Versão 10 Release 1 17 de novembro de 2017

# *IBM Marketing Operations: Esquema do sistema*

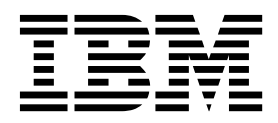

#### **Observação**

Antes de usar estas informações e o produto suportado por elas, leia as informações em ["Avisos" na página 141.](#page-144-0)

Esta edição se aplica à versão 10, liberação 1, modificação 0 do IBM Marketing Operations e a todas as liberações e modificações subsequentes até que seja indicado de outra forma em novas edições.

# **Índice**

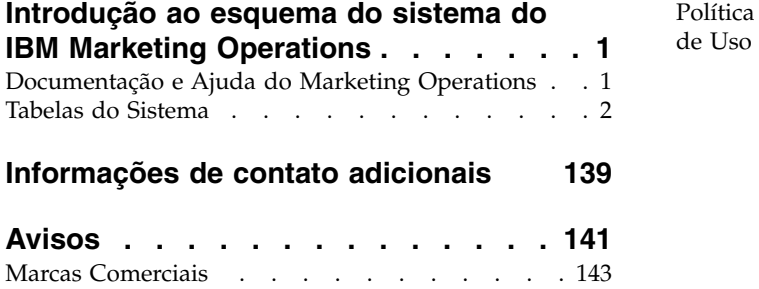

[Política de Privacidade e Termos de Considerações](#page-146-0)

de Uso . . . . . . . . . . . . . . . [143](#page-146-0)

# <span id="page-4-0"></span>**Introdução ao esquema do sistema do IBM Marketing Operations**

Esse guia é uma referência à estrutura da tabela e da coluna, ao conteúdo e à semântica do sistema de banco de dados para o Marketing Operations.

# **Documentação e Ajuda do Marketing Operations**

Pessoas diferentes em sua organização usam o IBM® Marketing Operations para realizar diferentes tarefas. As informações sobre o Marketing Operations estão disponíveis em um conjunto de guias, cada uma destinada a uso por membros da equipe com objetivos e conjuntos de qualificações específicos.

A tabela a seguir descreve as informações disponíveis em cada guia.

*Tabela 1. Guias no Conjunto de Documentações no Marketing Operations*.

A seguinte tabela de três colunas descreve tarefas em uma coluna, nomes de guias na segunda coluna, e público na terceira coluna.

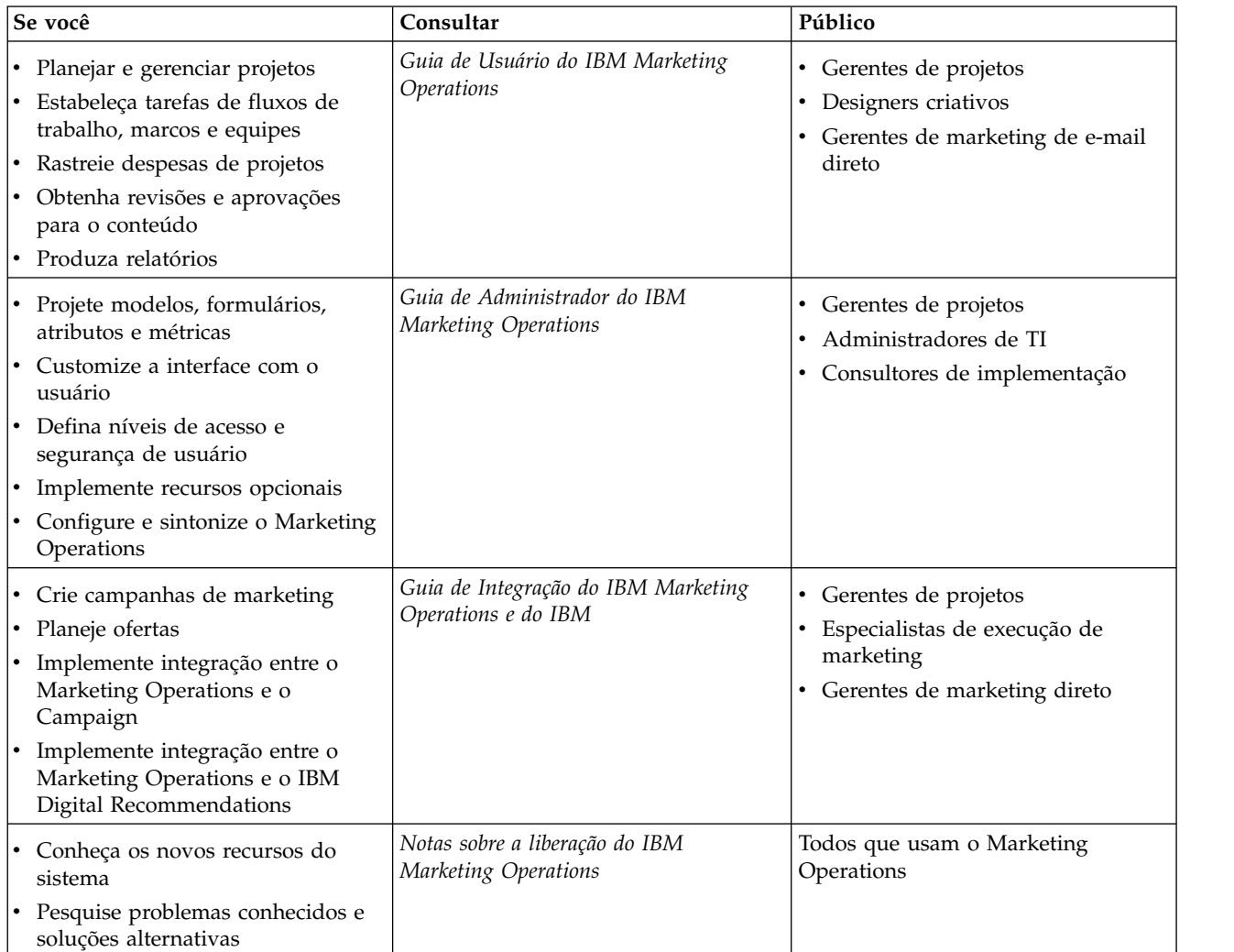

<span id="page-5-0"></span>*Tabela 1. Guias no Conjunto de Documentações no Marketing Operations (continuação)*.

A seguinte tabela de três colunas descreve tarefas em uma coluna, nomes de guias na segunda coluna, e público na terceira coluna.

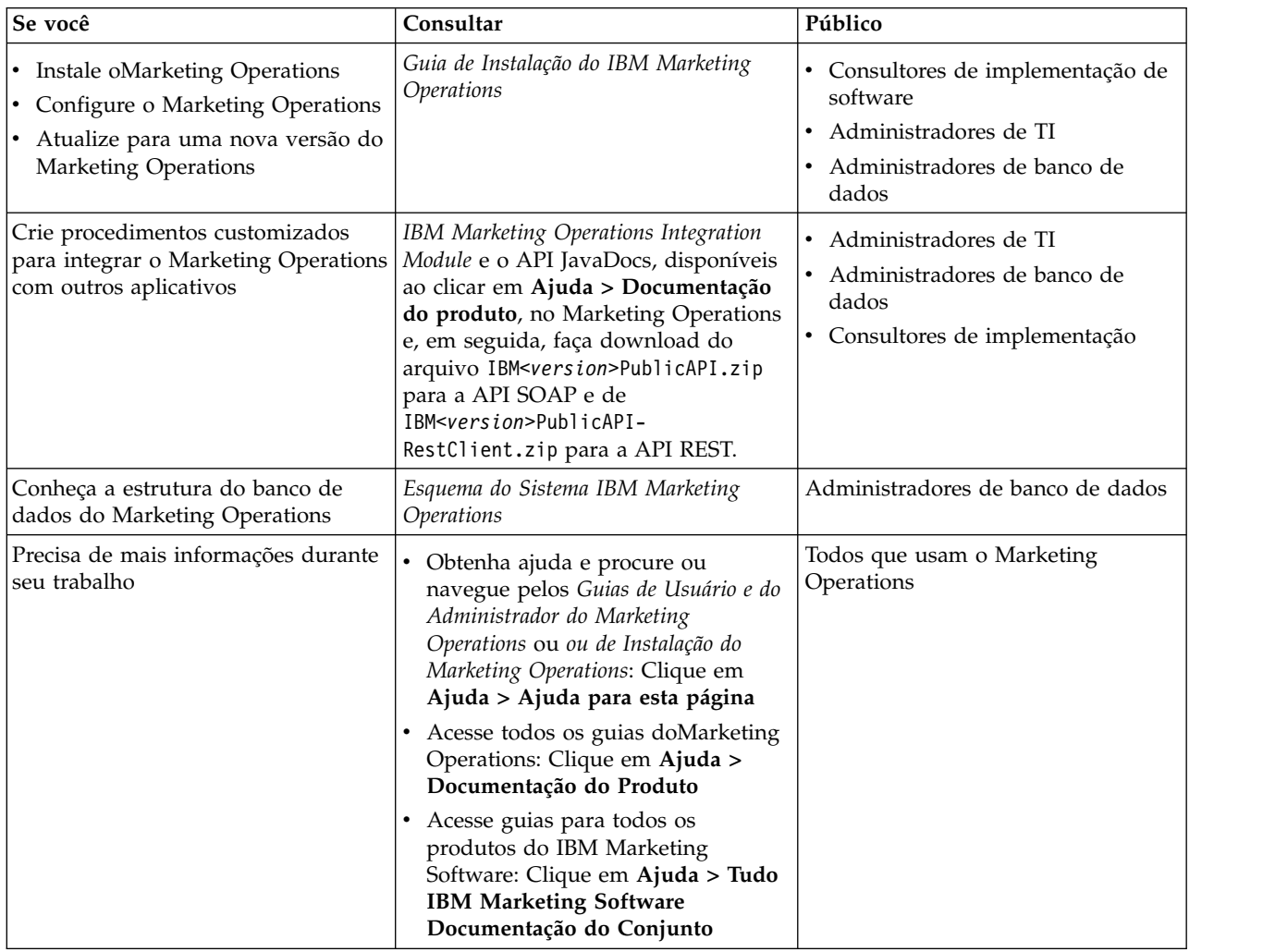

# **Tabelas do Sistema**

As tabelas a seguir descrevem as tabelas do sistema.

#### **uap\_tt\_templates**

Essa tabela contém informações sobre cada modelo no IBM Marketing Operations.

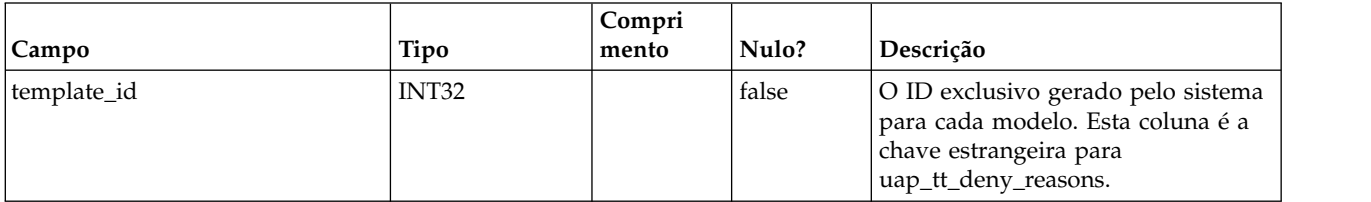

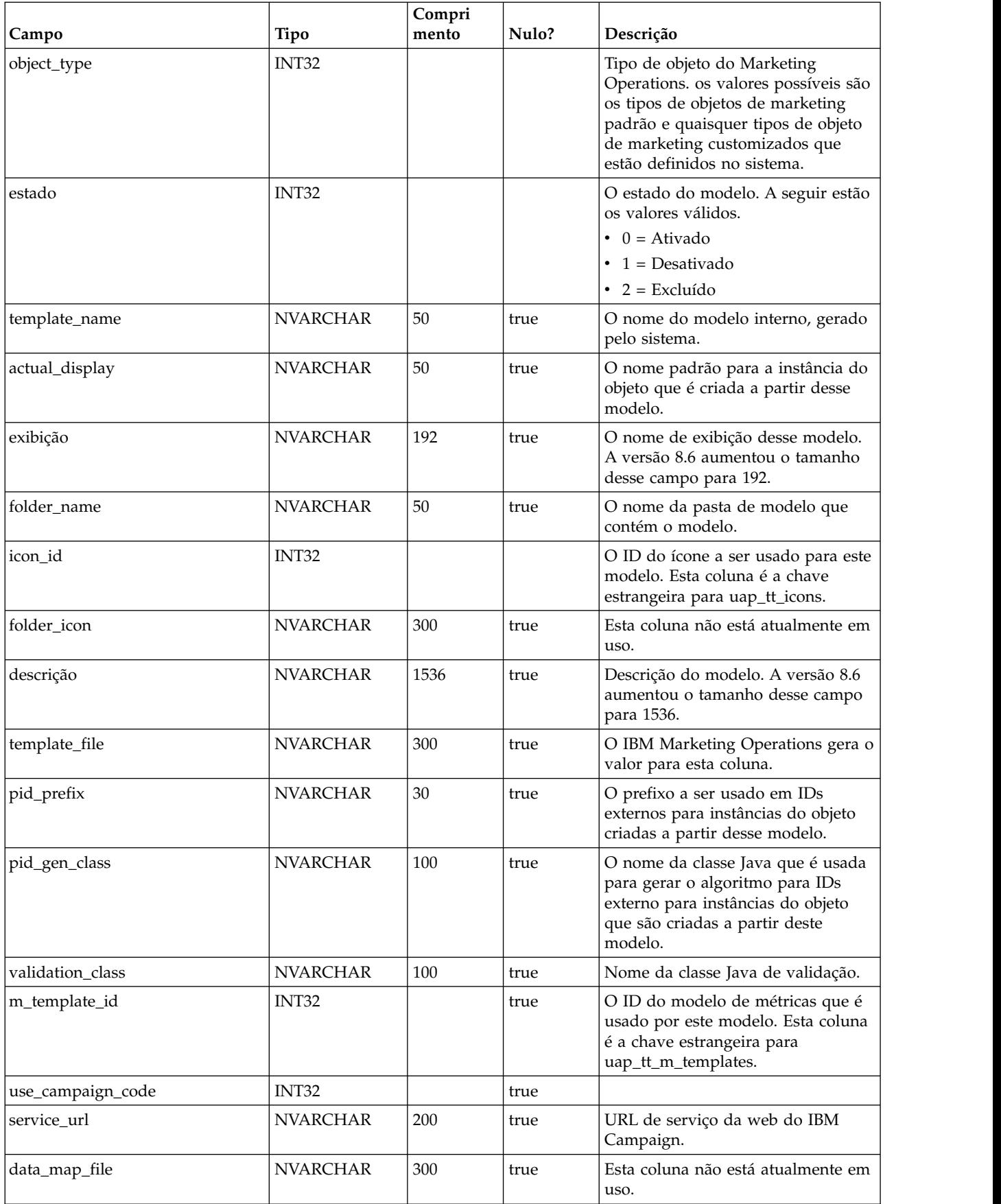

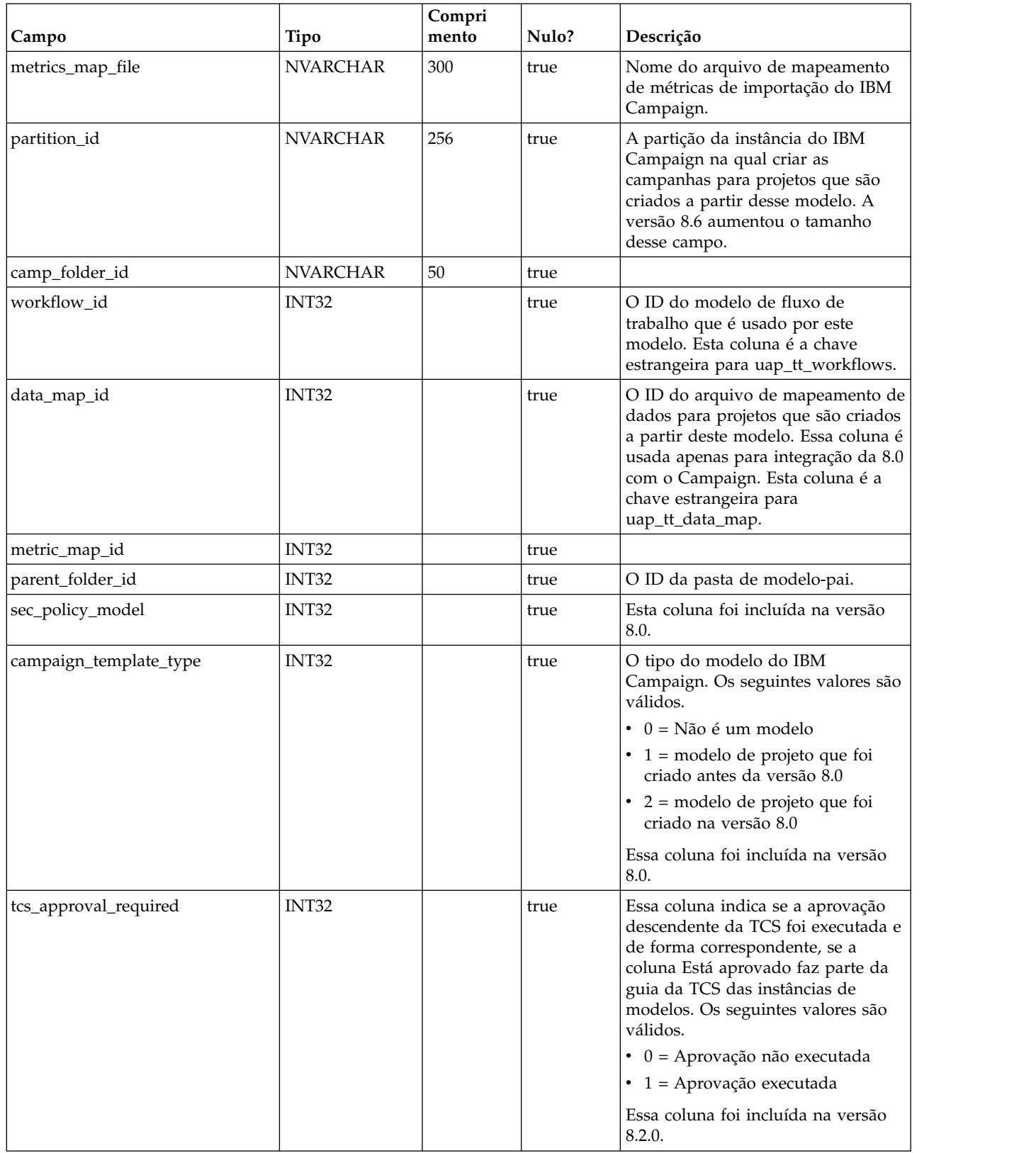

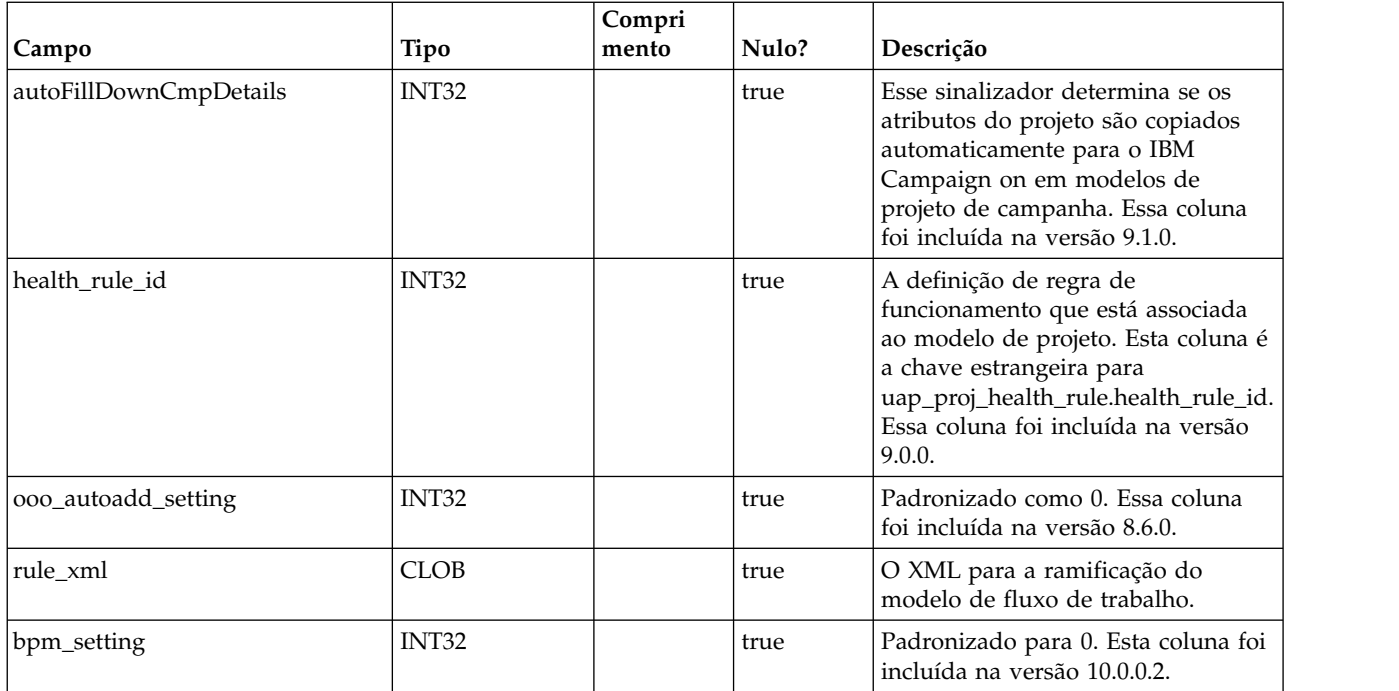

# **uap\_tt\_map**

Esta tabela armazena informações sobre cada formulário em seu sistema.

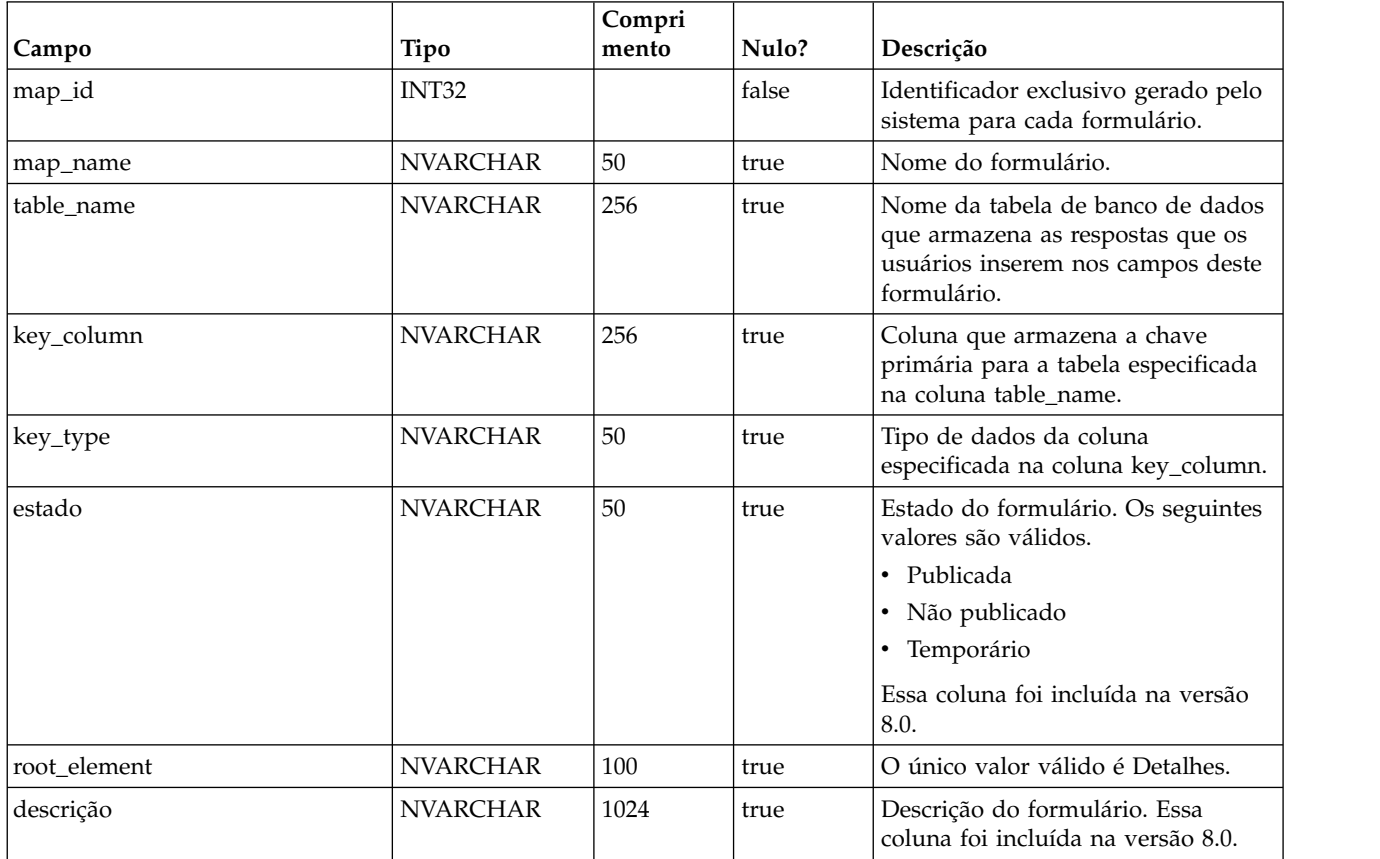

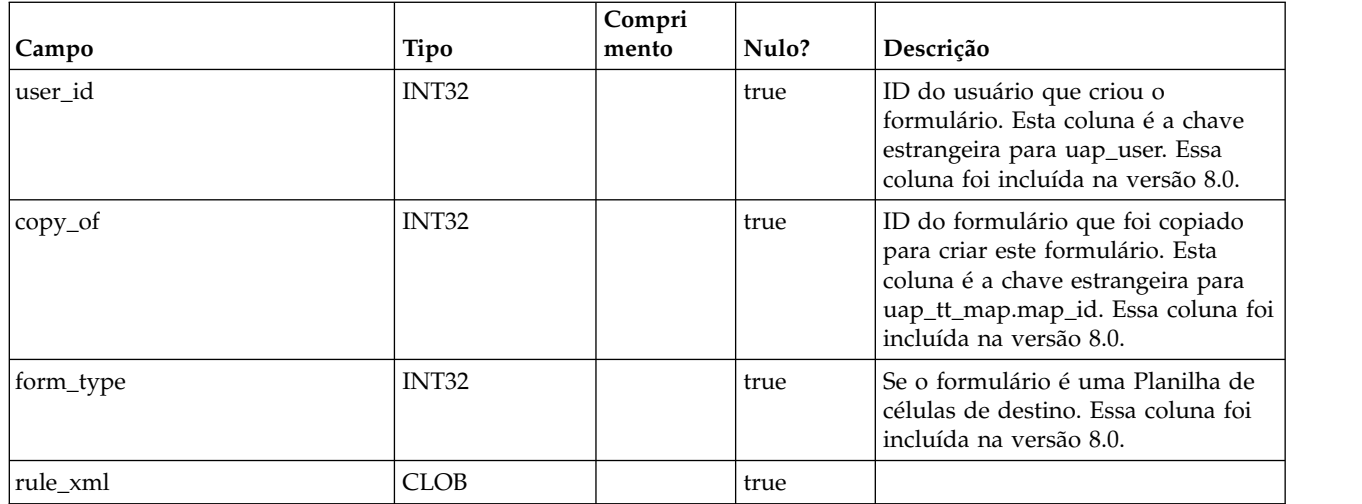

# **uap\_tt\_tab**

Esta tabela armazena informações sobre as guias de modelo criadas por administradores.

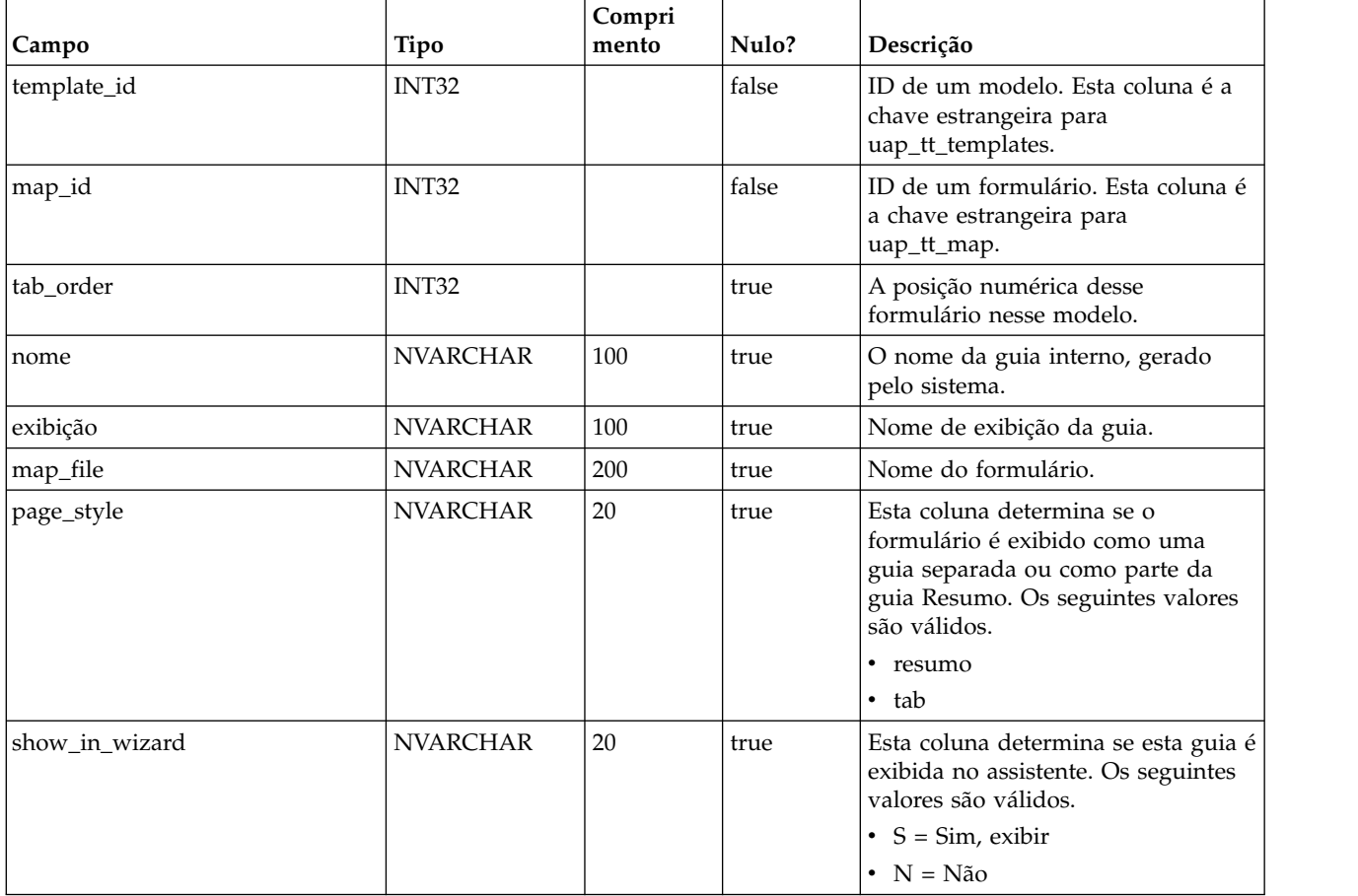

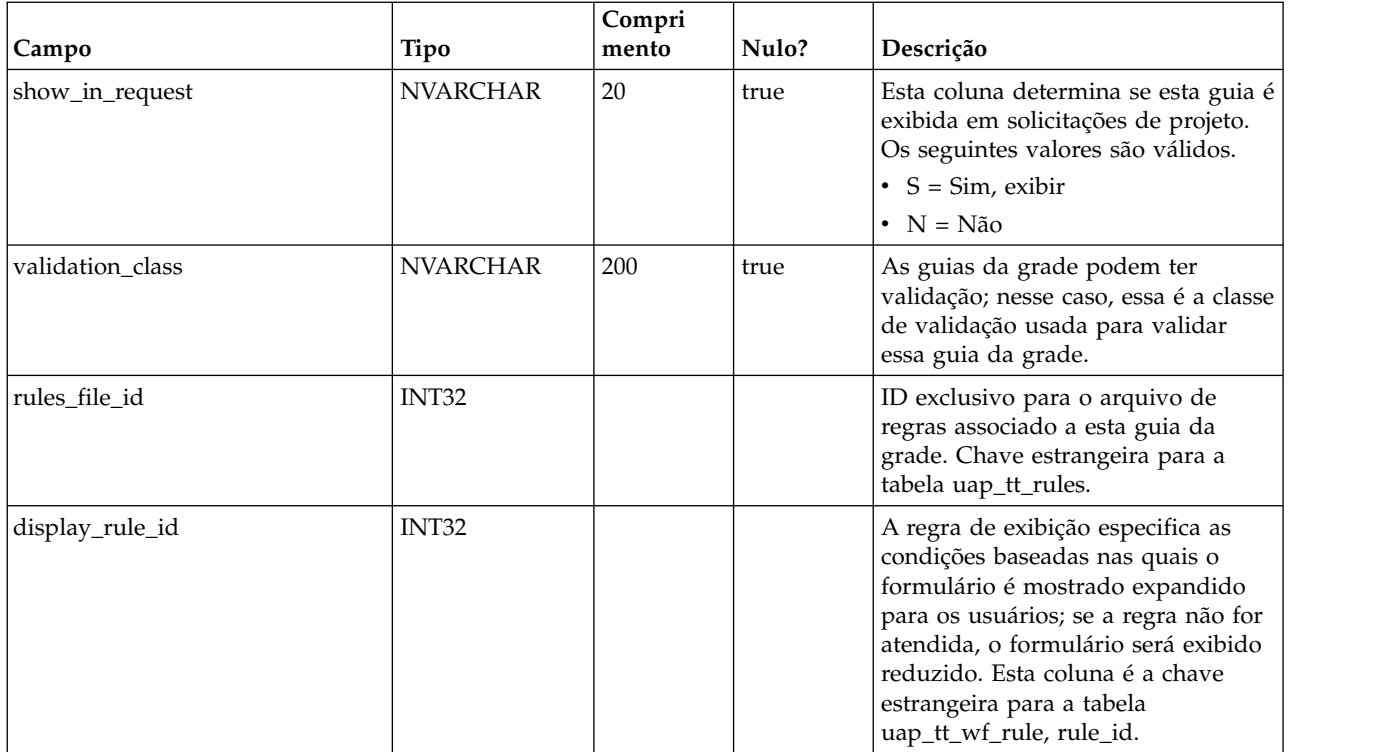

# **uap\_tt\_att\_folders**

Esta tabela armazena informações sobre as pastas criadas para conter anexos de modelo.

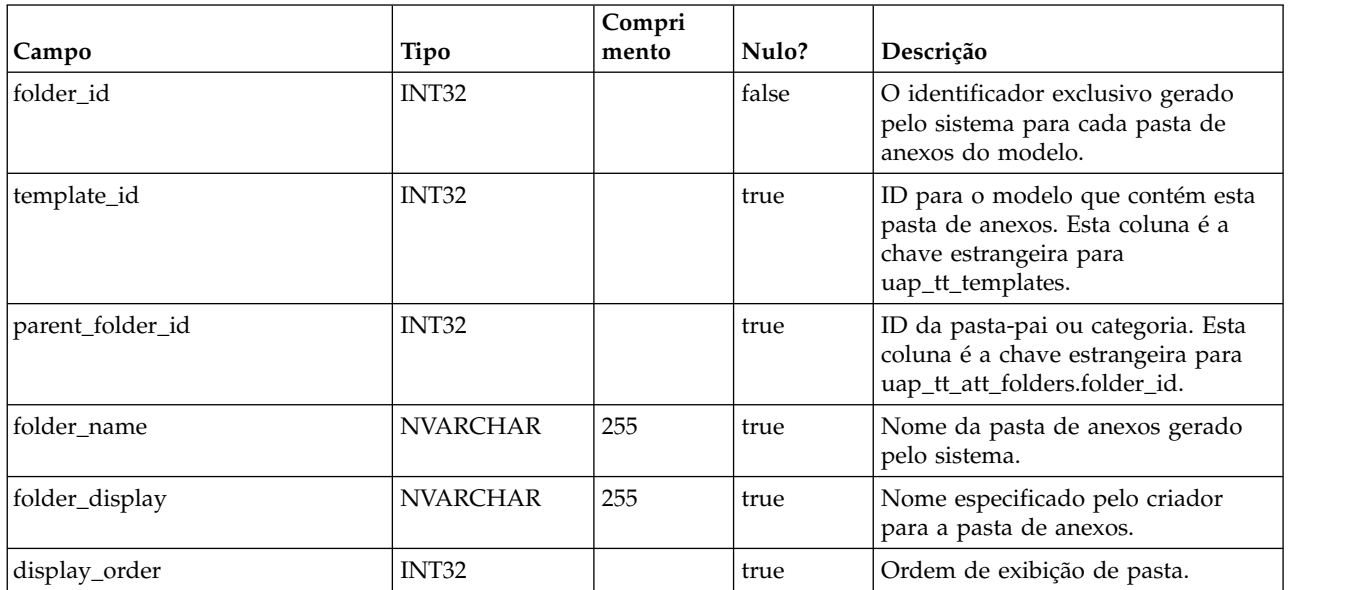

### **uap\_tt\_attachments**

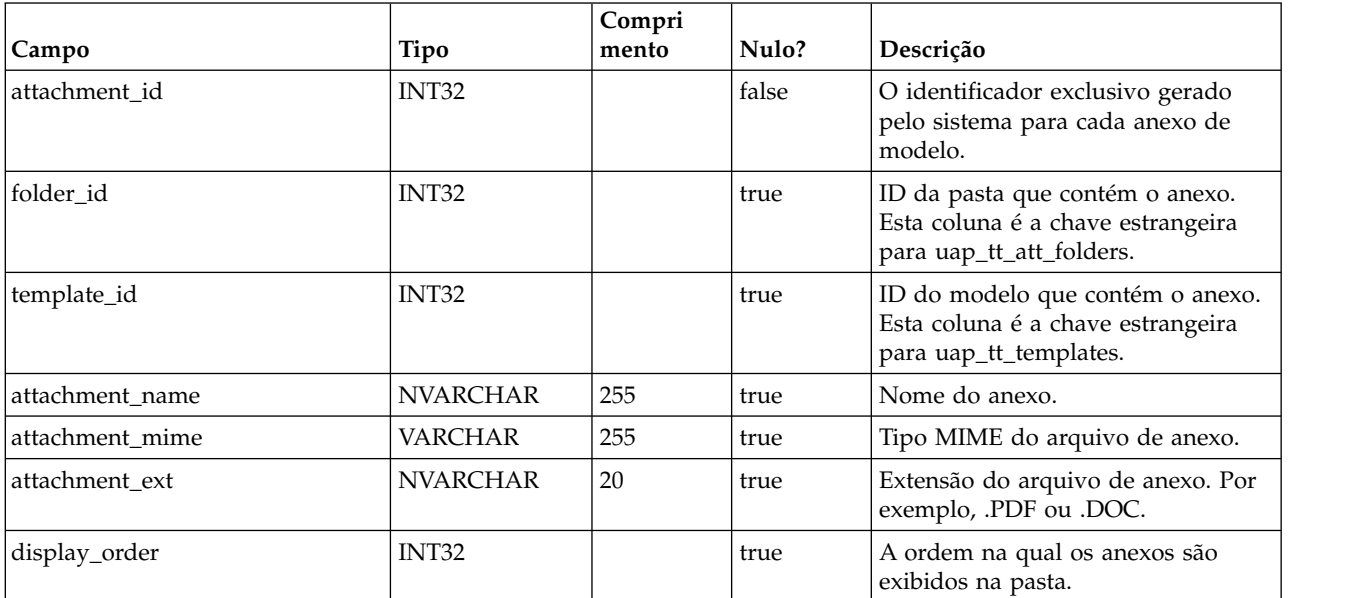

Essa tabela armazena informações sobre cada anexo de modelo.

# **uap\_tt\_ext\_tools**

Esta tabela armazena informações sobre os links customizados definidos no sistema.

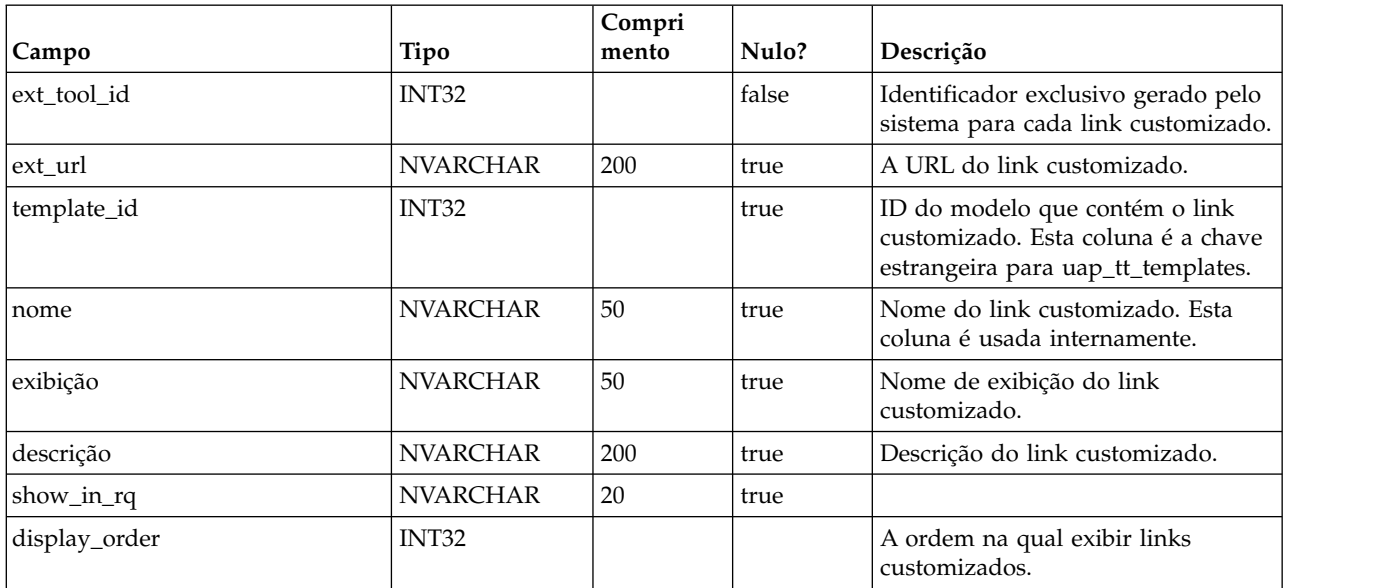

# **uap\_tt\_tool\_tab**

Esta tabela contém informações sobre as guias nas quais um link customizado está disponível em um modelo.

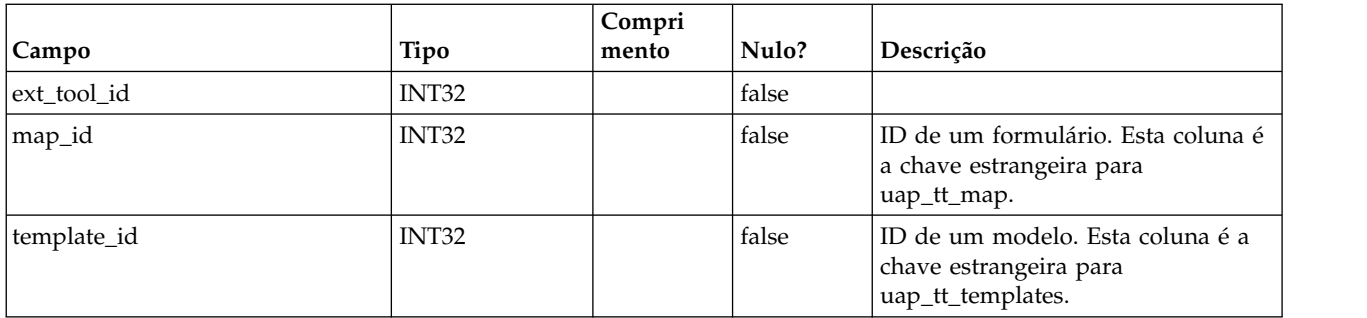

#### **uap\_tt\_ext\_param**

Esta tabela armazena os parâmetros definidos para links customizados.

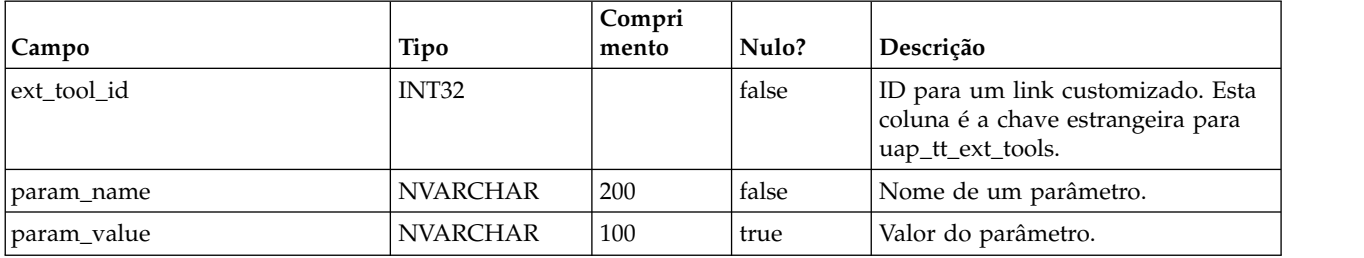

### **uap\_tt\_workflows**

Esta tabela armazena informações sobre modelos de fluxo de trabalho.

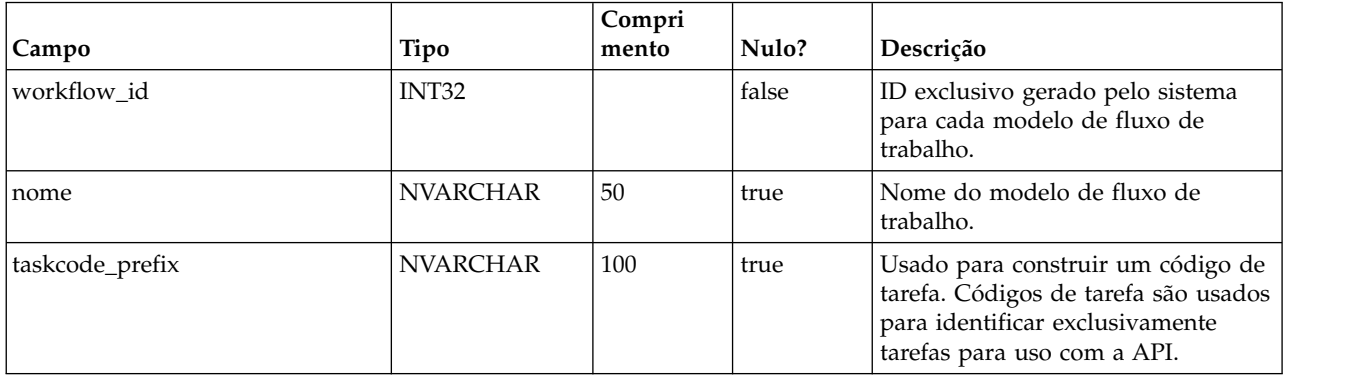

# **uap\_tt\_m\_templates**

Essa tabela armazena informações sobre os modelos de métricas em seu sistema.

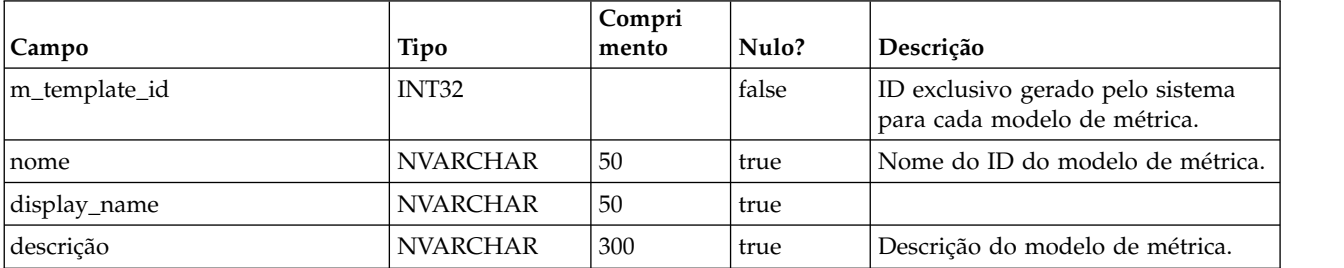

#### **uap\_tt\_metrics**

Esta tabela armazena informações sobre cada métrica em seu sistema.

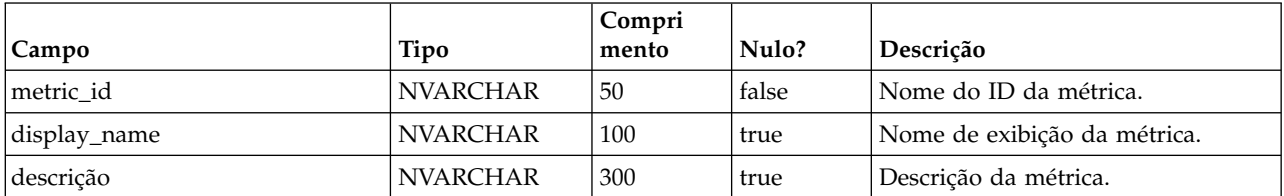

## **uap\_tt\_roles**

Esta tabela armazena associações entre funções e modelos.

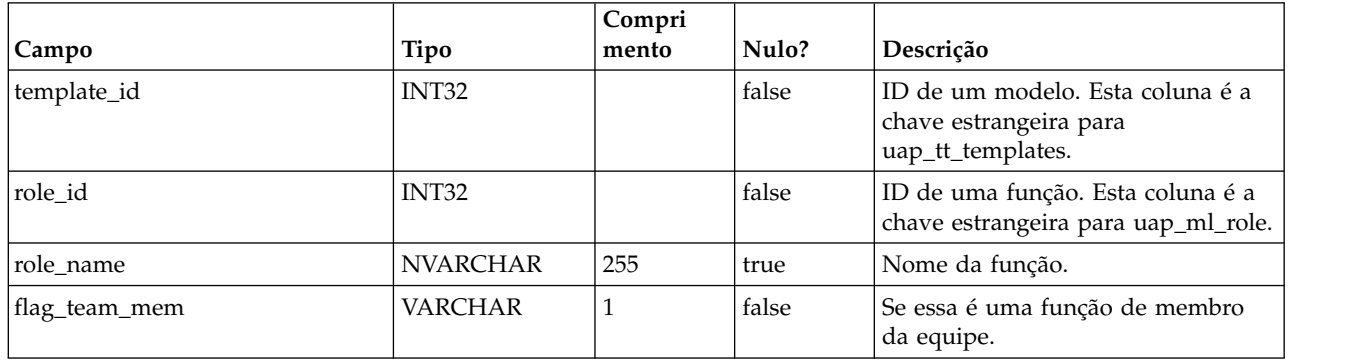

#### **uap\_tt\_data\_map**

Esta tabela armazena informações sobre os arquivos de mapeamento de dados no sistema.

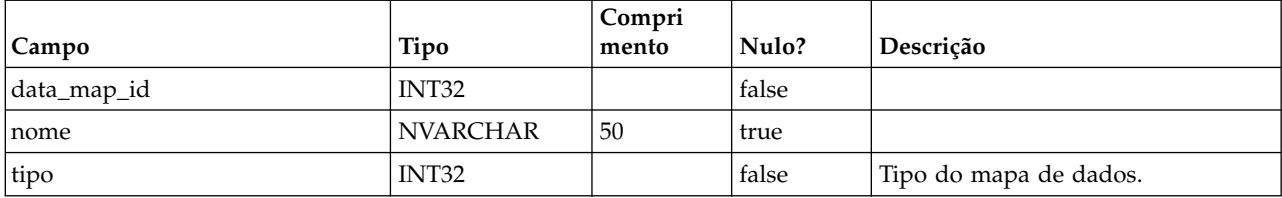

## **uap\_tt\_icons**

Esta tabela armazena informações sobre ícones.

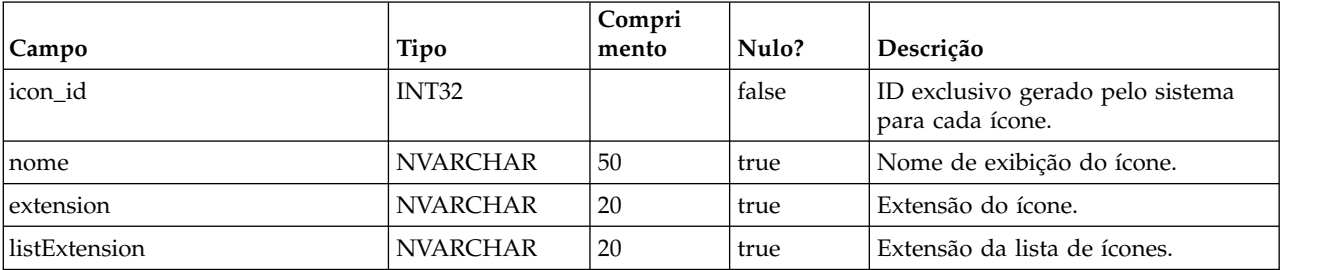

### **uap\_tt\_sec\_policy**

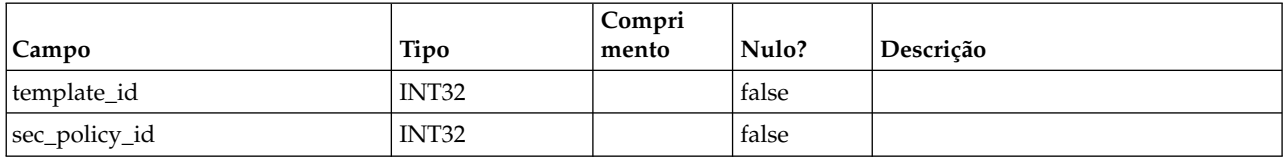

#### **uap\_tt\_export\_tab**

Esta tabela define, para cada modelo no sistema, a guia a ser exportada quando o modelo for exportado. Esta tabela foi incluída na versão 7.4.0.

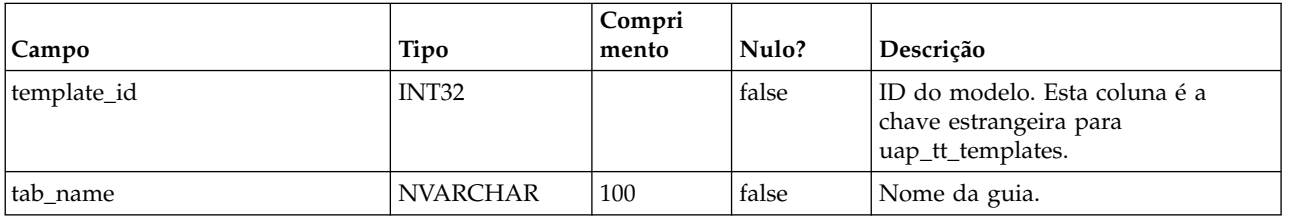

#### **uap\_tt\_use\_policy**

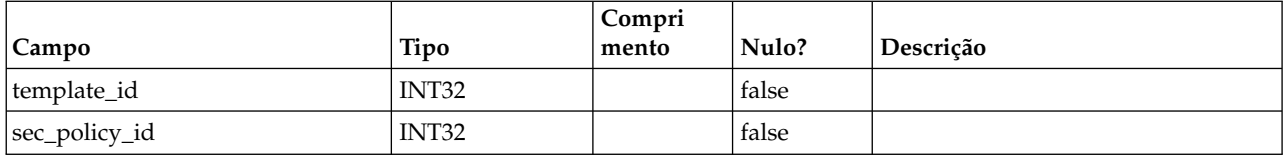

#### **uap\_tt\_rules**

Essa tabela armazena o arquivo de regras; os arquivos de regras são usados para validar guias da grade.

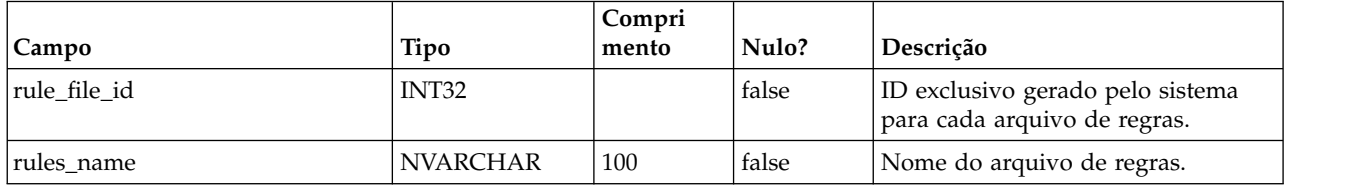

## **uap\_tt\_folders**

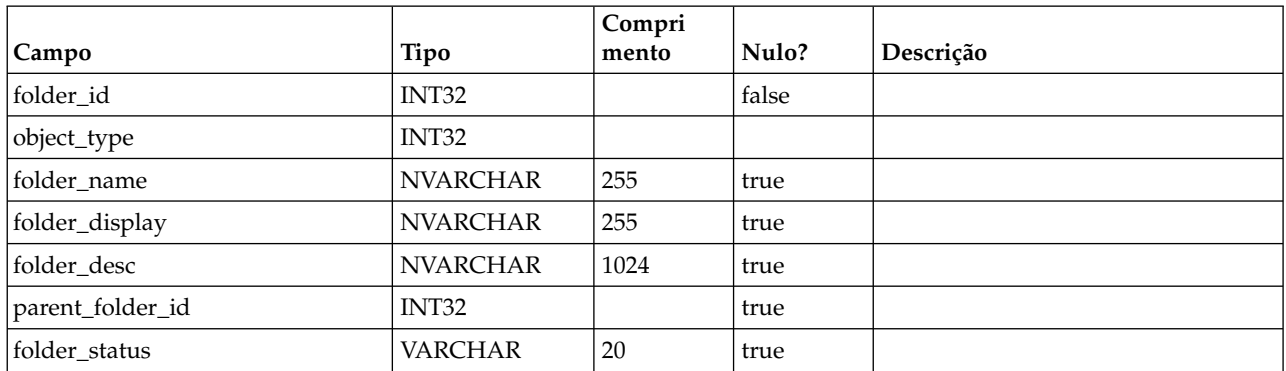

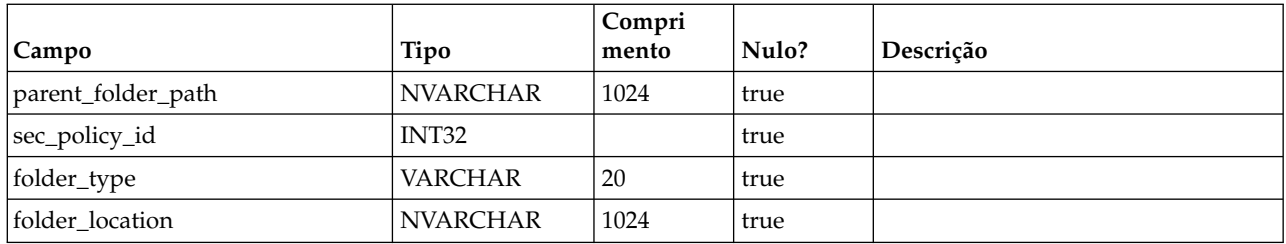

# **uap\_tt\_map\_info**

Esta tabela salva detalhes sobre atributos de formulário. Esta tabela foi incluída na versão 8.0.

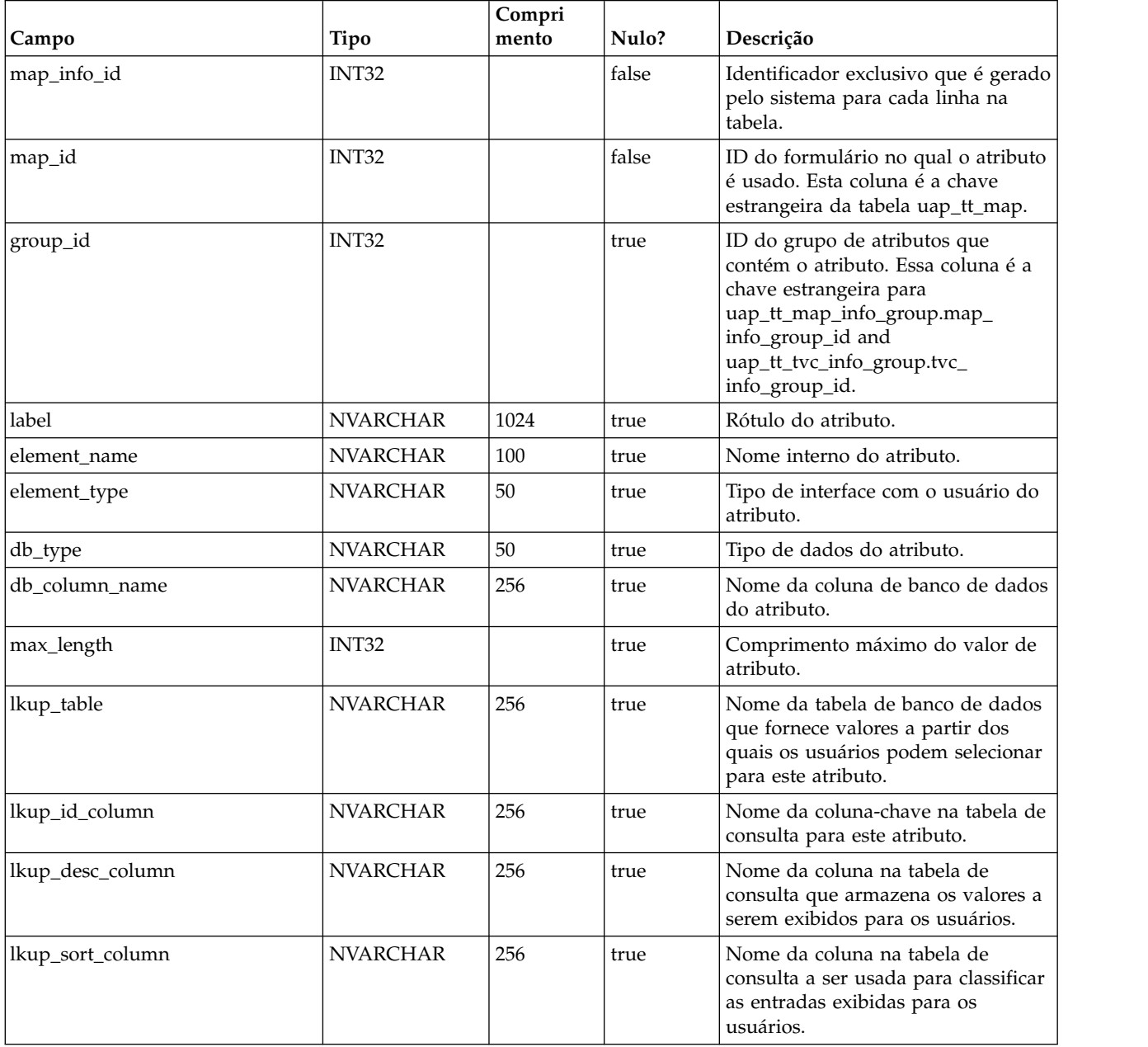

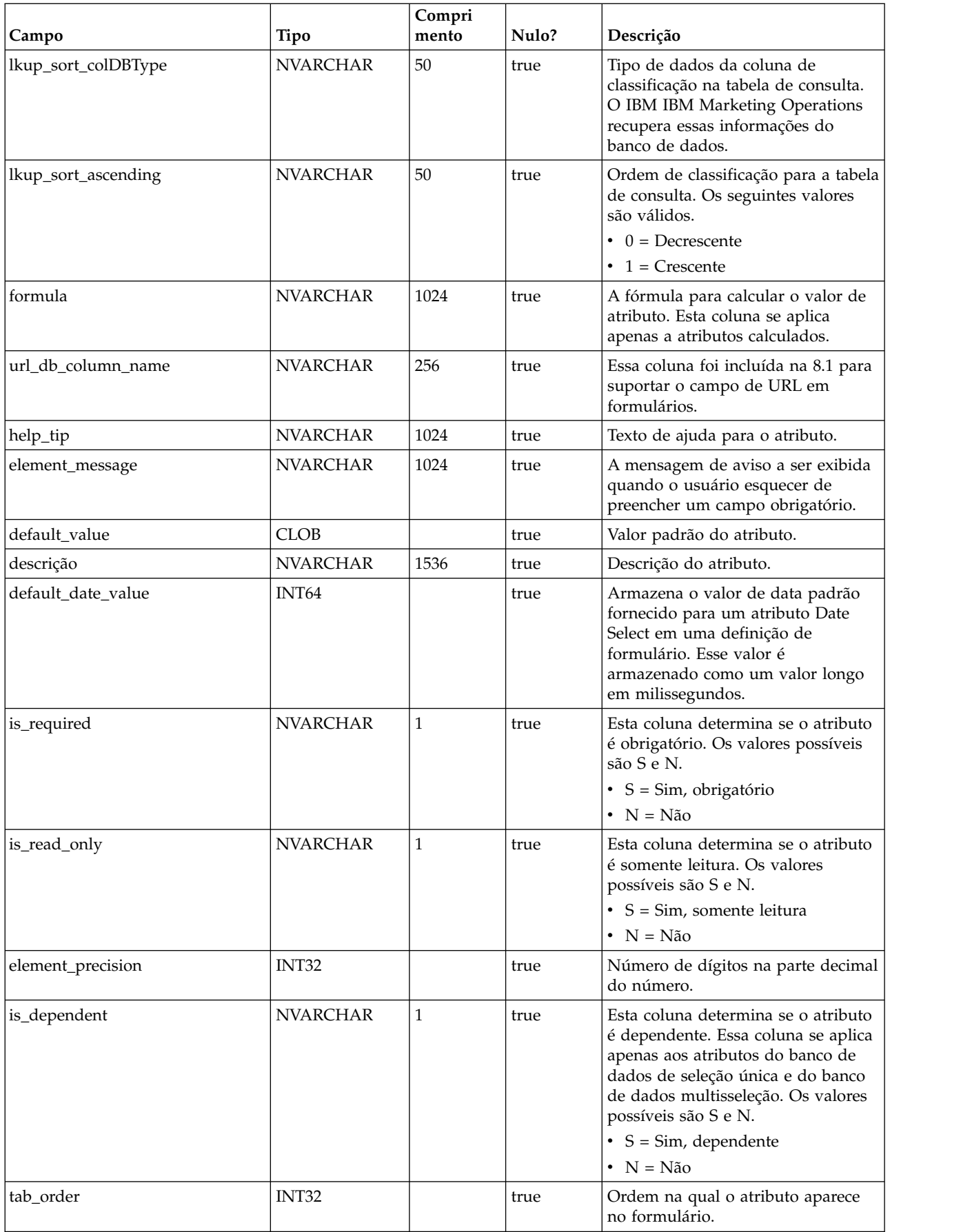

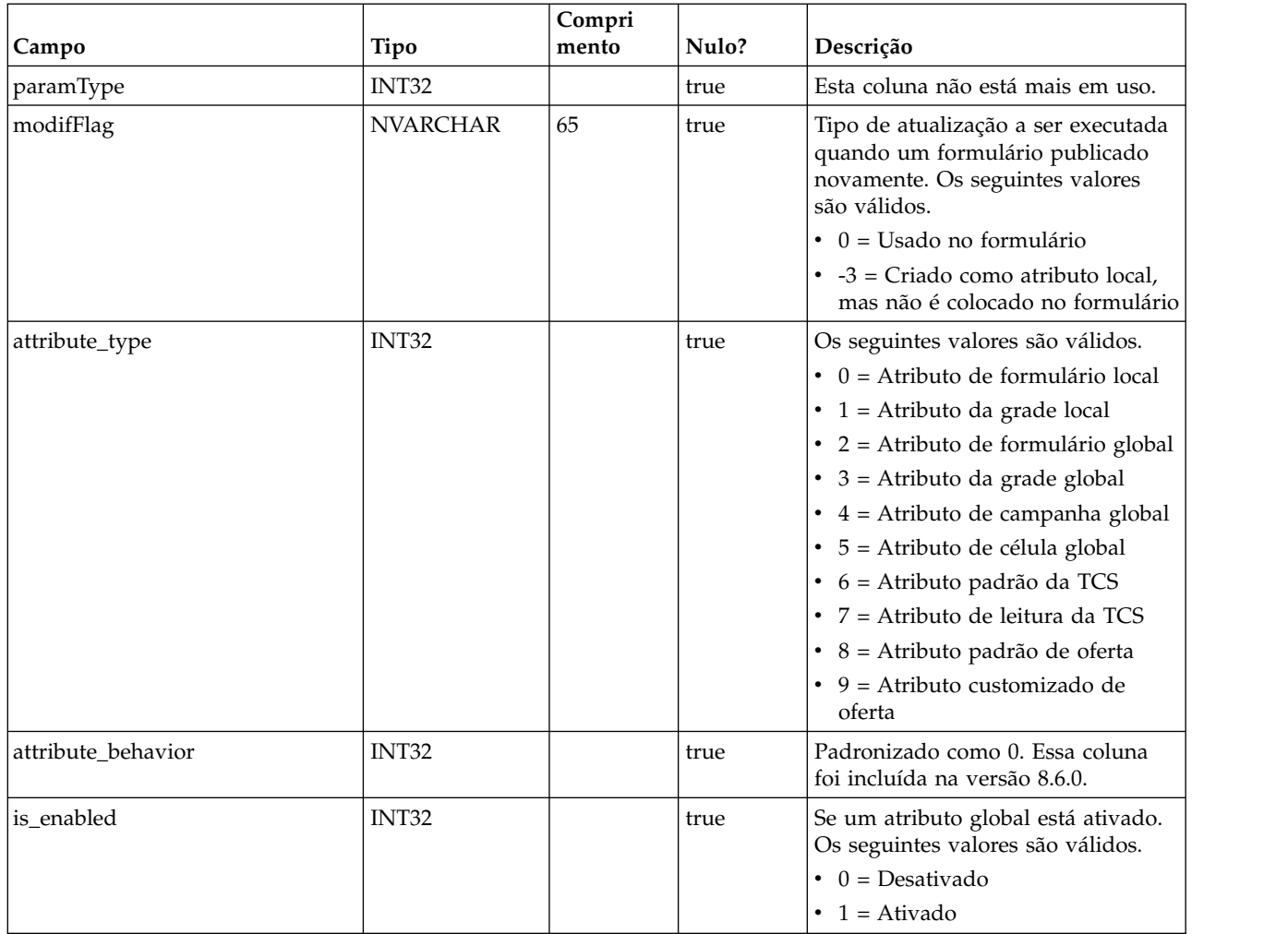

# **uap\_tt\_mo\_map\_info**

Essa tabela armazena propriedades adicionais de atributos de referência do objeto de seleção única, atributos de referência do objeto multisseleção e atributos de referência de campo de atributo do objeto. Esta tabela foi incluída na versão 8.0.

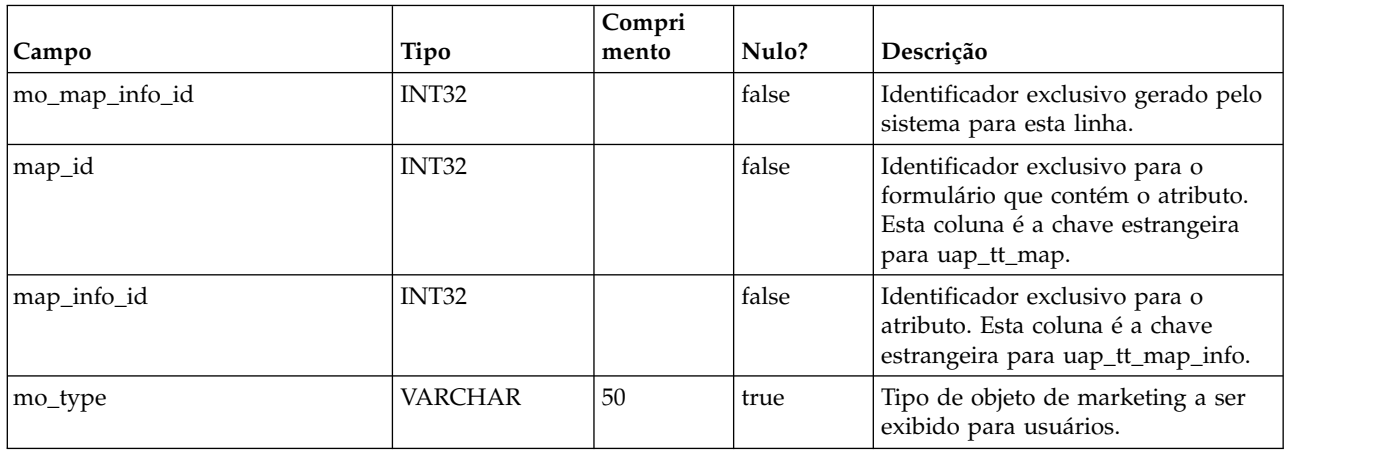

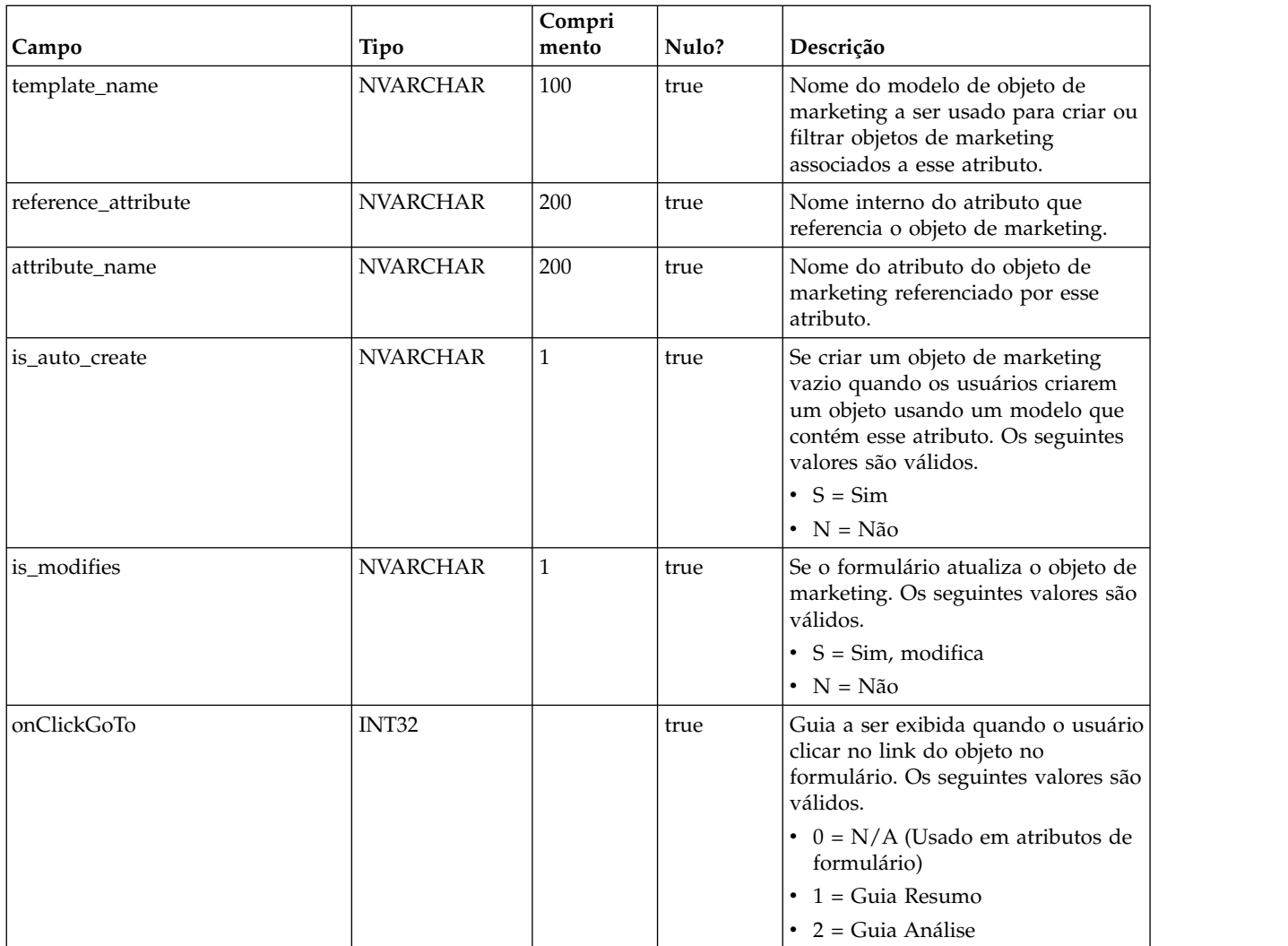

# **uap\_tt\_tvc**

Esta tabela armazena informações sobre cada grade. Esta tabela foi incluída na versão 8.0.

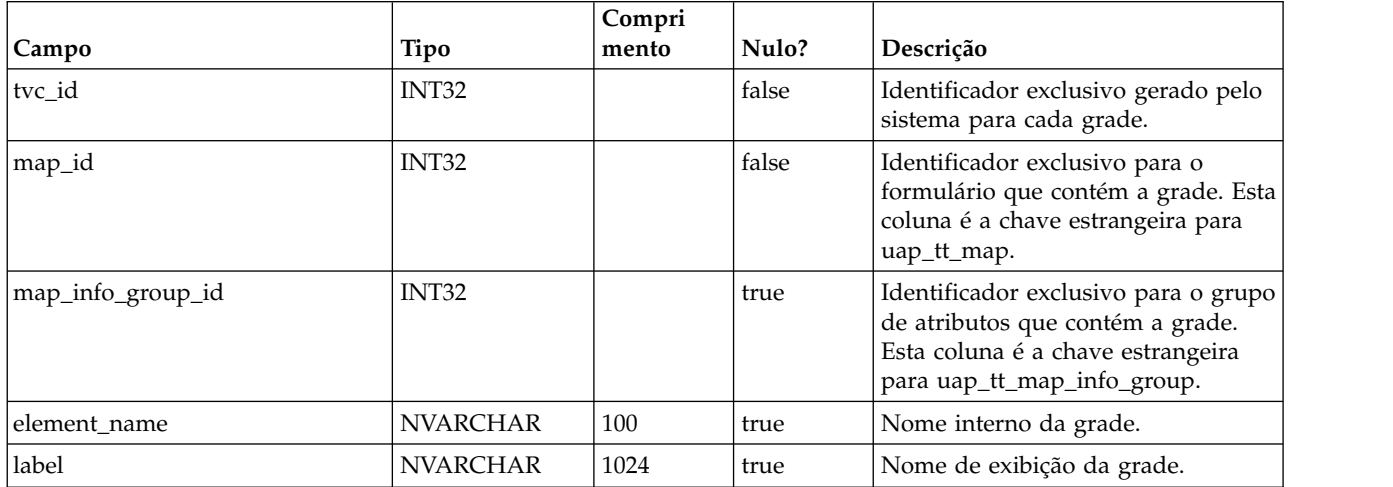

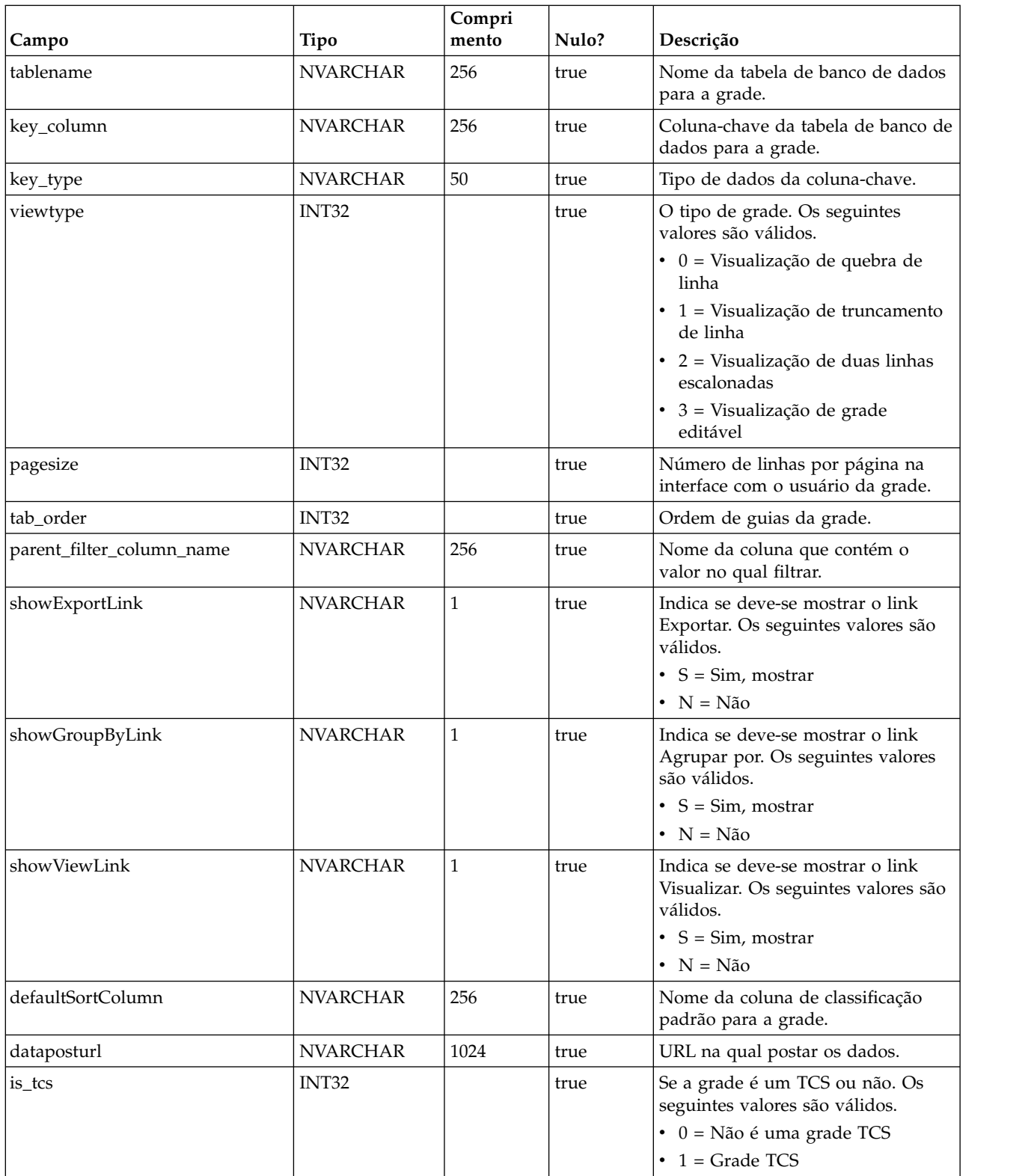

# **uap\_tt\_tvc\_map\_info**

Esta tabela armazena informações adicionais sobre atributos usados em grades. Esta tabela foi incluída na versão 8.0.

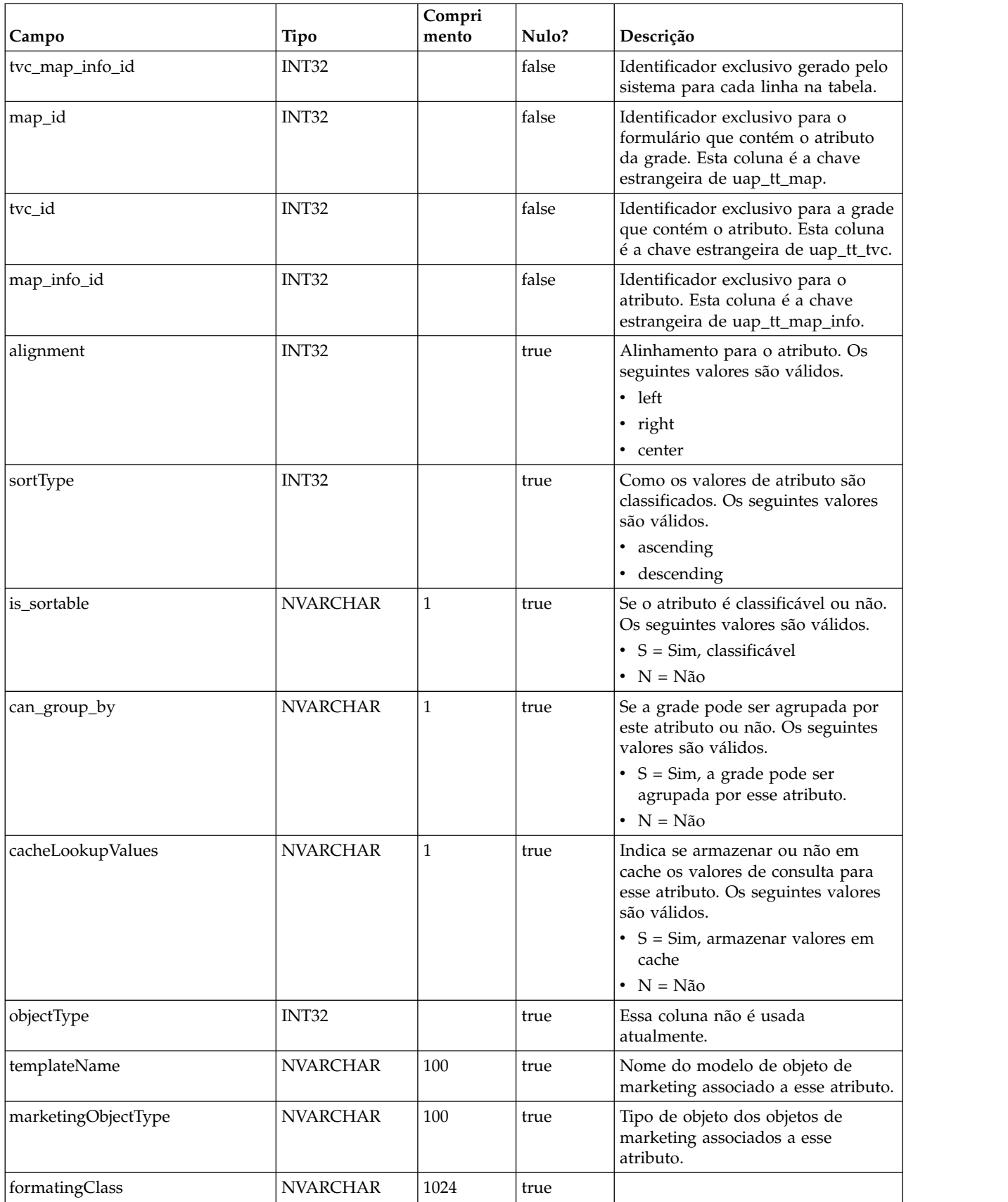

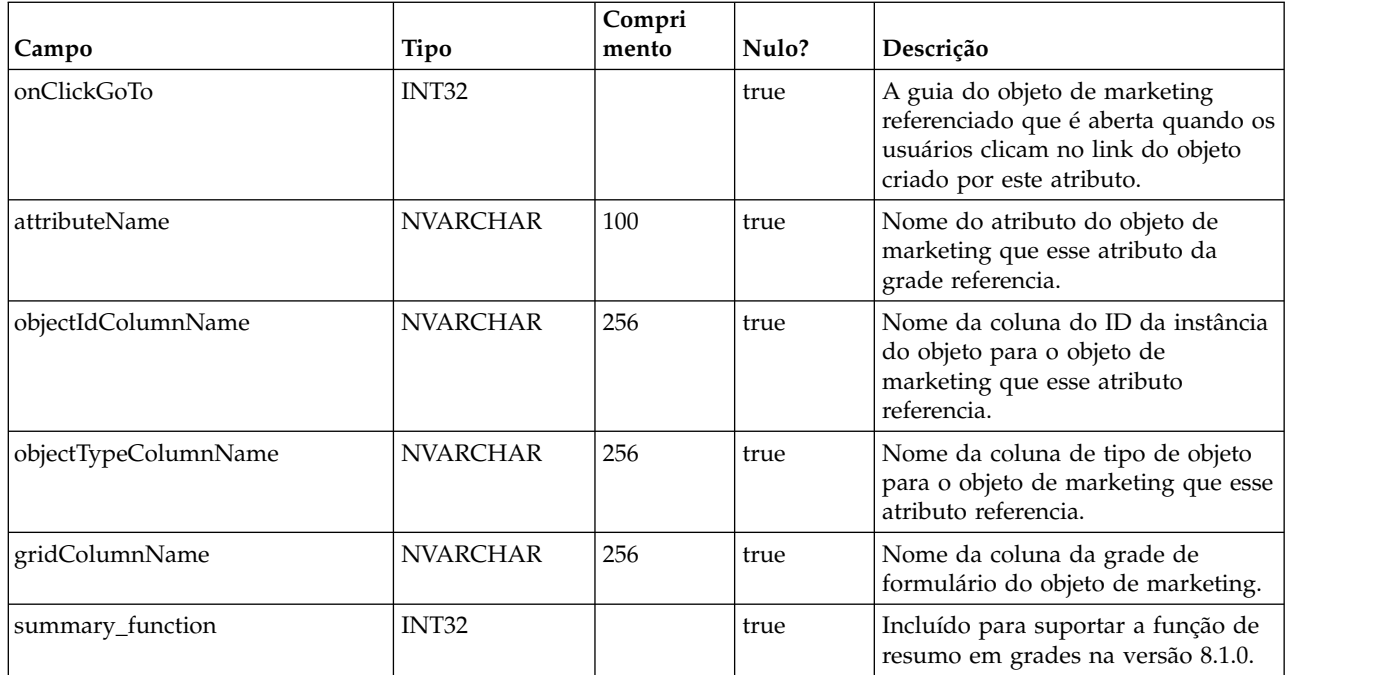

# **uap\_tt\_map\_info\_group**

Esta tabela armazena informações sobre grupos de atributos. Esta tabela foi incluída na versão 8.0.

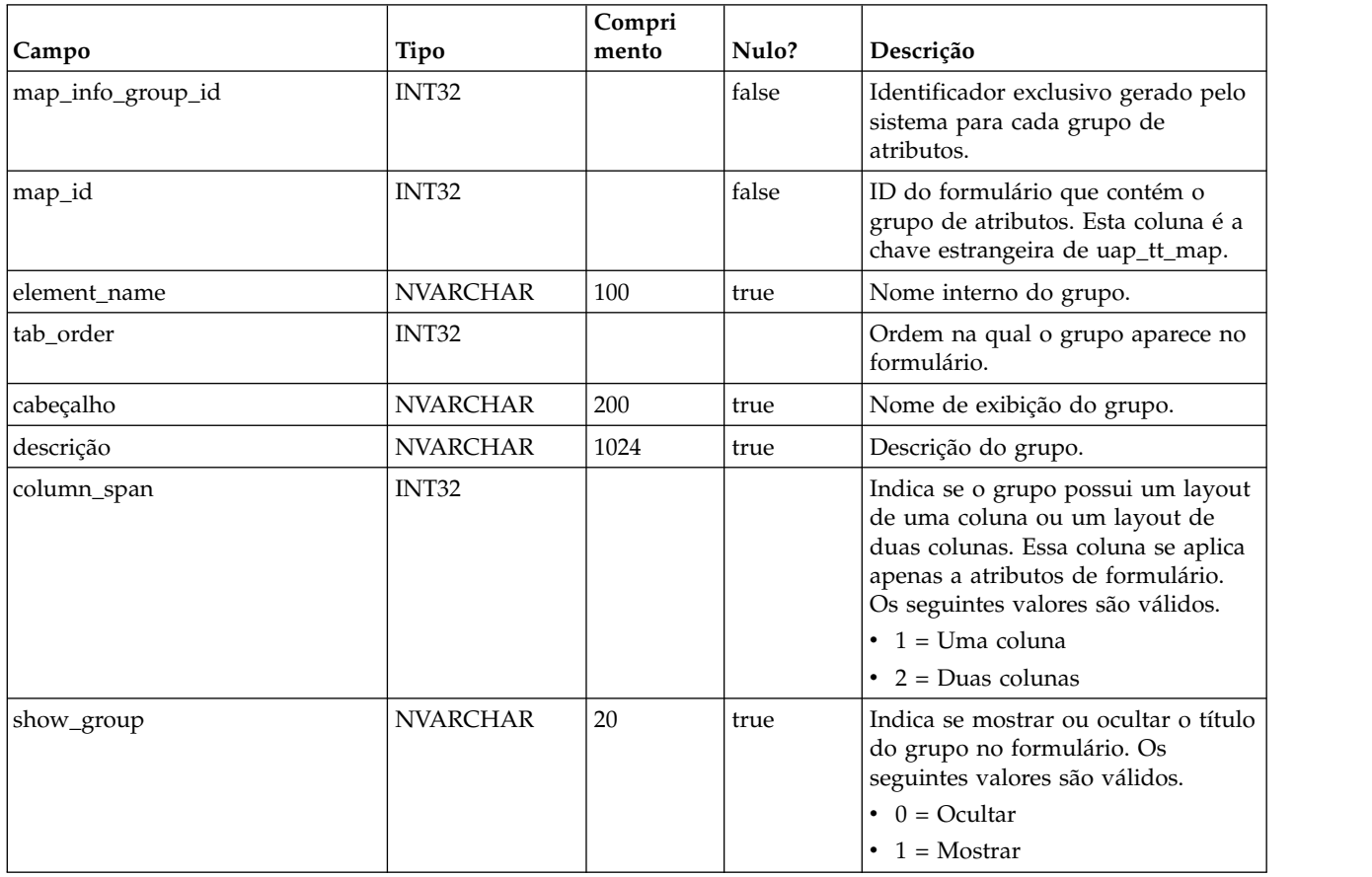

# **uap\_tt\_tvc\_info\_group**

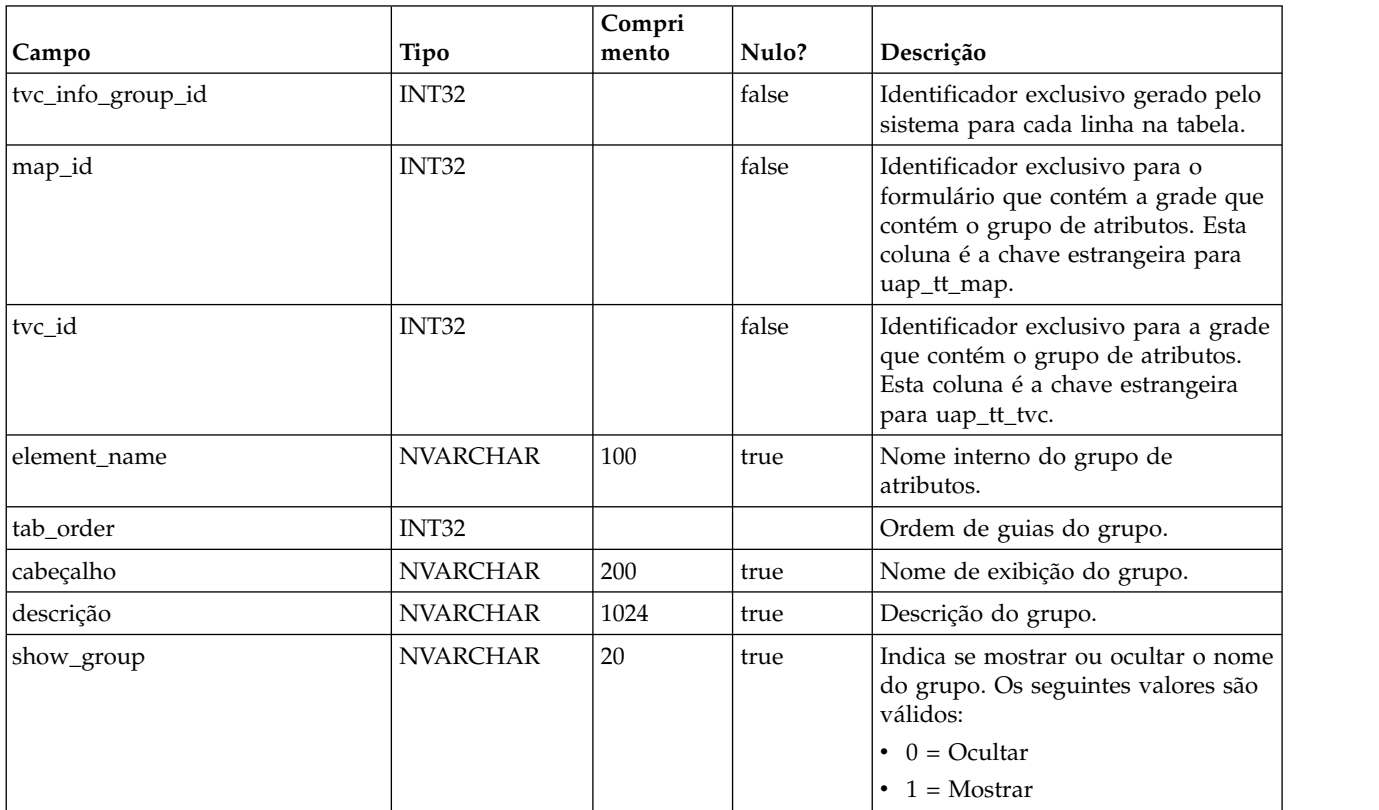

Esta tabela armazena informações sobre grupos de atributos colocados em grades. Esta tabela foi incluída na versão 8.0.

# **uap\_tt\_map\_info\_option**

Esta tabela armazena os valores possíveis para os atributos de seleção única. Esta tabela foi incluída na versão 8.0.

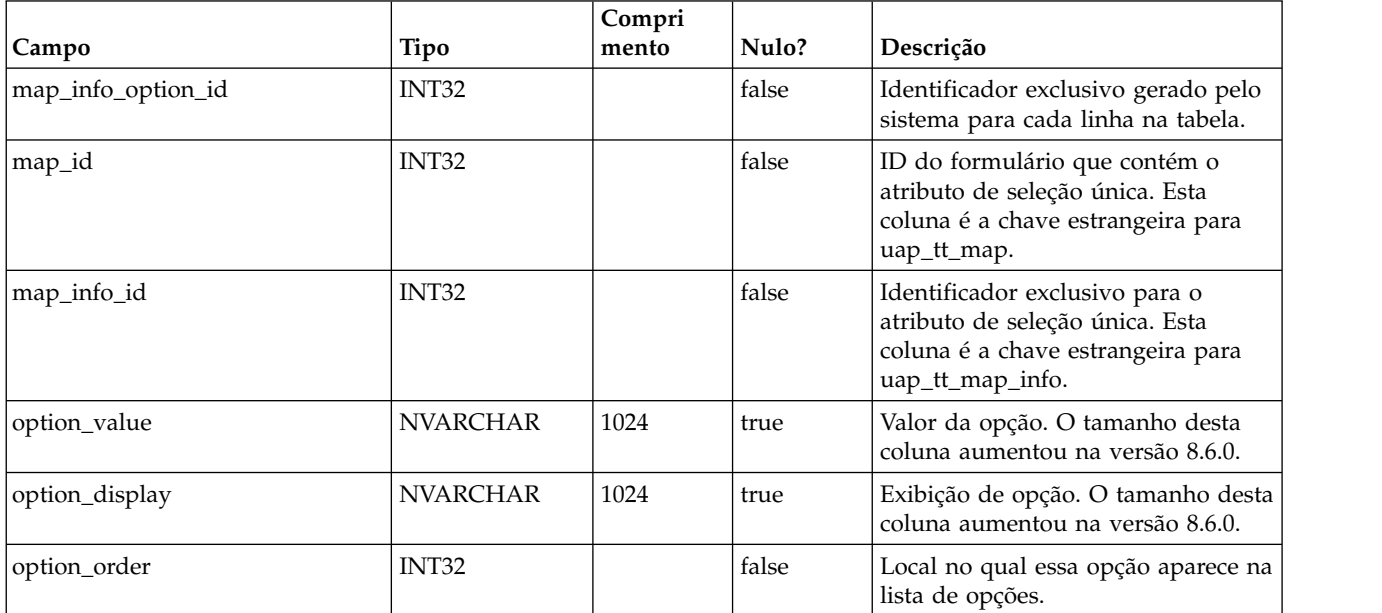

#### **uap\_tt\_map\_info\_dependent**

Esta tabela armazena informações sobre campos dependentes. Esta tabela foi incluída na versão 8.0.

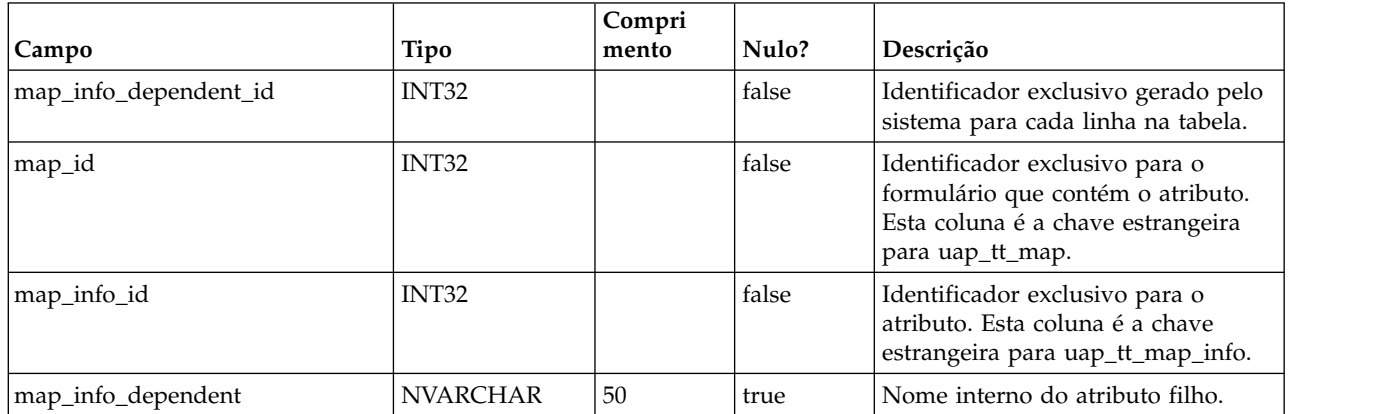

## **uap\_tt\_ms\_link**

Essa tabela armazena informações sobre as tabelas de junção usadas por atributos de banco de dados multisseleção. Esta tabela foi incluída na versão 8.0.

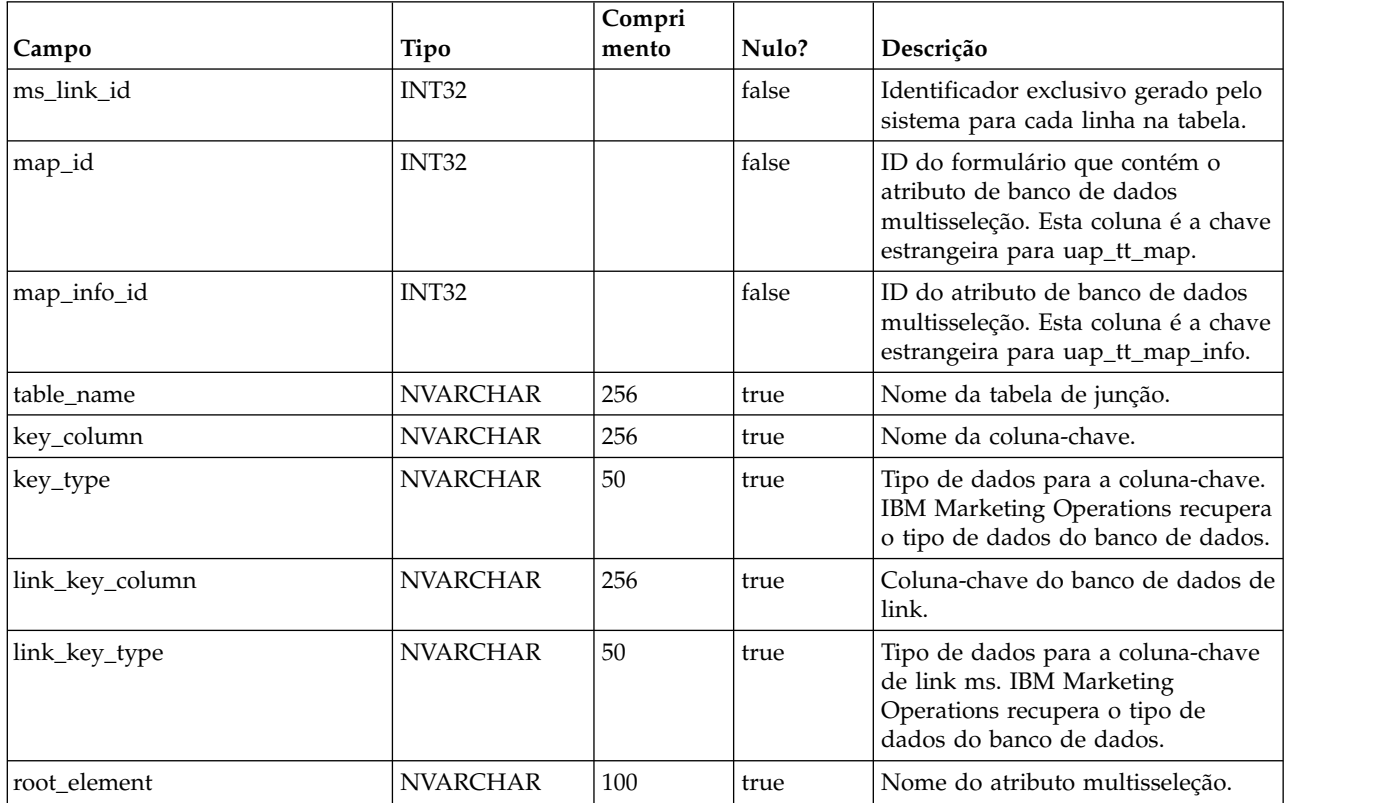

## **uap\_tt\_localized\_text**

Esta tabela armazena os valores de exibição para todos os elementos do formulário, por exemplo, grupos de formulários, grades e atributos, para todos os códigos de idioma suportados. Esta tabela foi incluída na versão 8.0.0.

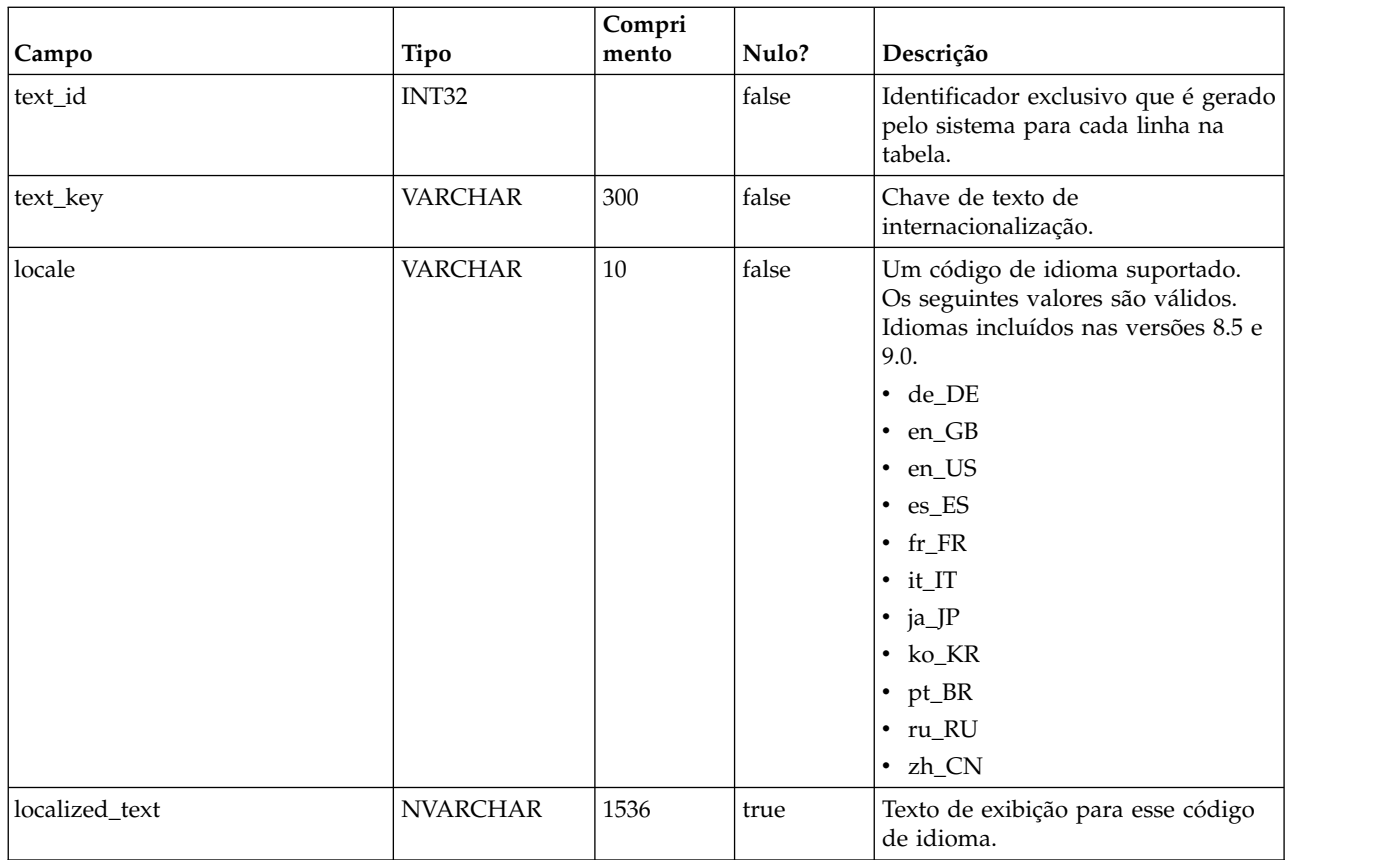

#### **uap\_tt\_map\_text**

Essa tabela associa o texto de exibição localizado para elementos de formulário com formulários específicos. Esta tabela foi incluída na versão 8.0.

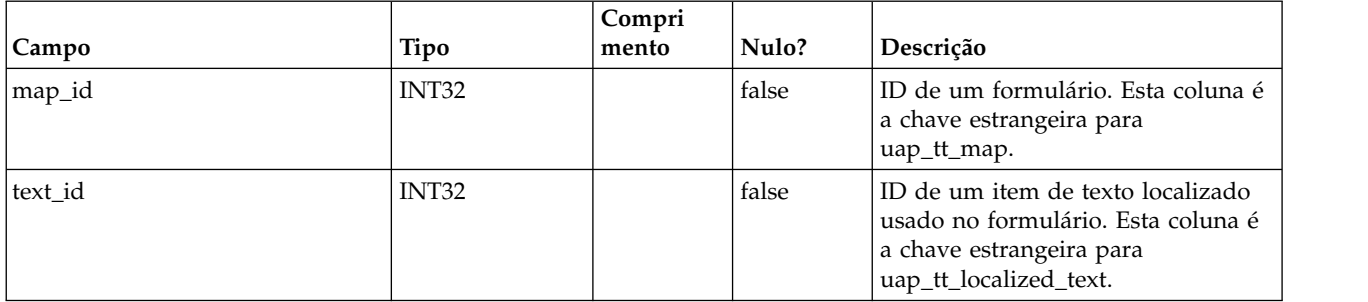

## **uap\_tt\_std\_attr\_behavior**

Esta tabela armazena o mapeamento do comportamento do atributo com o modelo. Os atributos podem ser padrão, obrigatórios ou ocultos. Esta tabela foi incluída na versão 9.1.0.

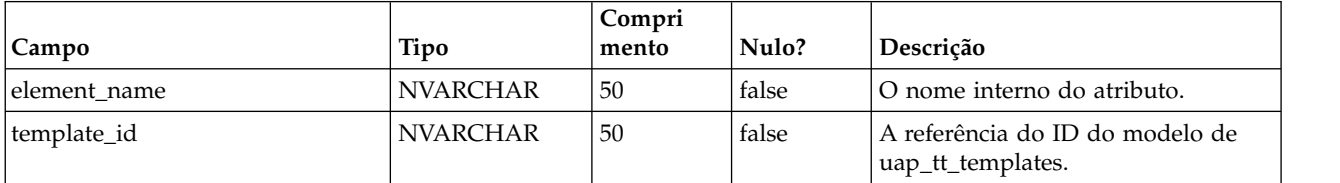

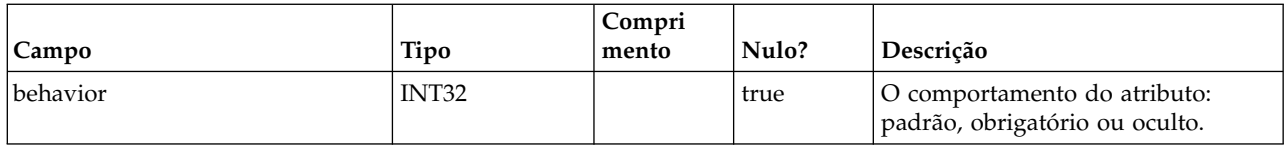

# **uap\_dual**

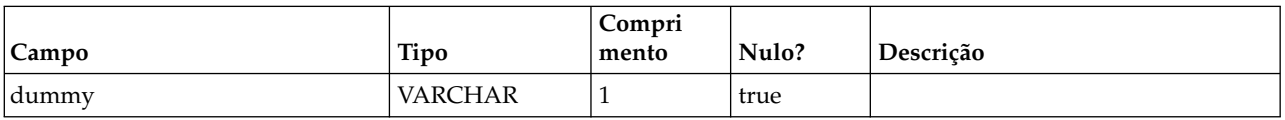

# **umcm\_folder\_users**

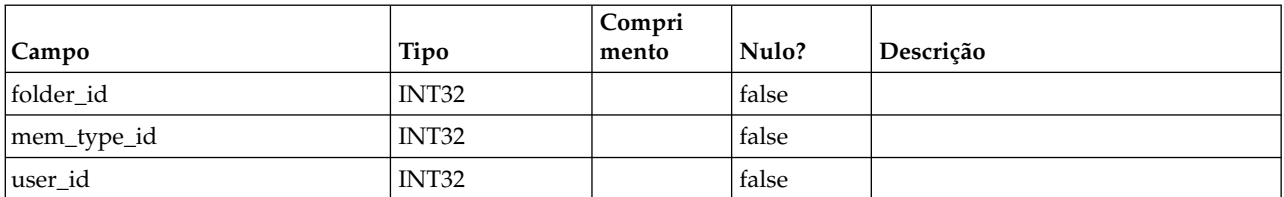

## **umcm\_item\_files**

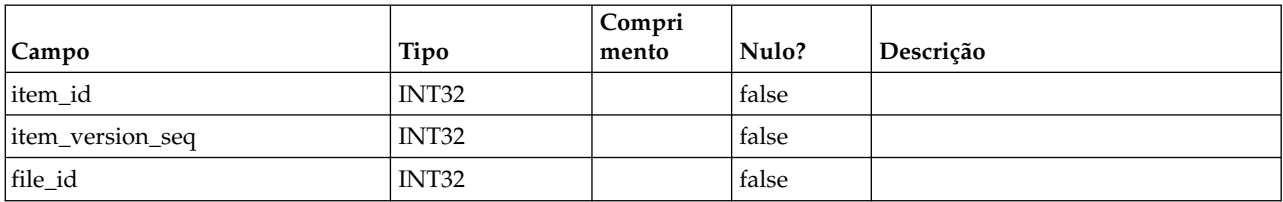

### **umcm\_content\_file**

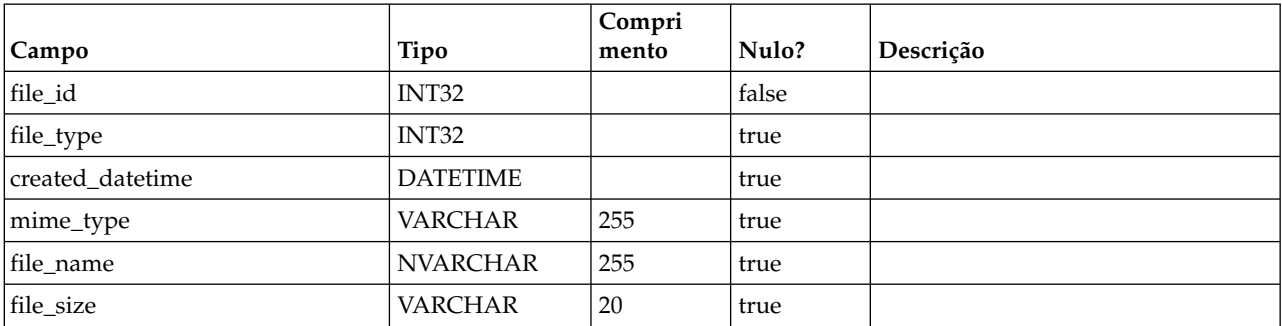

# **umcm\_item\_hist**

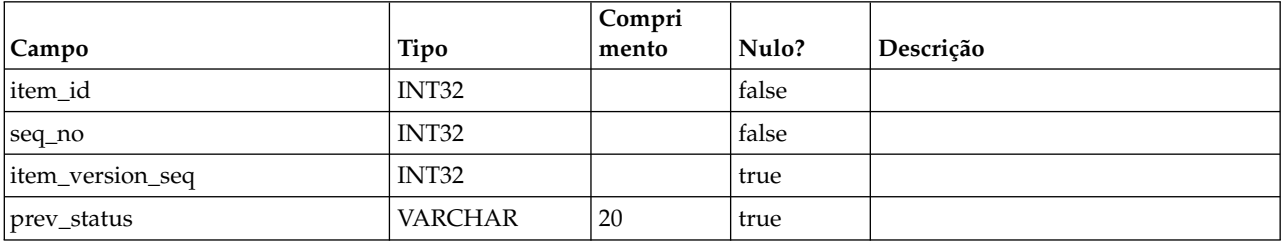

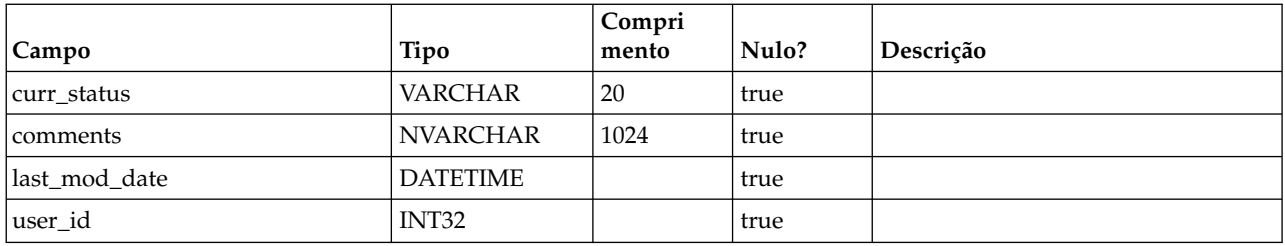

### **uap\_event\_cat\_enum**

Esta tabela contém detalhes sobre categorias de eventos.

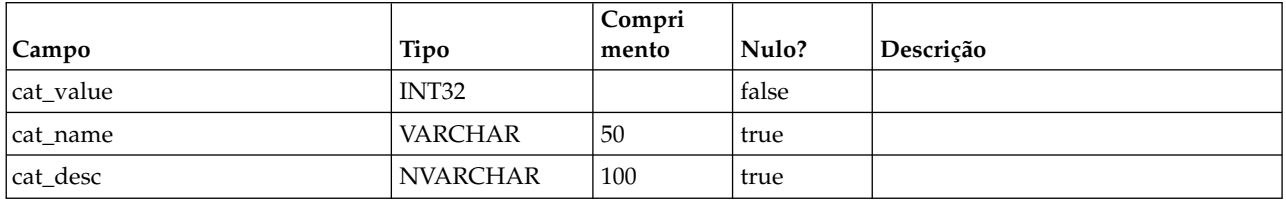

# **uap\_object\_enum**

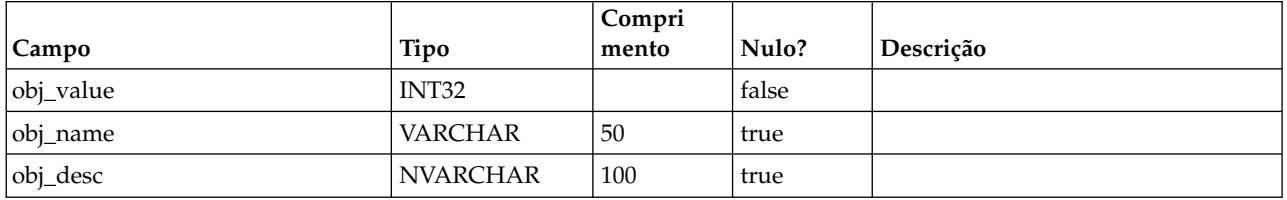

# **uap\_mem\_notify**

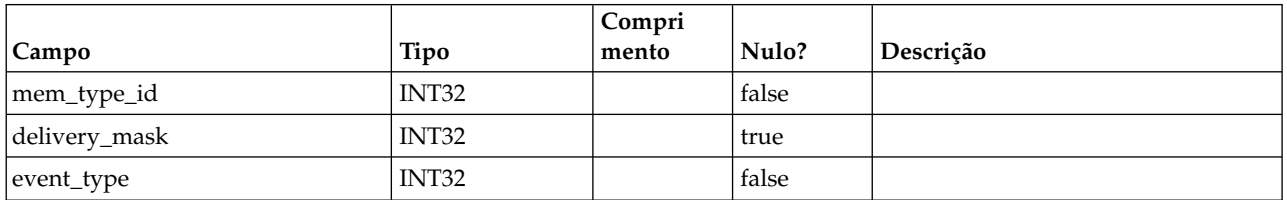

# **uap\_notify\_msg**

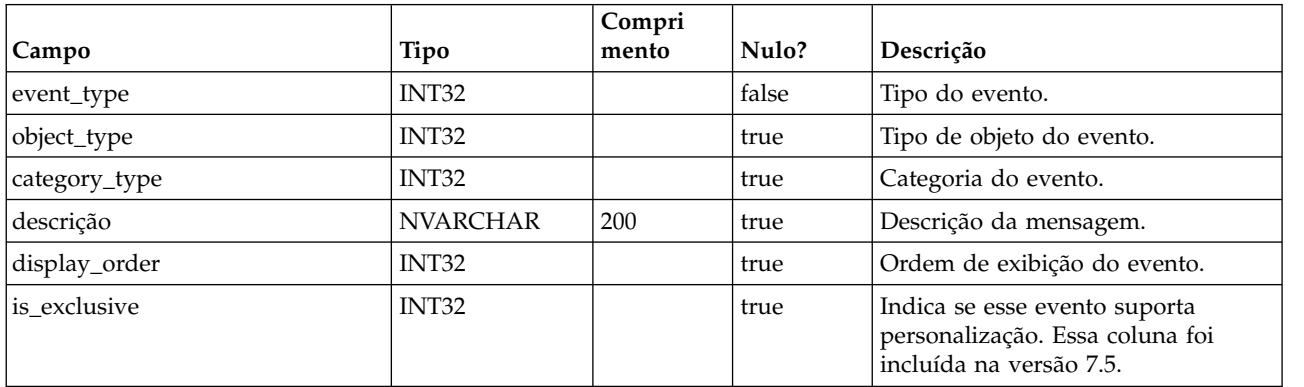

# **uap\_appr\_notify**

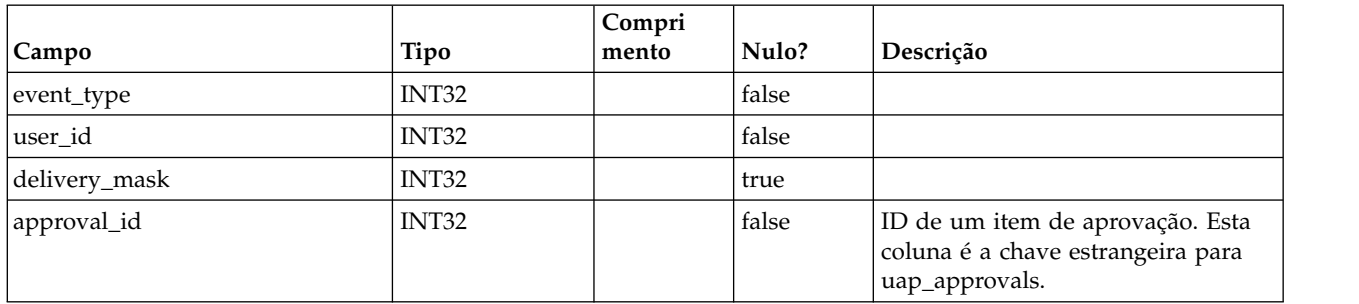

# **uap\_appr\_msgboard**

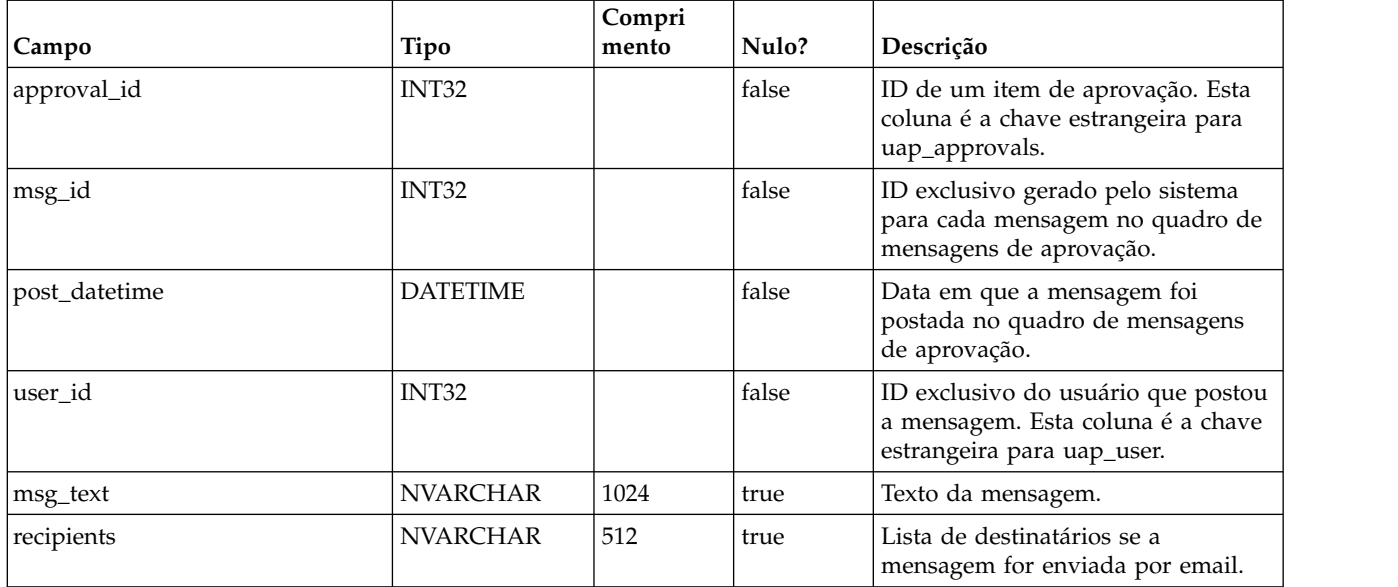

#### **uap\_appr\_users**

Esta tabela contém informações sobre os usuários que estão participando de um processo de aprovação.

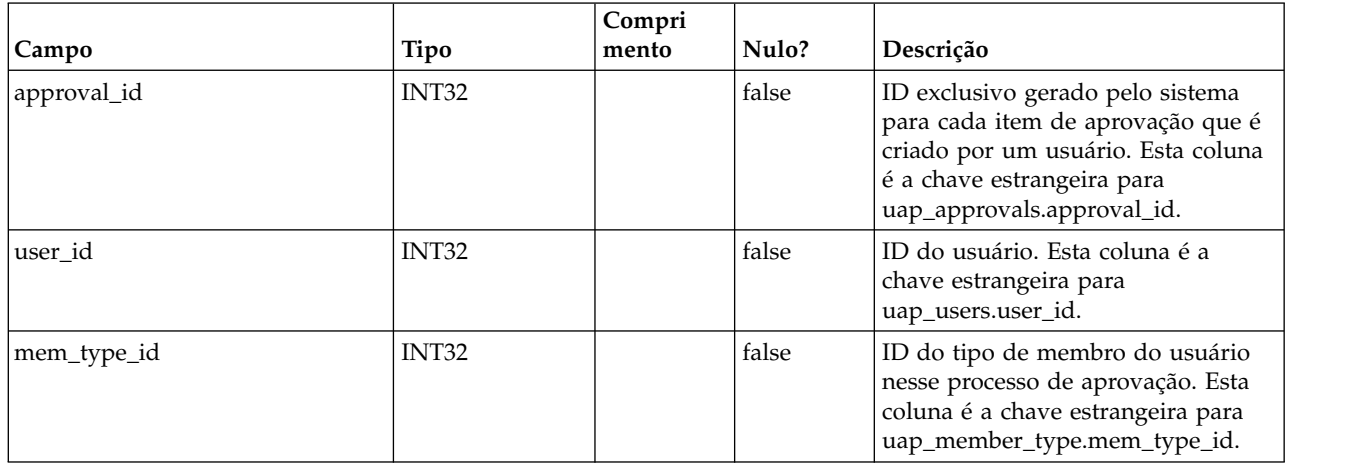

# **uap\_approval\_hist**

Essa tabela contém dados que controlam o histórico de eventos e ações de aprovação.

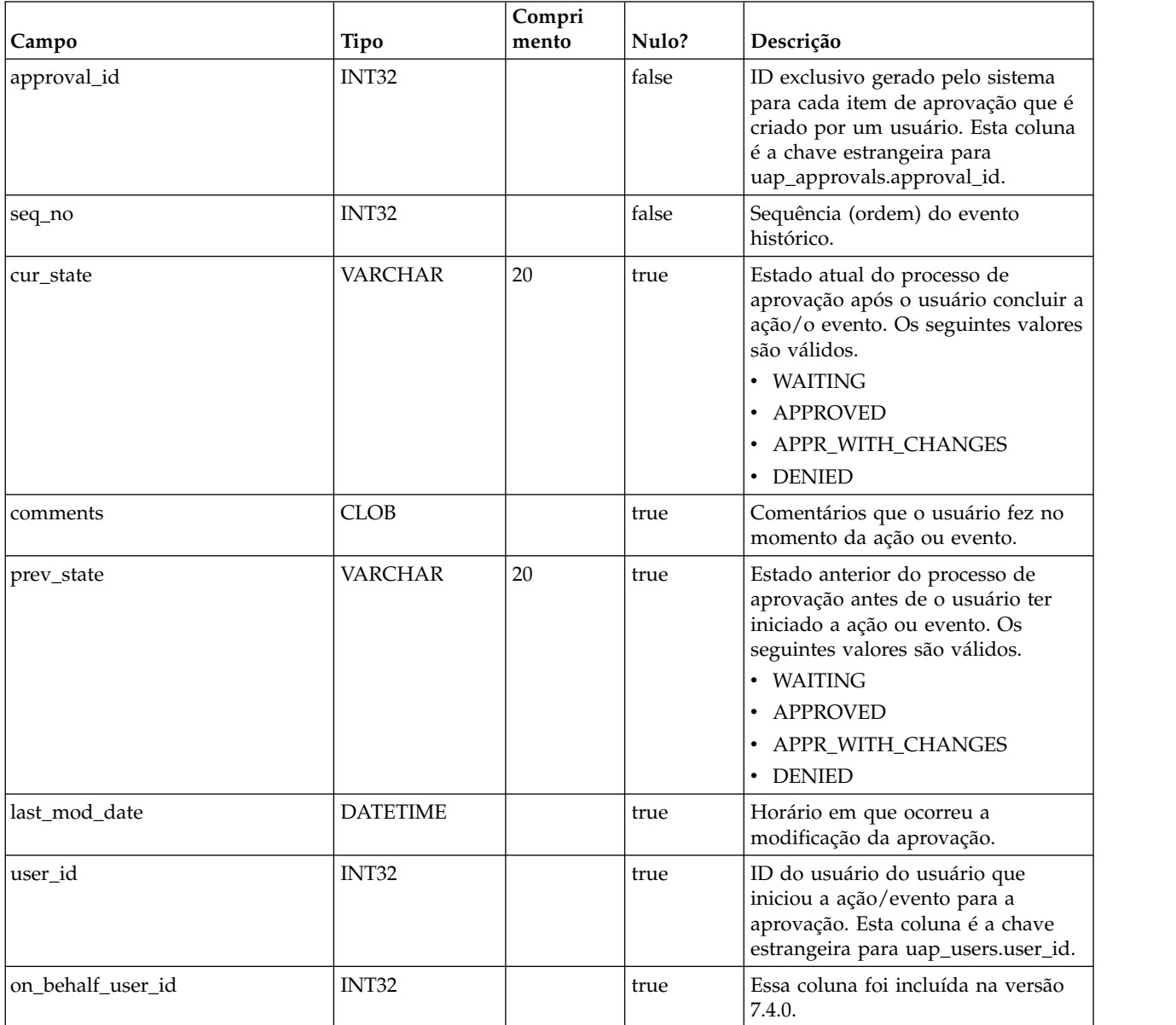

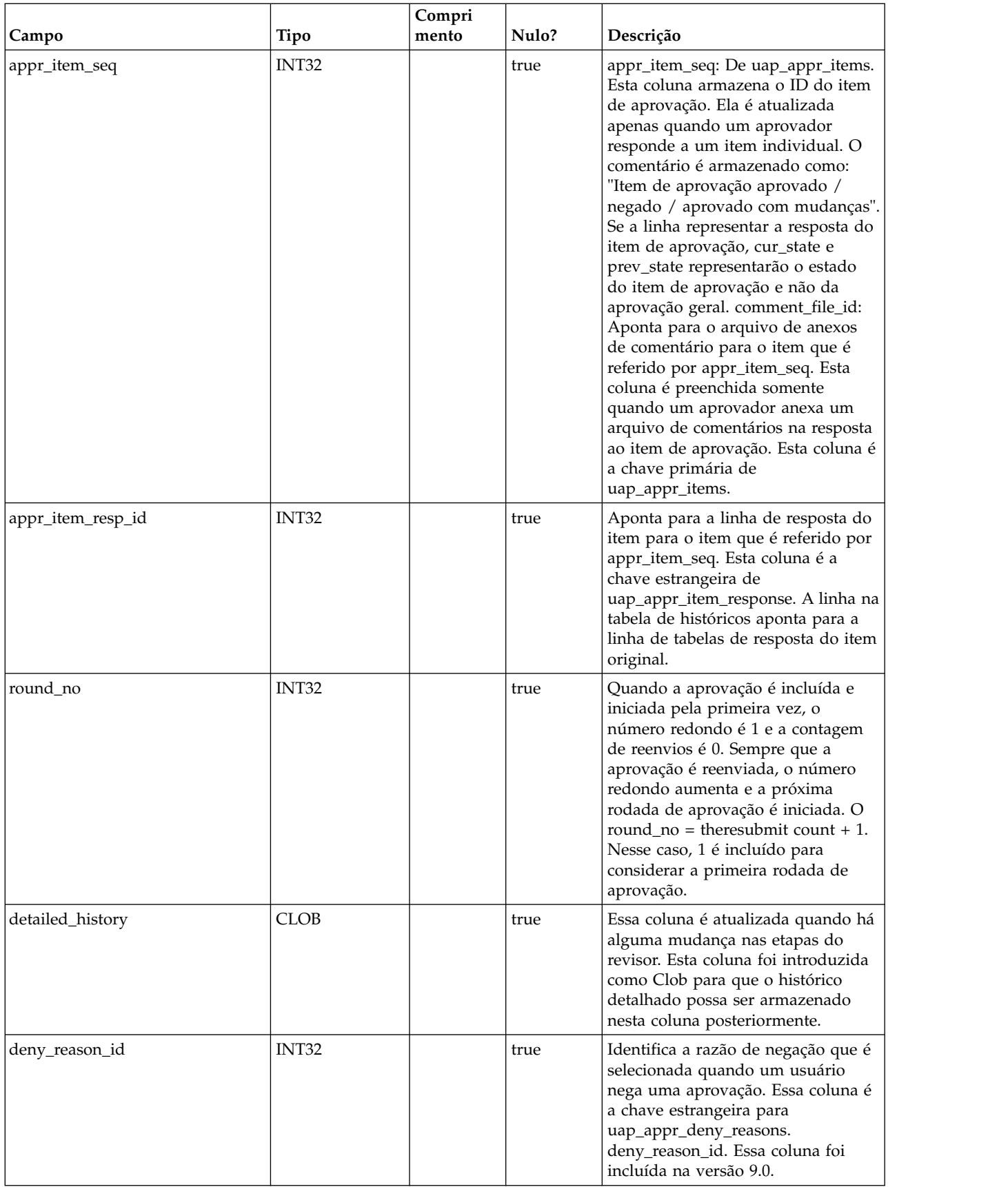

### **uap\_group\_users**

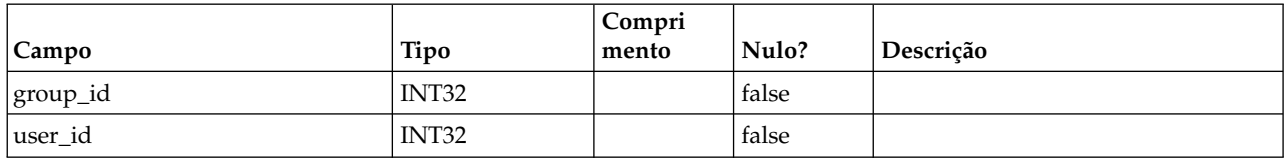

# **uap\_groups**

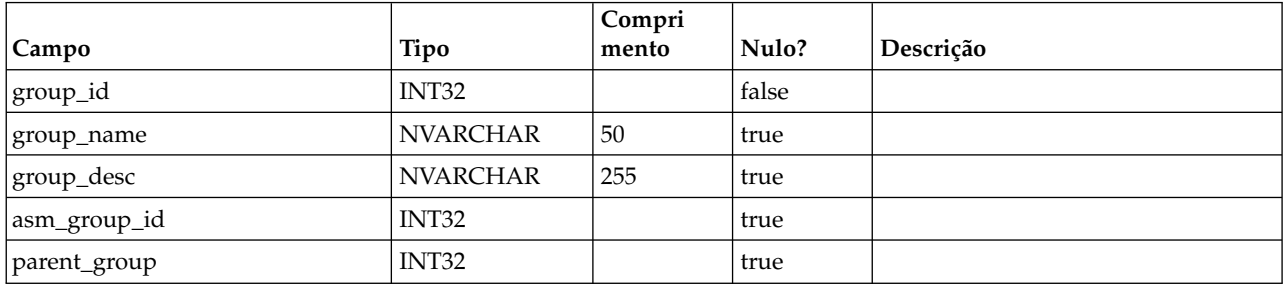

## **umcm\_item\_users**

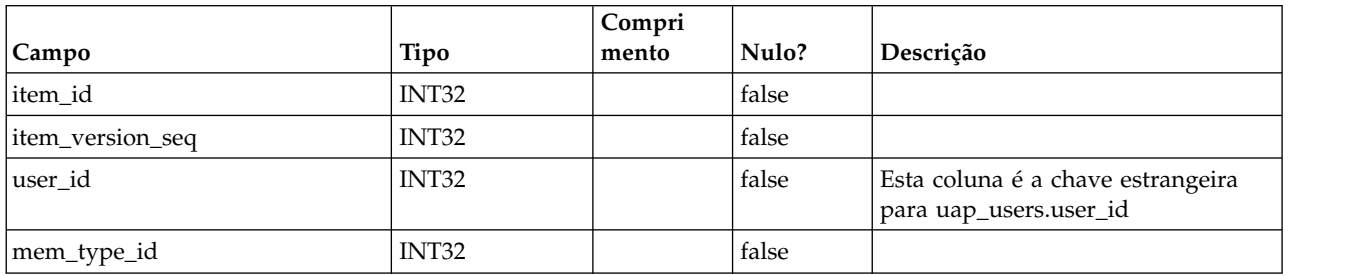

## **umcm\_item\_usage**

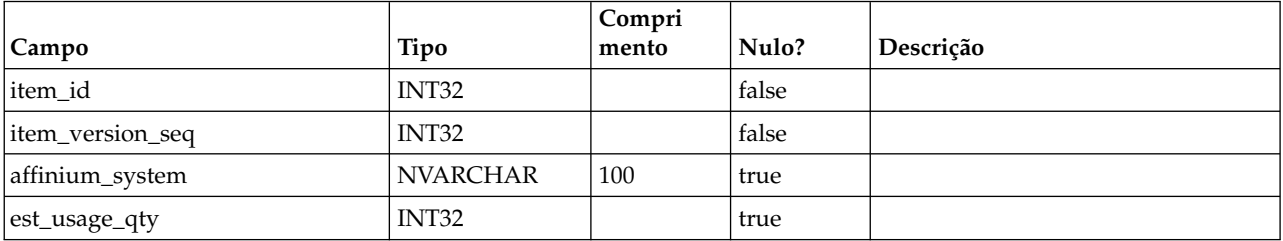

# **umcm\_item\_content**

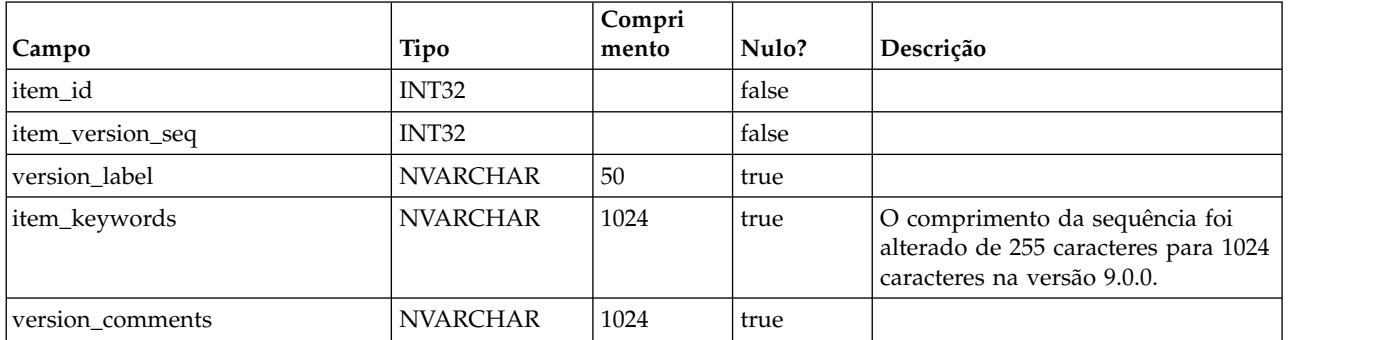

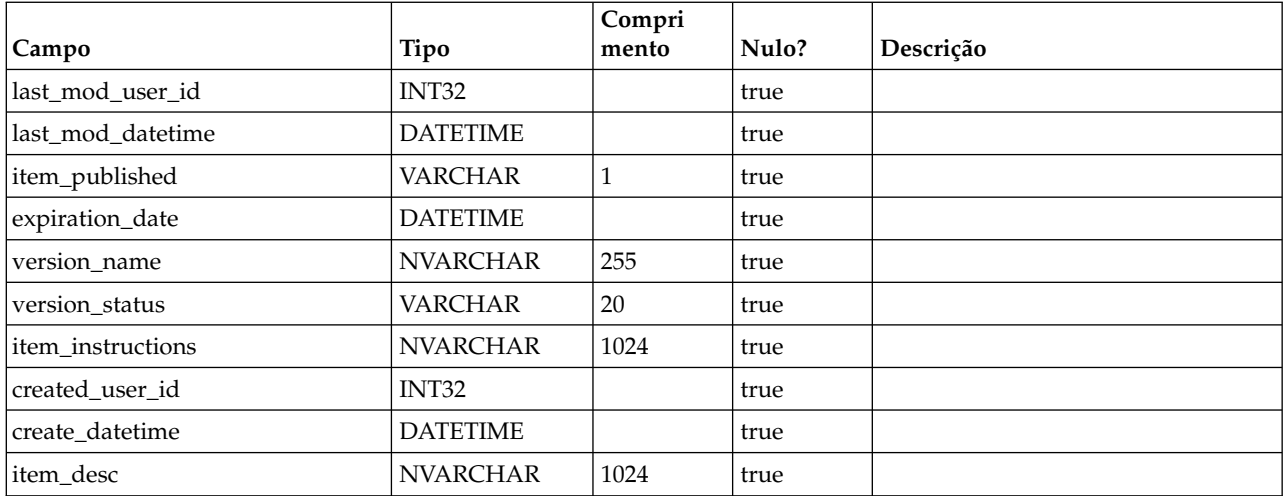

# **umcm\_items**

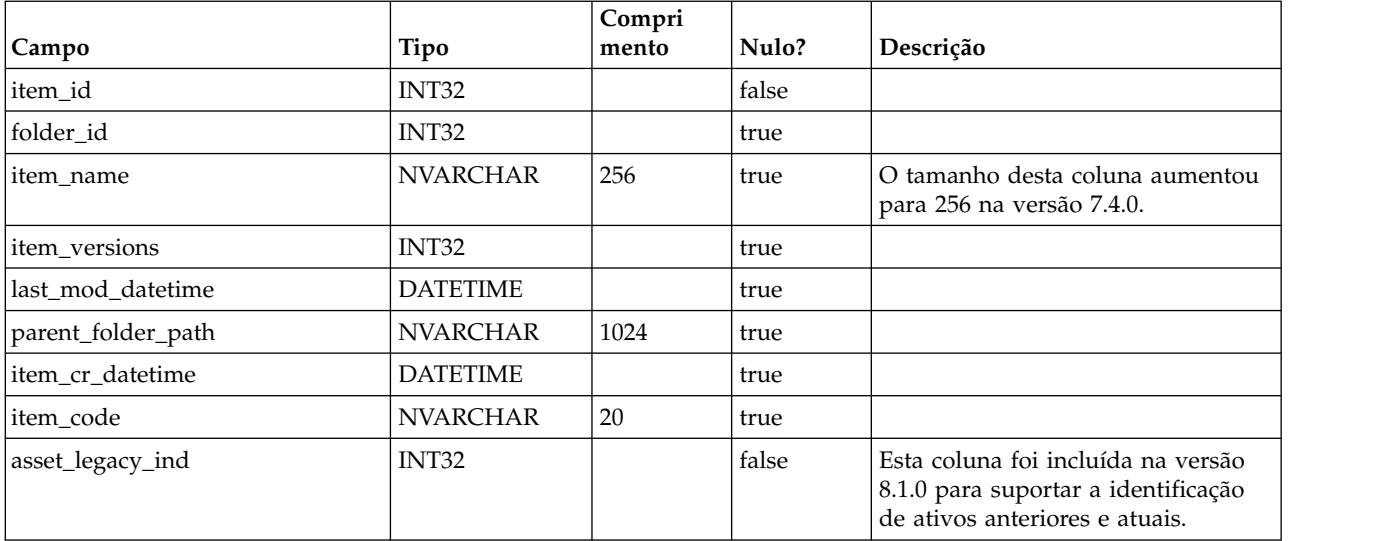

# **umcm\_folders**

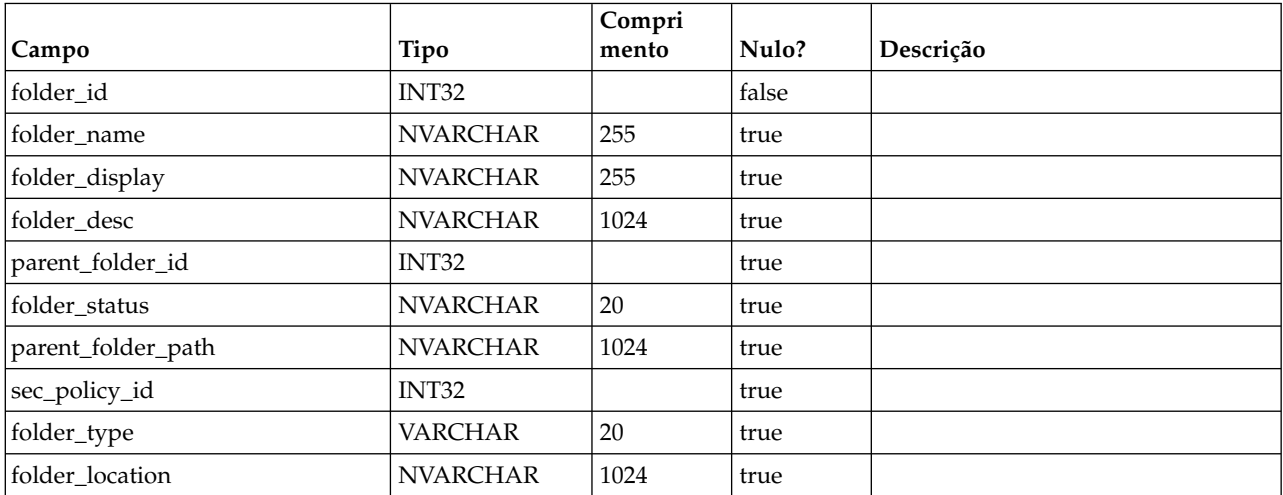

#### **uap\_user\_roles**

Esta tabela mapeia um usuário para uma função de segurança em uma política de segurança. Um usuário tem uma linha nessa tabela para cada política de segurança da qual esse usuário participa.

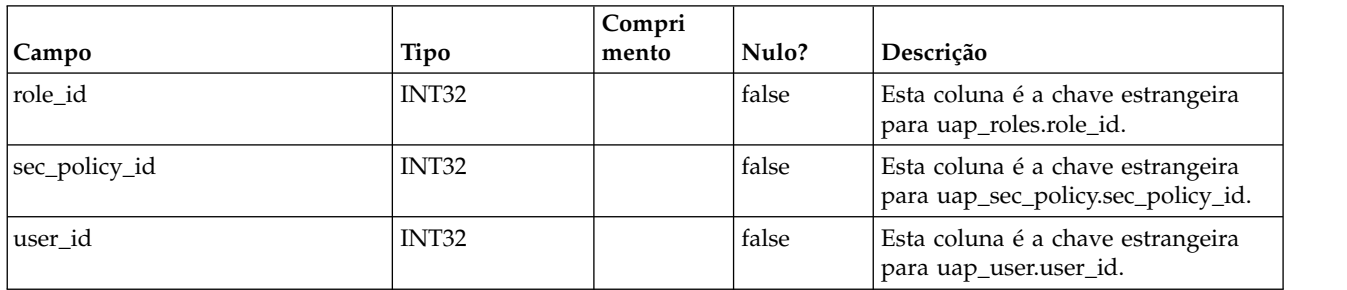

### **uap\_role\_fn\_map**

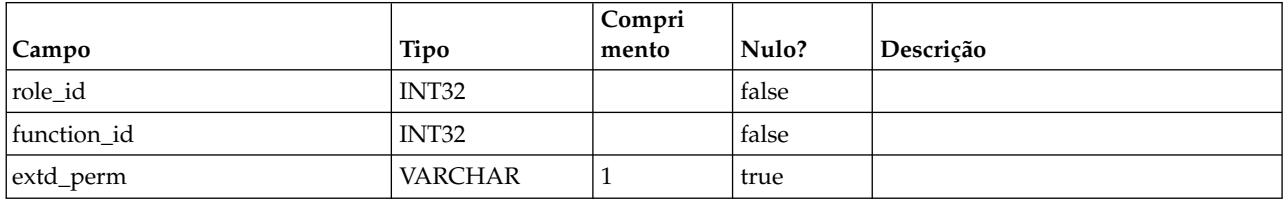

#### **uap\_role\_user\_vis**

Esta tabela suporta a seleção de recurso limitado. Ela armazena visibilidades do usuário para funções de segurança definidas na administração do IBM Marketing Operations. Esta tabela foi incluída na versão 7.4.1.

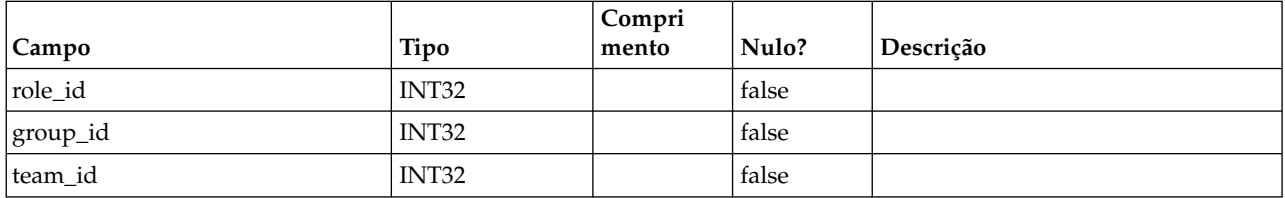

#### **uap\_roles**

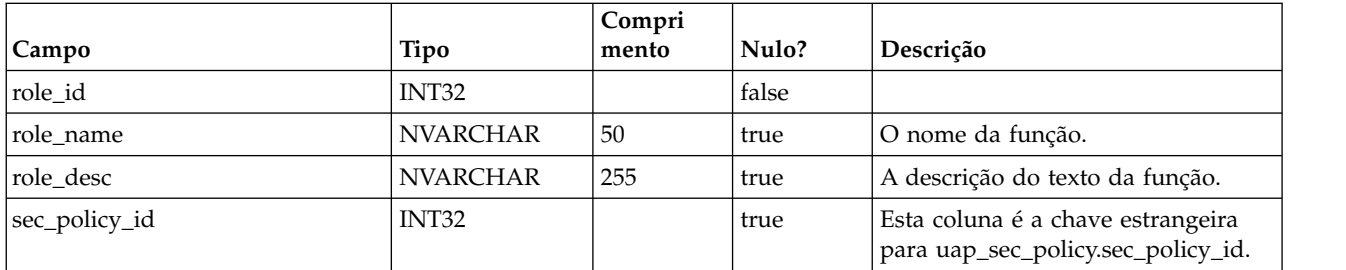

#### **uap\_mem\_fn\_map**

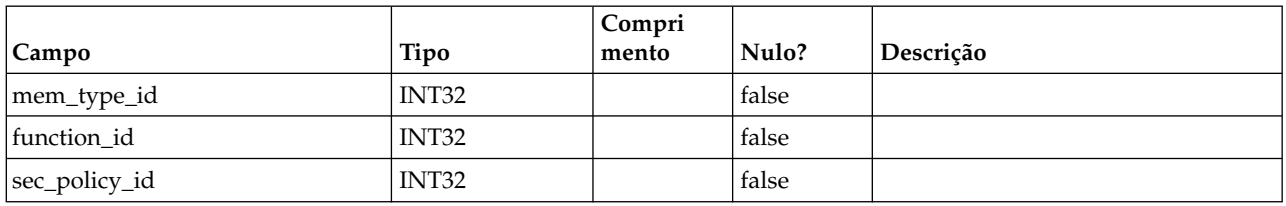

# **uap\_sec\_policy**

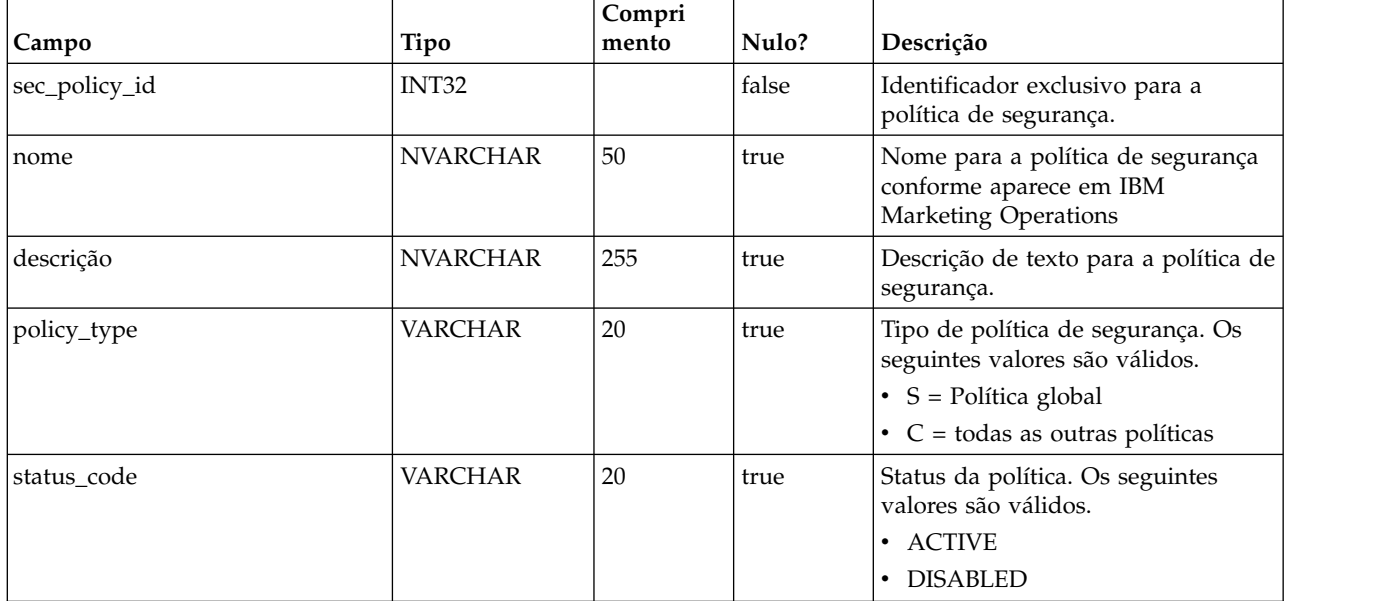

# **uap\_function**

Esta tabela contém as entradas para todas as funções no sistema; cada função pode ser concedida, negada ou herdada para uma política de segurança específica. Esta tabela foi incluída na versão 7.3.

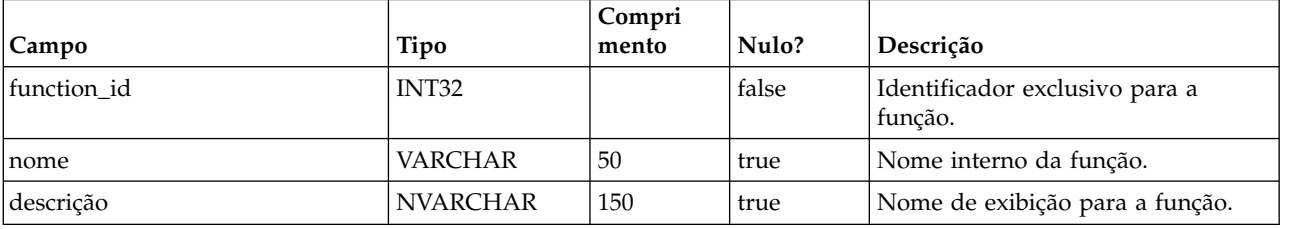

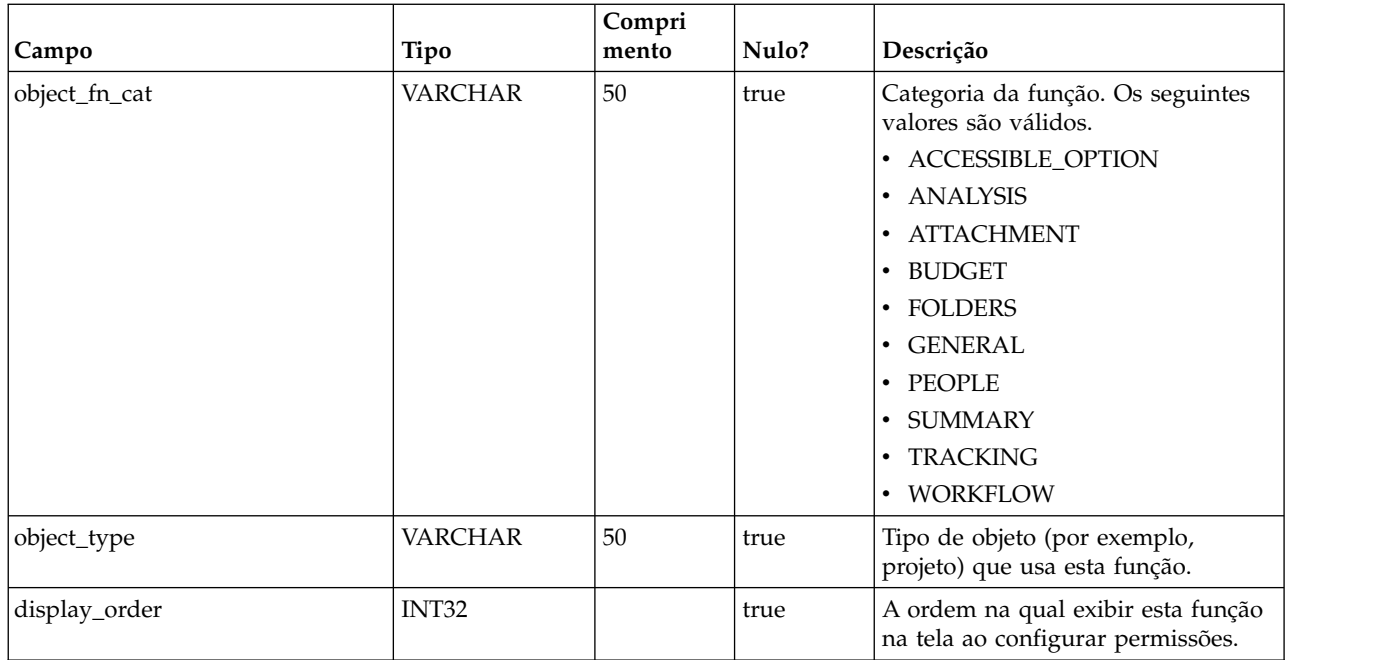

# **uap\_approver\_list**

Esta tabela armazena a lista de aprovadores (revisores) de um processo de aprovação e informações sobre suas instruções e responsabilidades.

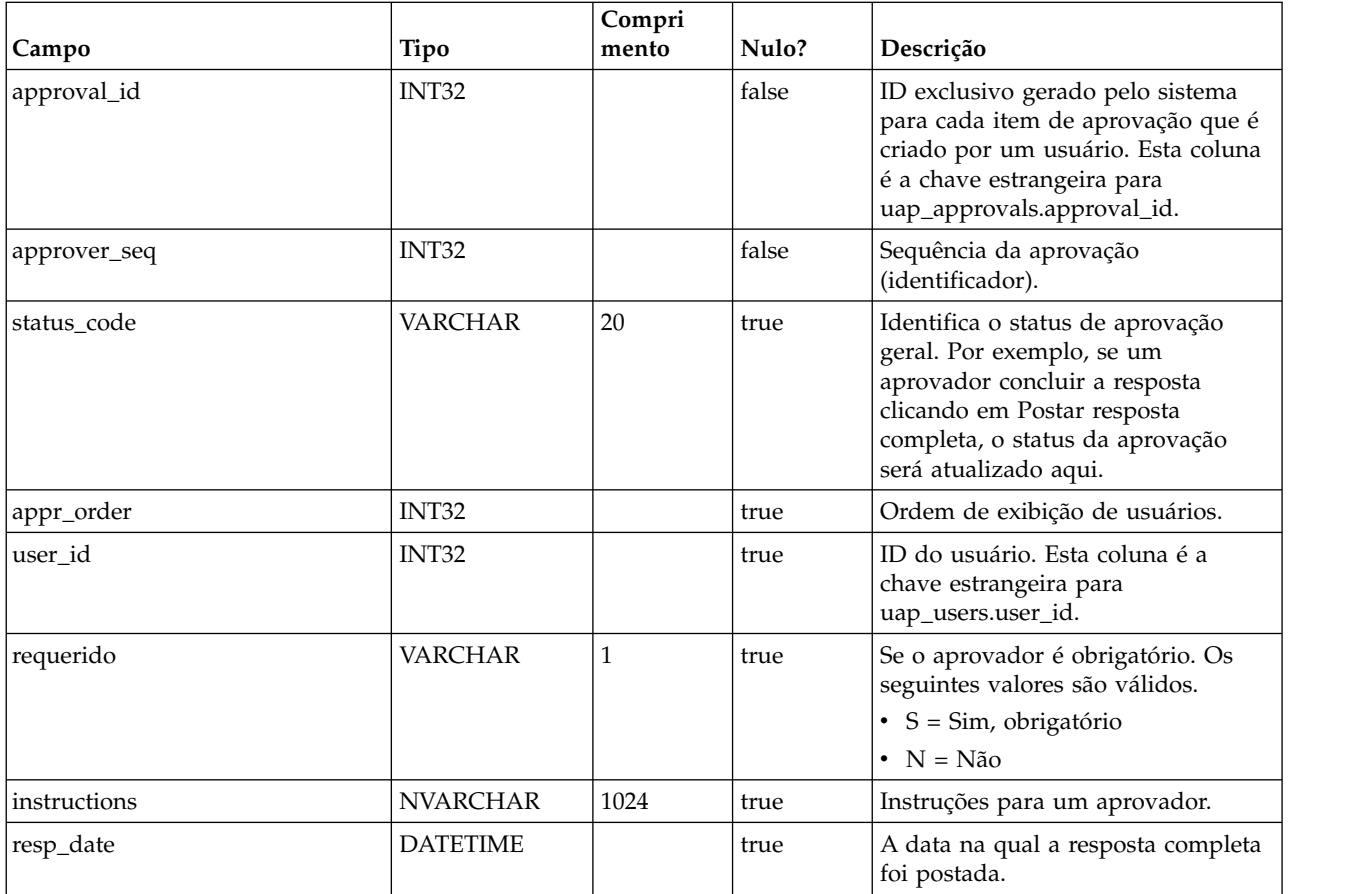

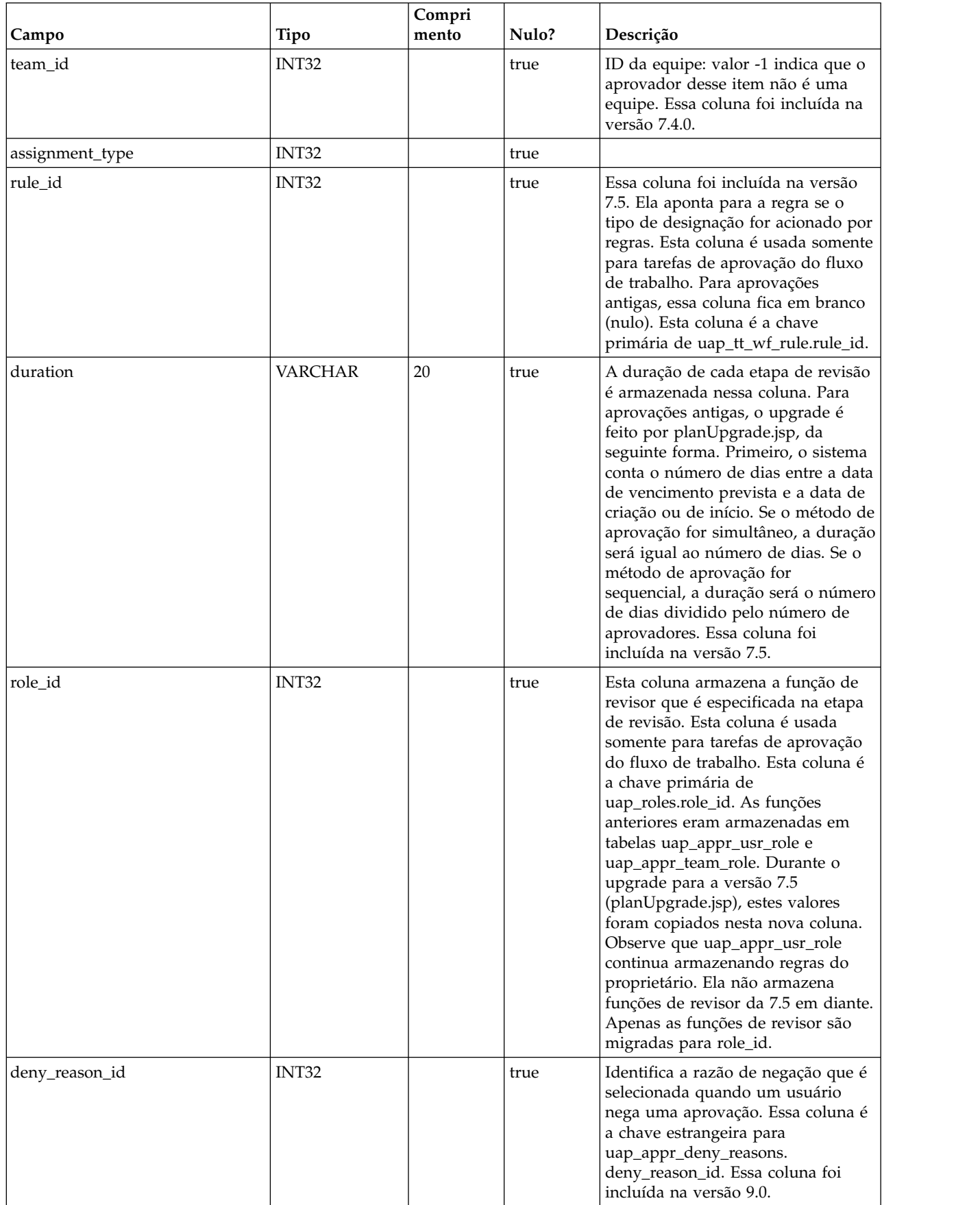
## **uap\_appr\_item\_hist**

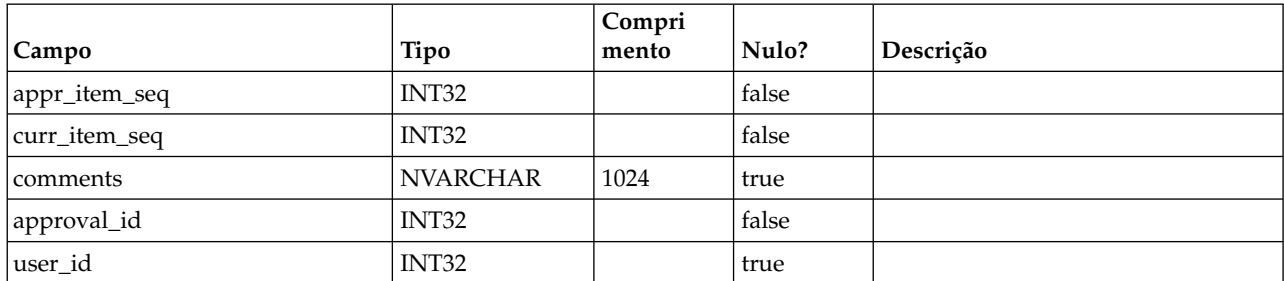

#### **uap\_appr\_items**

Essa tabela contém informações para itens de aprovação individuais em um processo de aprovação.

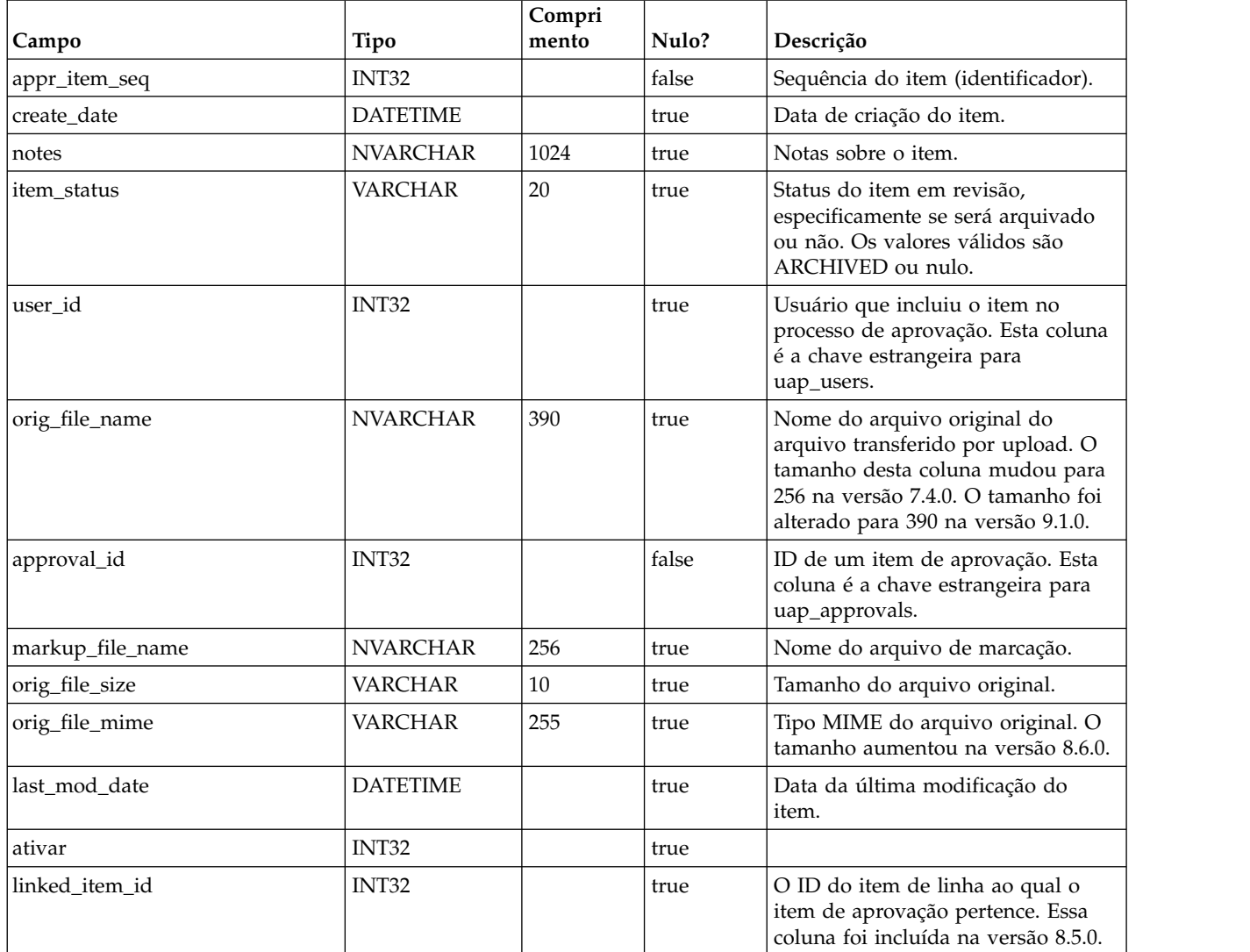

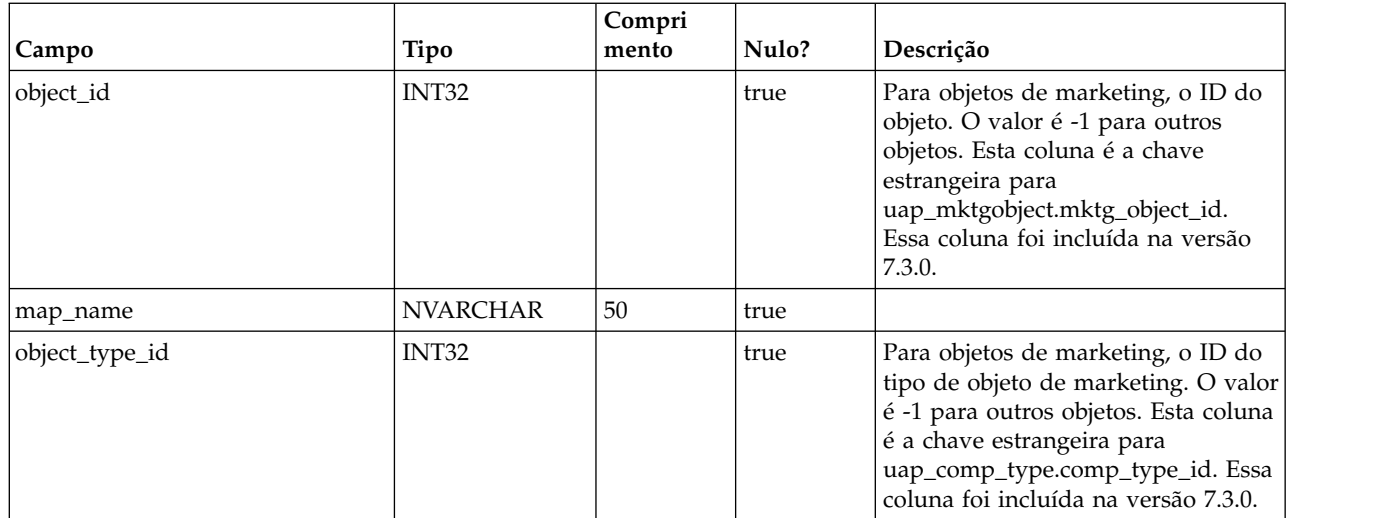

#### **uap\_approvals**

A tabela uap\_approvals é a tabela principal para armazenar informações sobre os processos de aprovação que são criados por usuários.

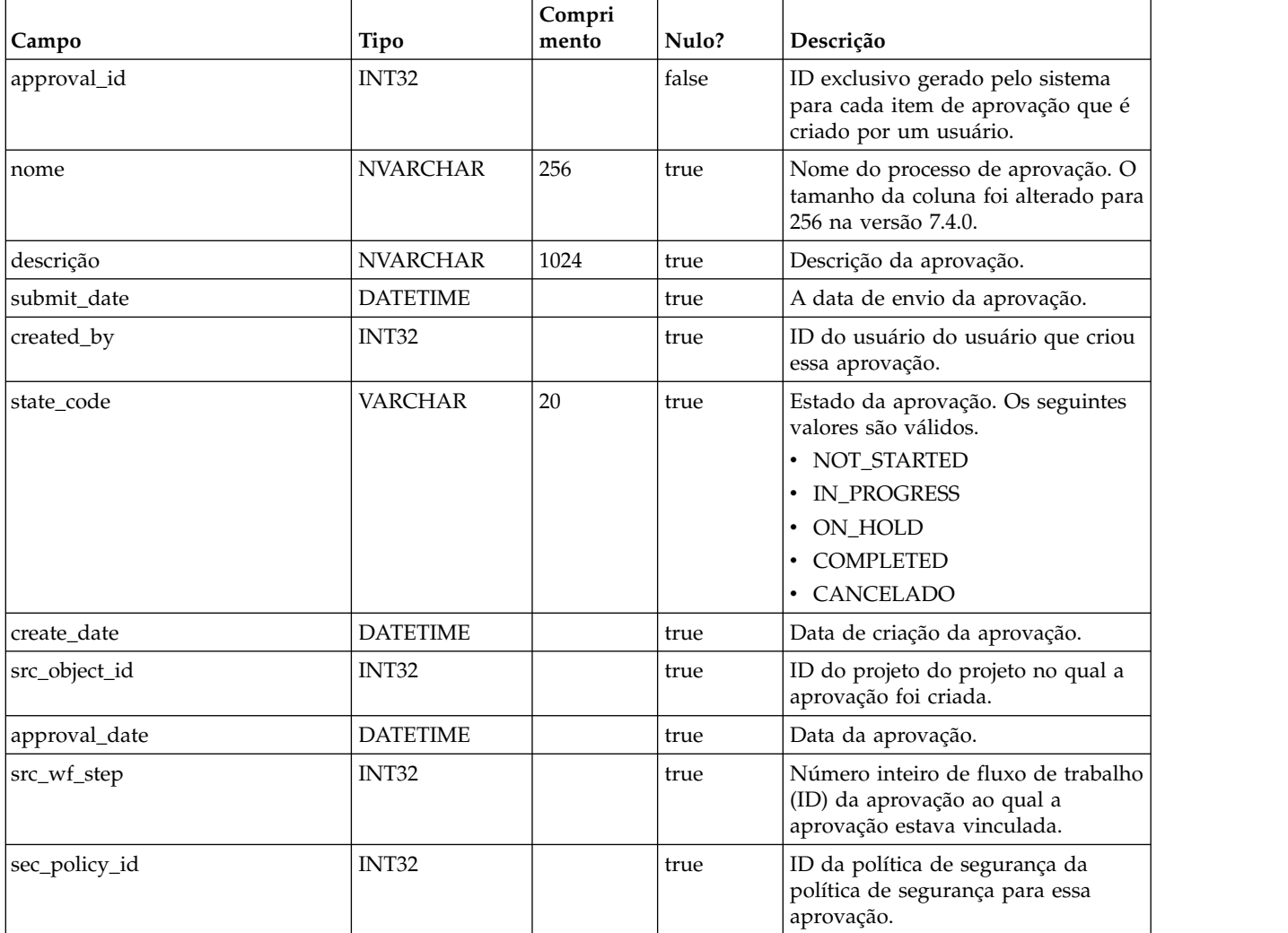

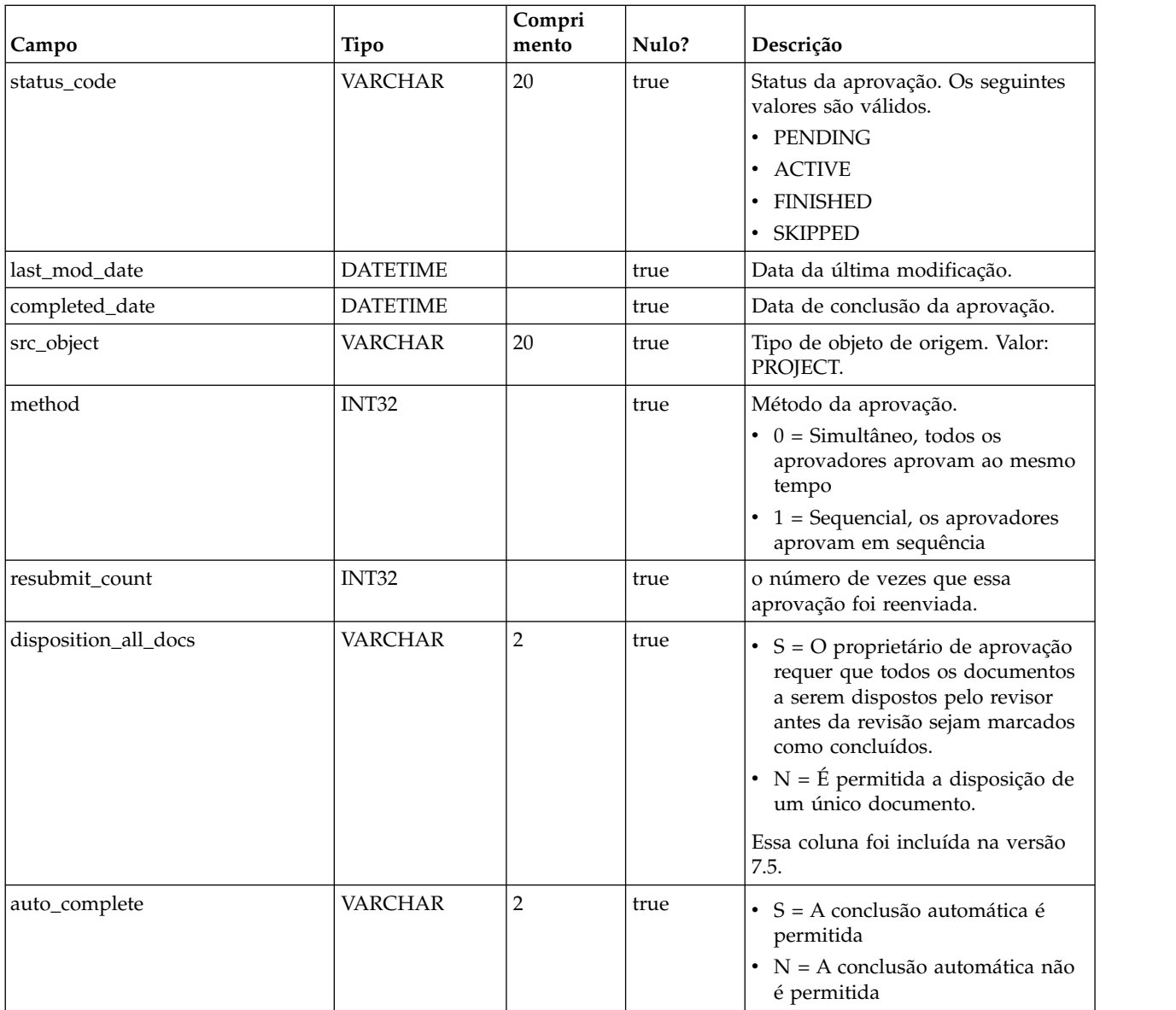

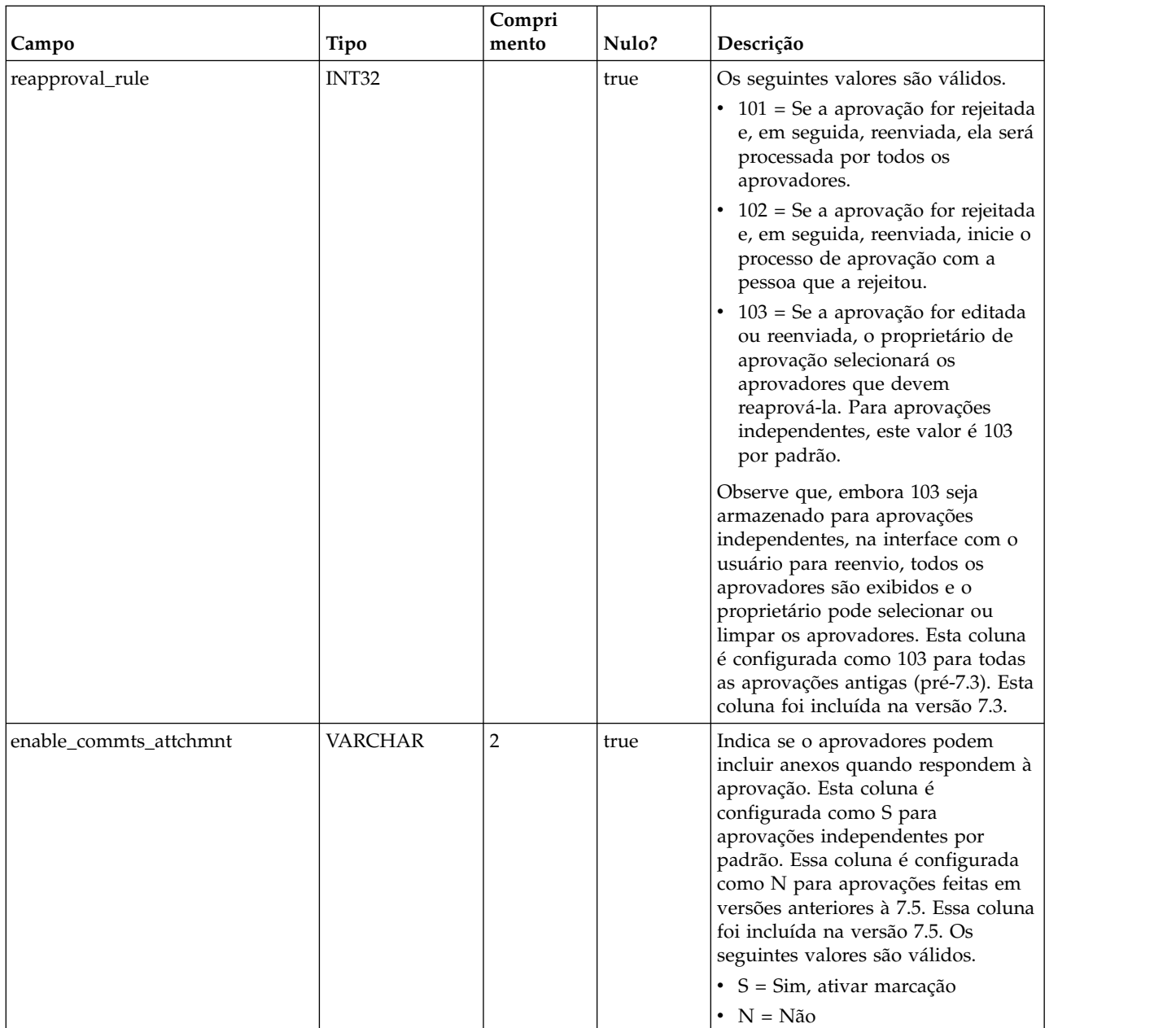

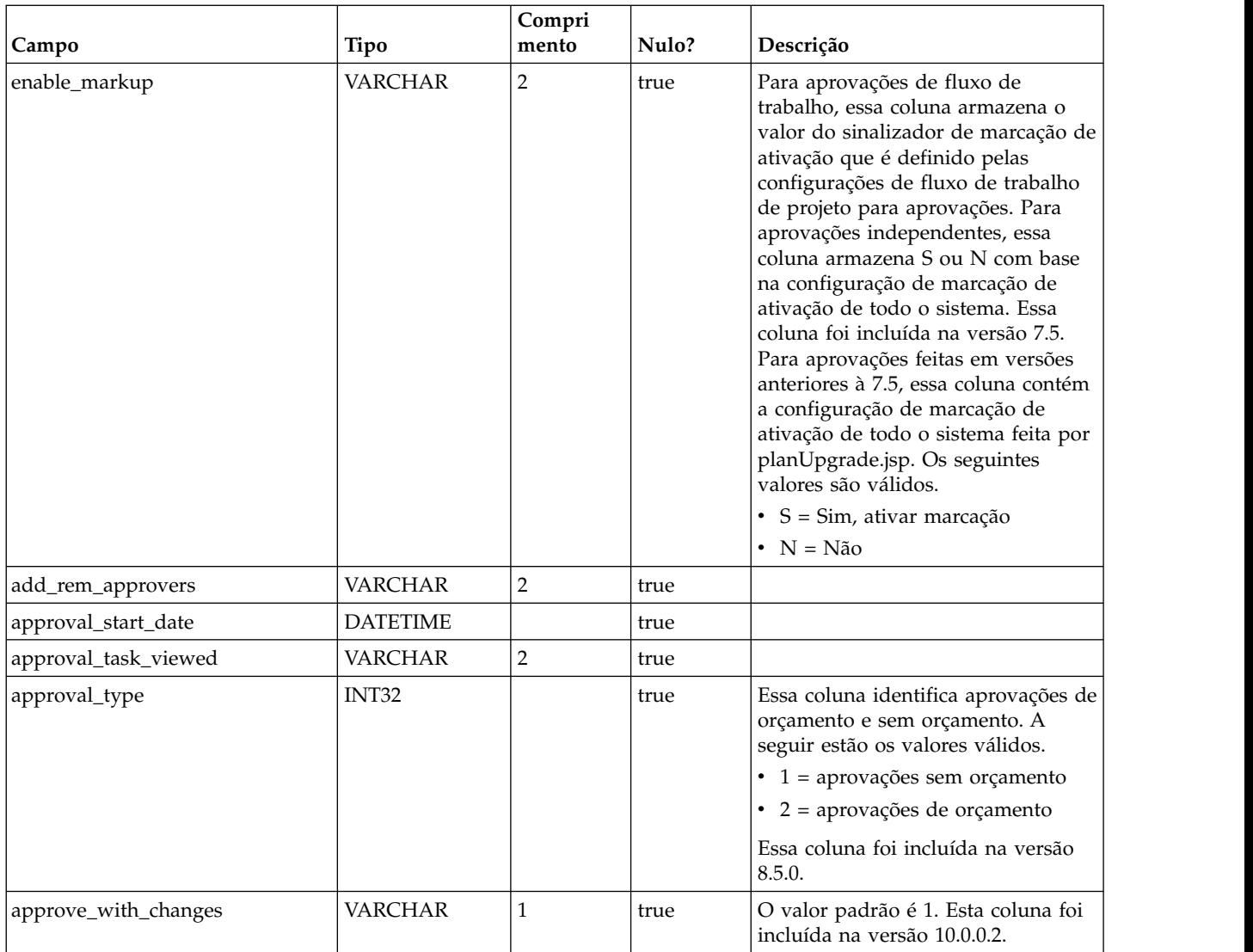

#### **uap\_appr\_item\_response**

Essa tabela armazena o status de resposta atual de cada item em uma aprovação de cada aprovador. Esta tabela foi incluída na versão 7.5.

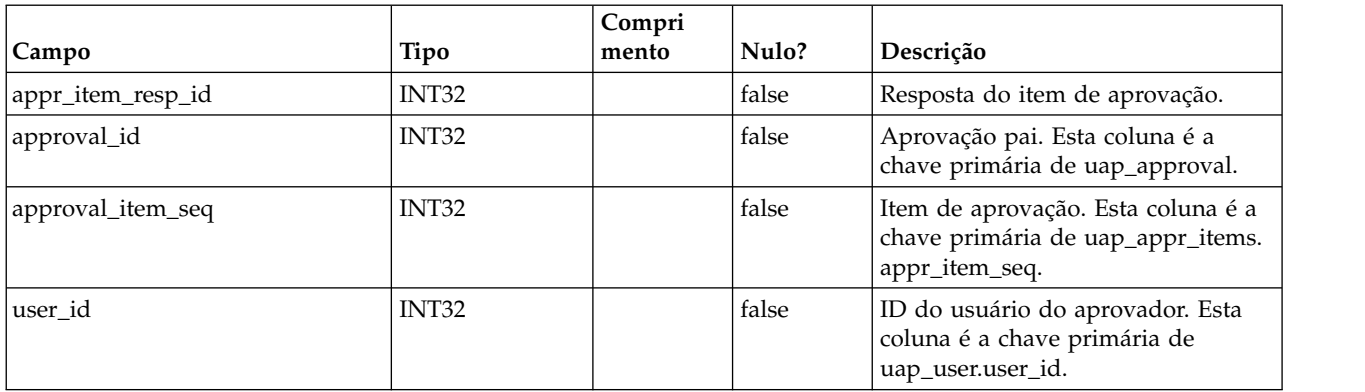

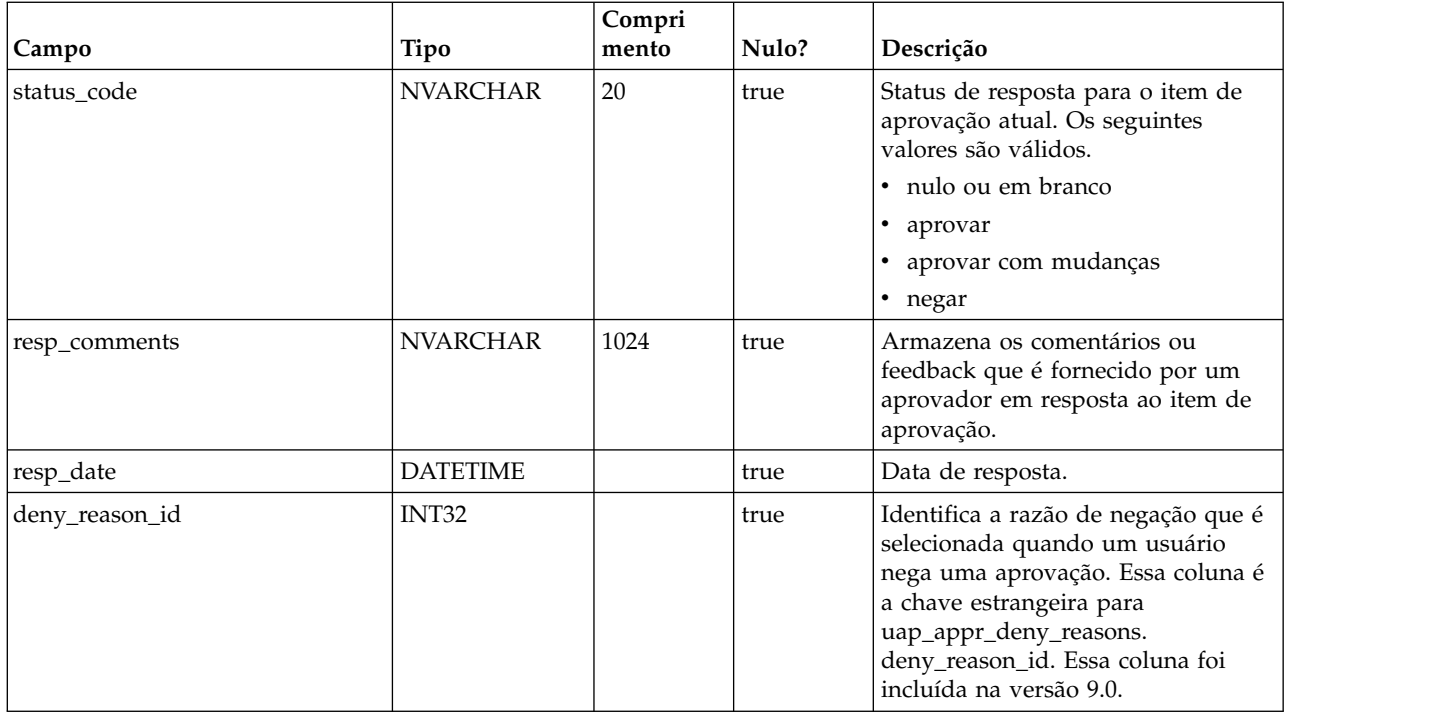

#### **uap\_appr\_commt\_attchment**

Essa nova tabela mestre para arquivos de anexo de comentário foi incluída na versão 7.5.

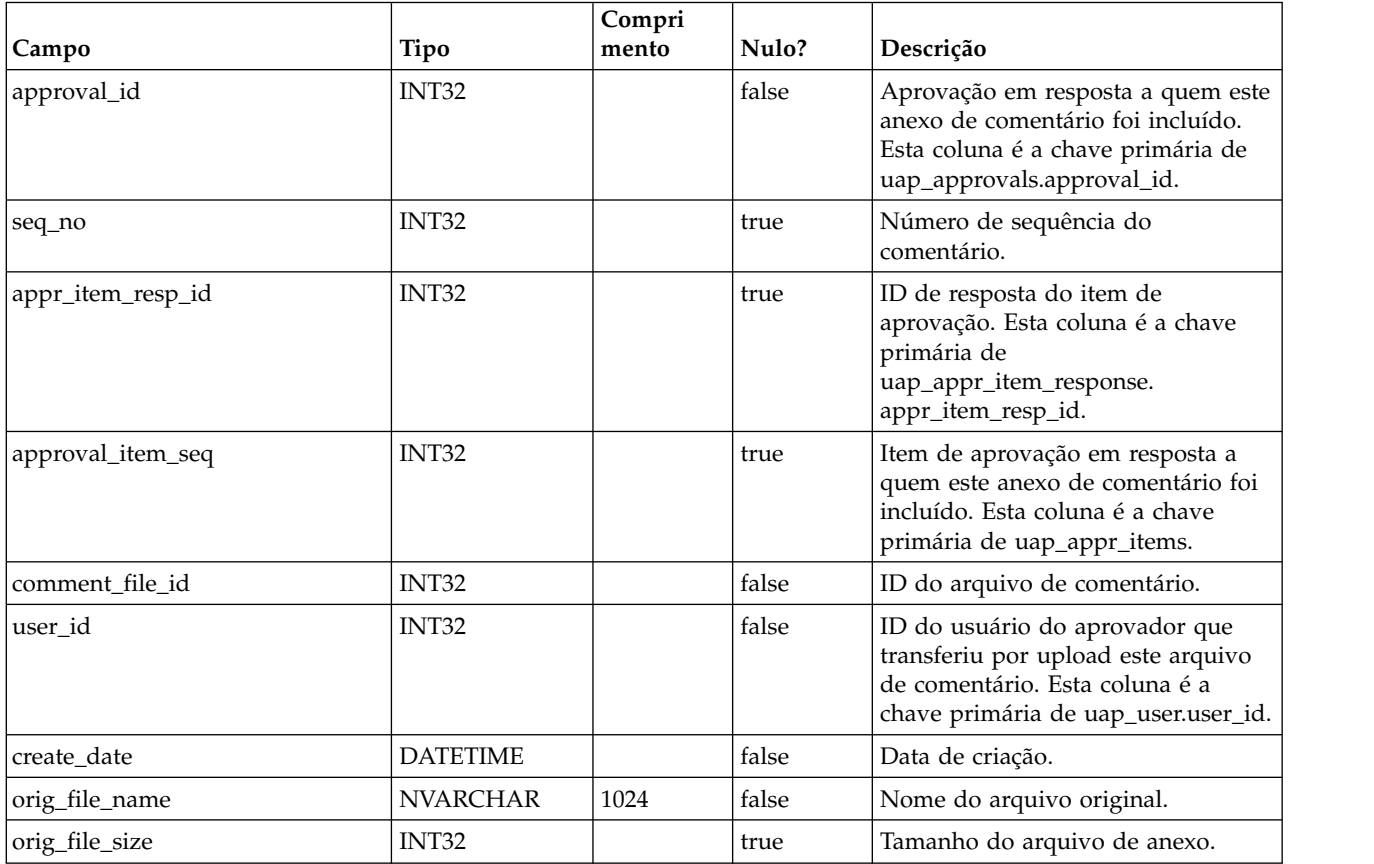

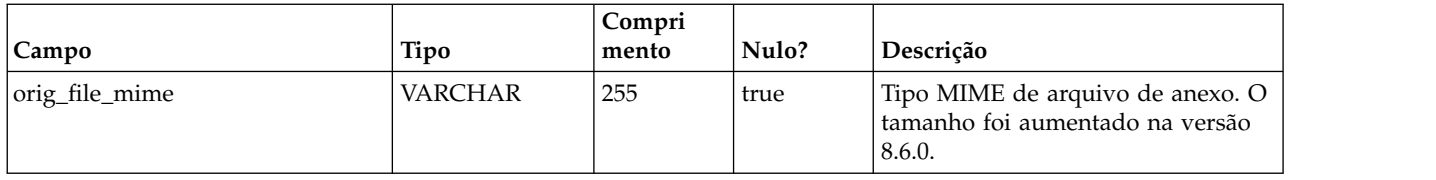

## **uap\_user\_list**

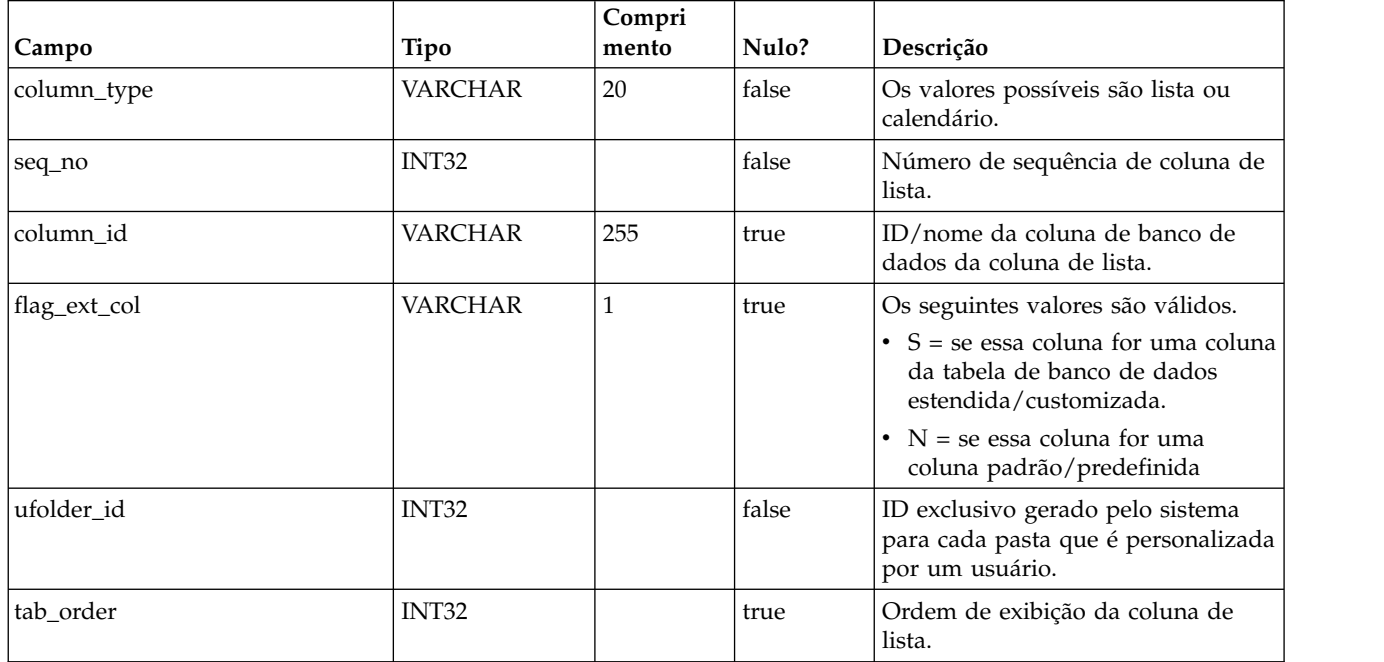

# **uap\_genids**

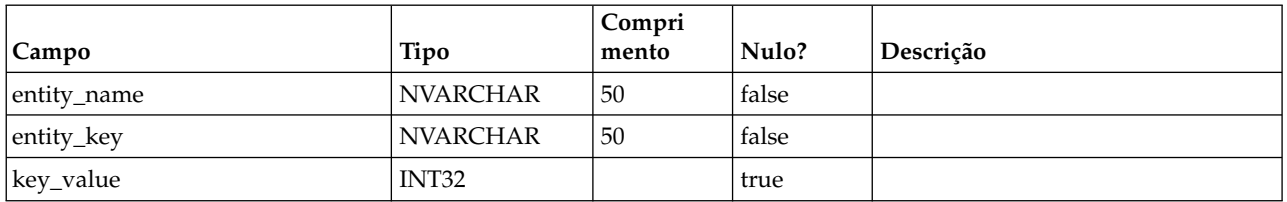

## **uap\_email\_alerts**

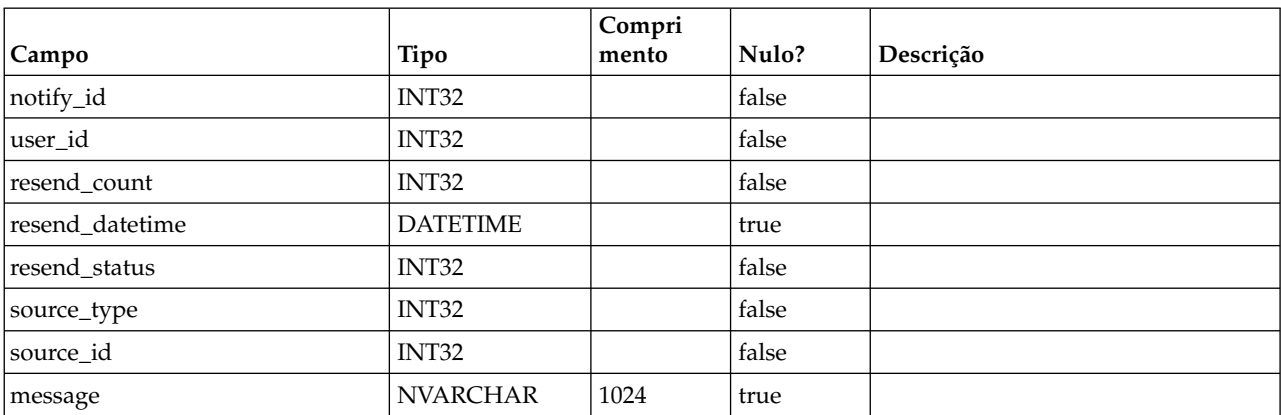

## **uap\_ws\_alerts**

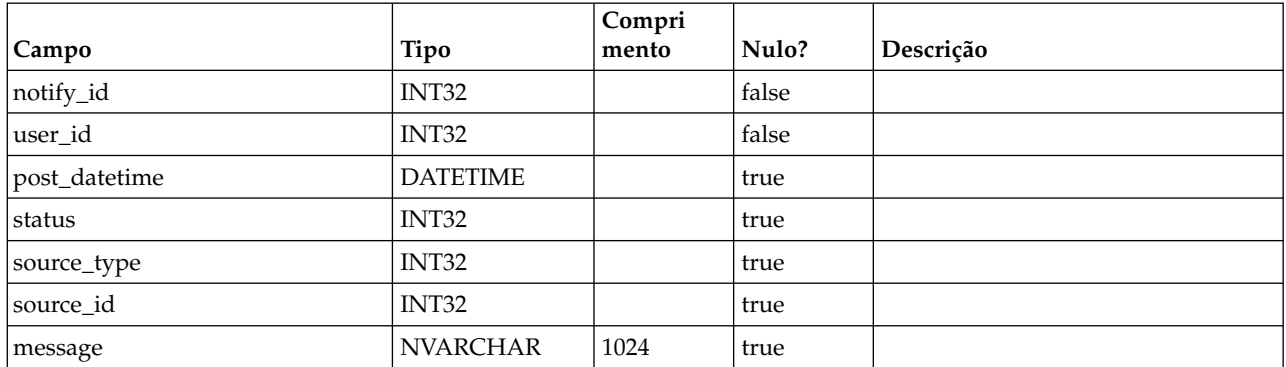

## **uap\_proj\_notify**

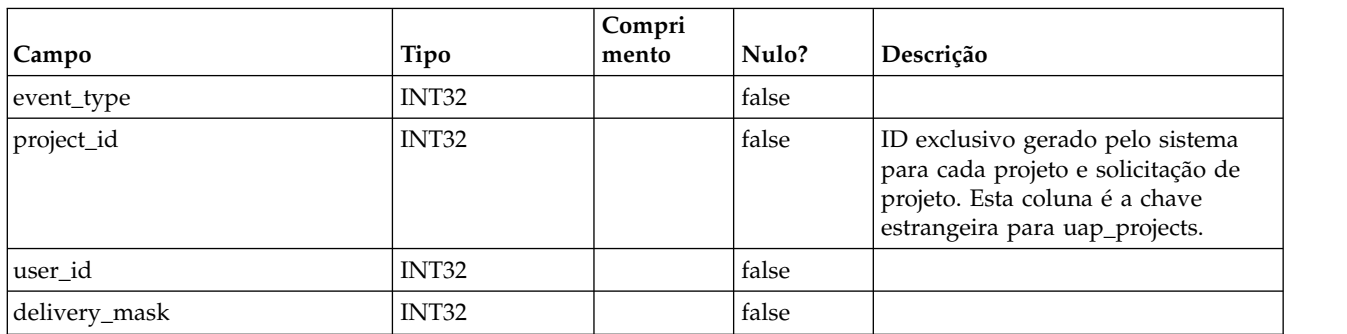

## **uap\_user\_folders**

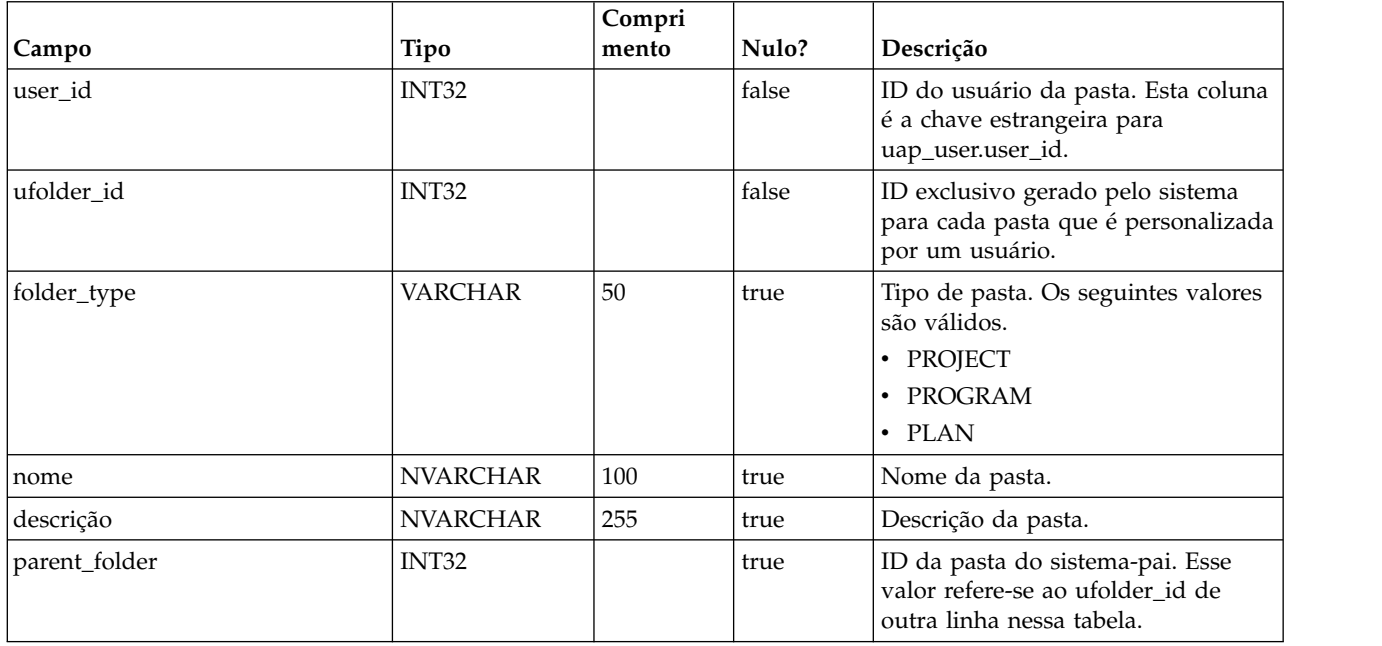

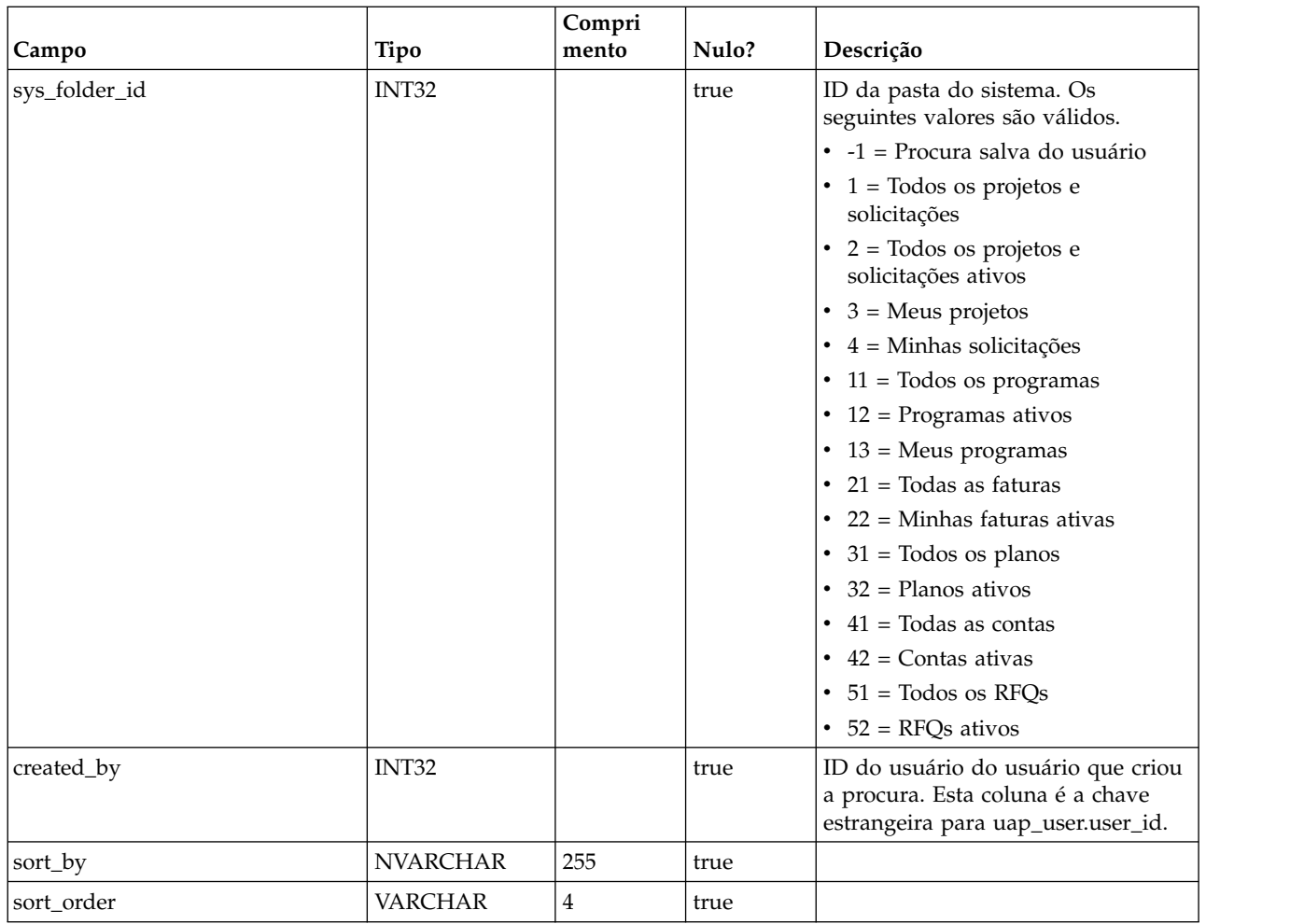

#### **uap\_user\_pref**

Esta tabela armazena as customizações e preferências selecionadas pelos usuários. Por exemplo, cada usuário pode selecionar uma página inicial ou de início para exibir no login.

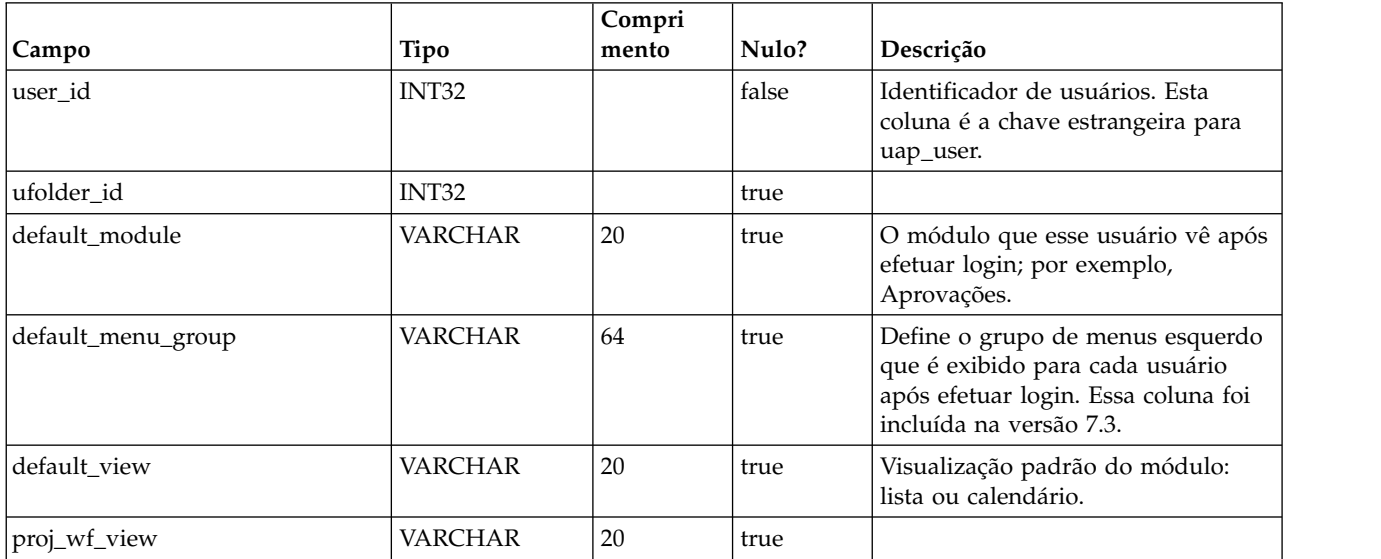

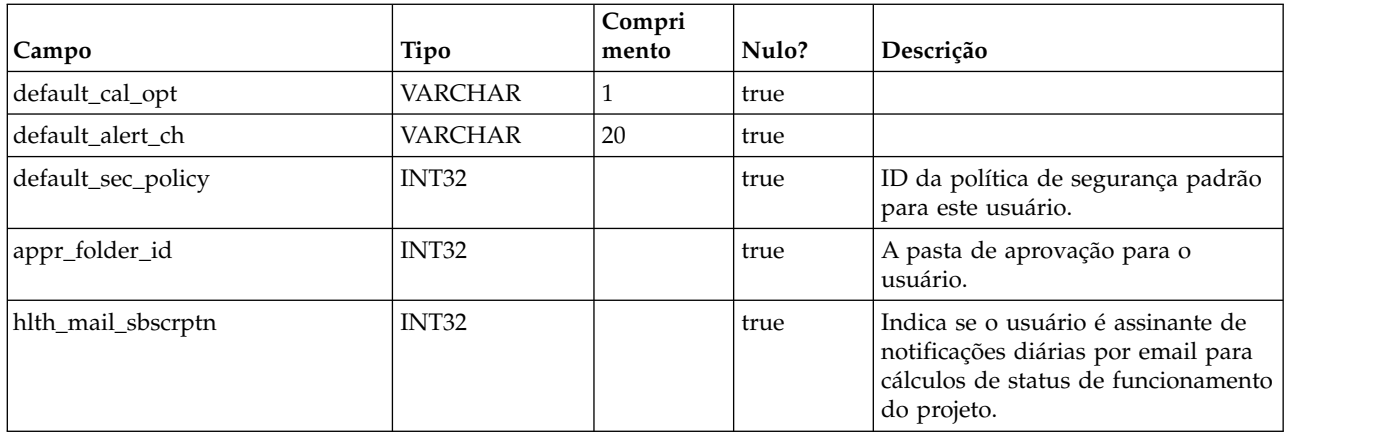

#### **uap\_user\_menu\_pref**

Esta tabela especifica, para cada usuário, o menu e item de menu para exibição como o padrão quando o usuário efetua login. Esta tabela foi incluída na versão 7.3.

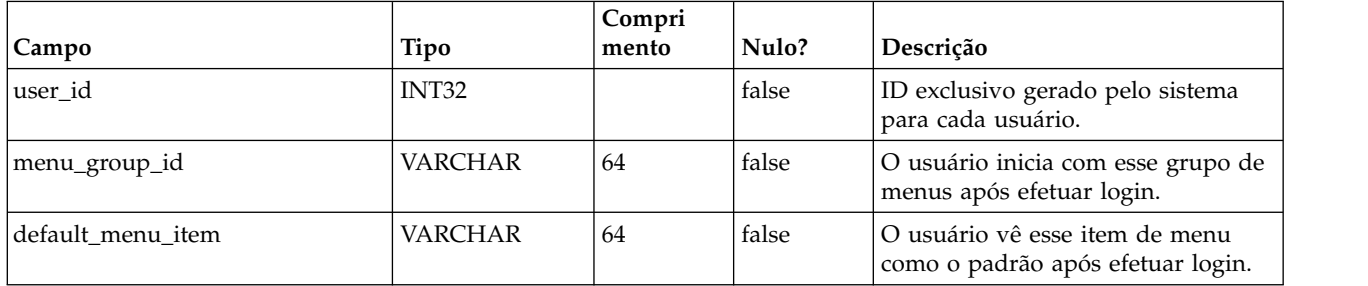

#### **uap\_utype\_pref**

Cada usuário pode configurar sua tela inicial quando visualizar projetos. Esta tabela armazena essas preferências. Essa tabela era nova na versão 7.3.

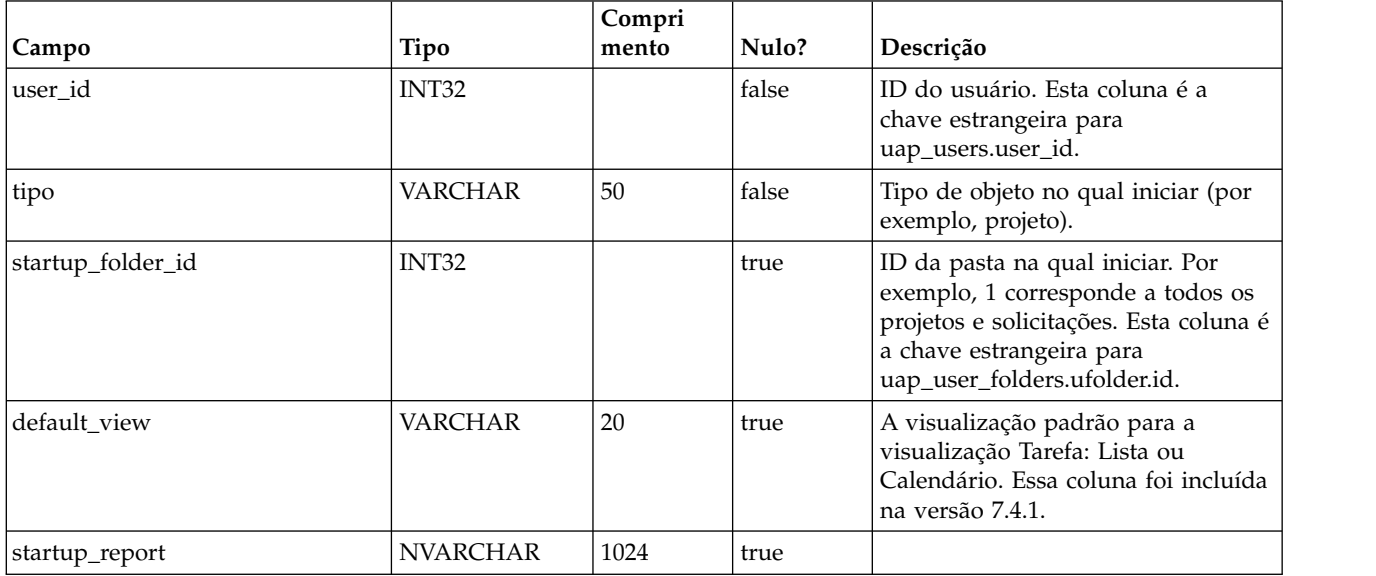

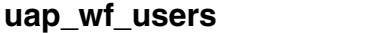

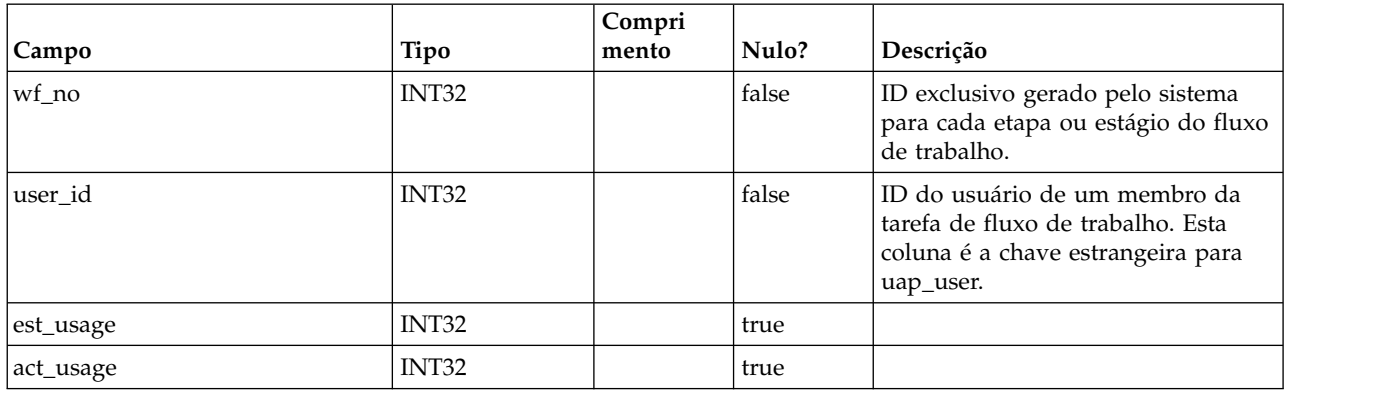

#### **uap\_proj\_users**

Essa tabela contém os dados básicos para todos os usuários do projeto.

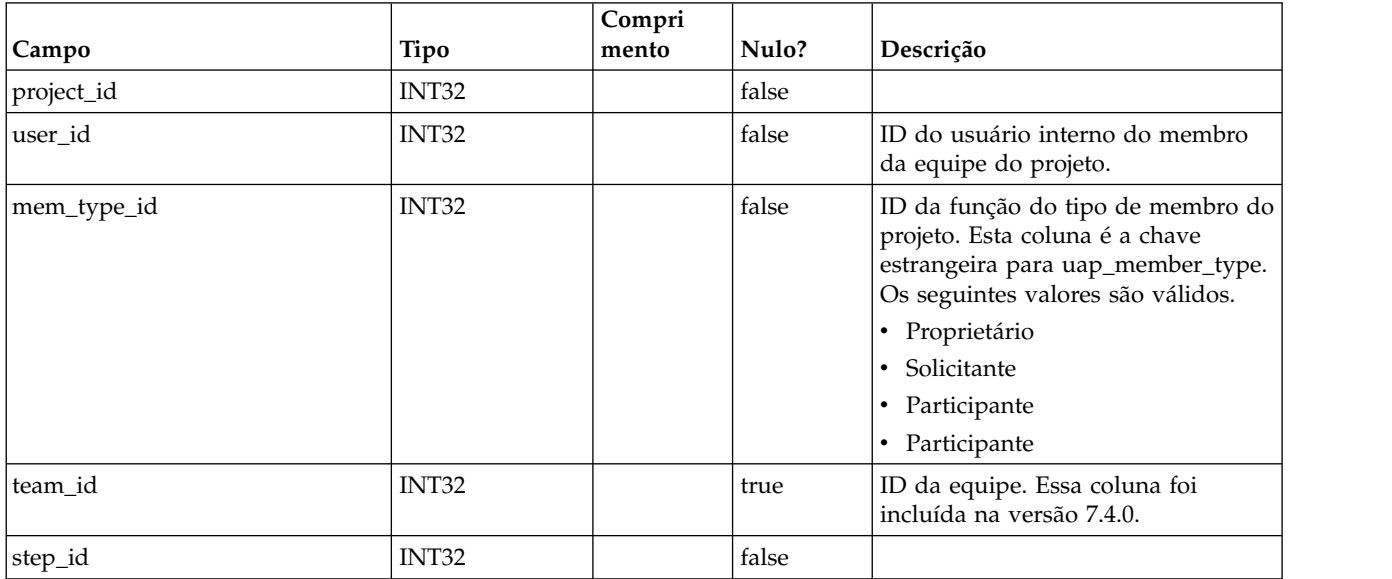

#### **uap\_user**

Esta tabela armazena informações sobre usuários definidos no sistema. Ela contém definições e privilégios do usuário.

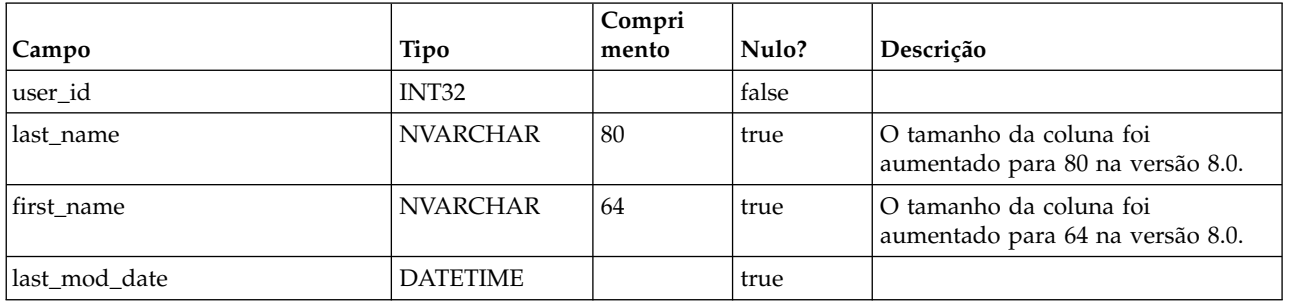

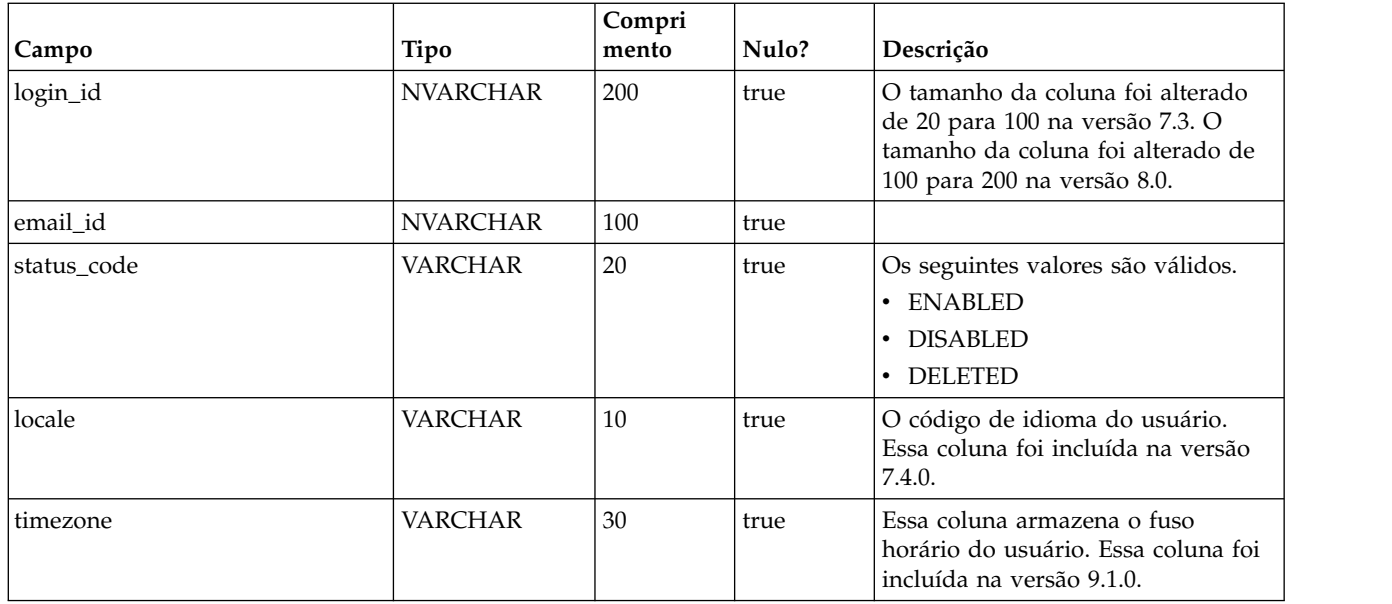

# **uap\_metric\_grps**

Esta tabela armazena detalhes sobre grupos de métricas.

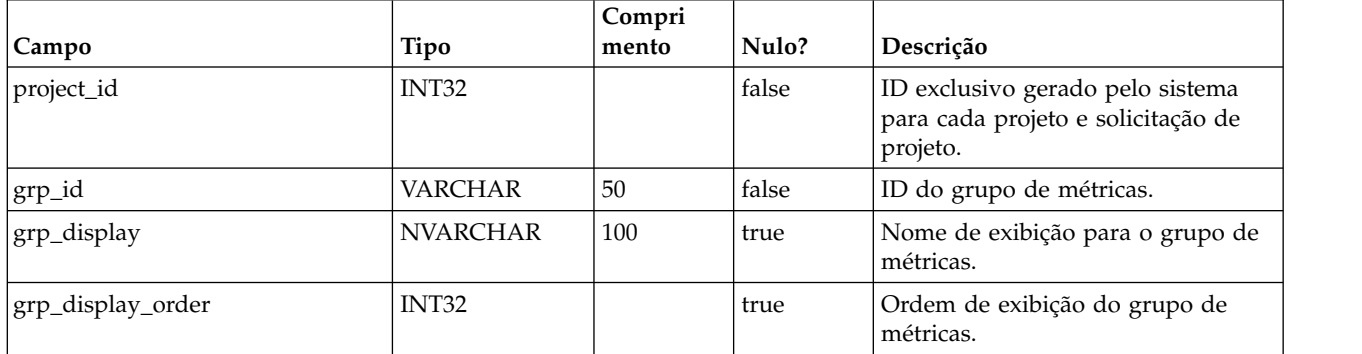

## **uap\_metric\_cols**

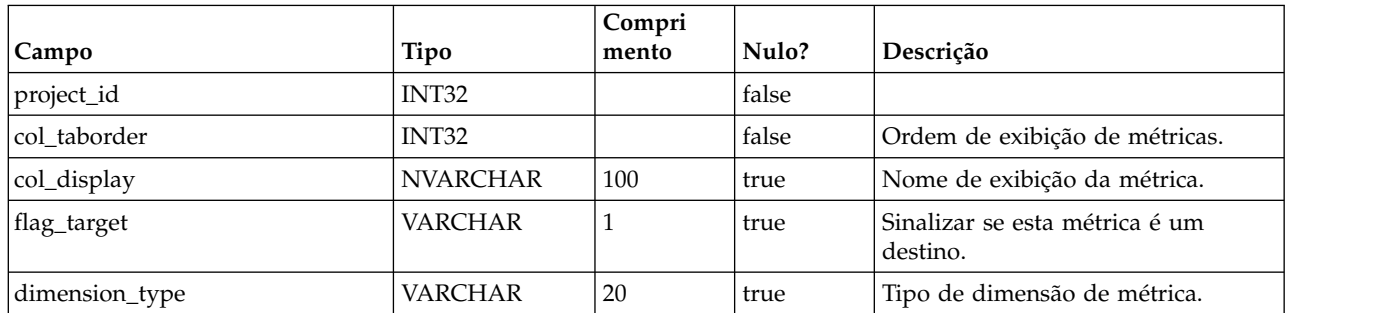

## **uap\_proj\_msgboard**

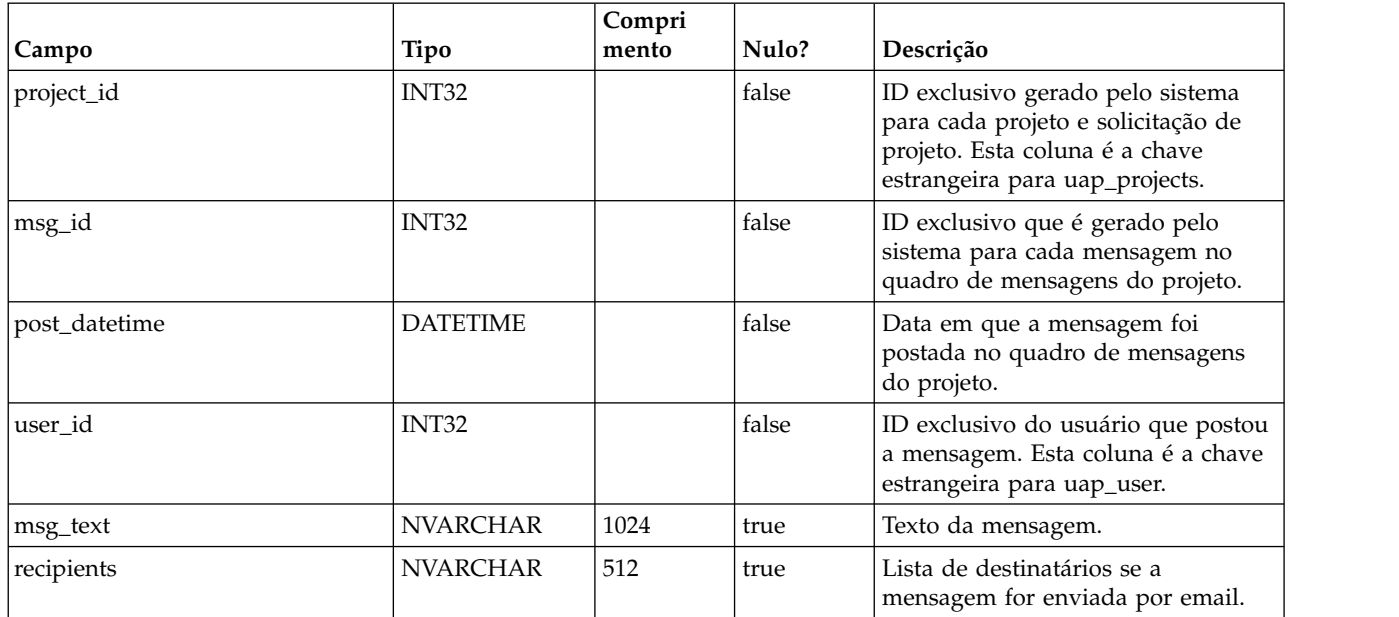

#### **uap\_proj\_metrics**

Essa tabela contém métricas para o projeto, inseridas pelo usuário e calculadas pelo sistema.

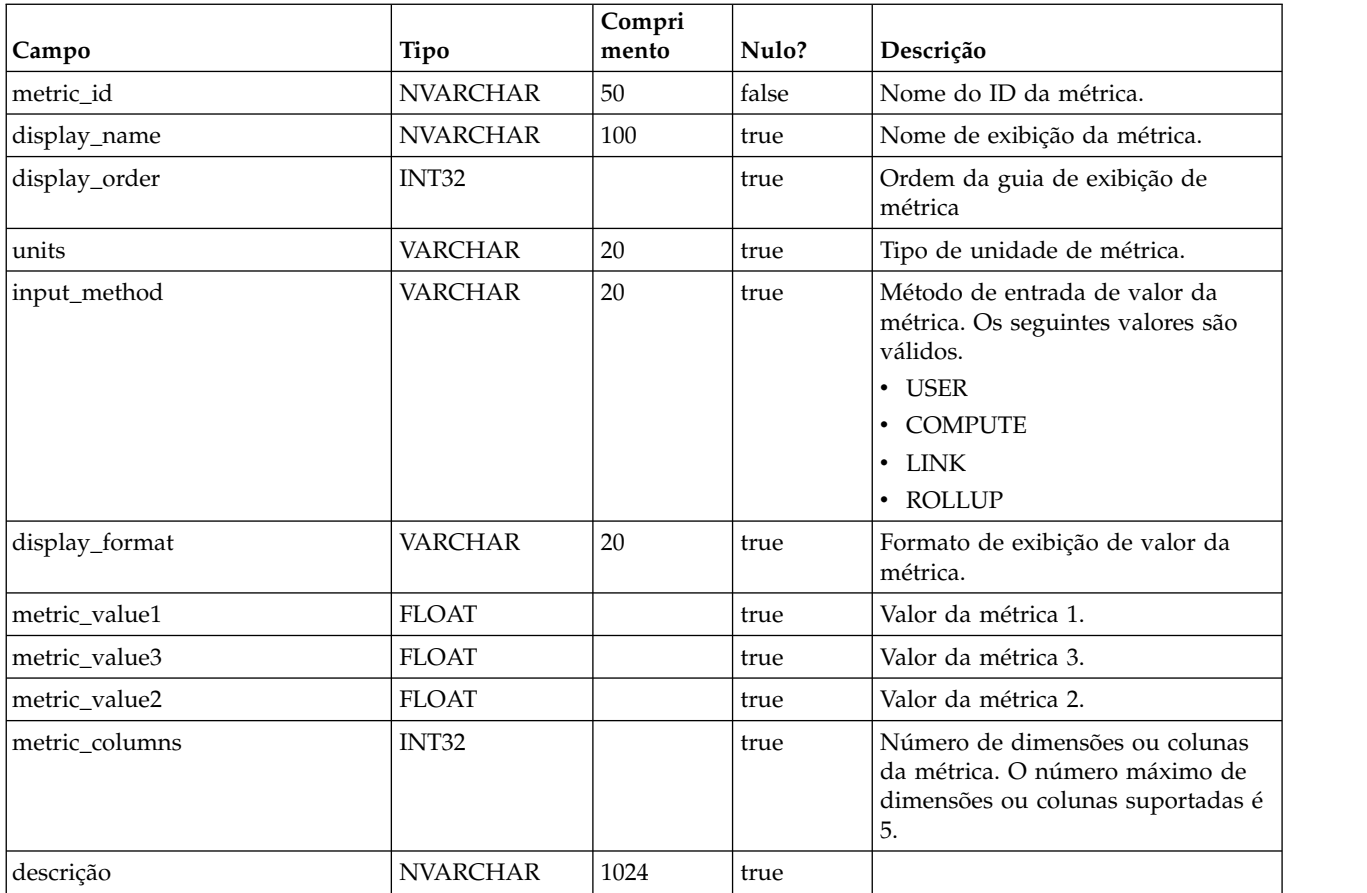

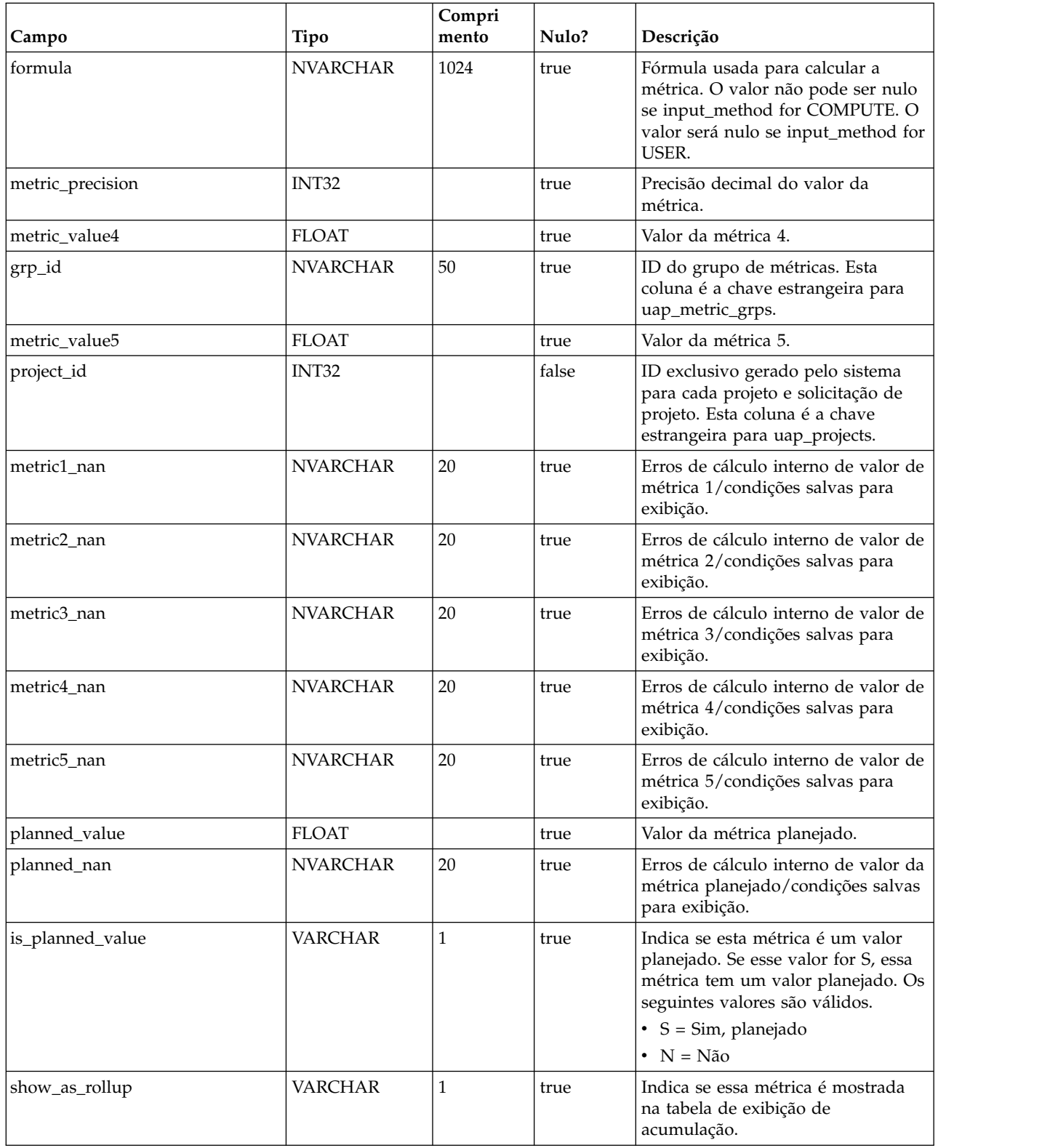

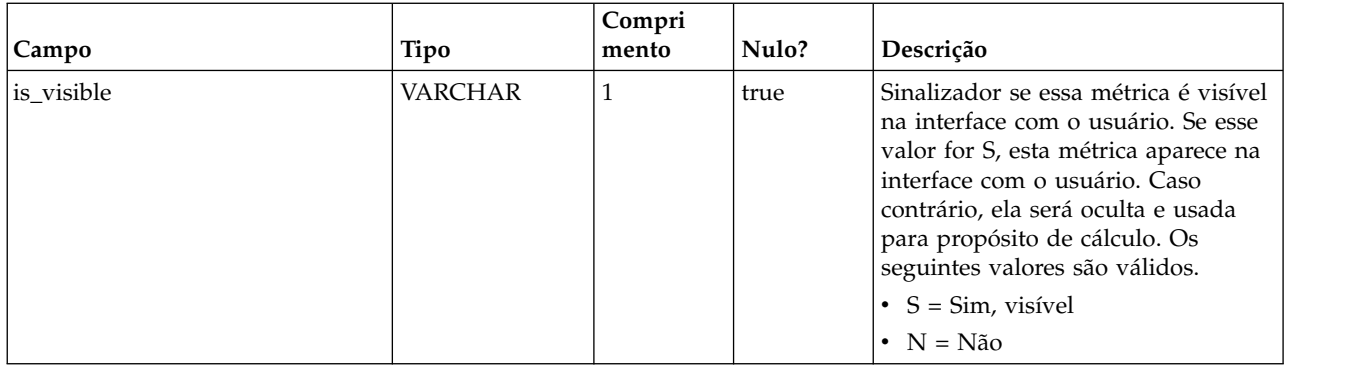

## **uap\_proj\_hist**

Esta tabela contém detalhes sobre o histórico do projeto.

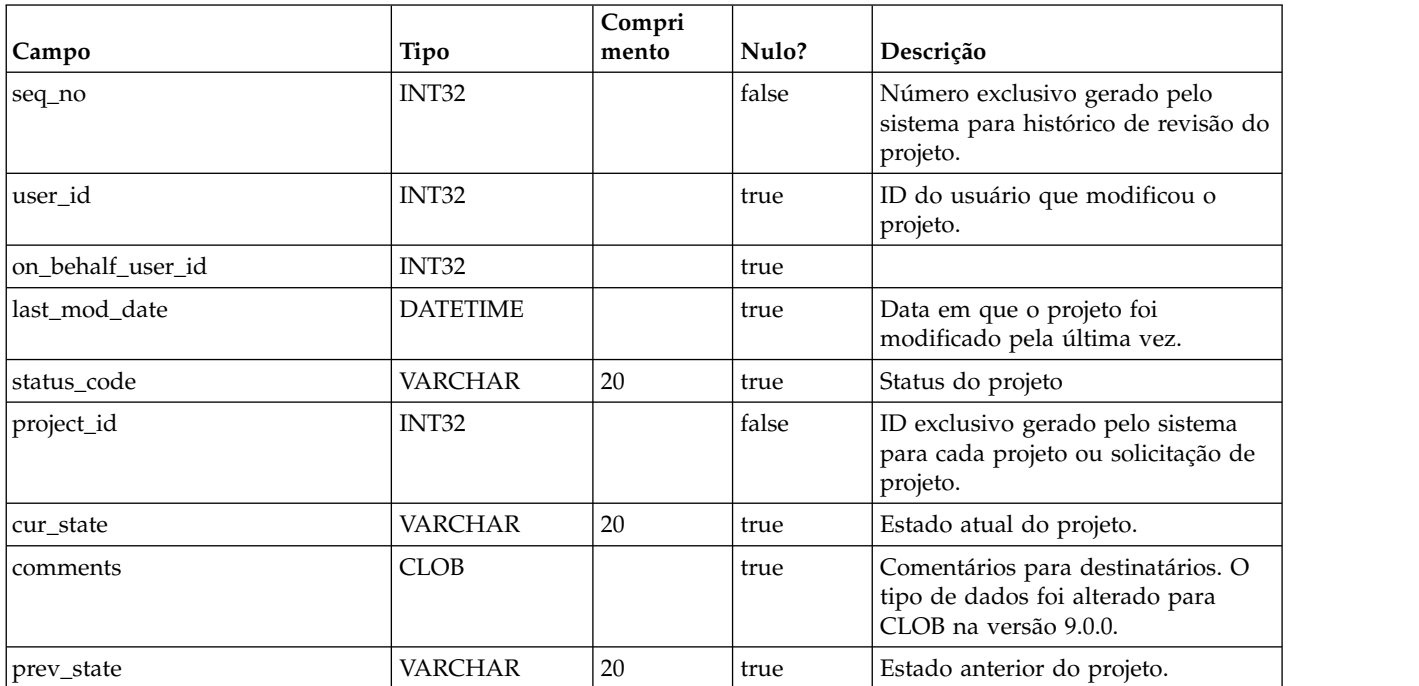

## **uap\_proj\_attach**

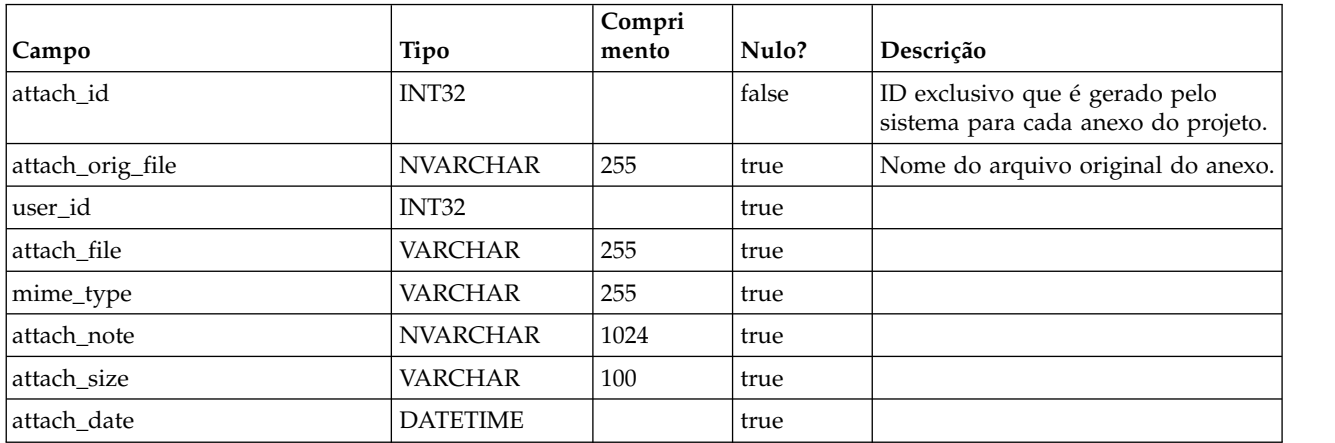

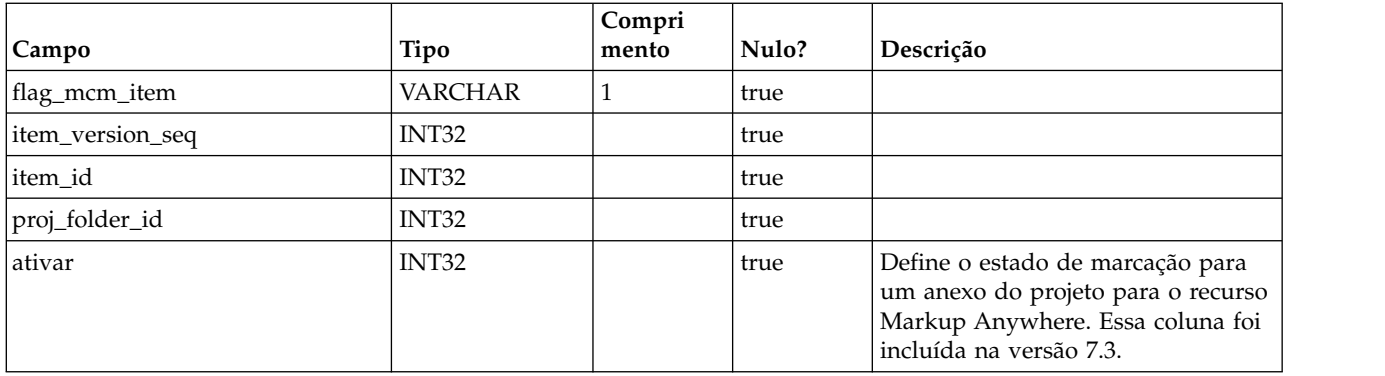

# **uap\_proj\_folders**

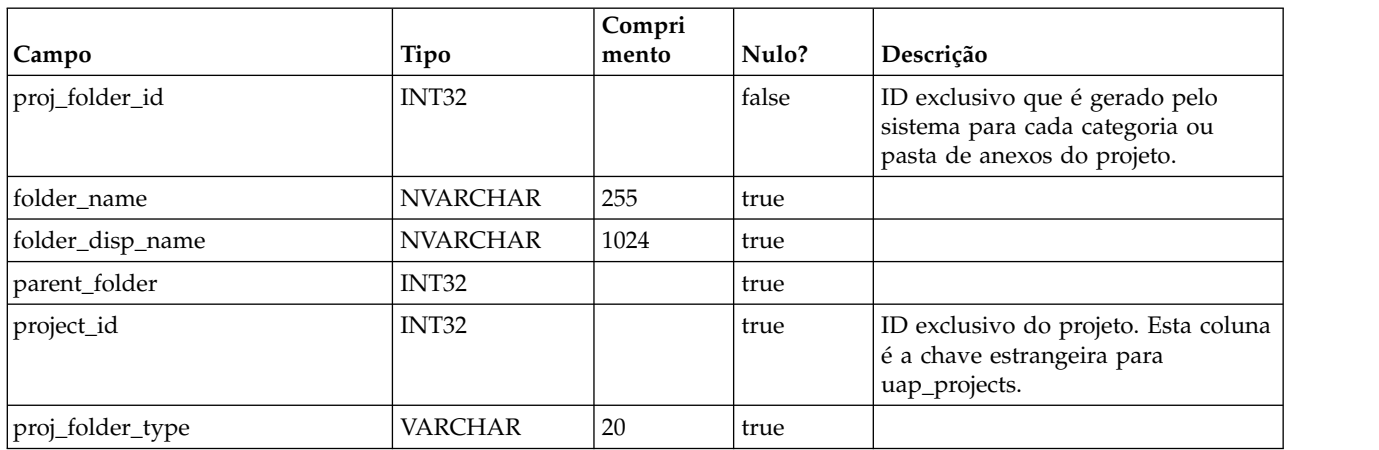

#### **uap\_wf\_dep**

As etapas de fluxo de trabalho do projeto podem ter uma ou mais dependências em um fluxo de trabalho do projeto

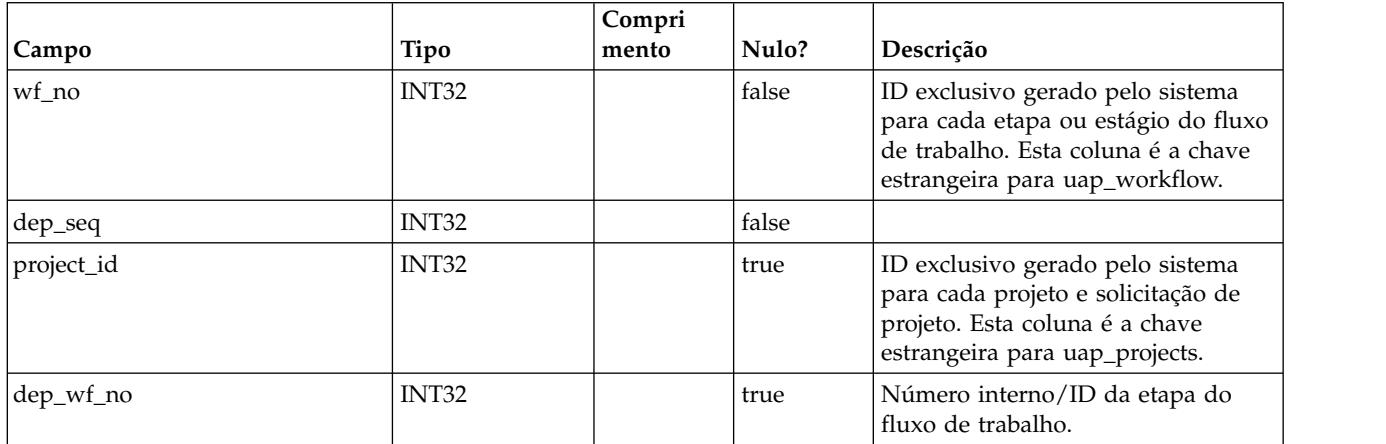

## **uap\_workflow**

Esta tabela contém dados para os estágios e etapas do fluxo de trabalho do projeto.

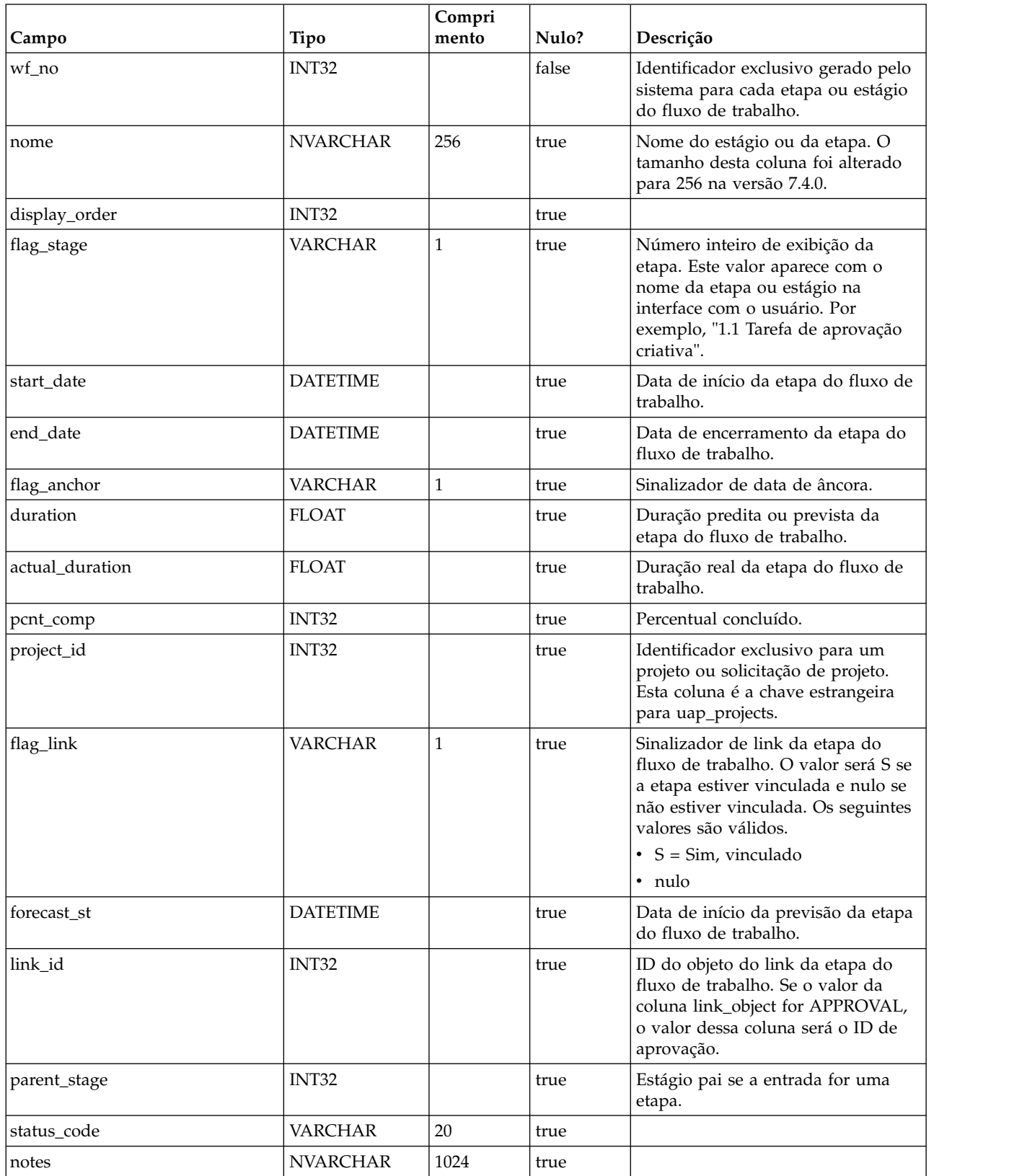

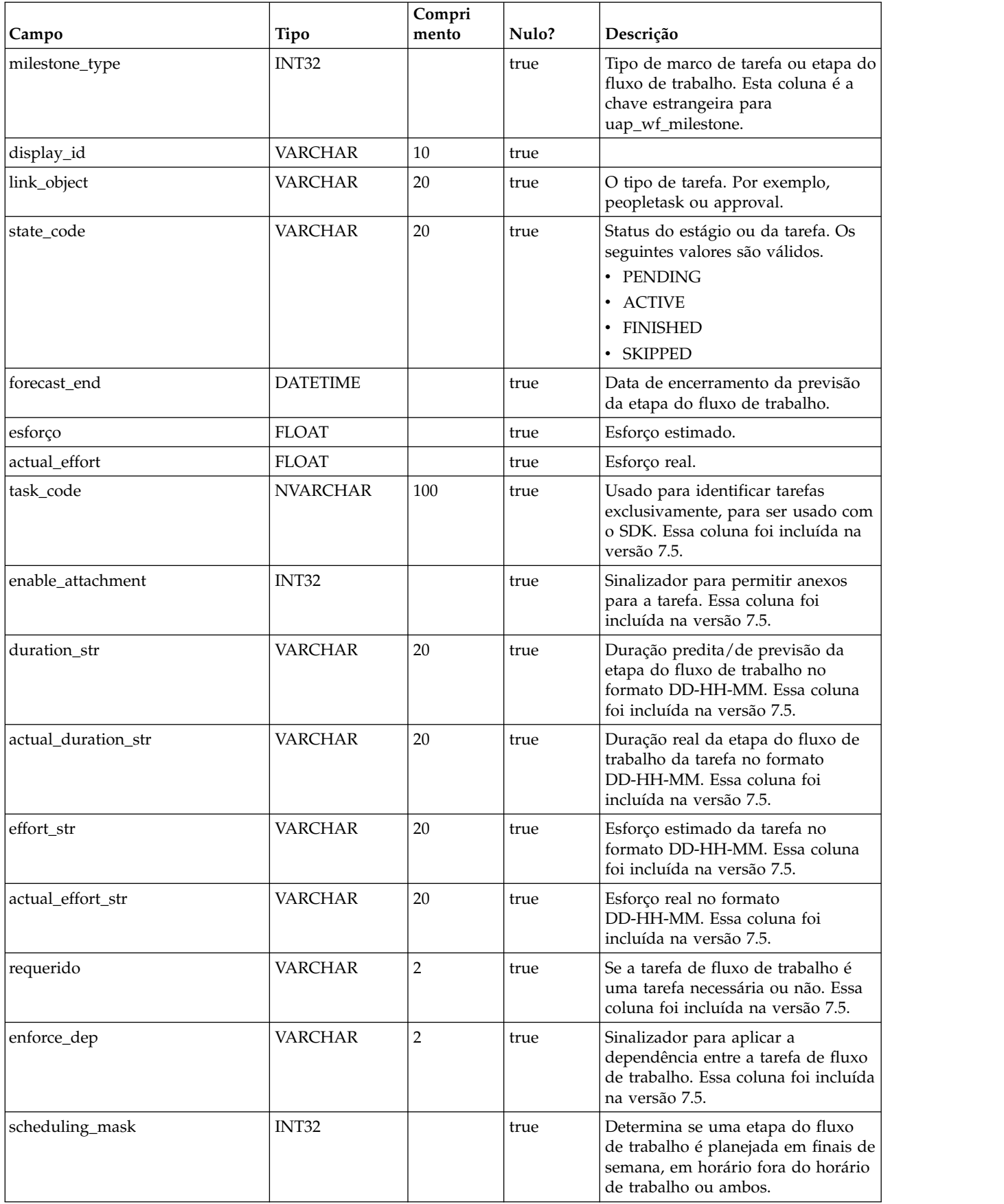

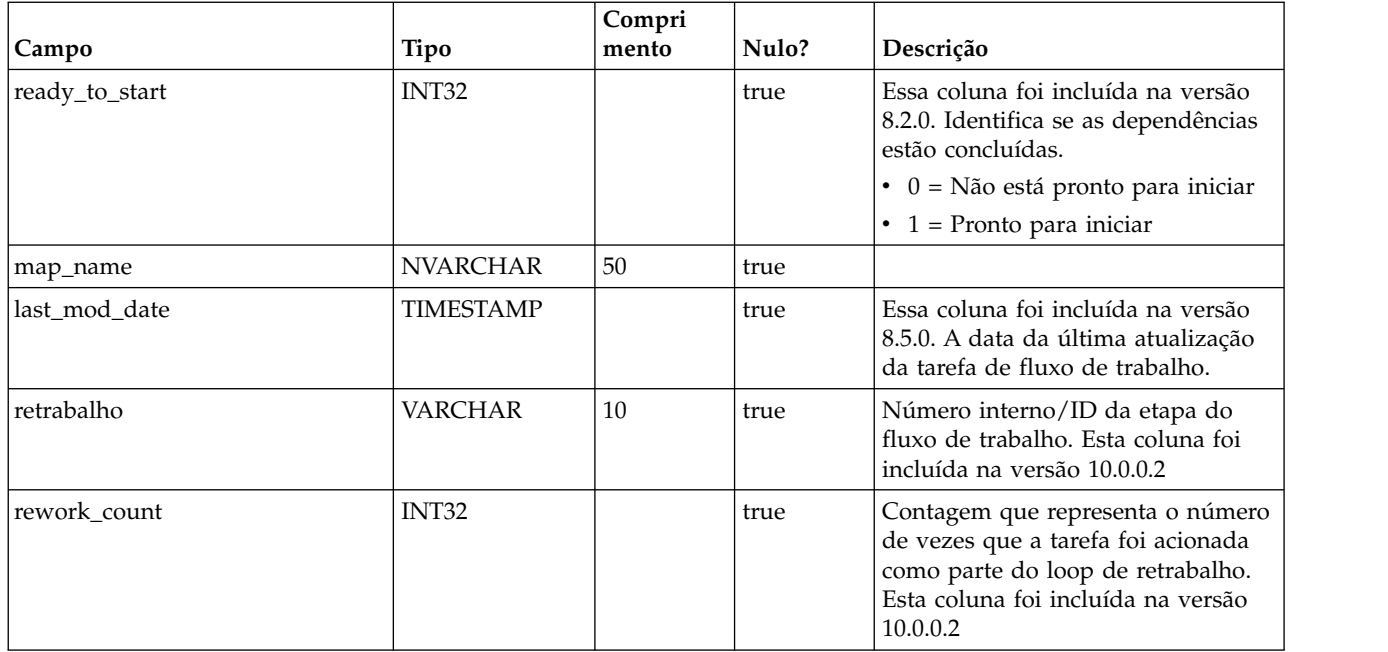

# **uap\_projects**

Esta tabela armazena dados de base para projetos e solicitações de projeto. Dados que correspondem aos atributos definidos pelo usuário são armazenados nas tabelas definidas pelo usuário.

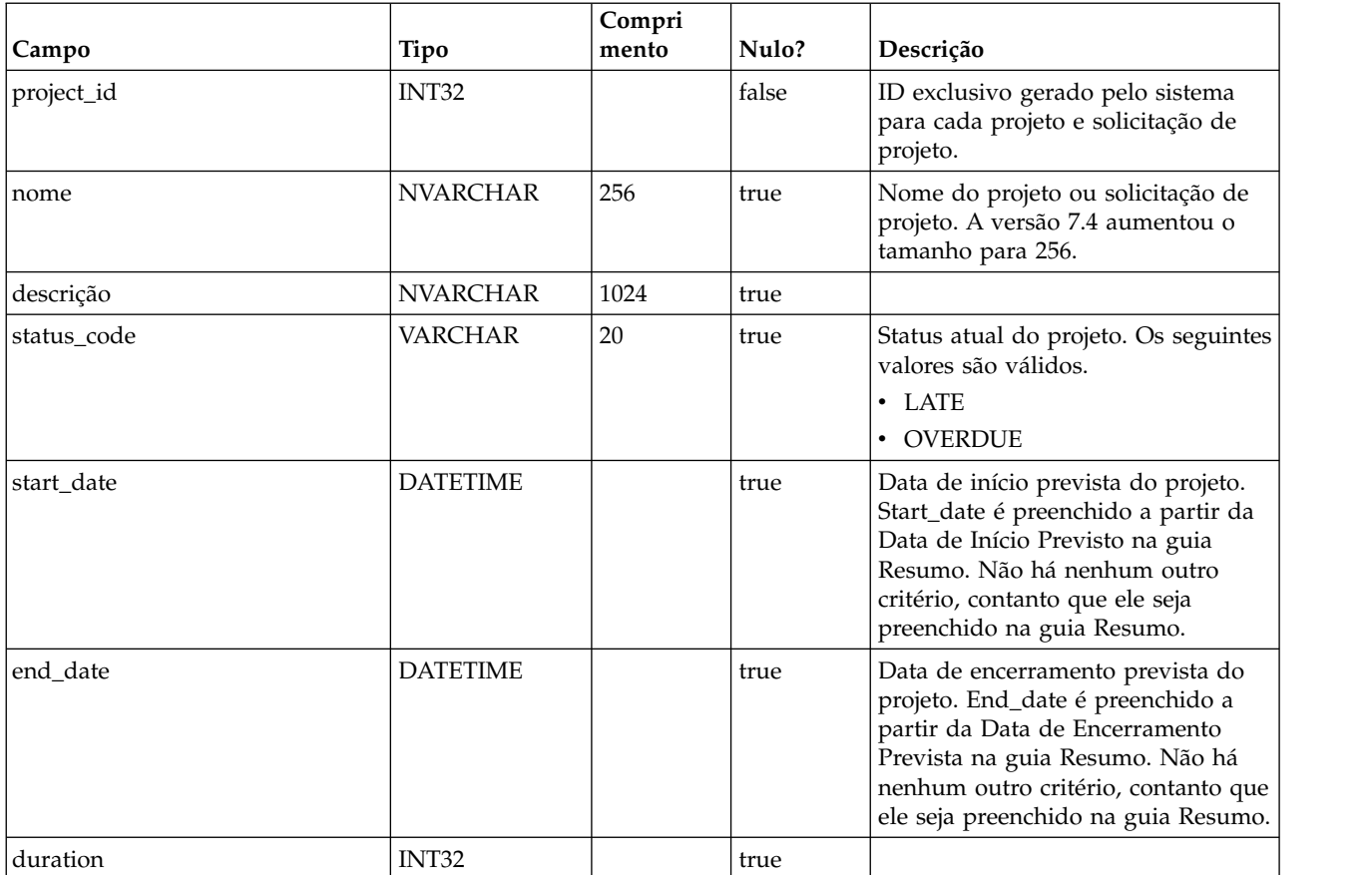

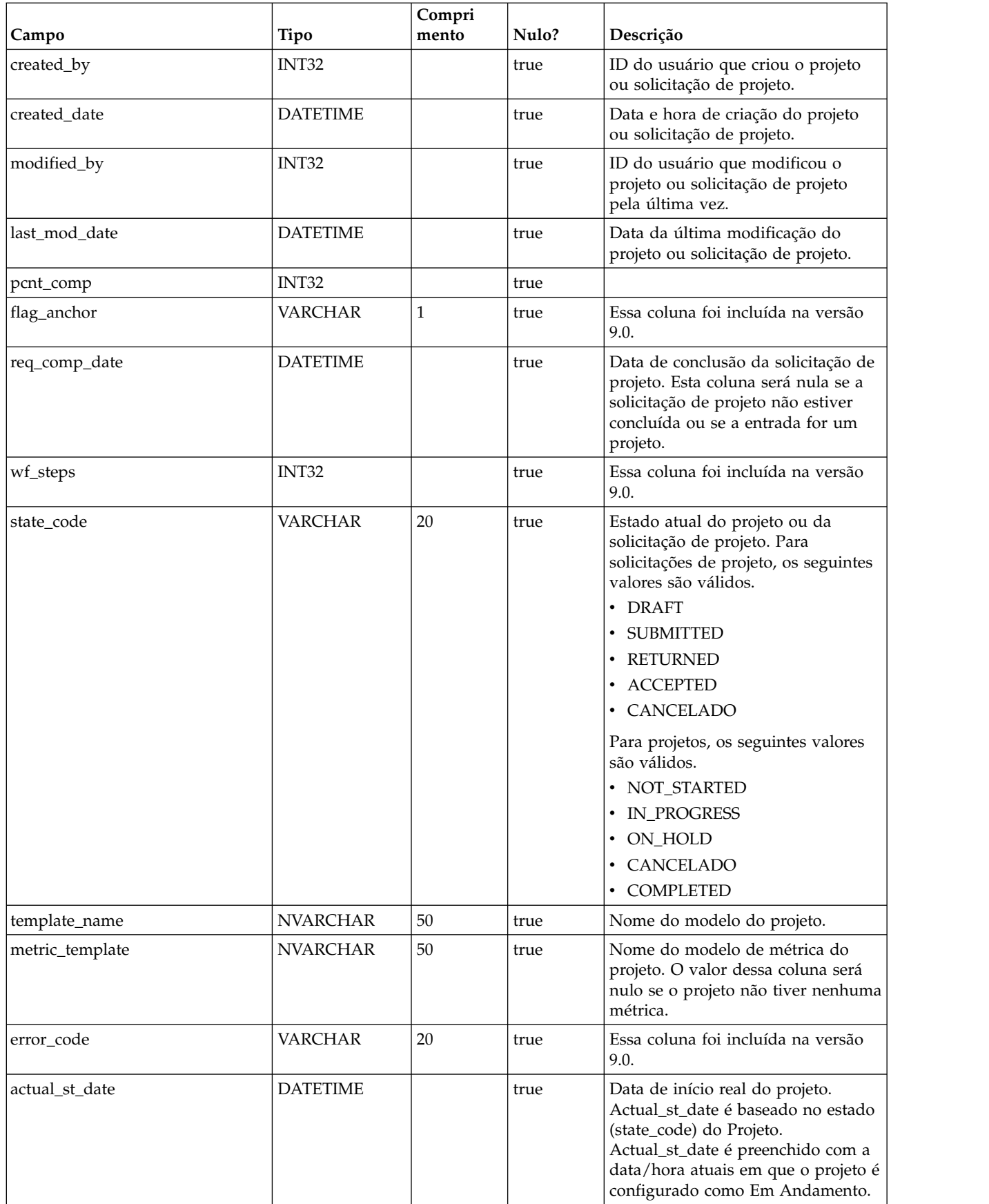

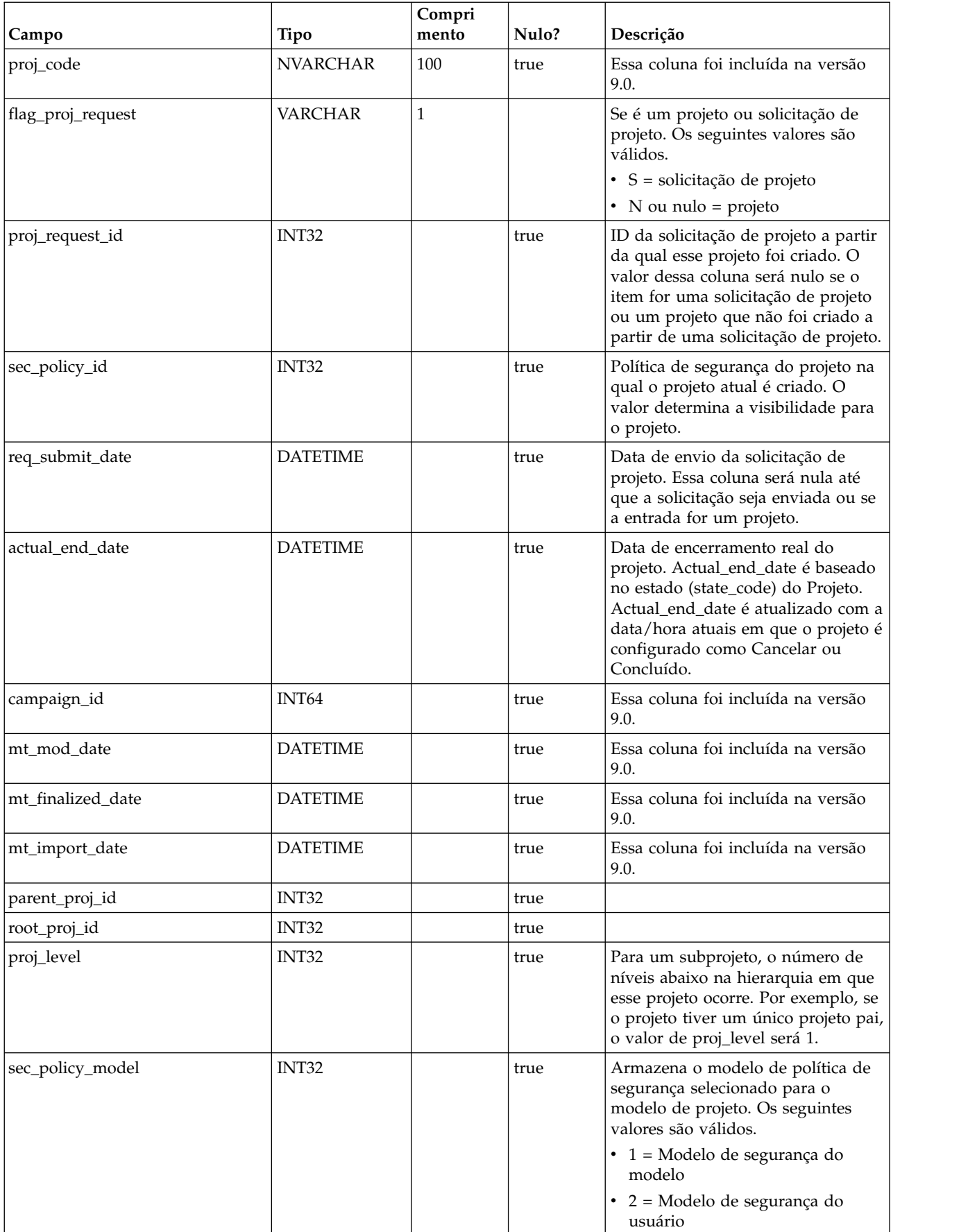

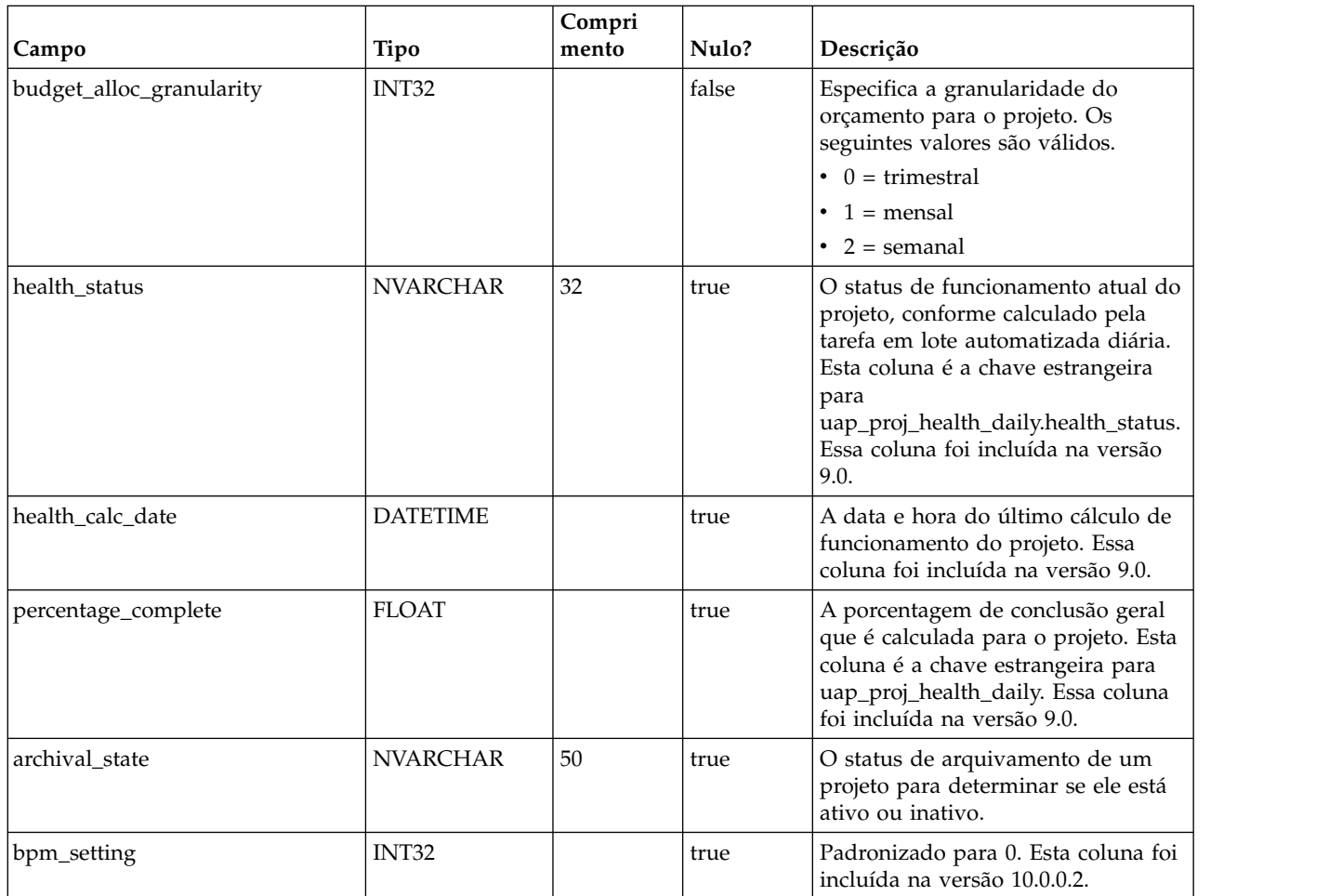

## **uap\_proj\_job**

Esta tabela armazena dados que são gerados pelas tarefas em lote automatizadas que calculam pontuações de funcionamento do projeto. Esta coluna foi incluída na versão 9.0 para suportar recursos para calcular e exibir um status do projeto geral.

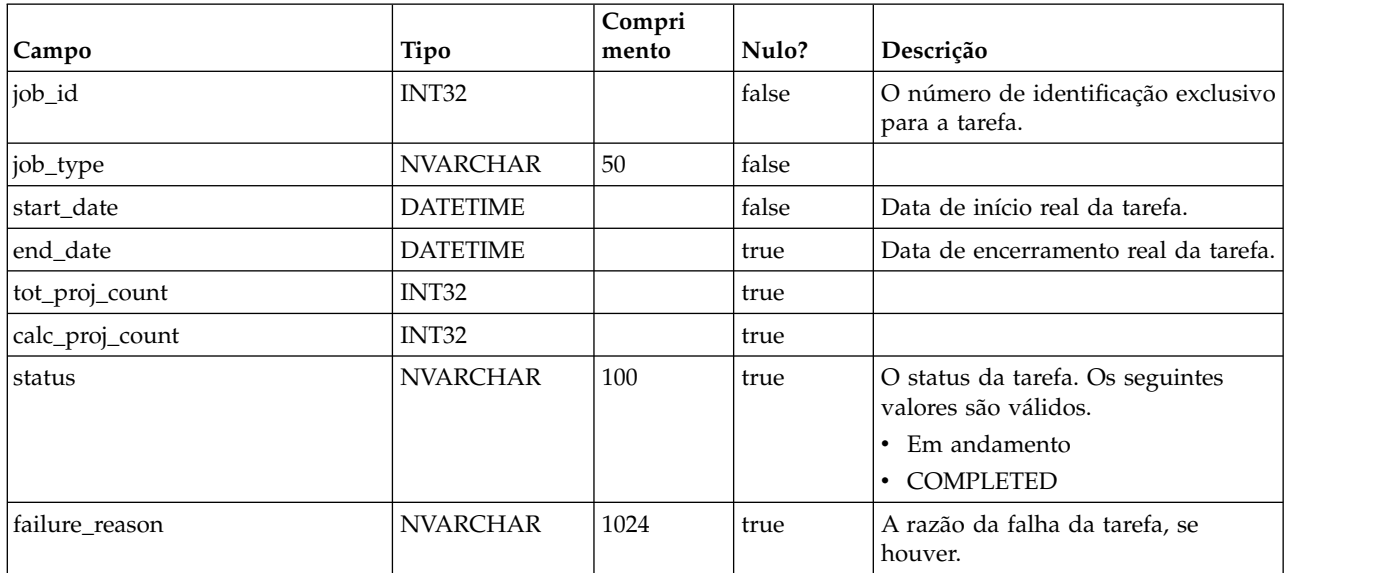

#### **uap\_proj\_health\_rule**

Esta tabela armazena as regras de funcionamento do projeto incluídas por meio da interface com o usuário. Esta coluna foi incluída na versão 9.0 para suportar recursos para calcular e exibir um status do projeto geral.

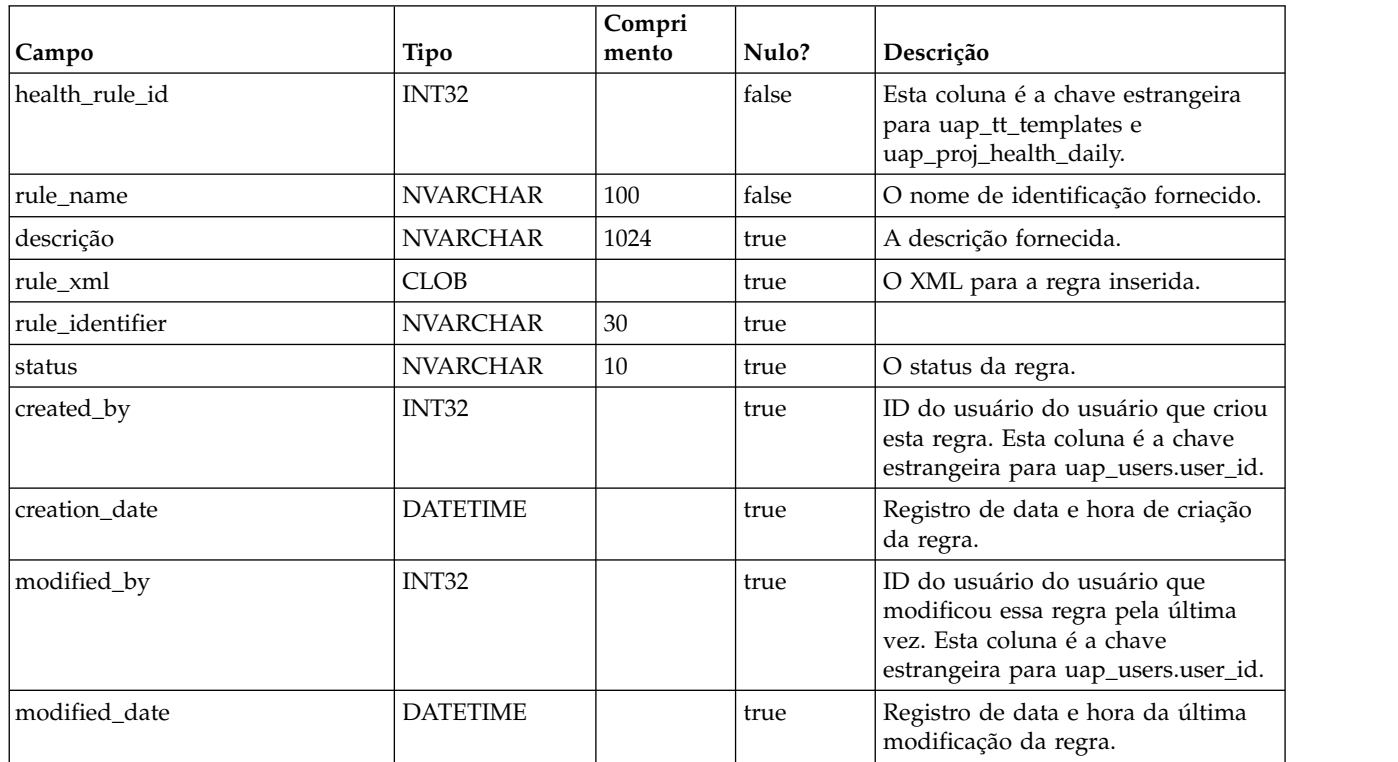

#### **uap\_proj\_health\_status**

Essa tabela armazena os rótulos e cores a serem associados aos valores de status de funcionamento do projeto fornecidos. Esta coluna foi incluída na versão 9.0 para suportar recursos para calcular e exibir um status do projeto geral.

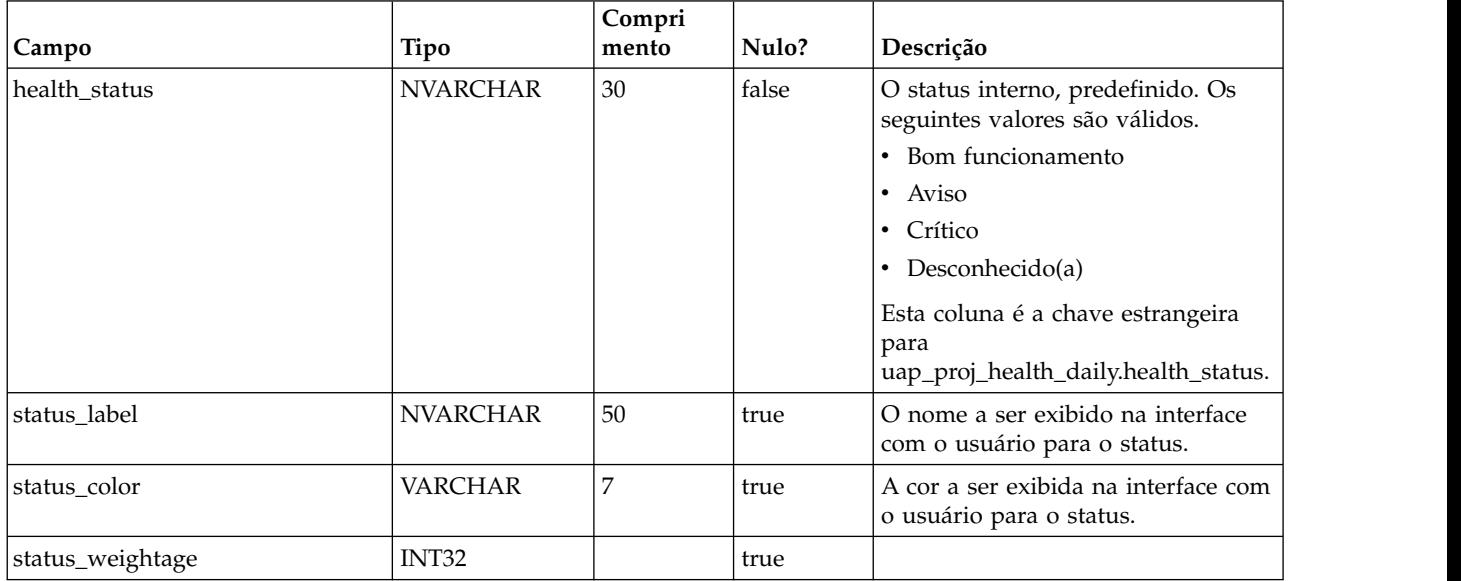

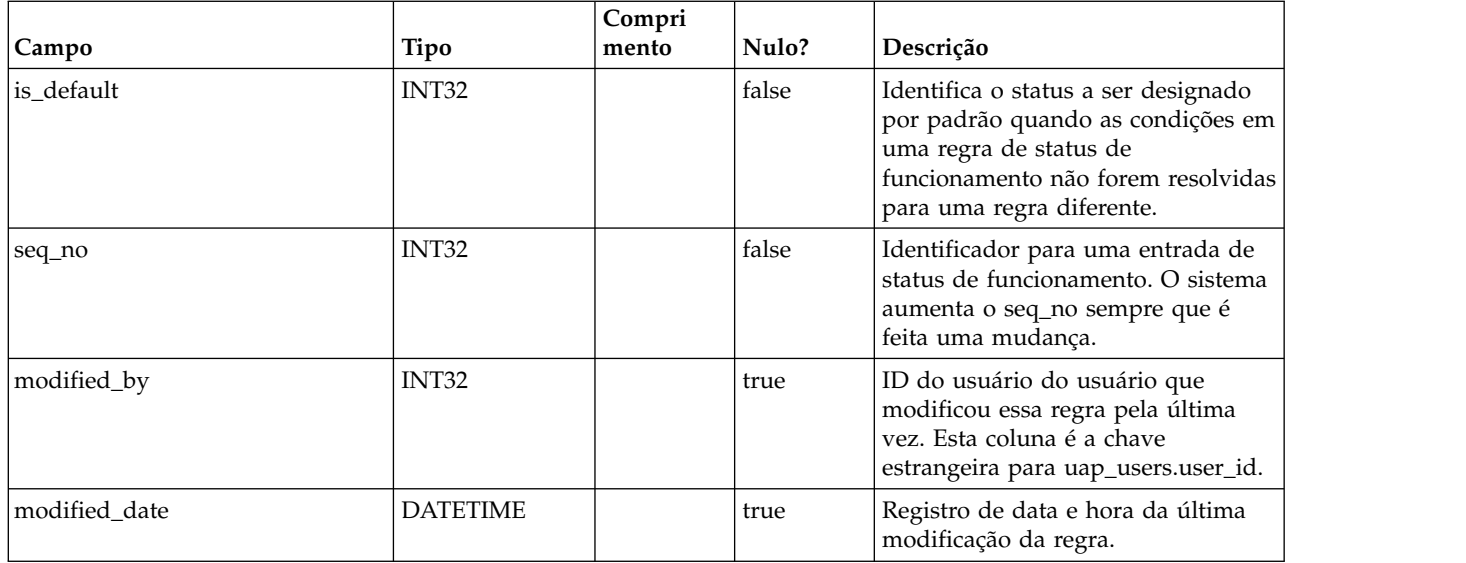

#### **uap\_proj\_health\_daily**

Esta tabela armazena a pontuação de funcionamento para um projeto, conforme calculado pela tarefa em lote automatizada diária em um dia específico. Esta coluna foi incluída na versão 9.0 para suportar recursos para calcular e exibir um status do projeto geral.

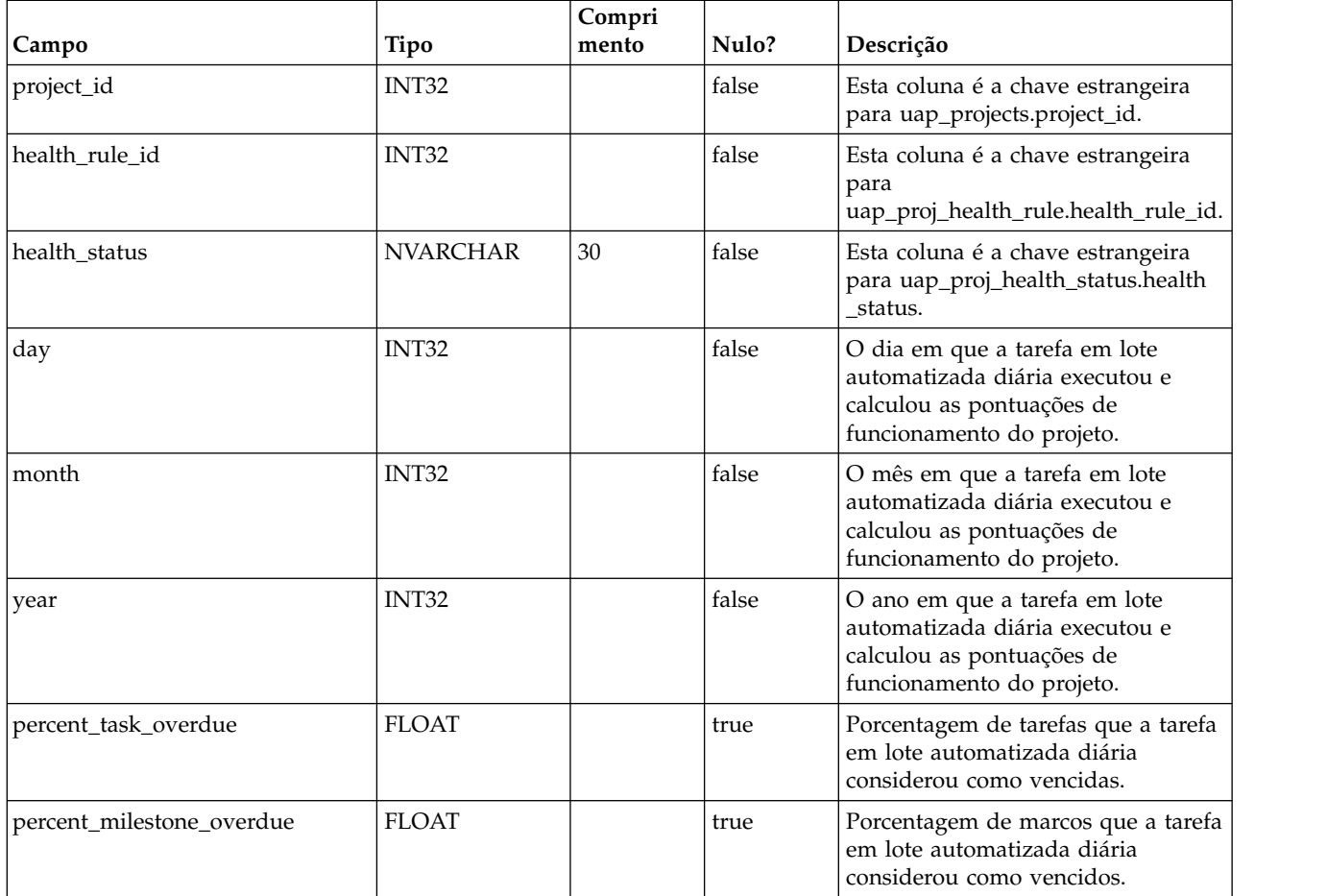

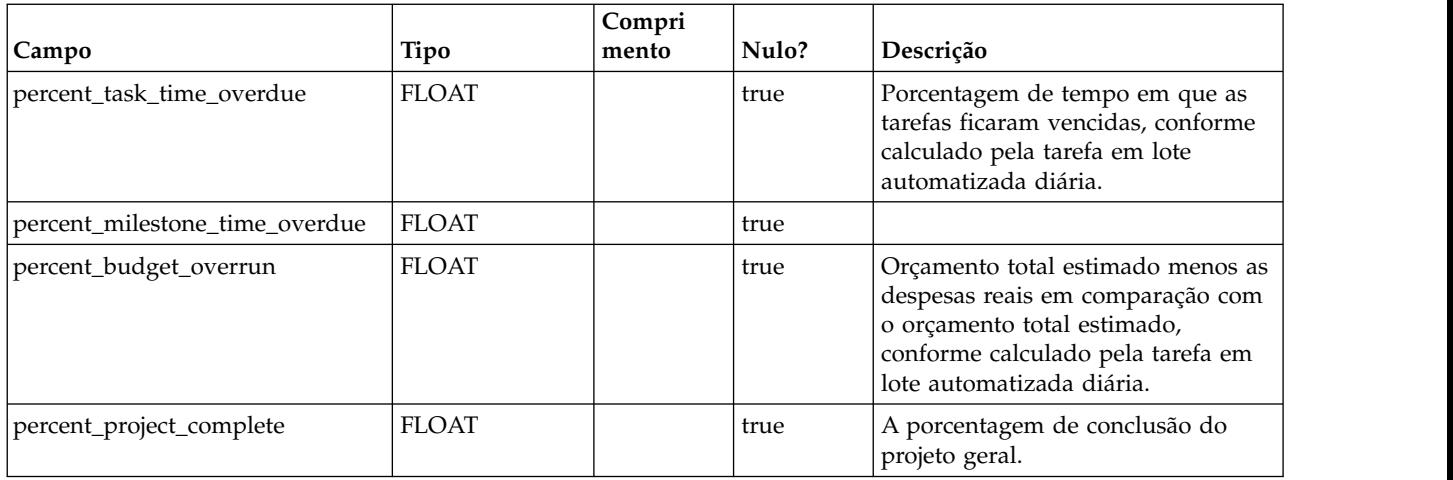

#### **uap\_proj\_health\_monthly**

Essa tabela armazena pontuações e métricas de funcionamento que são calculadas para um projeto durante um mês específico. Esta coluna é usada pelo relatório Funcionamento do Projeto (Mensal). Esta coluna foi incluída na versão 9.0 para suportar recursos para calcular e exibir um status do projeto geral.

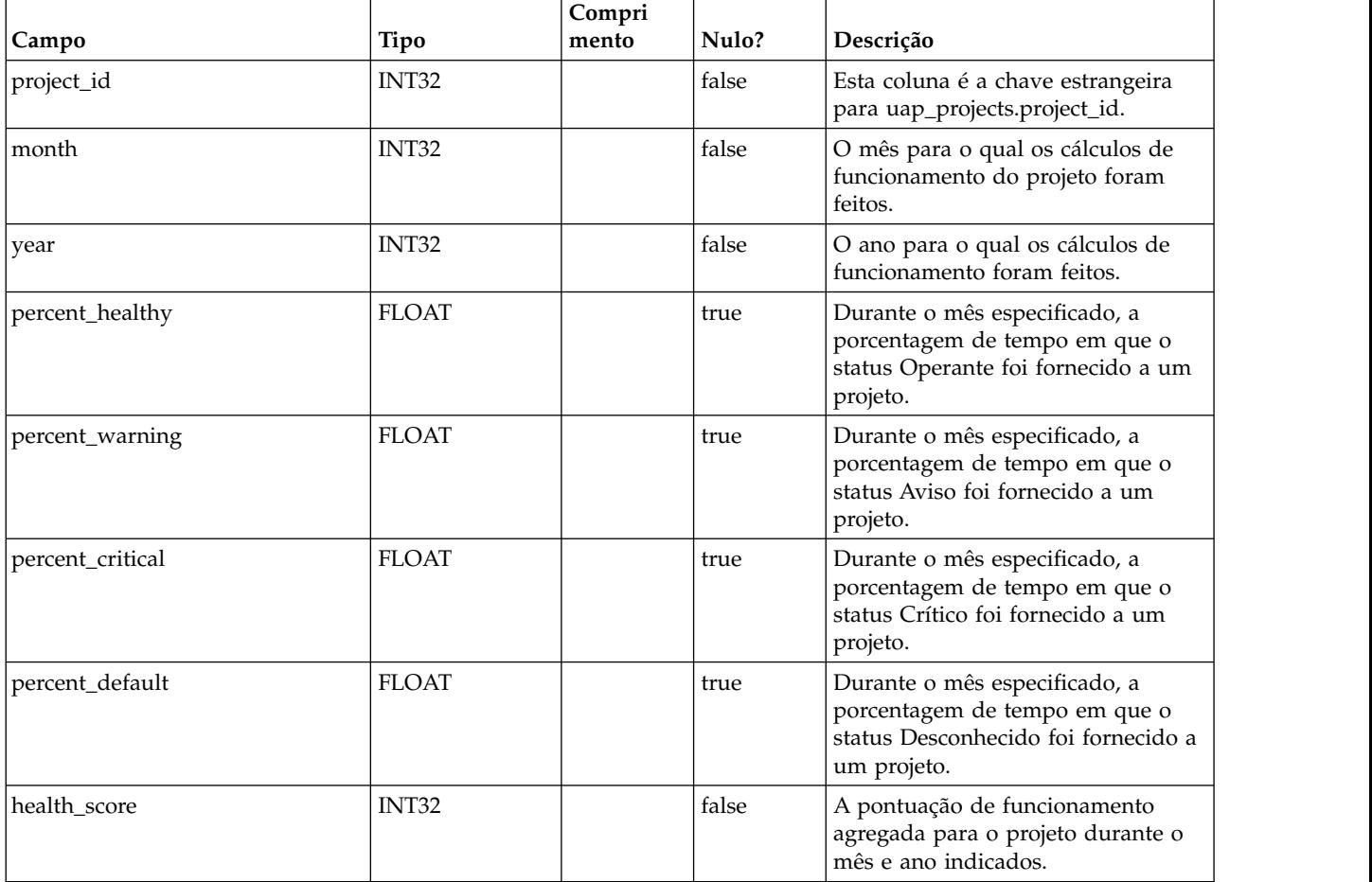

#### **uap\_format\_symbols**

Esta tabela suporta valores de data localizados para o IBM Cognos mensal e relatórios de funcionamento do projeto de tendência. Essa coluna foi incluída na versão 9.0.

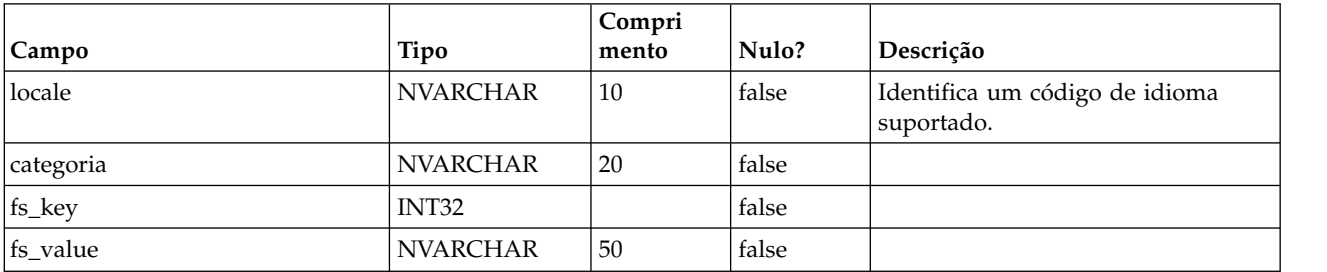

#### **uap\_status**

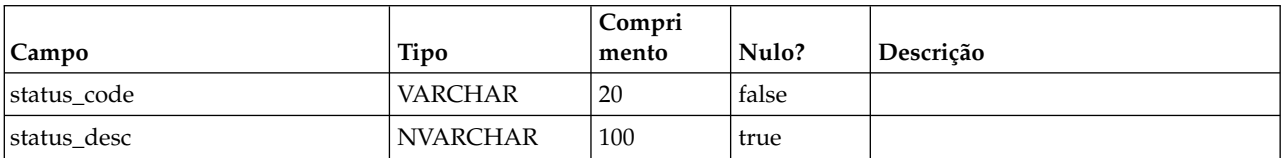

#### **uap\_notify\_attach**

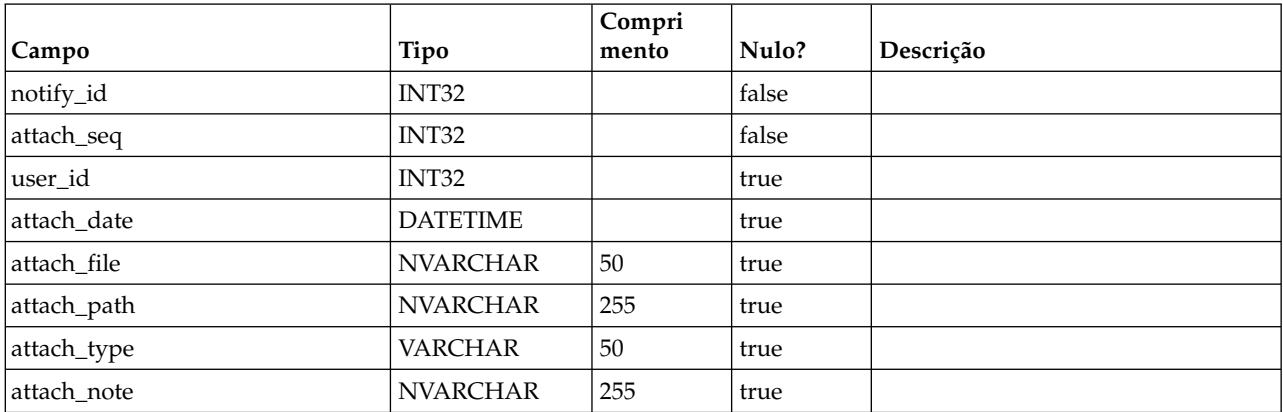

#### **uap\_notifications**

Esta tabela contém os detalhes para notificações, que são enviadas como alertas no IBM Marketing Operations.

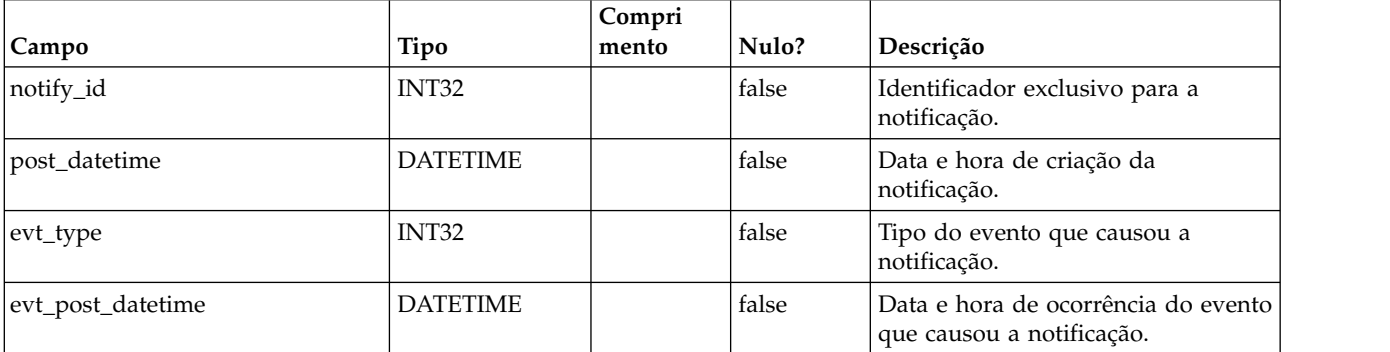

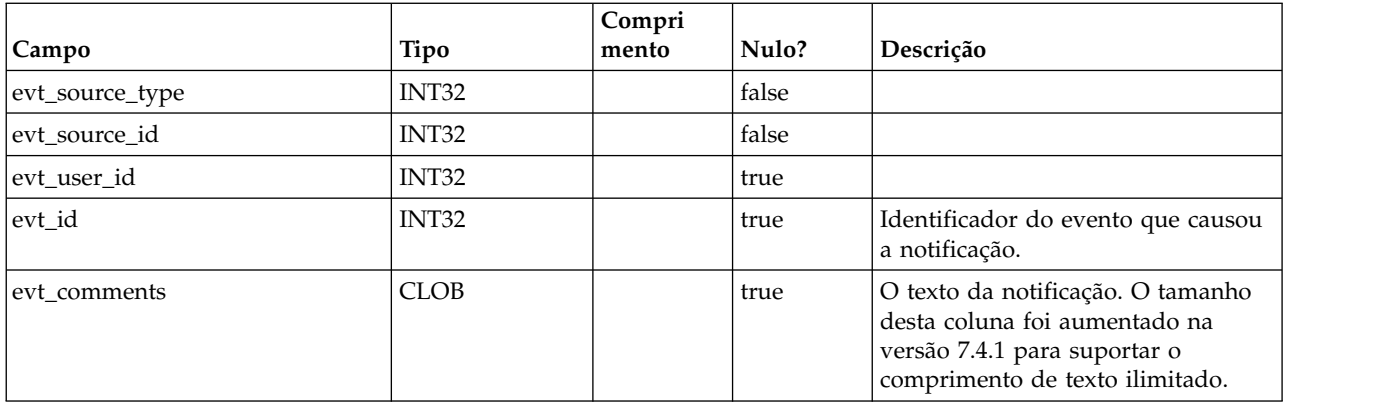

#### **uap\_notify\_rules**

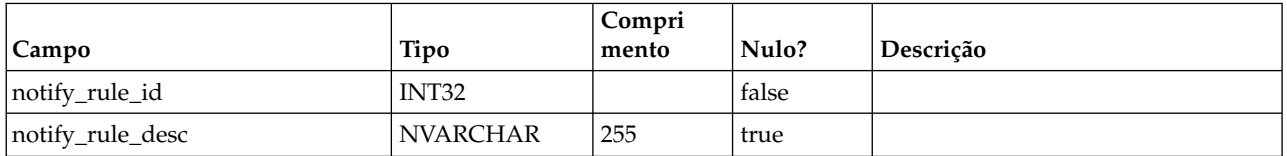

#### **uap\_member\_type**

Esta tabela define todos os tipos de membro para objetos do sistema. Esta tabela foi incluída na versão 7.3.

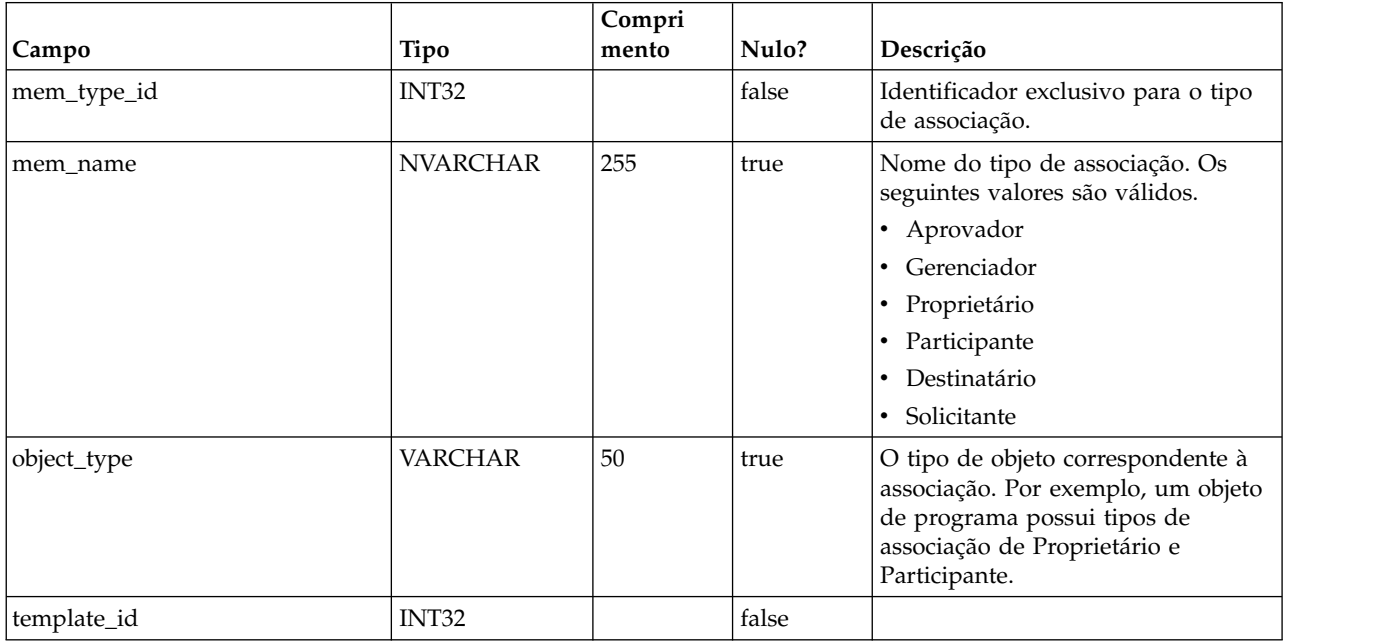

#### **uap\_event\_queue**

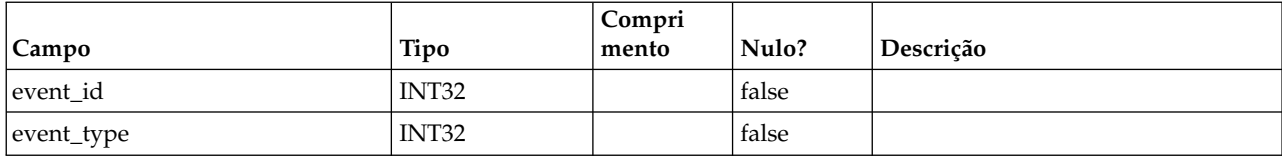

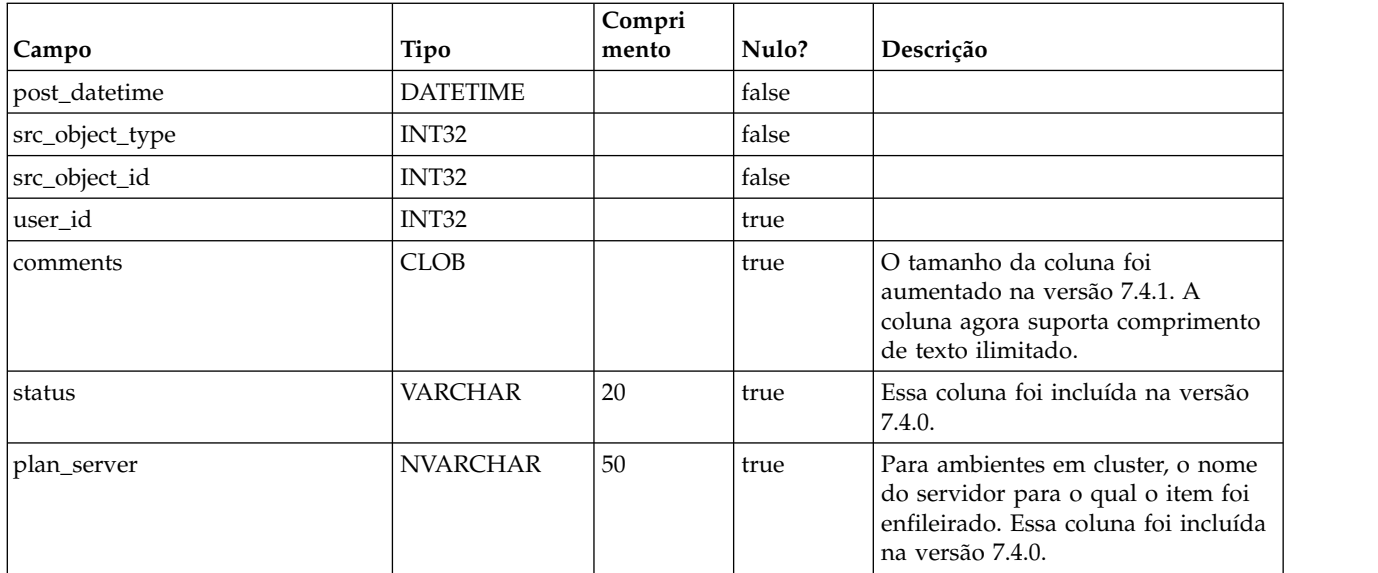

## **uap\_email\_queue**

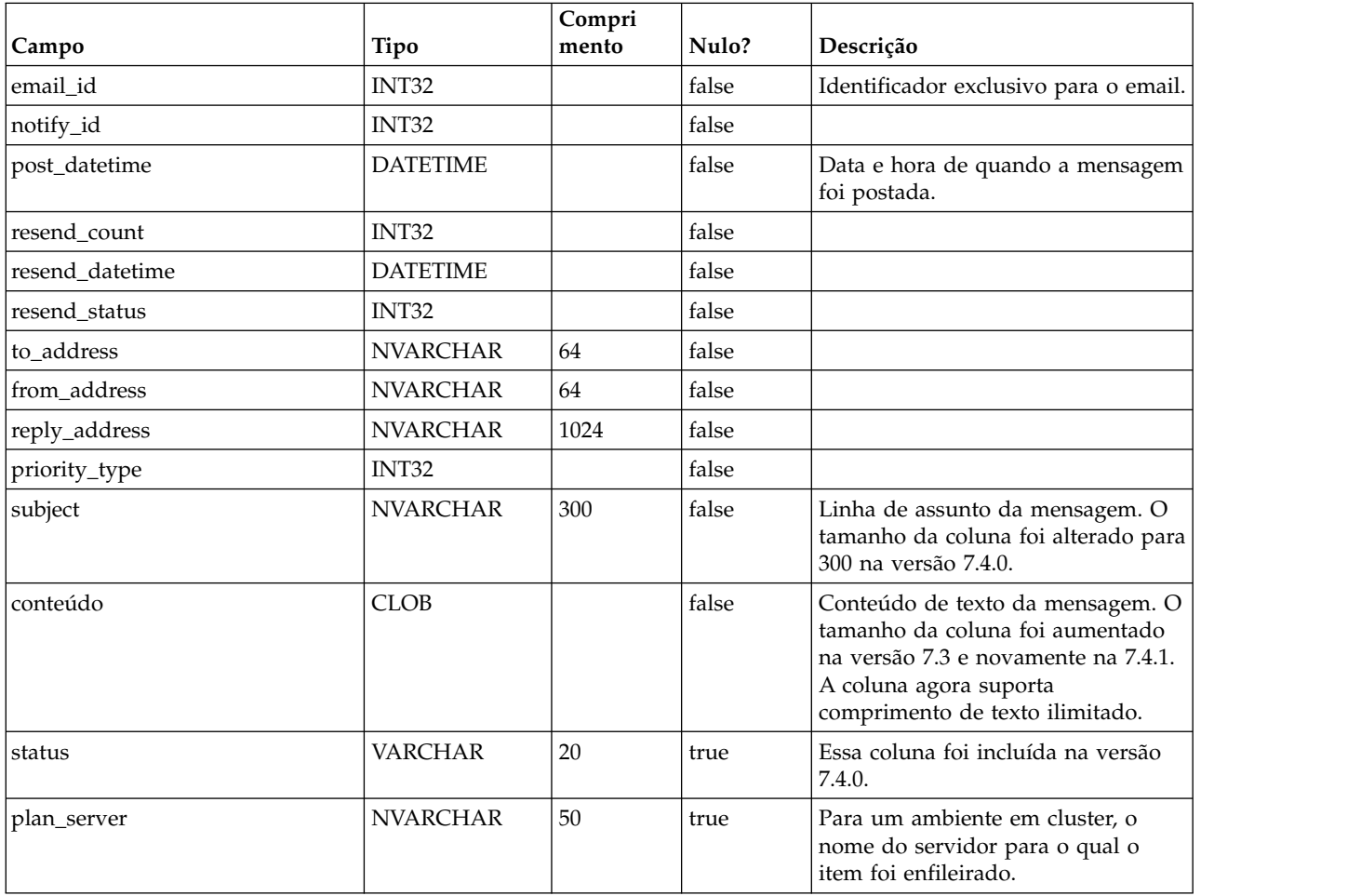

#### **uap\_system\_version**

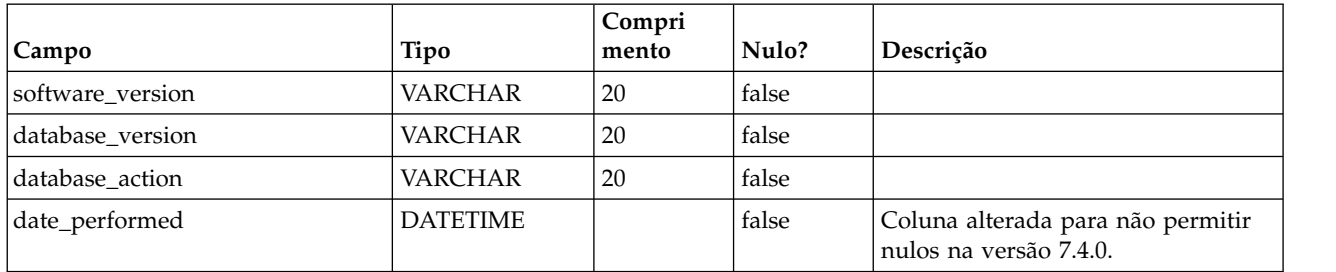

#### **umcm\_item\_notify**

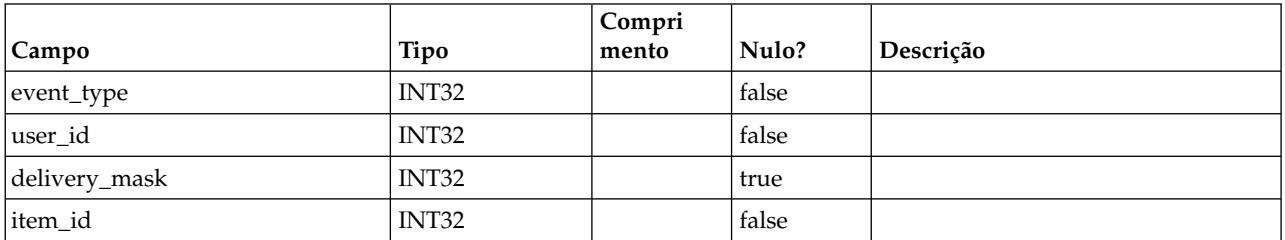

#### **uap\_programs**

Os dados do programa consistem em dado de base e em dados de atributos customizados definidos pelo usuário. Os dados de base são salvos na tabela uap\_programs e os dados definidos pelo usuário são salvos em tabelas definidas pelo usuário.

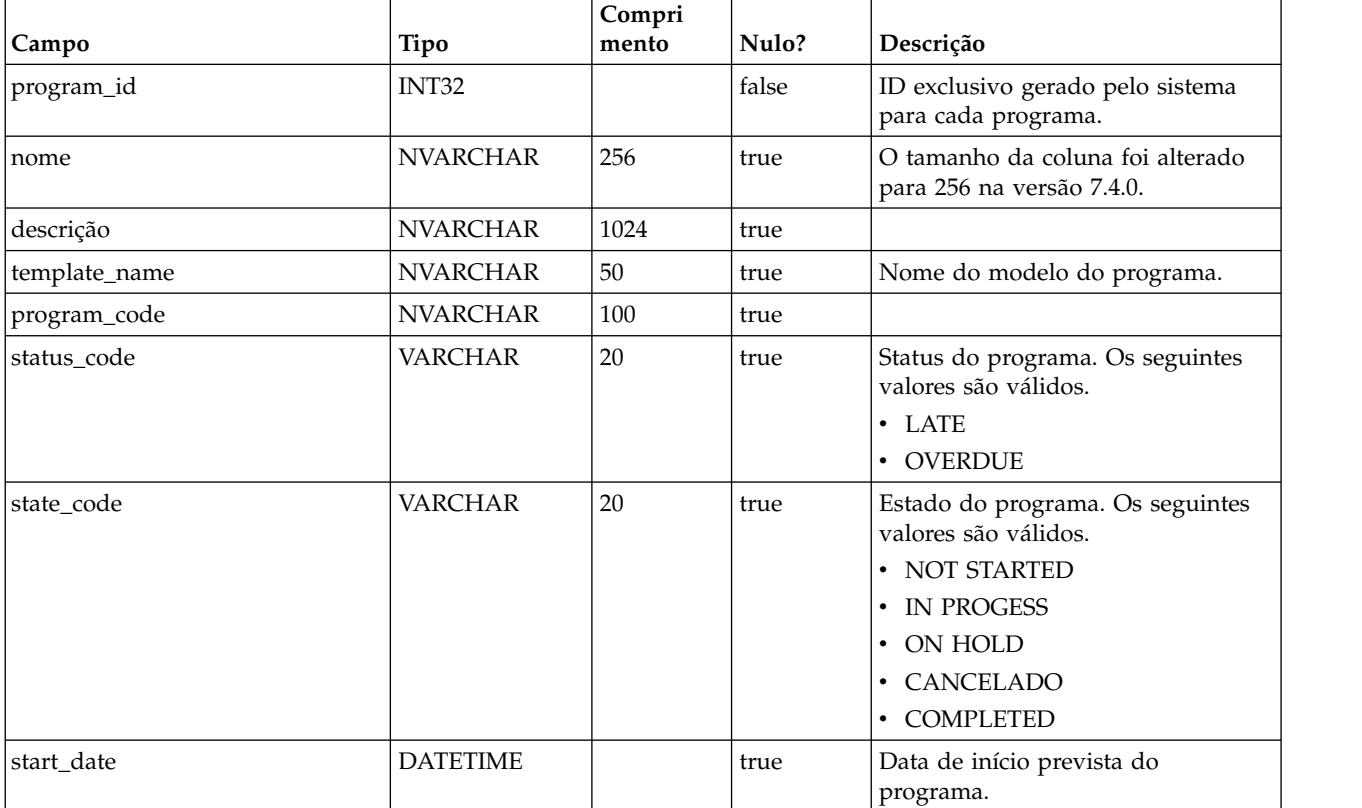

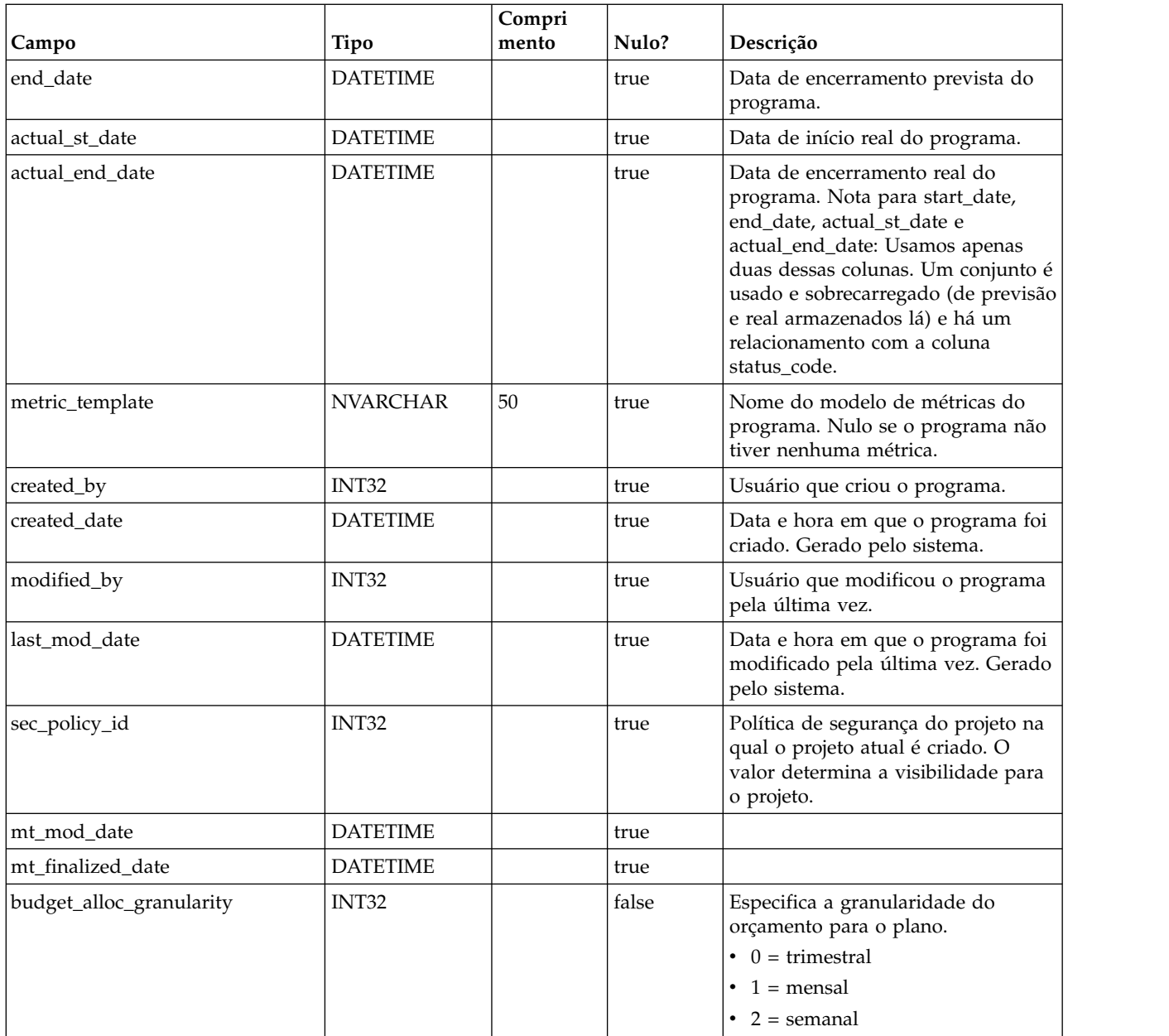

## **uap\_prgrm\_notify**

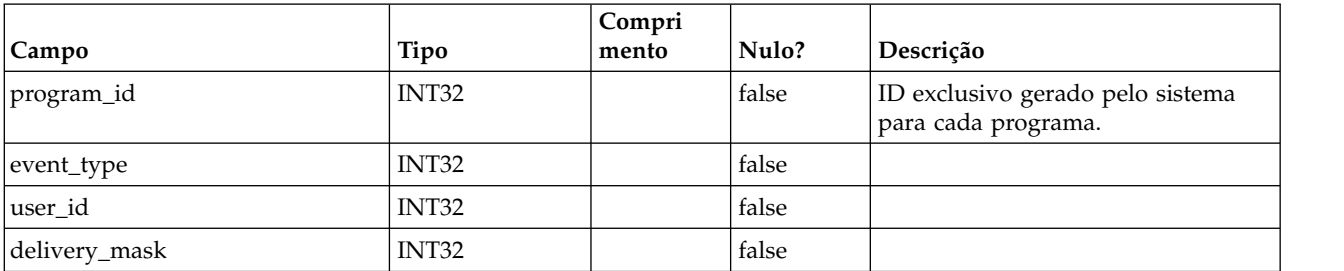

#### **uap\_prgrm\_project**

Essa tabela contém informações sobre relacionamentos entre programas e seus projetos associados.

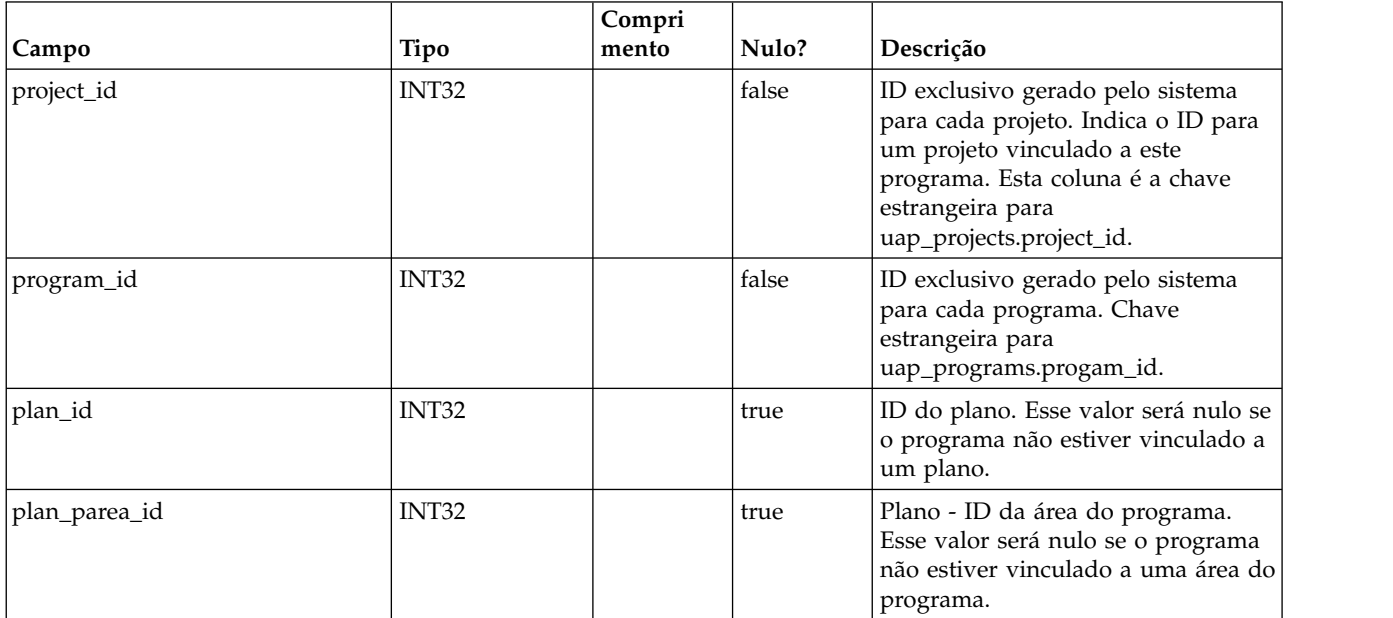

#### **uap\_prgrm\_hist**

Esta tabela contém detalhes sobre o histórico do programa.

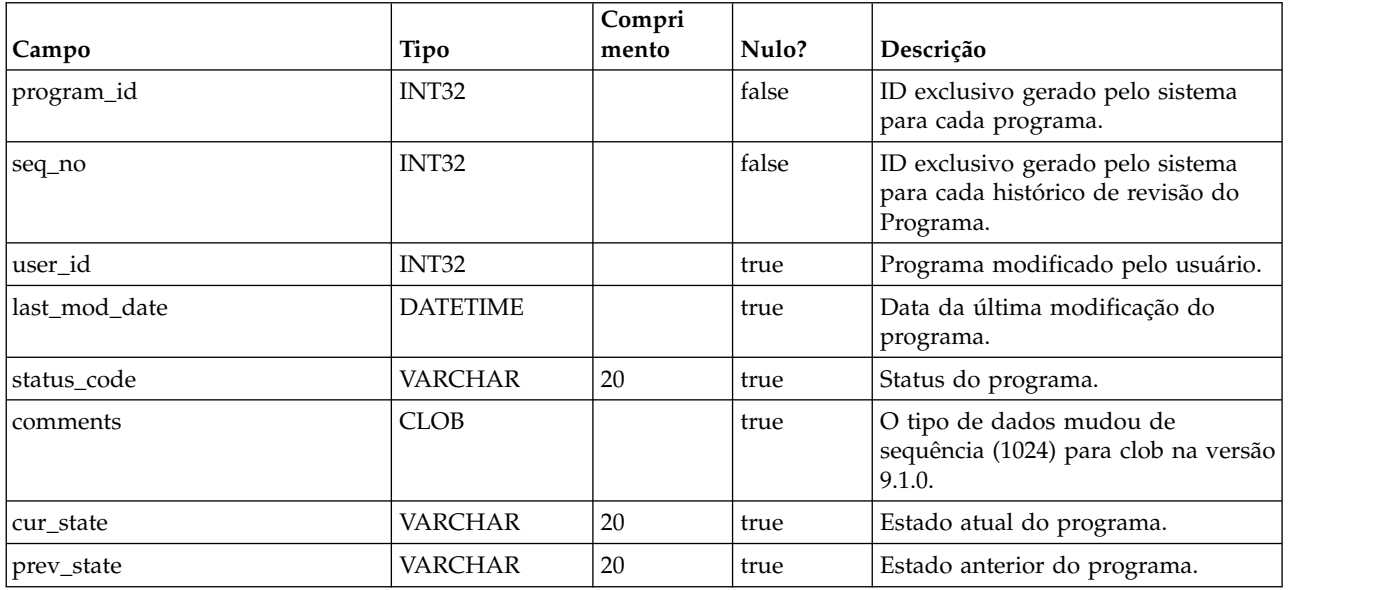

#### **uap\_prgrm\_users**

Esta tabela armazena detalhes sobre os usuários do programa.

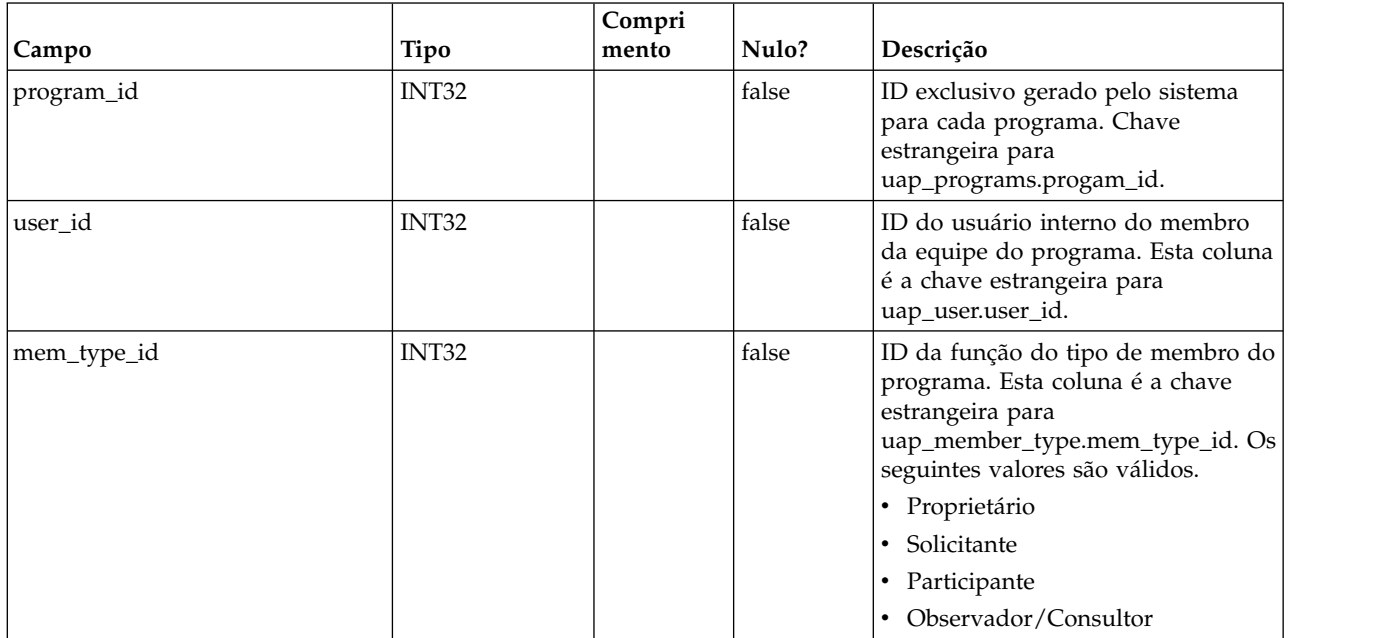

#### **uap\_prgrm\_msgboard**

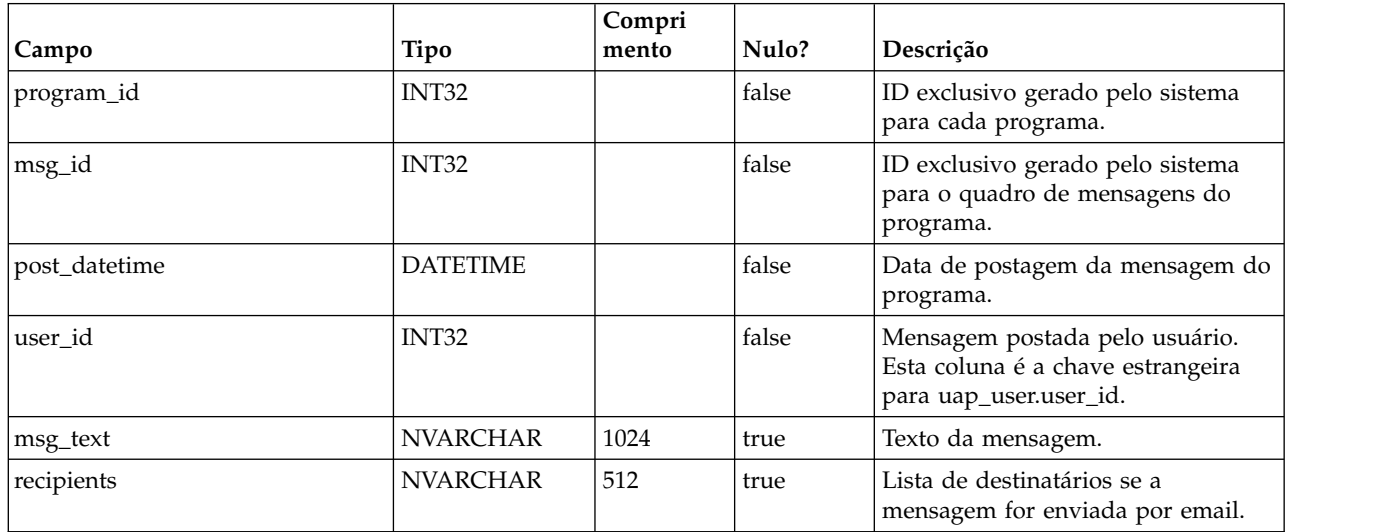

## **uap\_attach**

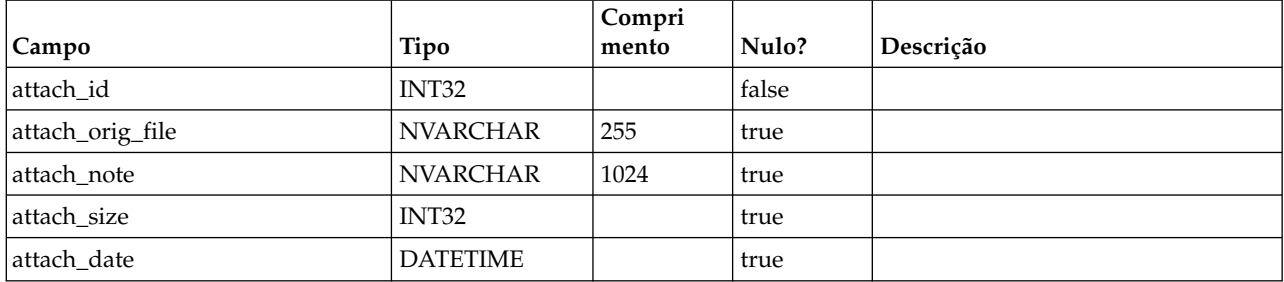

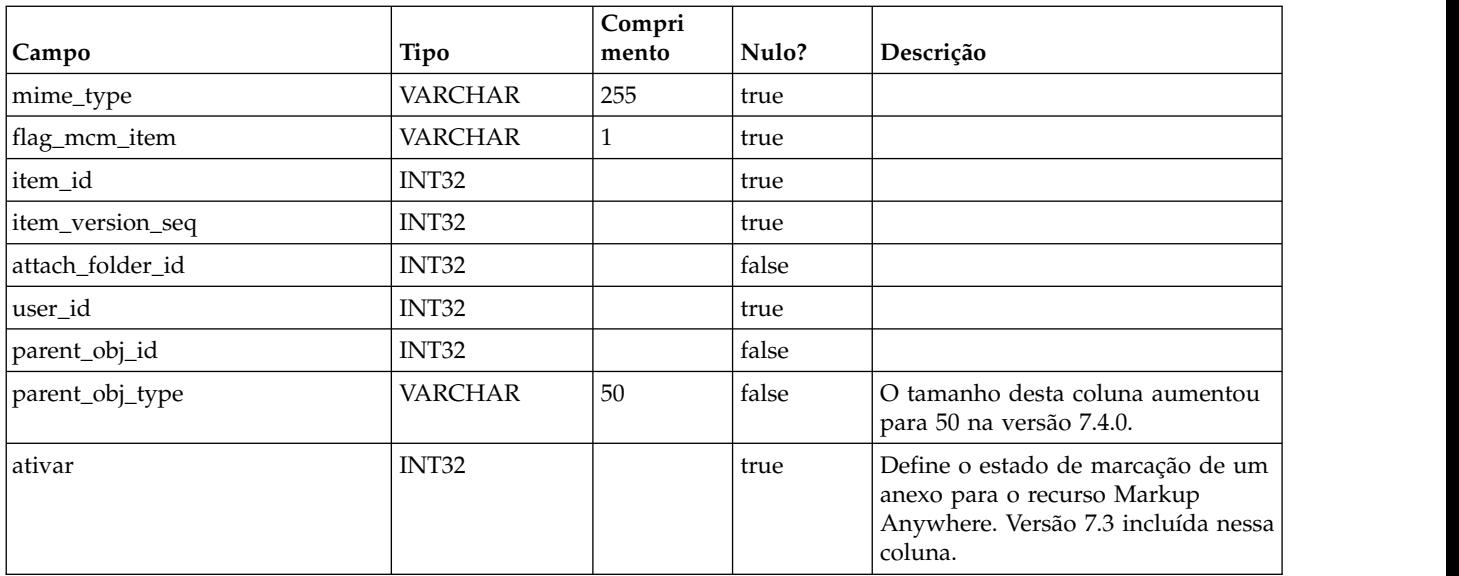

## **uap\_attach\_folder**

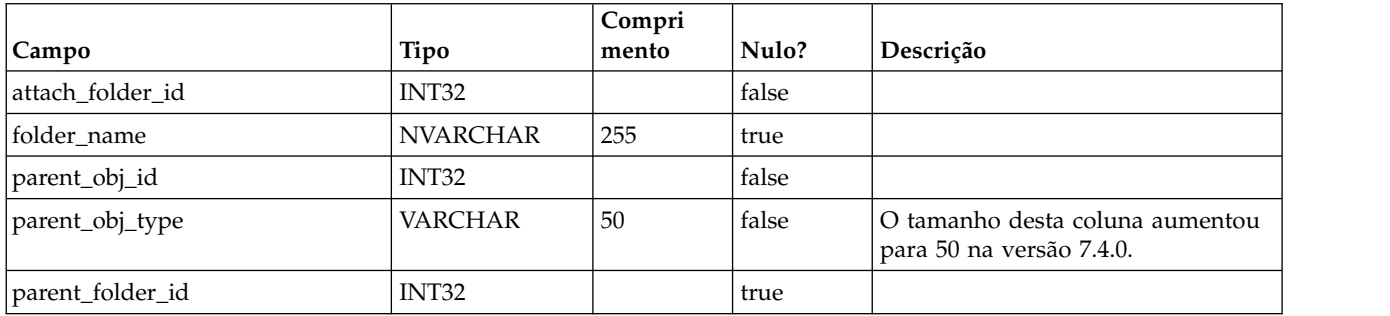

## **uap\_proj\_mtc\_hist**

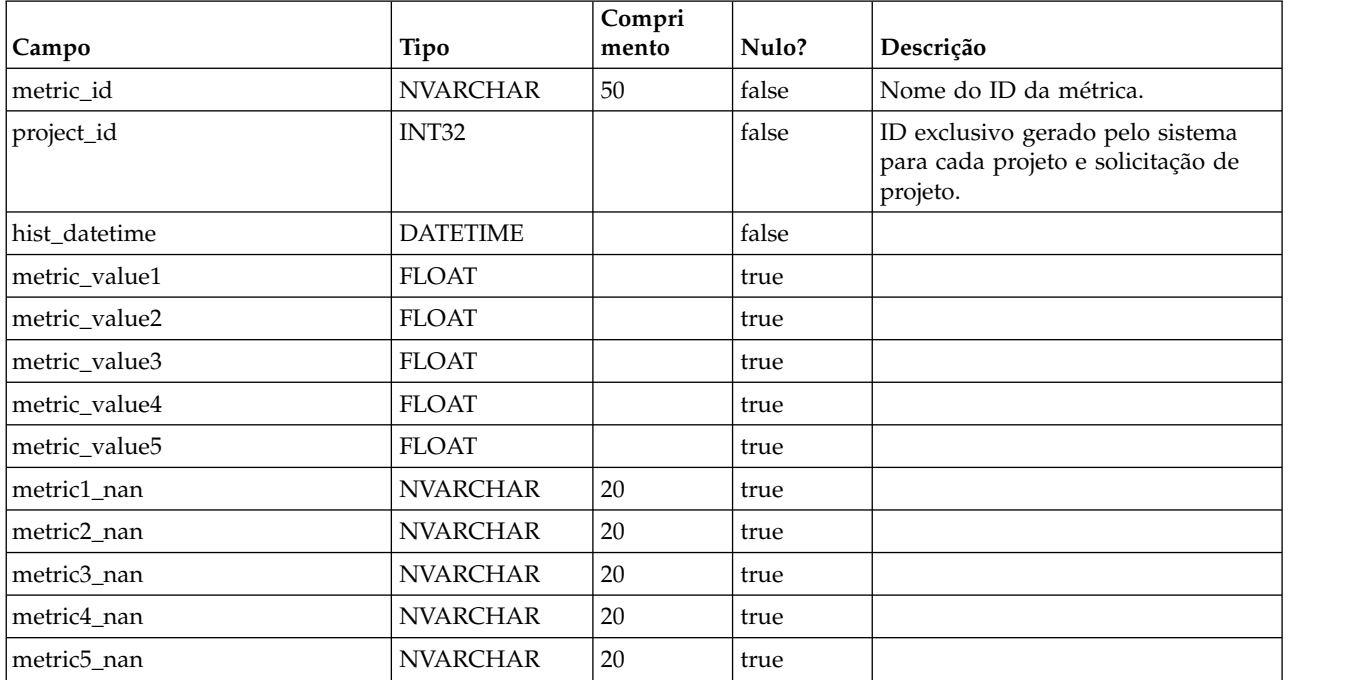

# **uap\_invoice\_items**

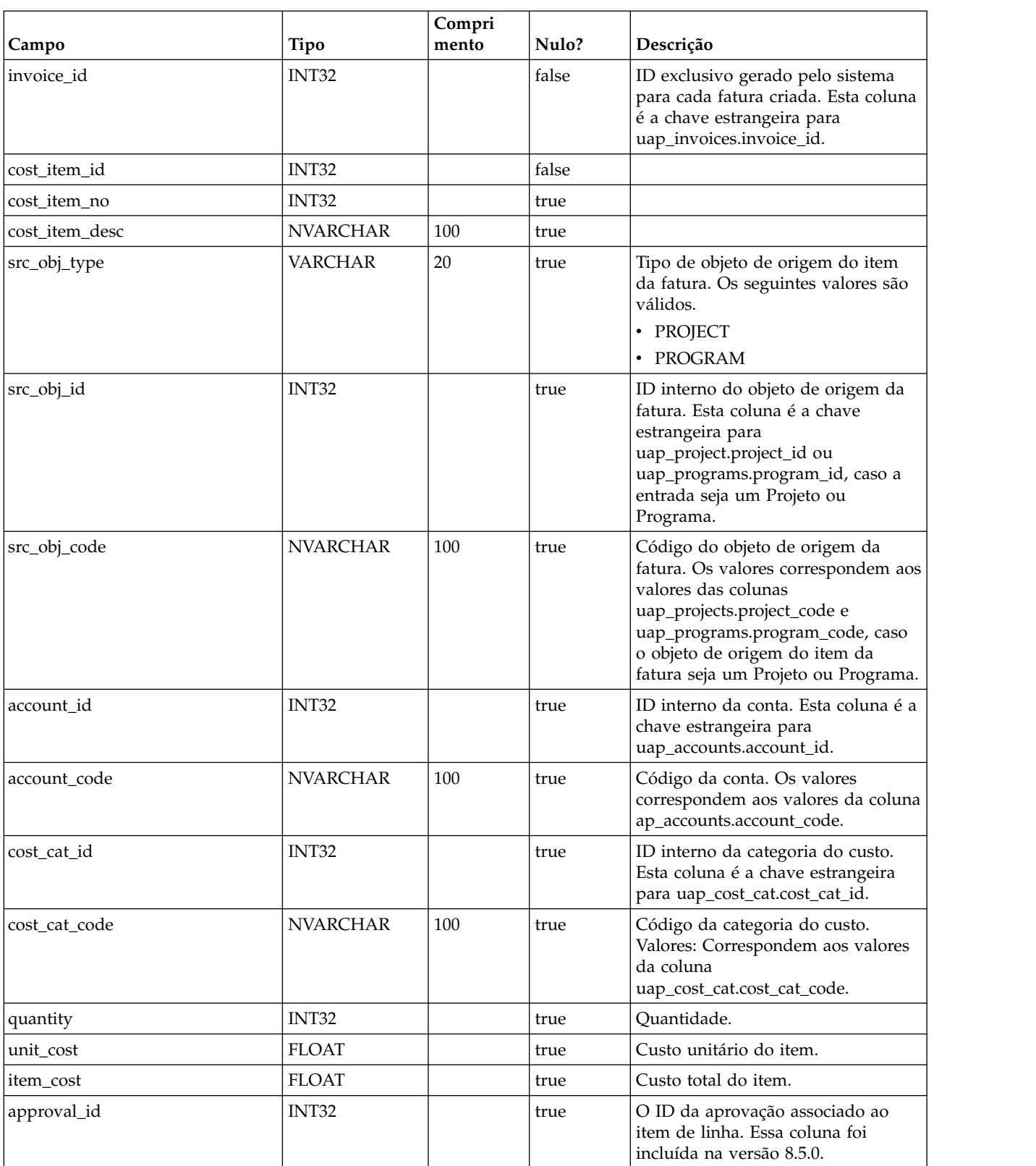

Esta tabela armazena todos os itens de linha da fatura.

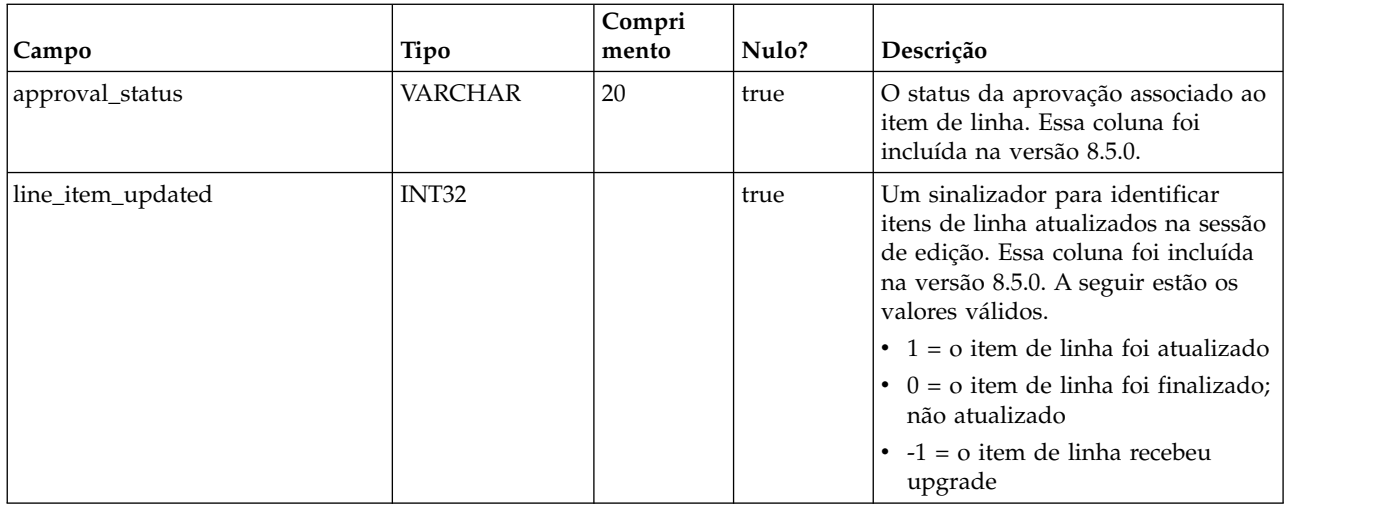

## **uap\_budget\_amt**

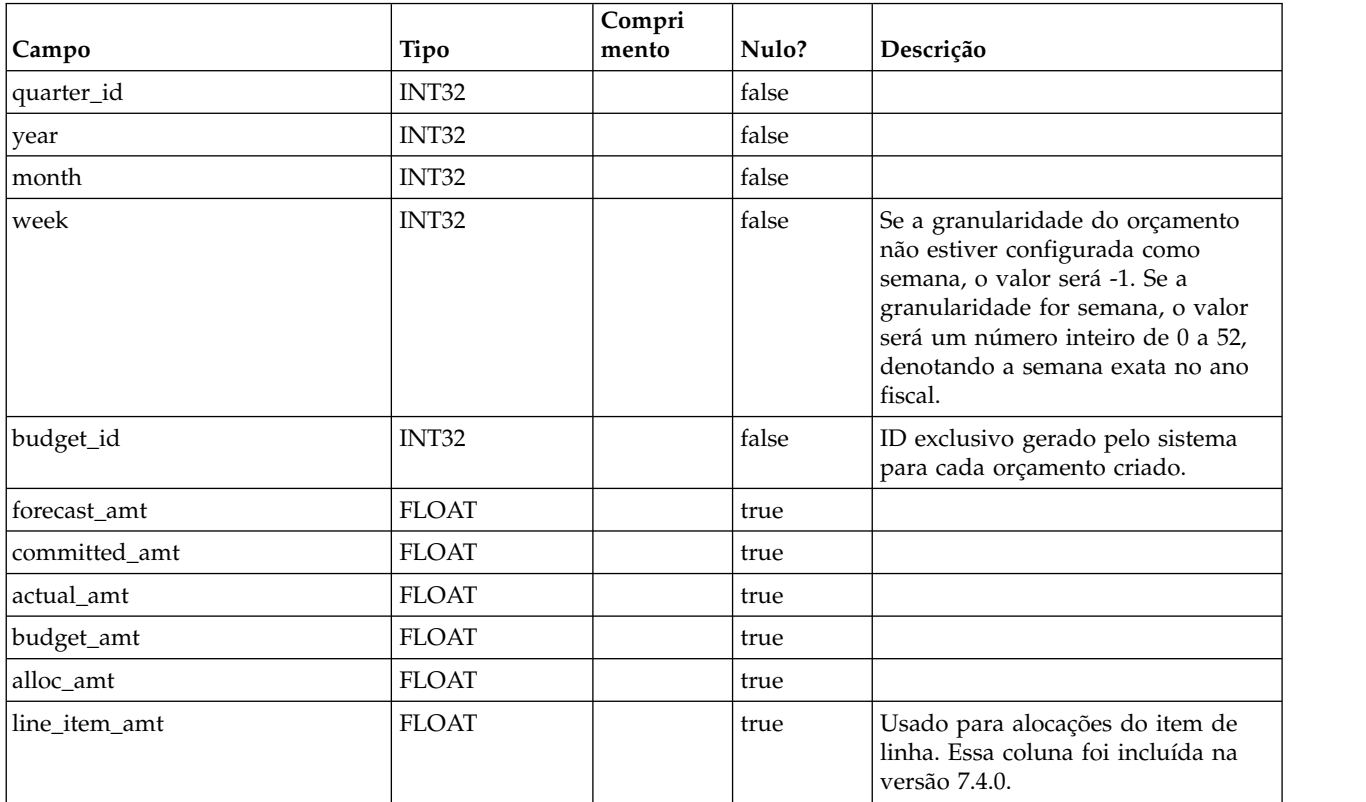

# **uap\_act\_budget**

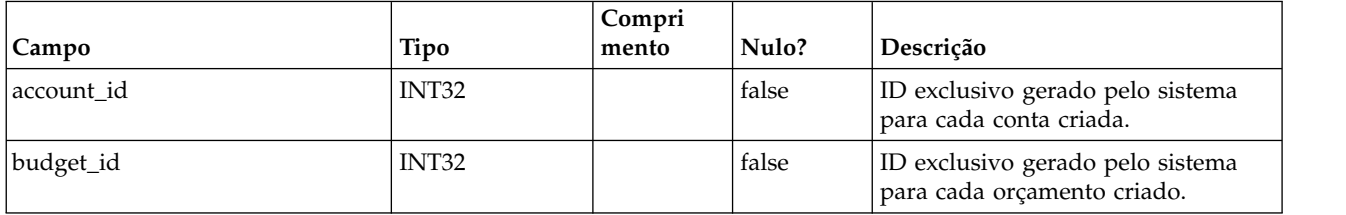

#### **uap\_prgrm\_cost**

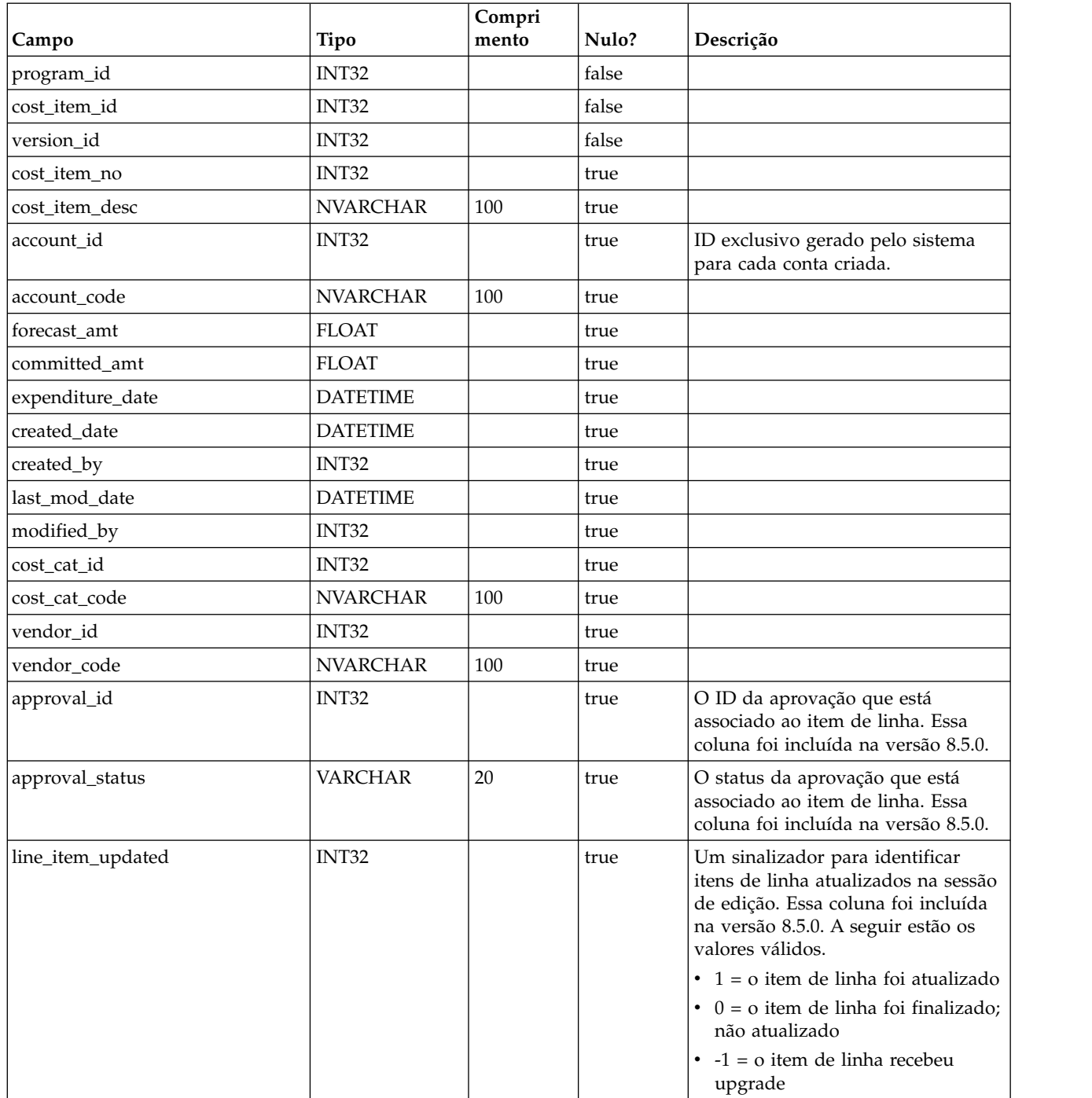

#### **uap\_parea\_budget**

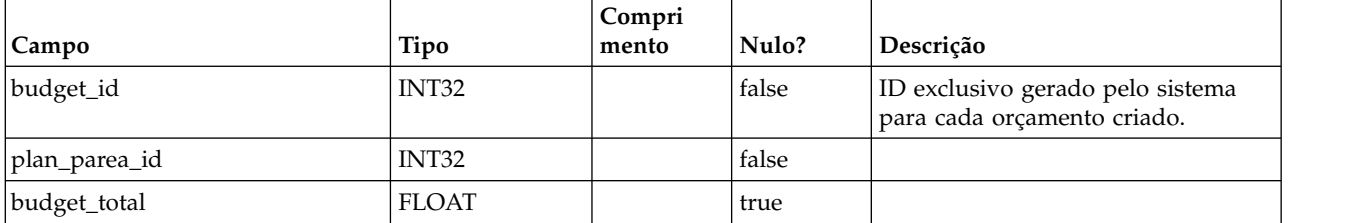
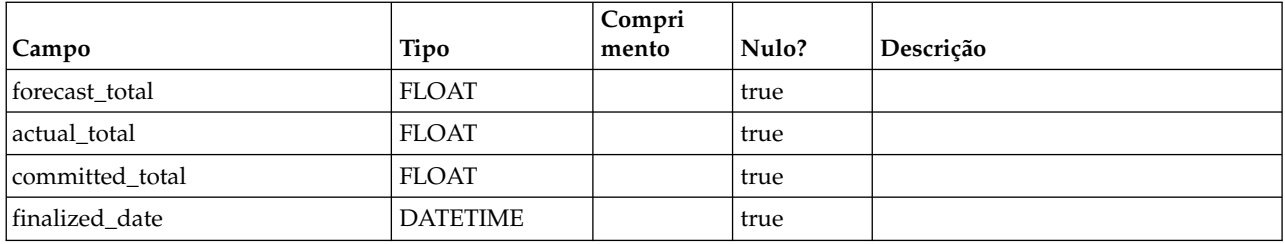

## **uap\_proj\_cost**

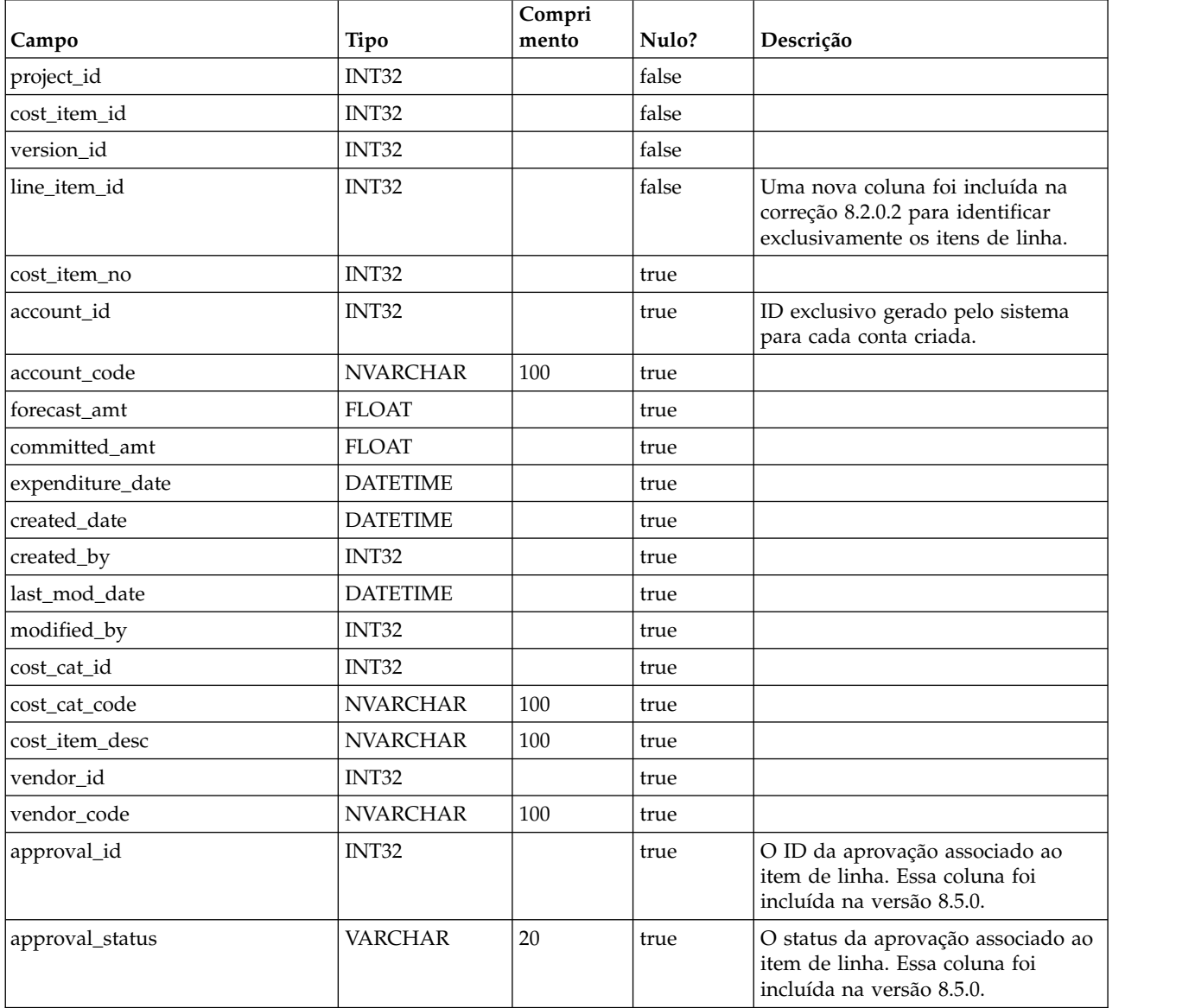

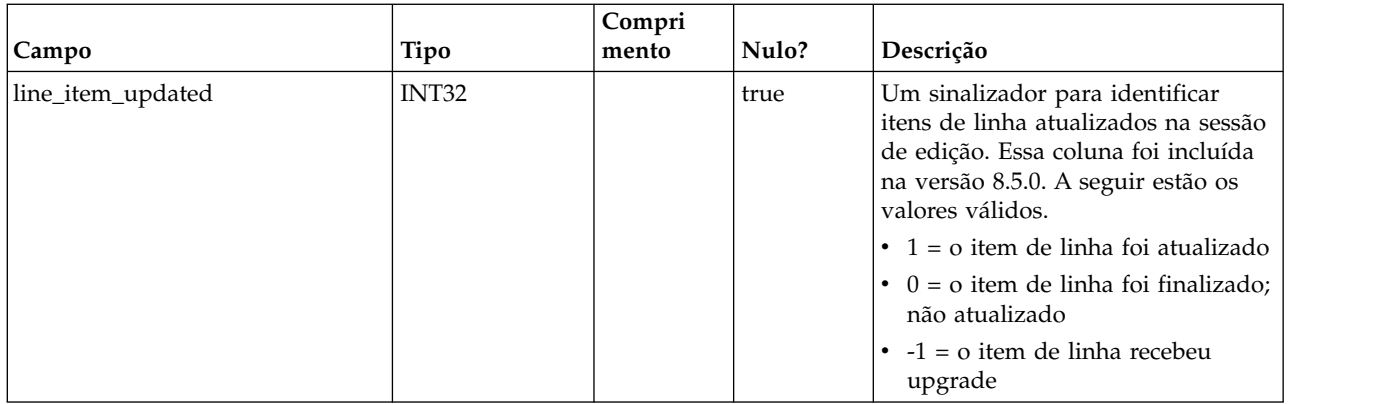

### **uap\_invoice\_users**

Essa tabela armazena todos os usuários que estão participando da fatura.

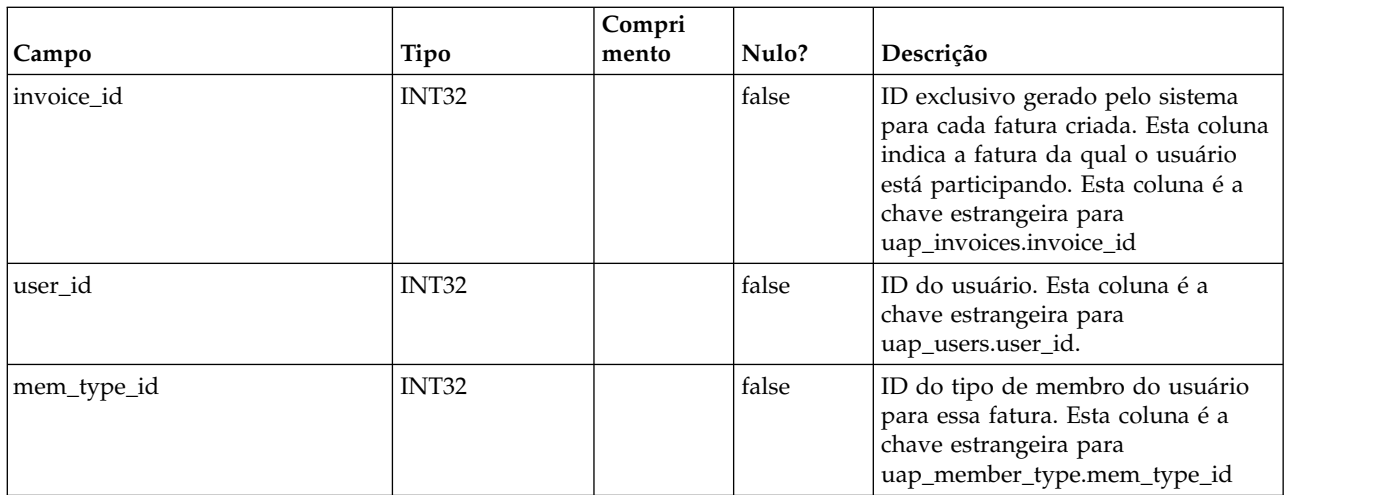

### **uap\_invoice\_hist**

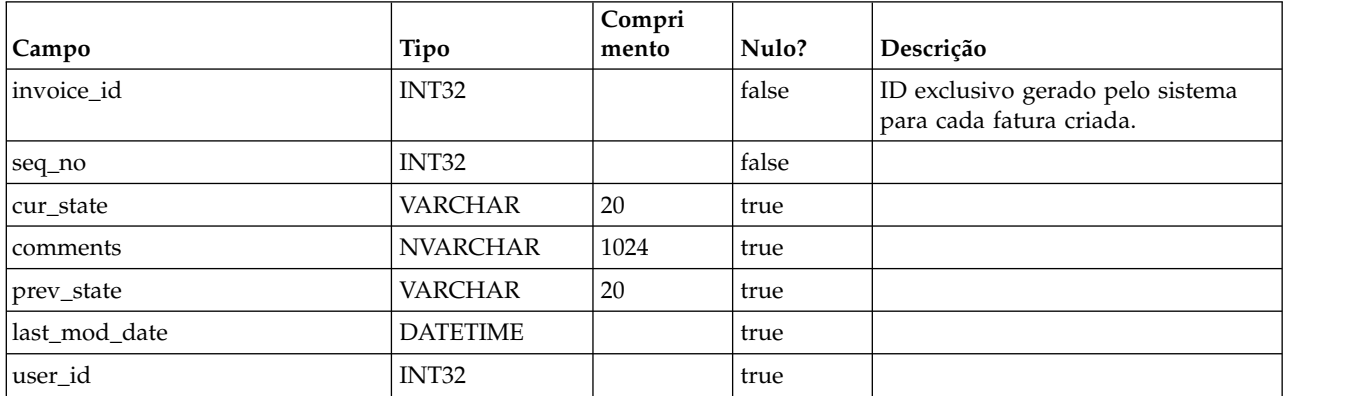

#### **uap\_quarters**

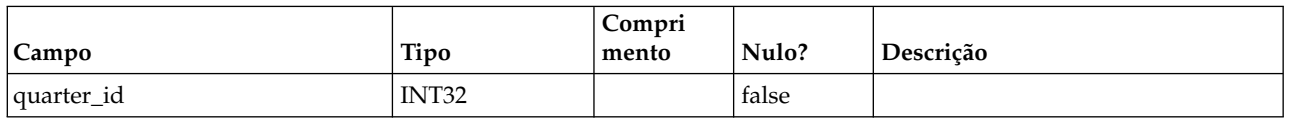

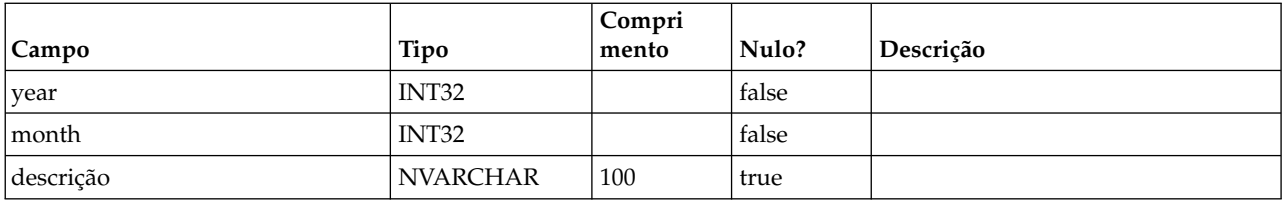

#### **uap\_account\_users**

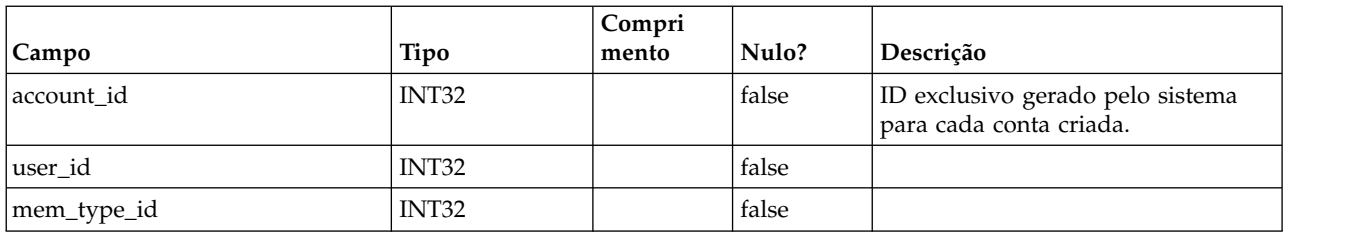

#### **uap\_account\_hist**

Esta tabela contém dados que controlam o histórico de informações da conta.

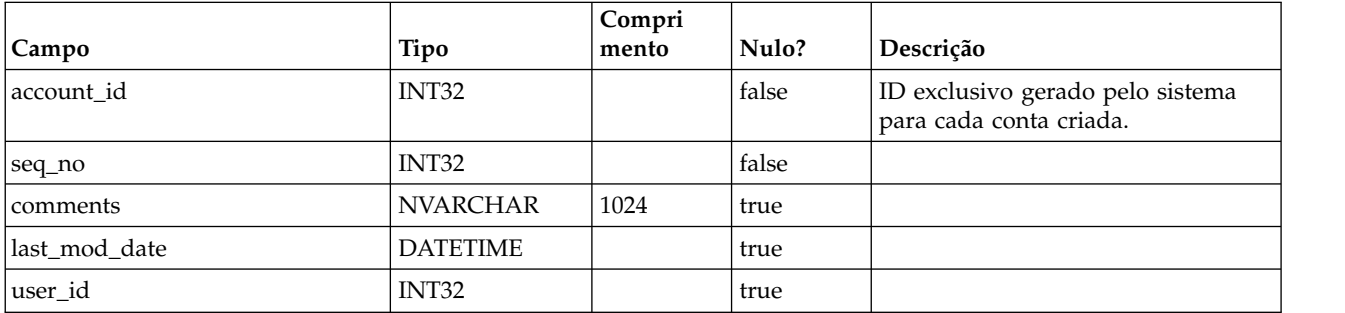

### **uap\_inv\_notify**

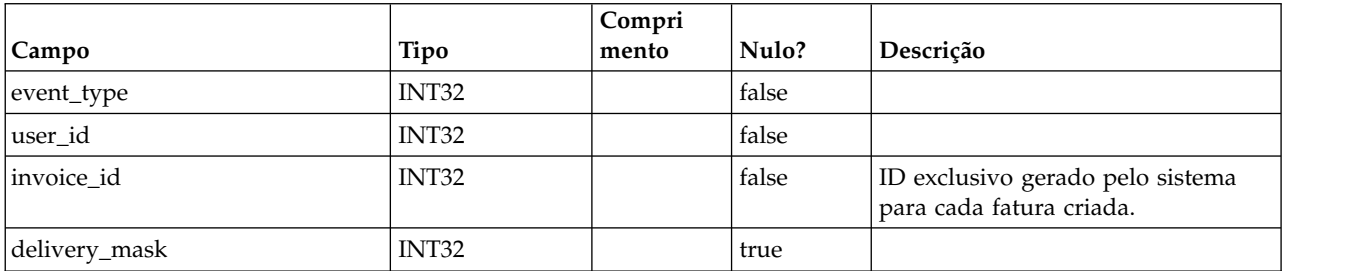

## **uap\_inv\_msgboard**

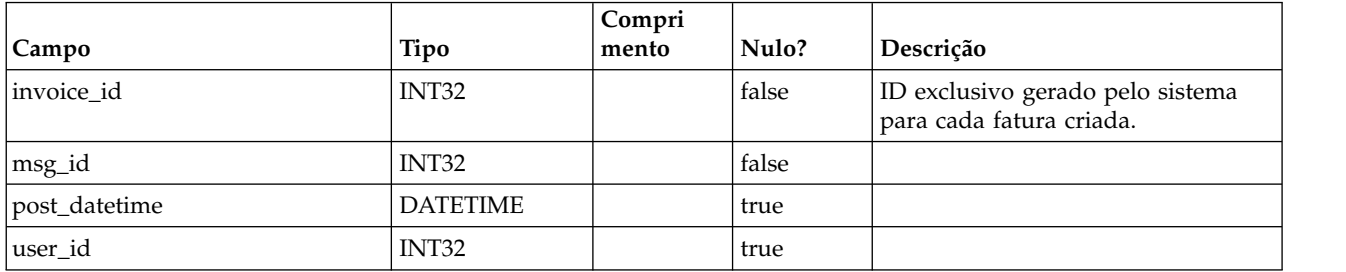

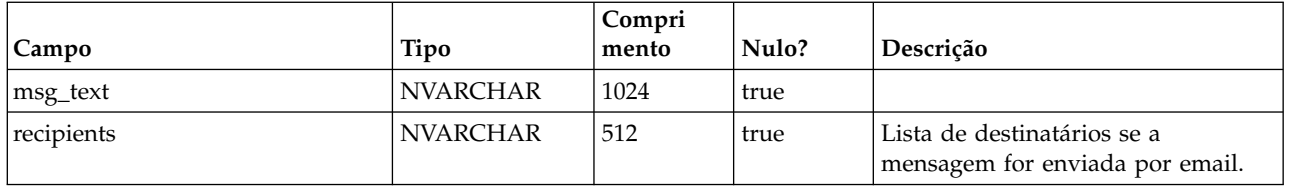

## **uap\_invoices**

A tabela uap\_invoices é a tabela principal para armazenar detalhes de resumo da fatura.

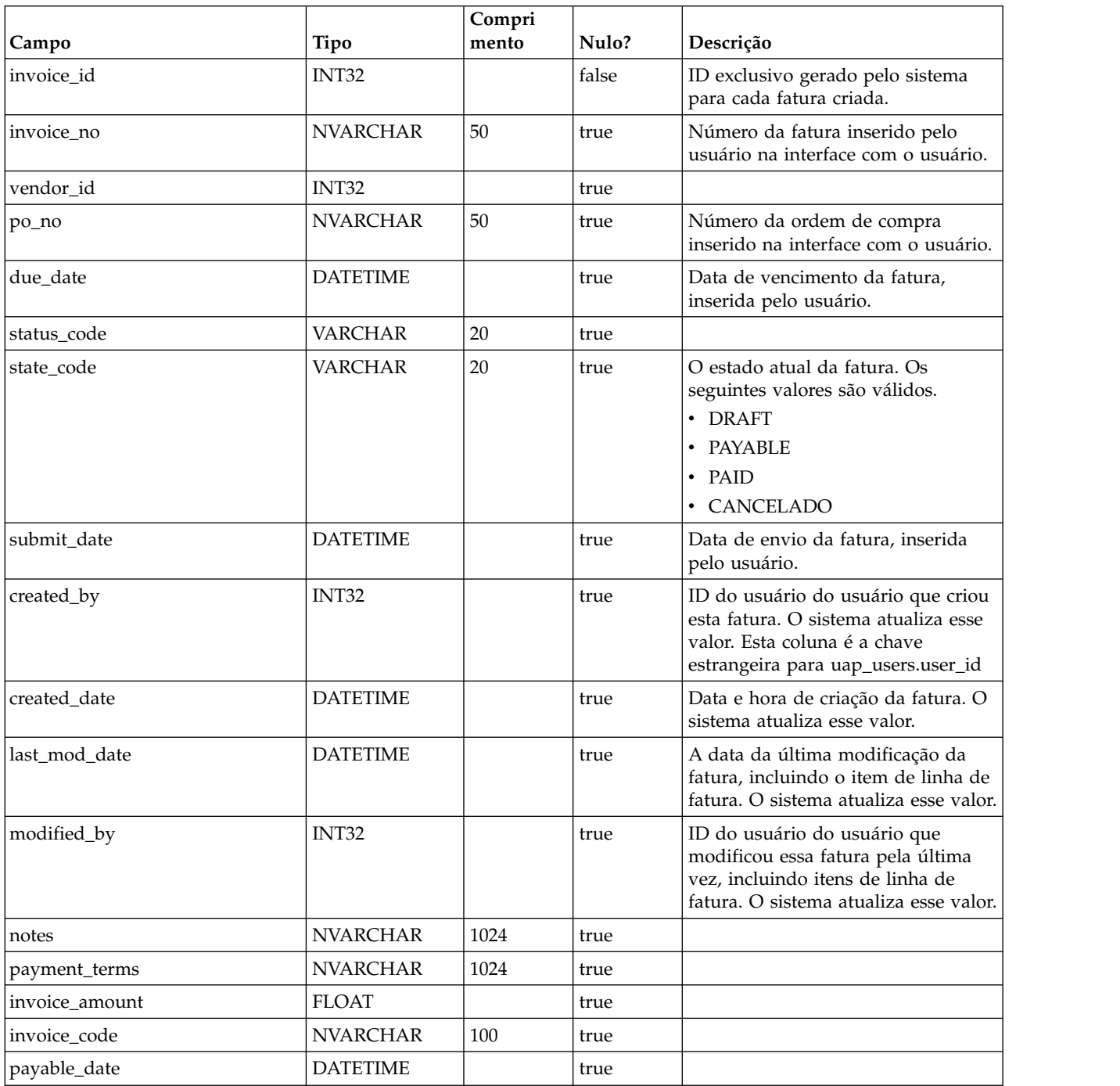

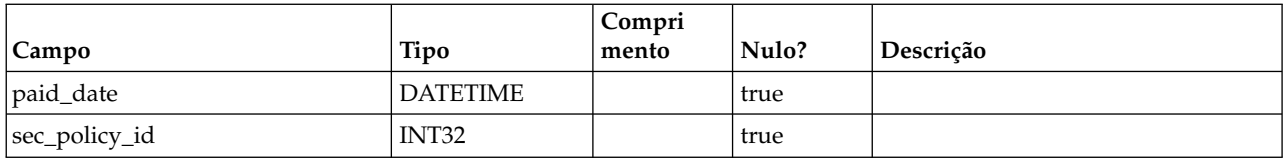

## **uap\_prgrm\_budget**

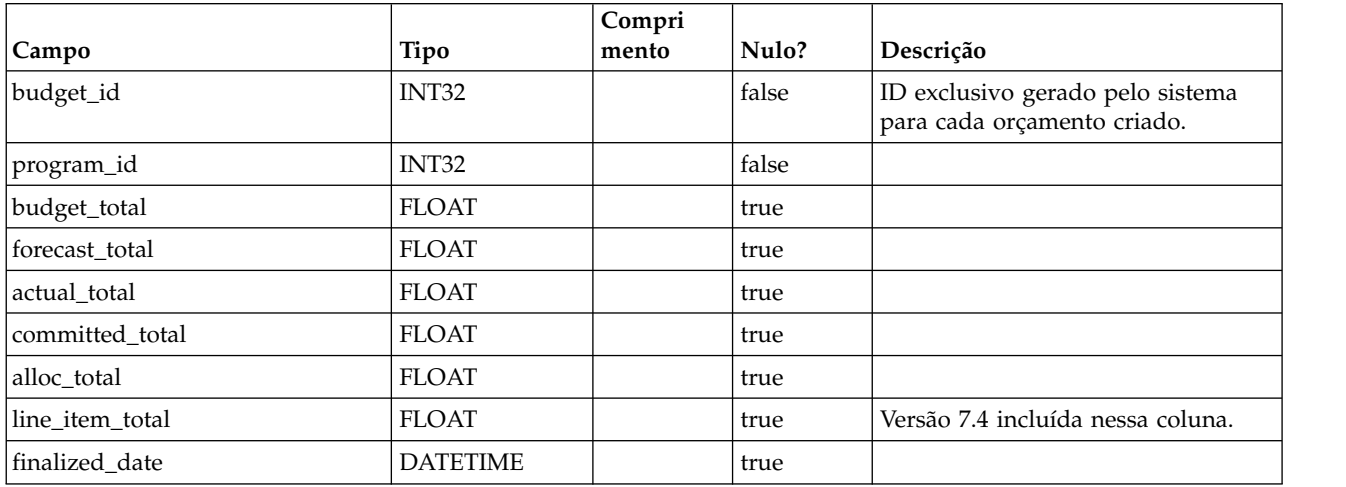

# **uap\_plan\_budget**

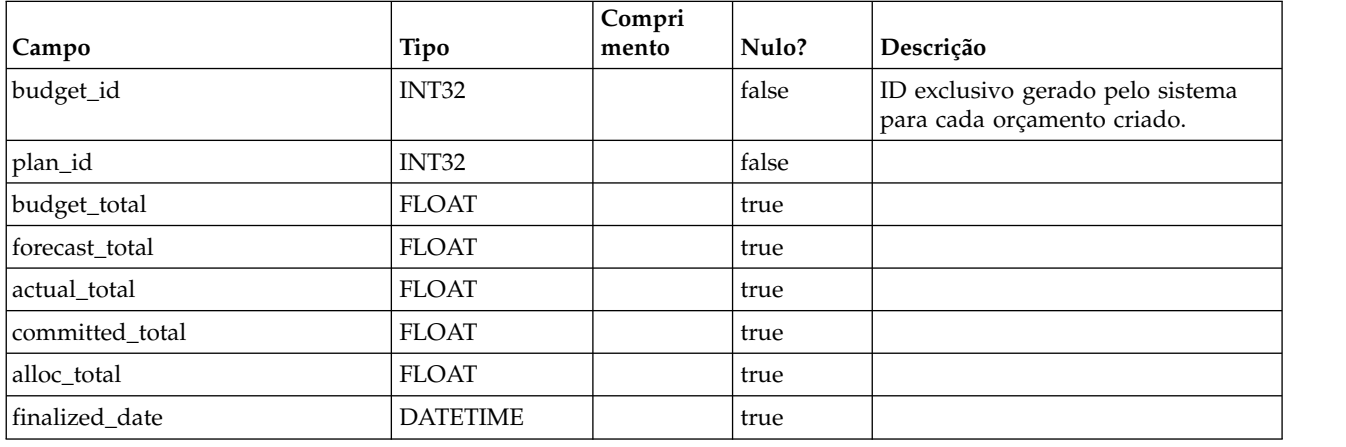

# **uap\_proj\_budget**

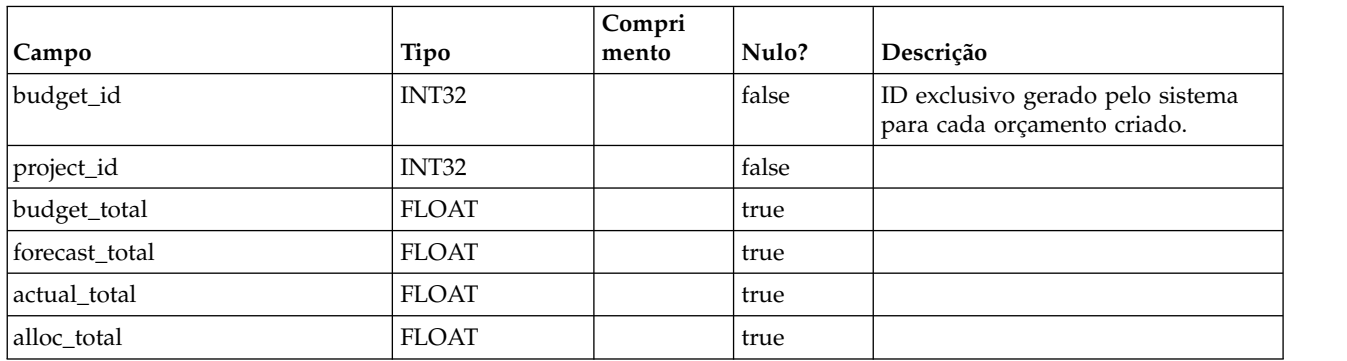

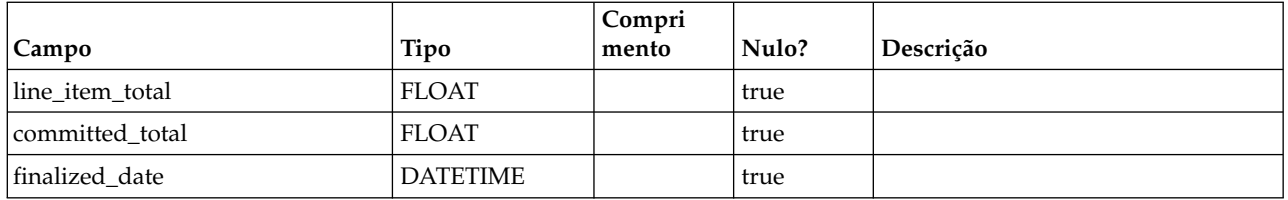

#### **uap\_budgets**

Em geral, o orçamento para um objeto é uma coleta de valores de orçamento para um período de tempo específico. Uma conta possui orçamentos em uma base mensal, enquanto os planos, programas e projetos possuem orçamentos trimestrais. Essa tabela contém todos os orçamentos em todo o sistema, incluindo orçamentos para contas, planos, programas e projetos.

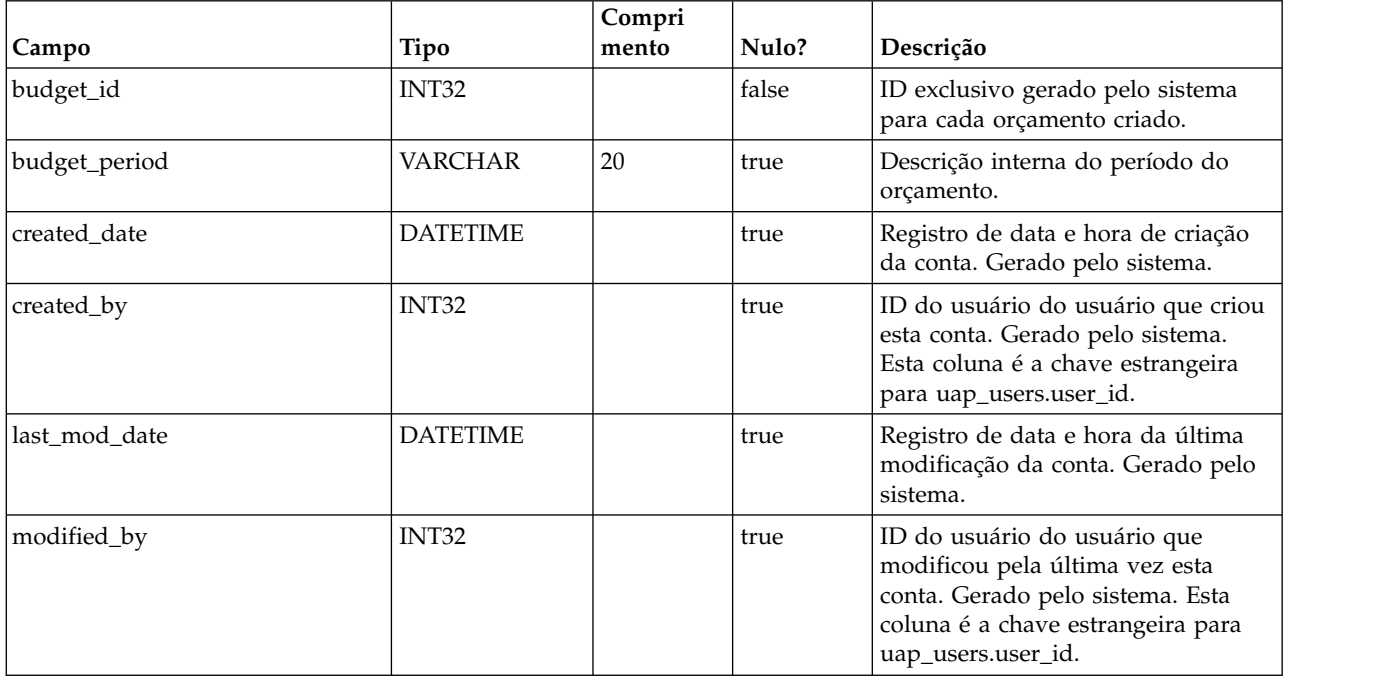

#### **uap\_accounts**

Essa tabela contém as principais informações de contas. Colunas na tabela uap\_accounts

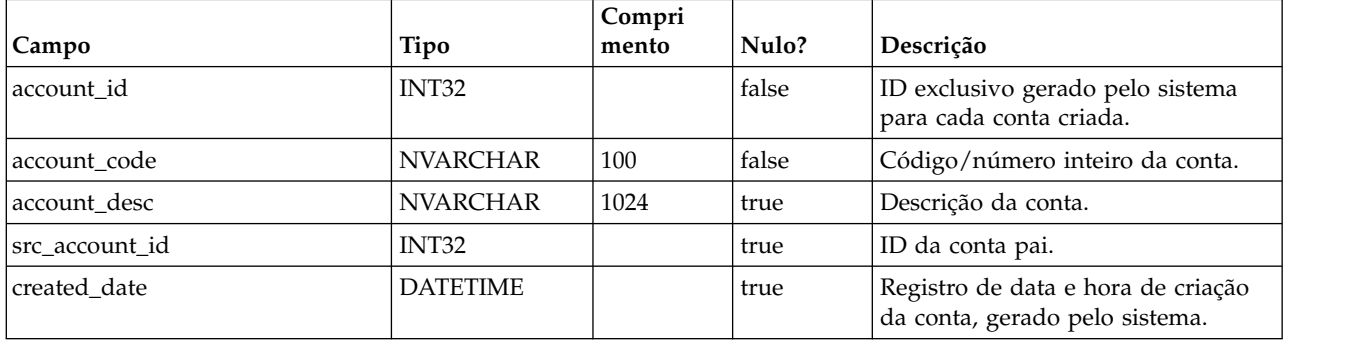

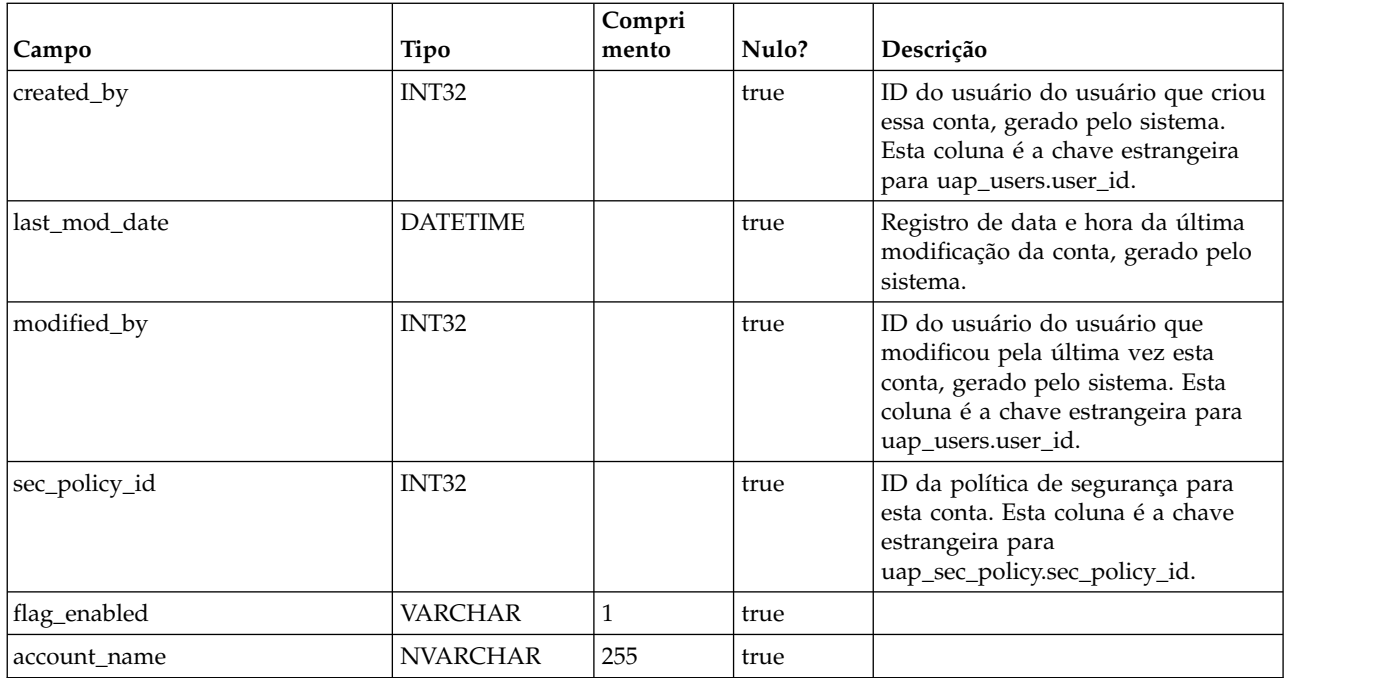

## **uap\_act\_notify**

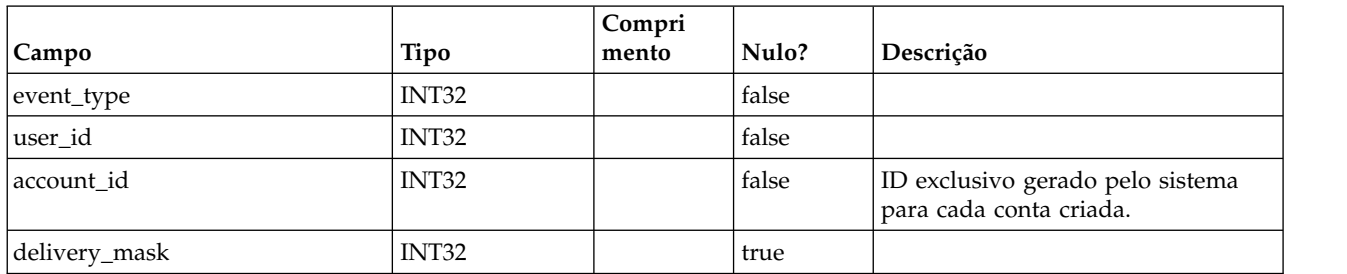

# **uap\_act\_msgboard**

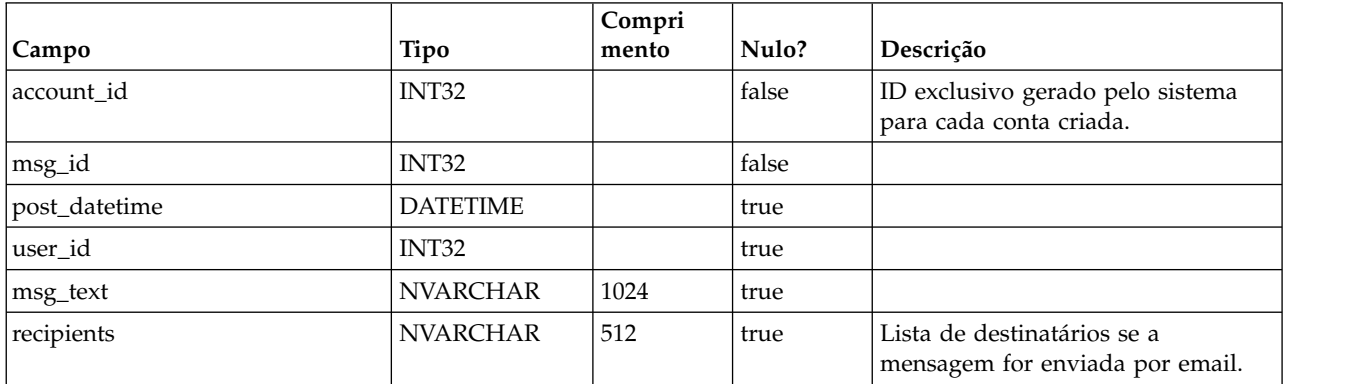

# **uap\_plan\_accts**

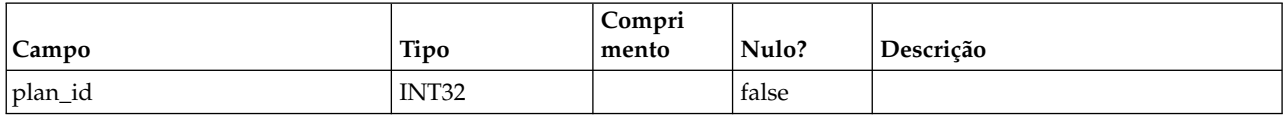

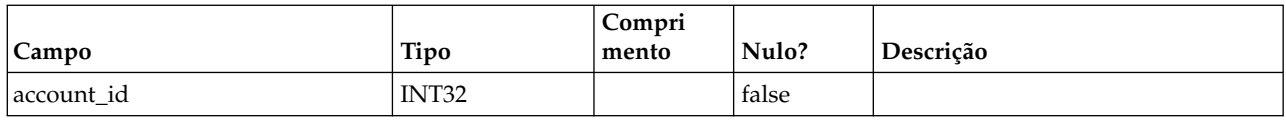

## **uap\_plan\_metrics**

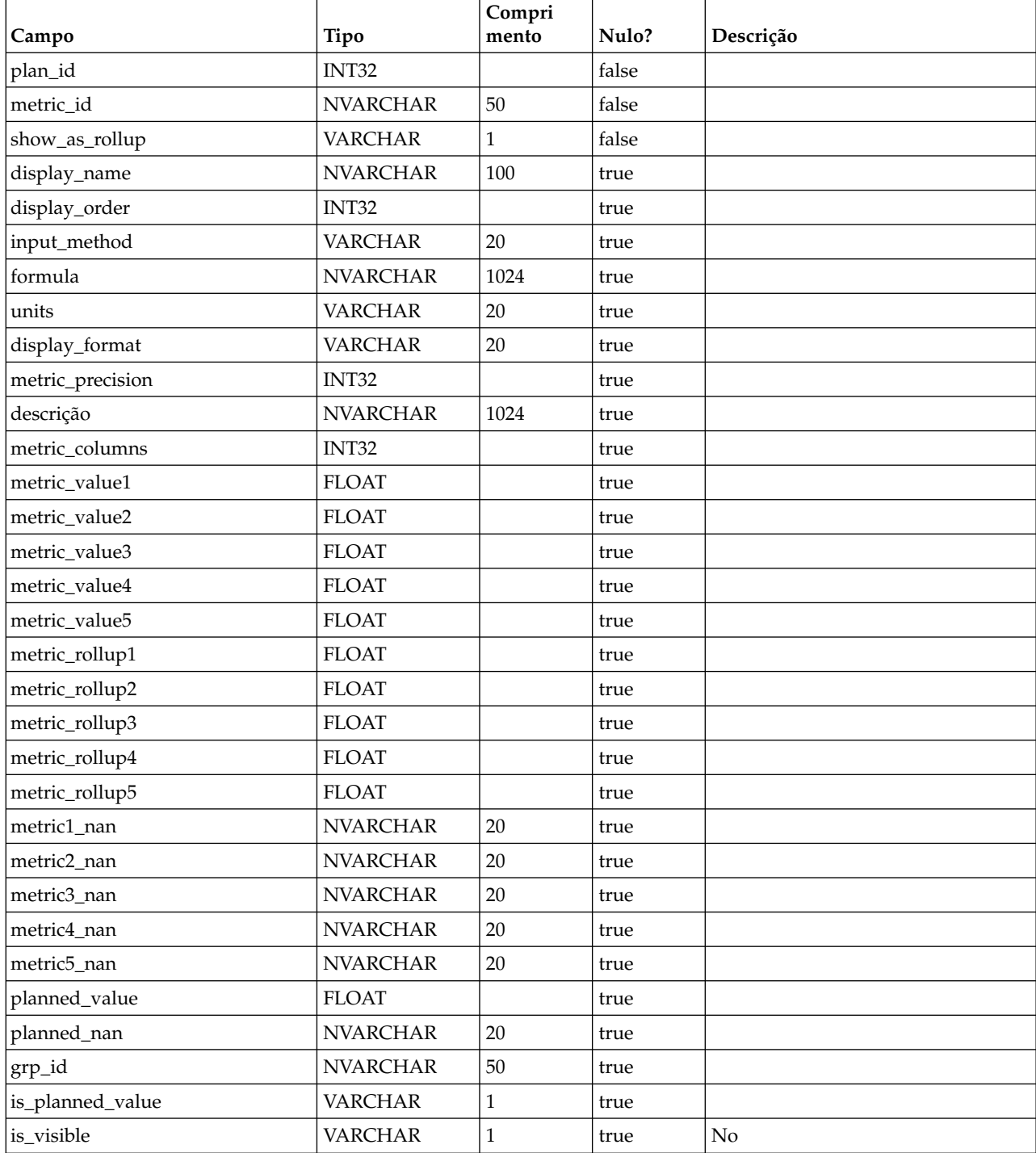

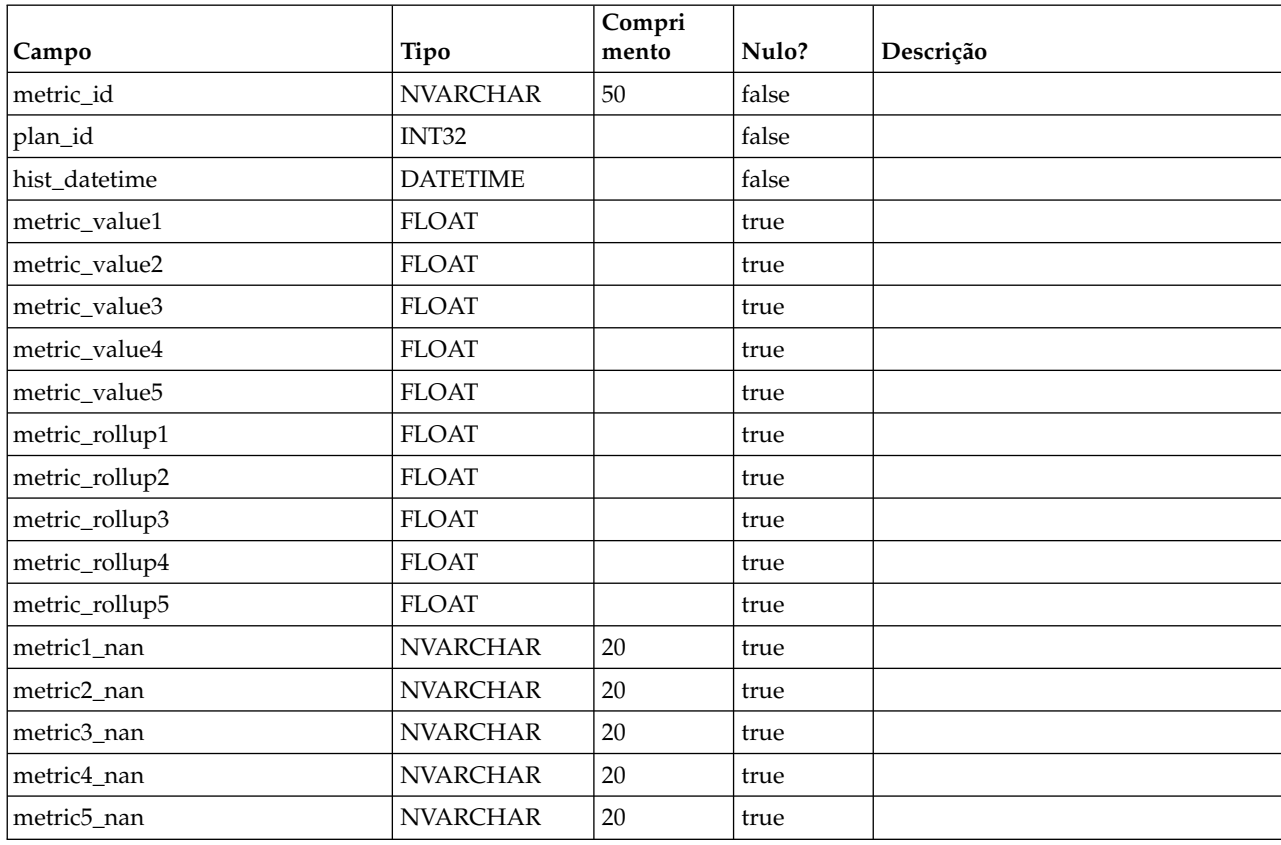

# **uap\_plan\_mt\_hist**

# **uap\_plan\_msgboard**

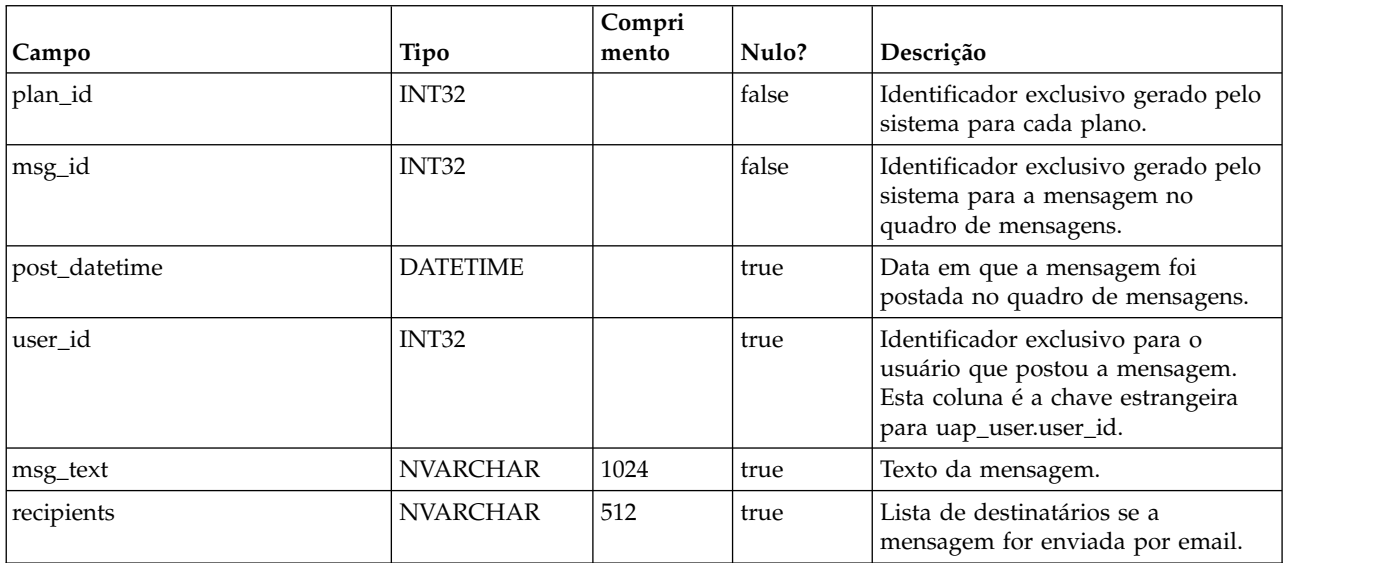

# **uap\_plan\_notify**

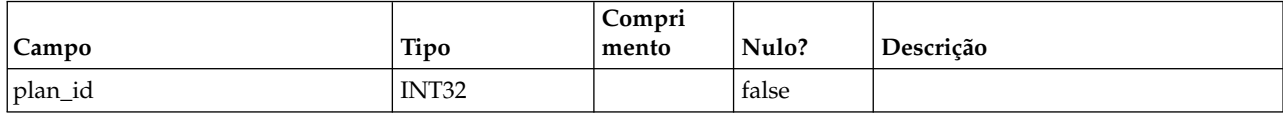

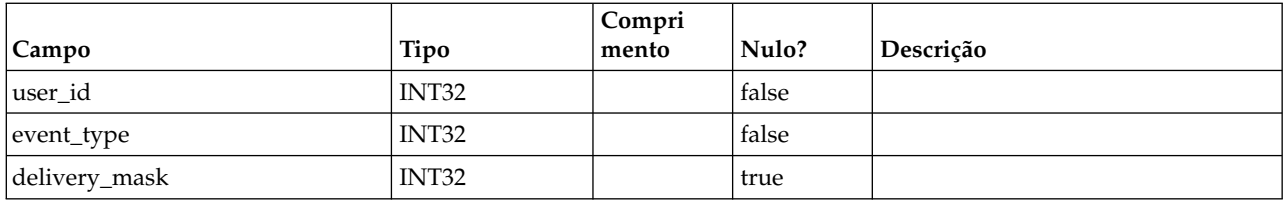

## **uap\_plan\_mt\_cols**

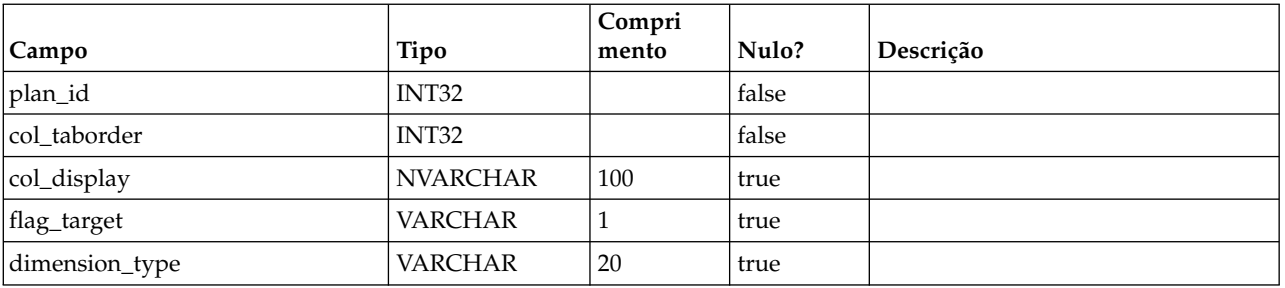

## **uap\_parea\_mt\_cols**

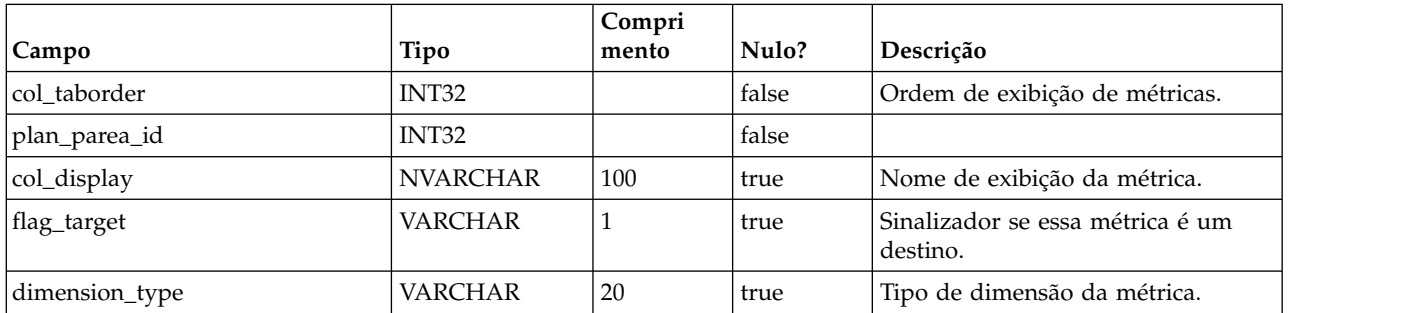

### **uap\_parea\_mt\_grps**

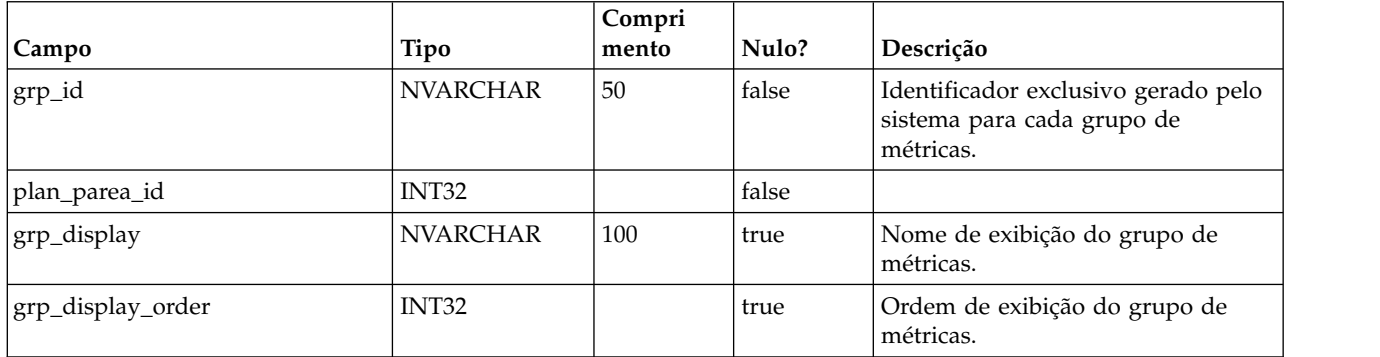

### **uap\_parea\_metrics**

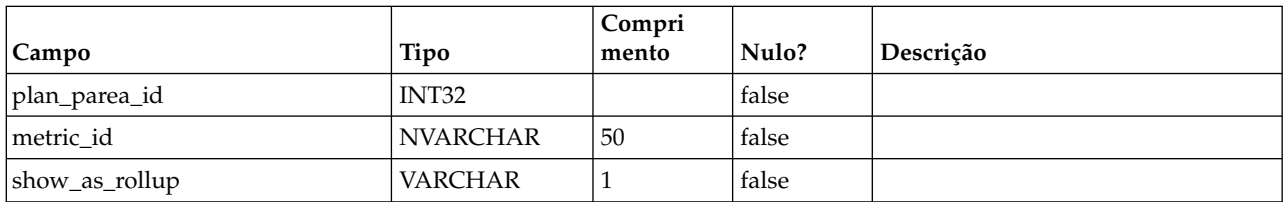

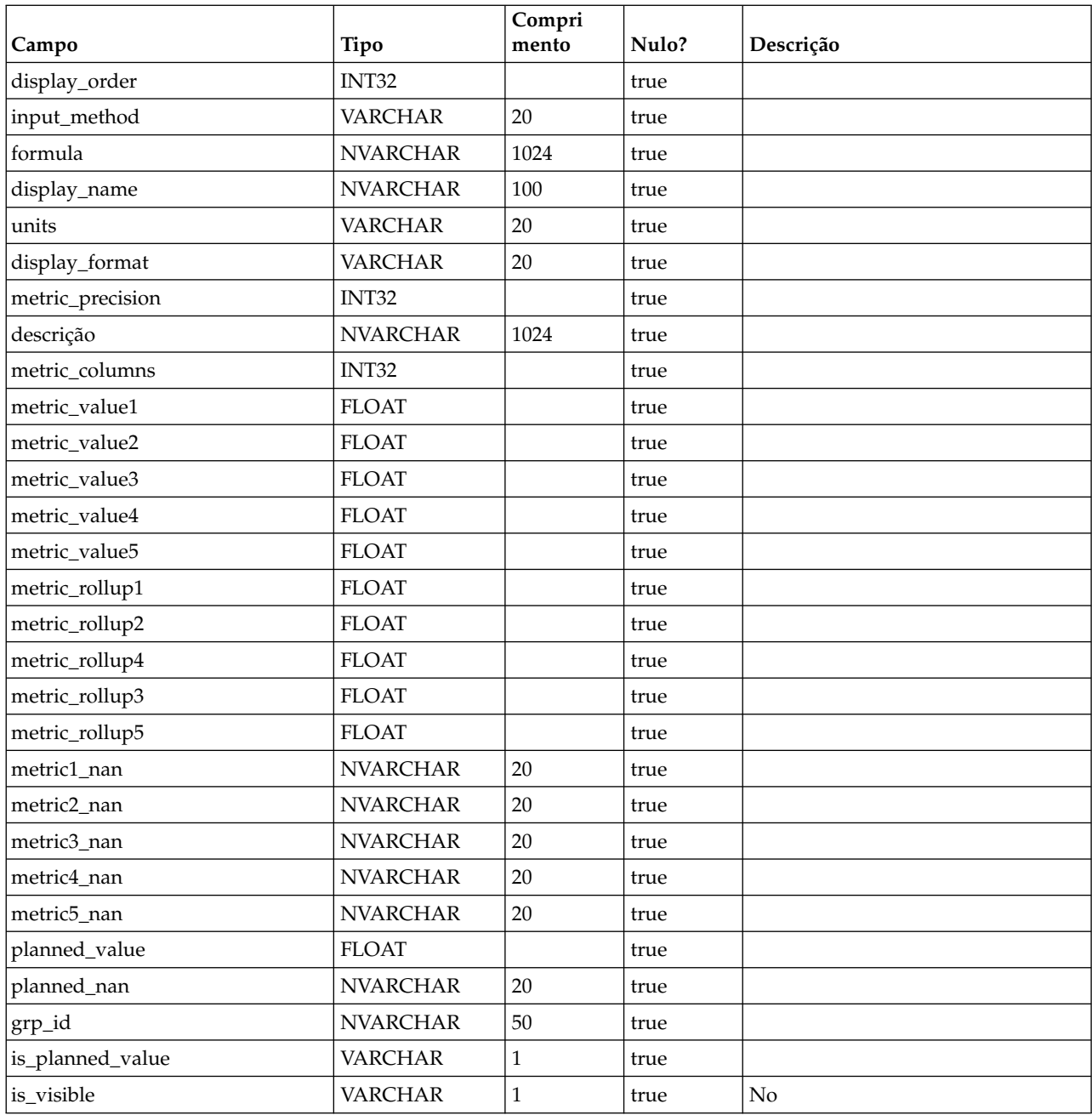

## **uap\_parea\_mt\_hist**

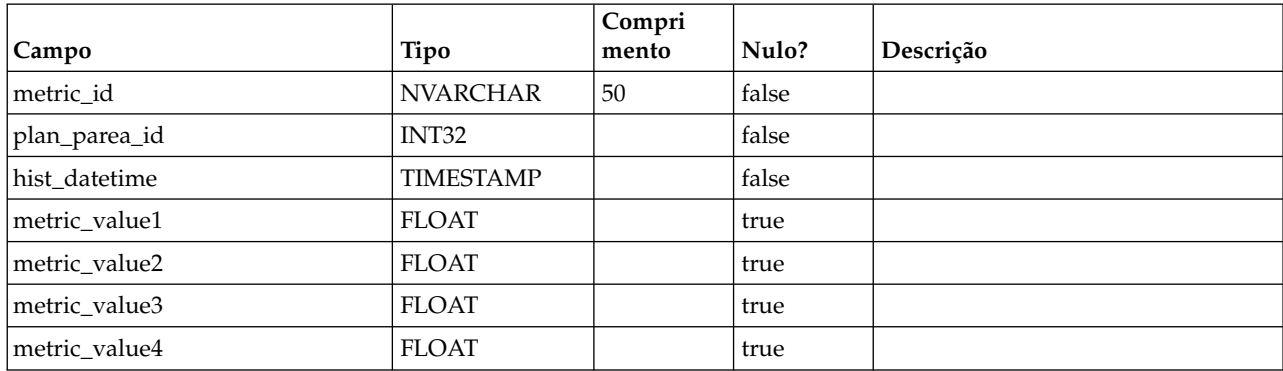

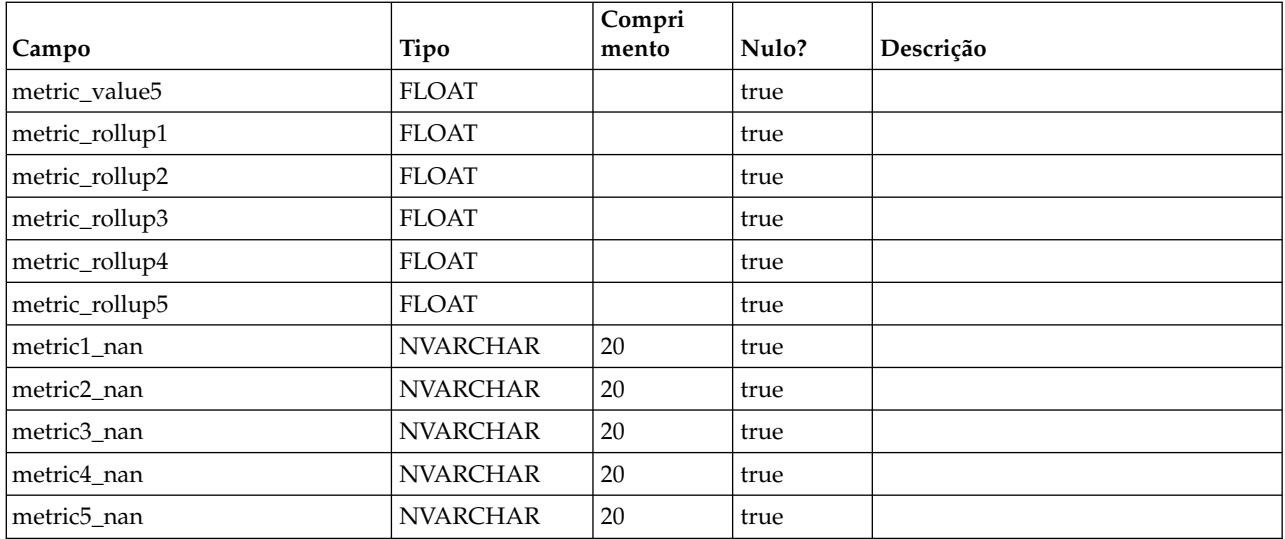

## **uap\_plan\_parea**

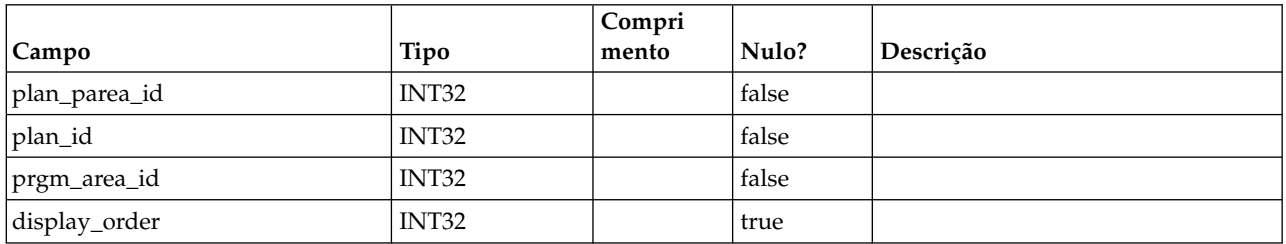

## **uap\_plan\_prgrm**

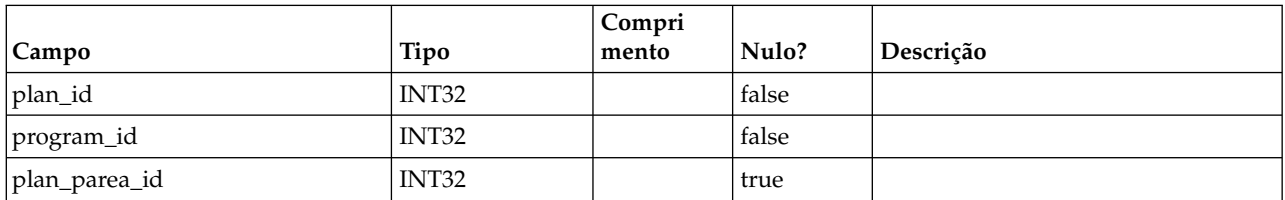

## **uap\_plan\_users**

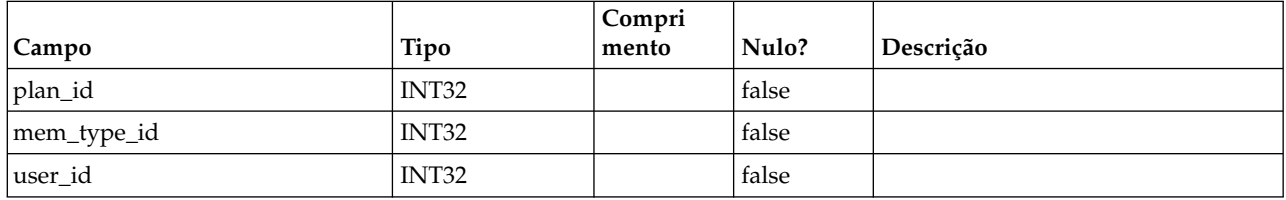

## **uap\_plan\_mt\_grps**

Esta tabela contém detalhes sobre grupos de métricas para planos.

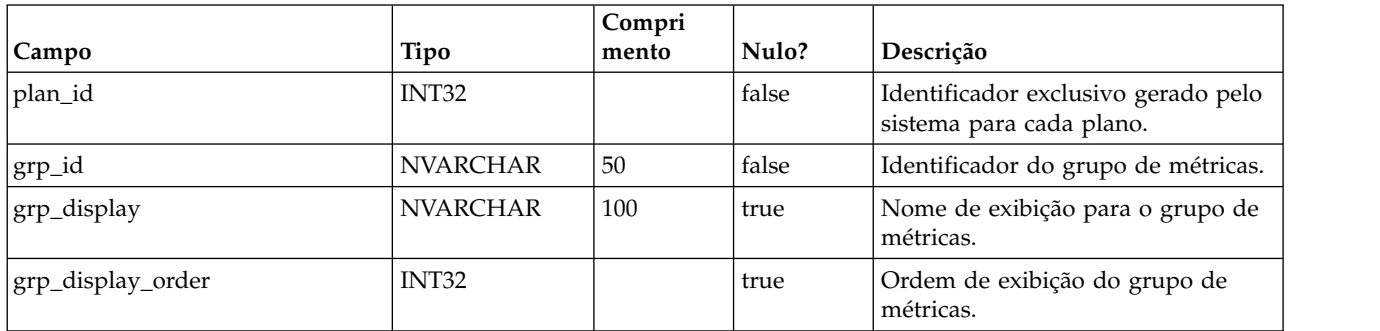

# **uap\_plans**

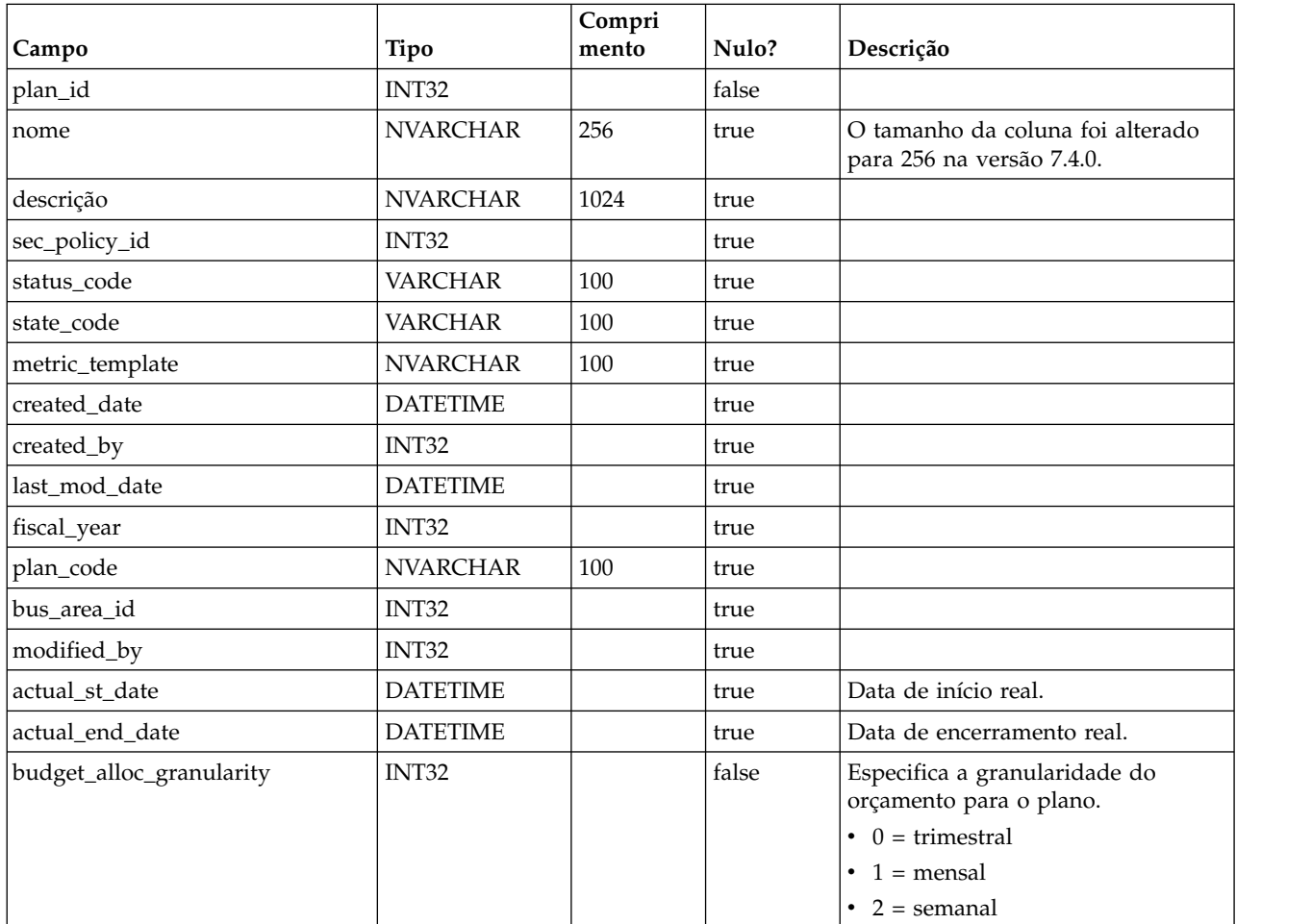

## **uap\_initiative**

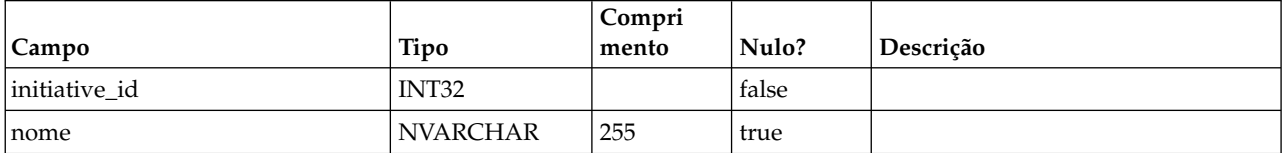

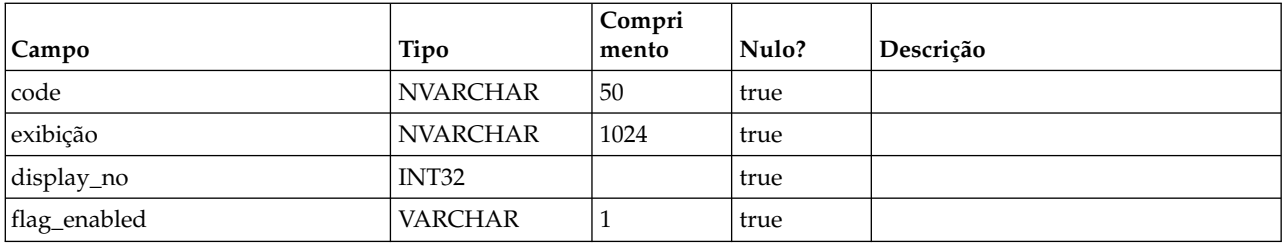

#### **uap\_prgm\_area**

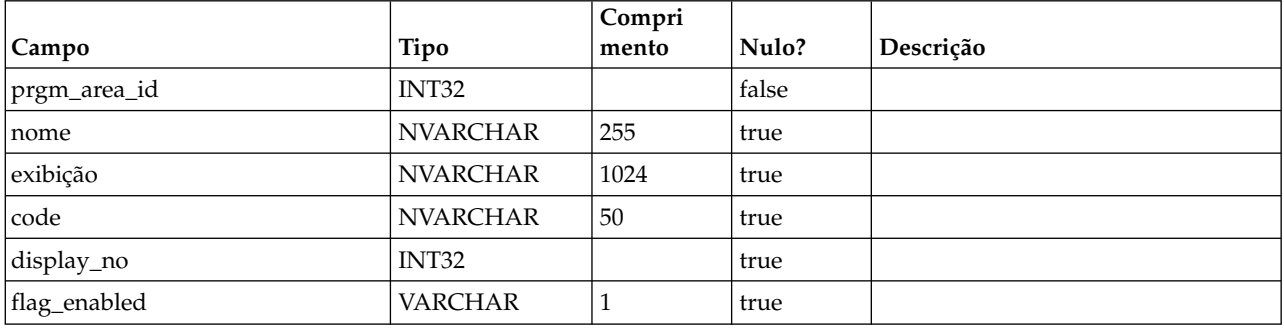

# **uap\_prgrm\_metrics**

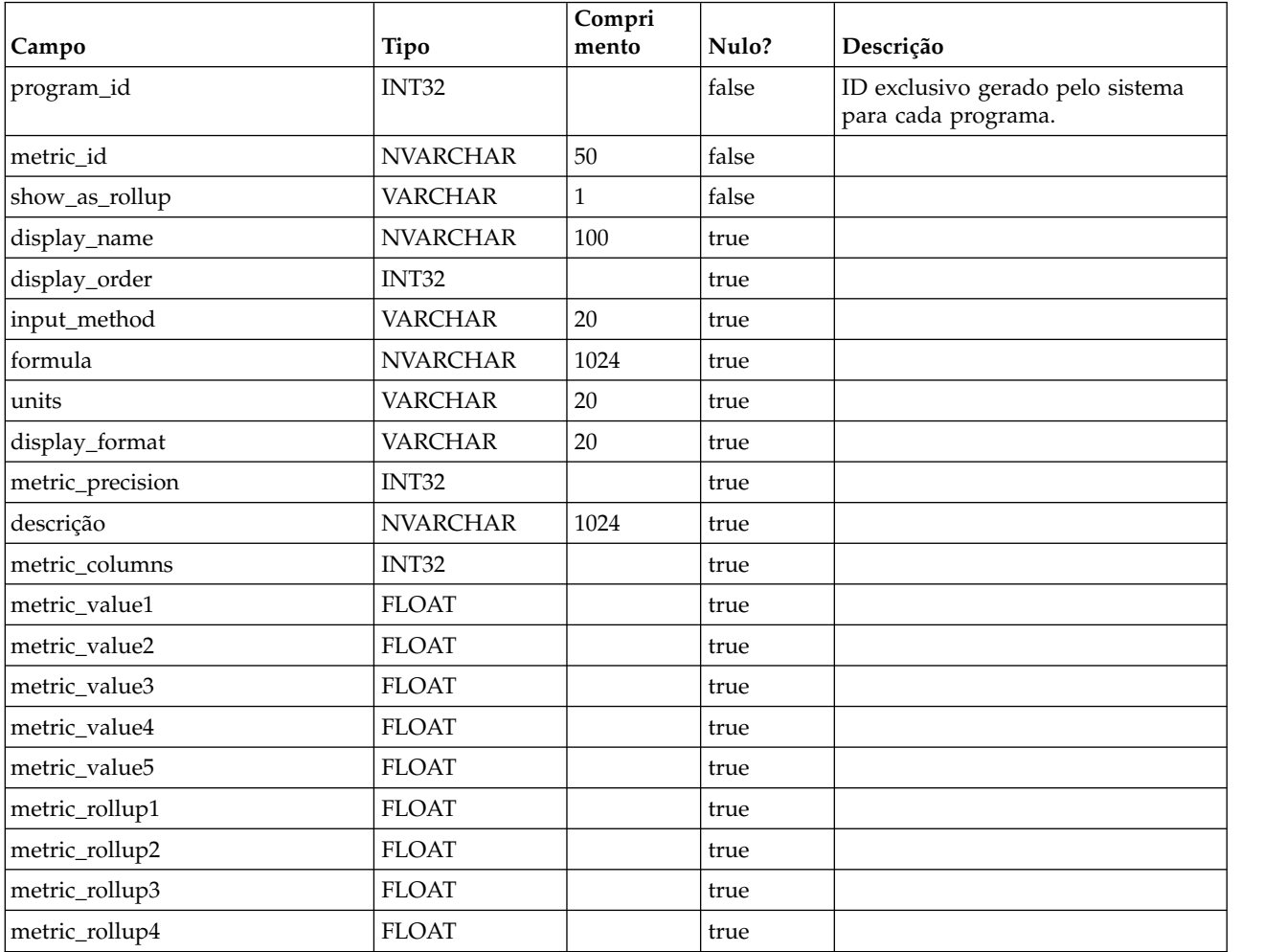

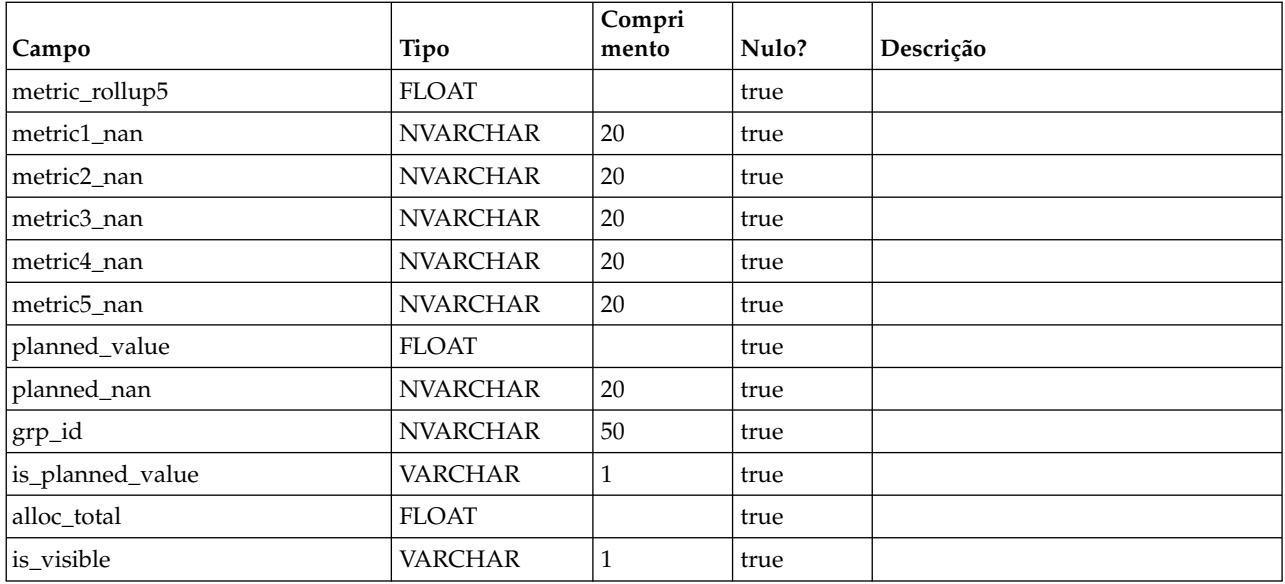

## **uap\_prgrm\_mt\_hist**

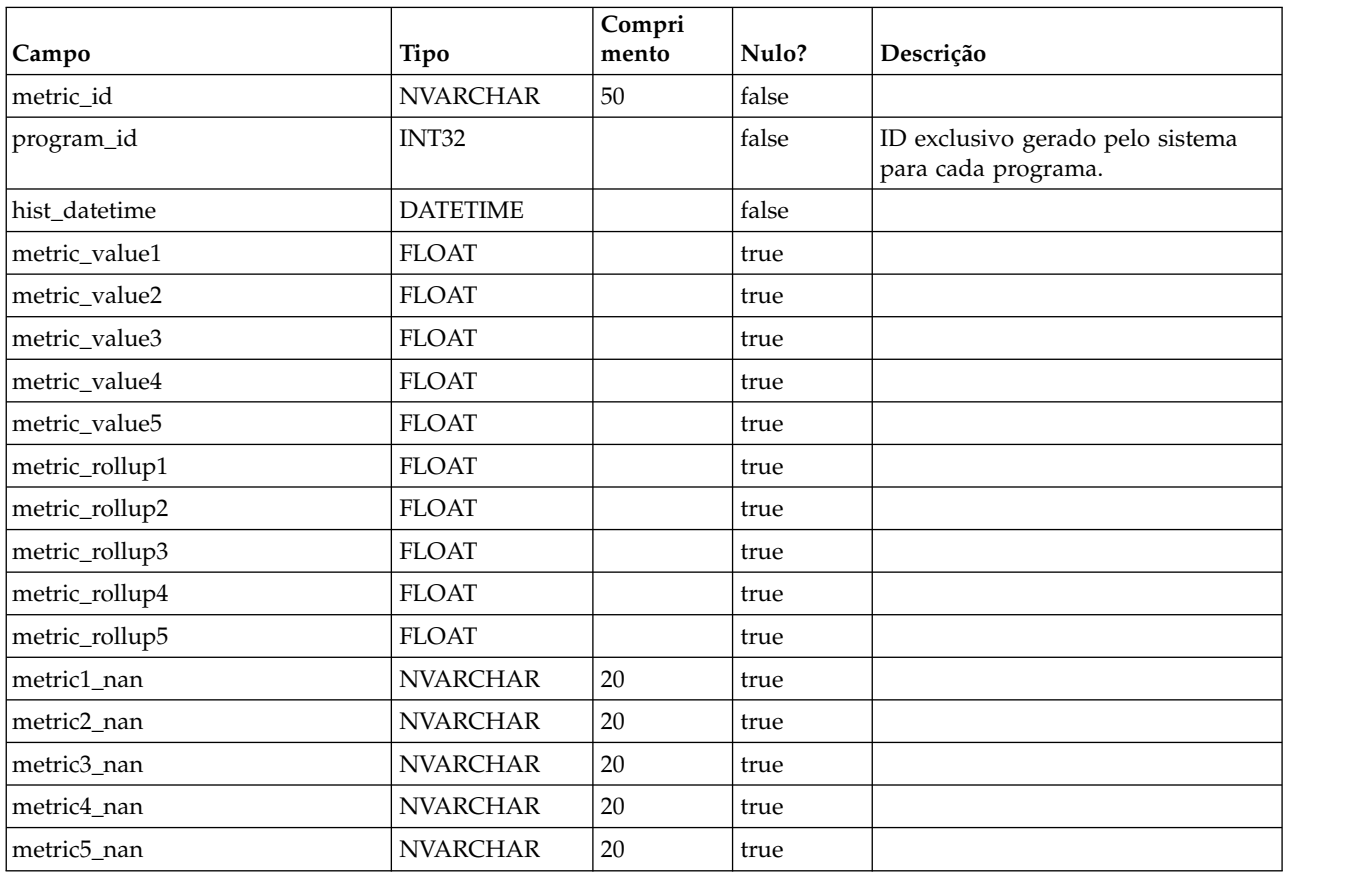

## **uap\_prgrm\_mt\_cols**

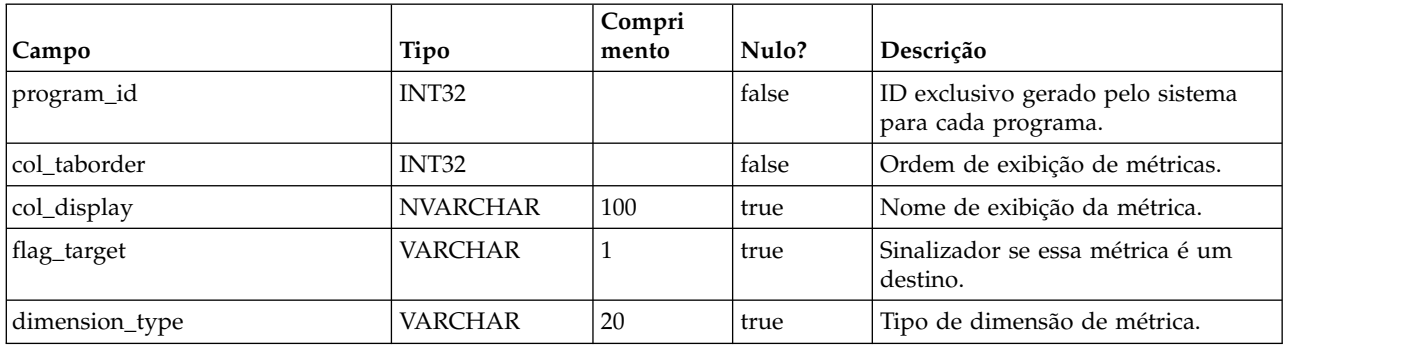

#### **uap\_prgrm\_mt\_grps**

Esta tabela contém detalhes sobre grupos de métricas para programas.

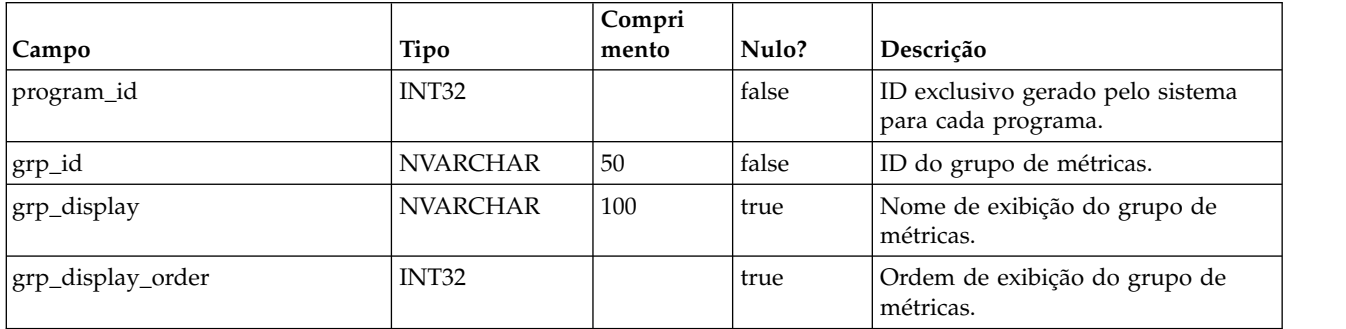

### **uap\_inv\_rollup**

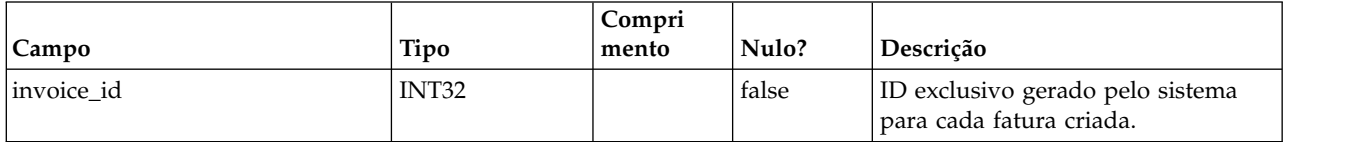

### **uap\_plan\_hist**

Esta tabela contém detalhes sobre o histórico do plano.

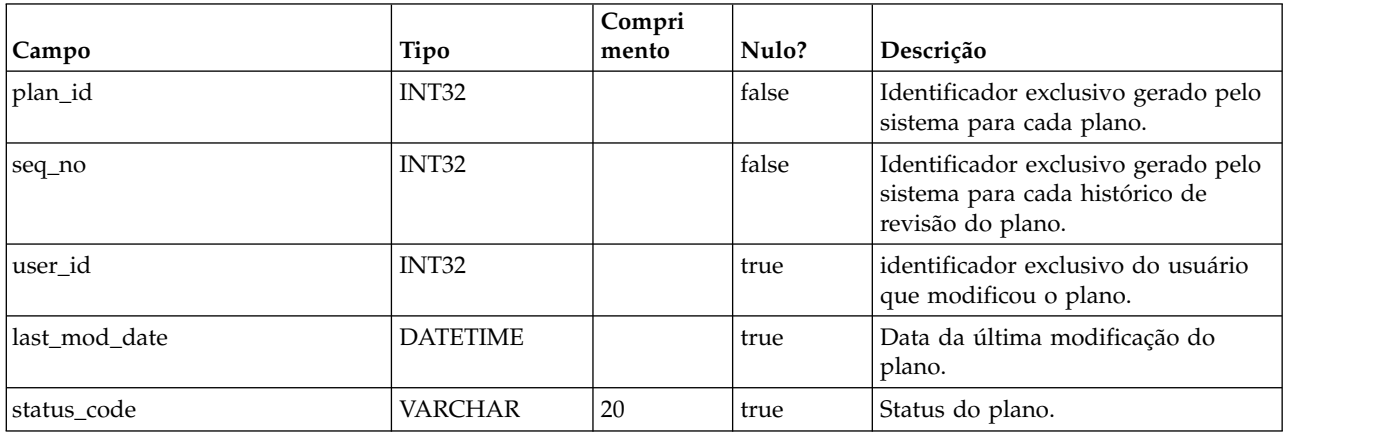

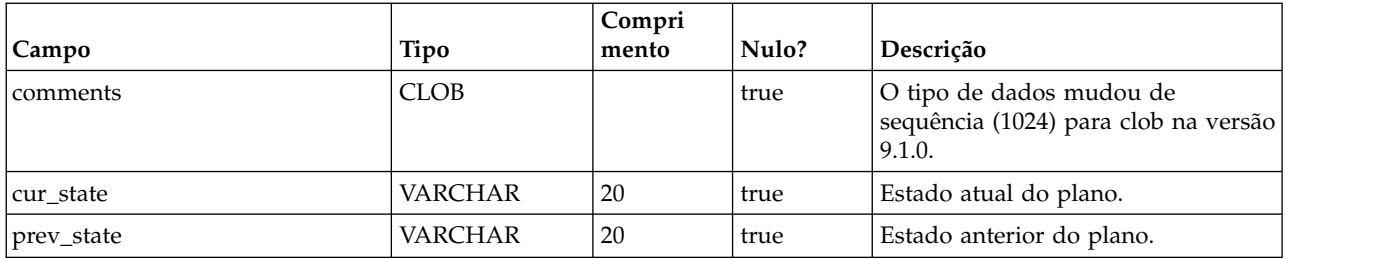

### **uap\_mt\_threshold**

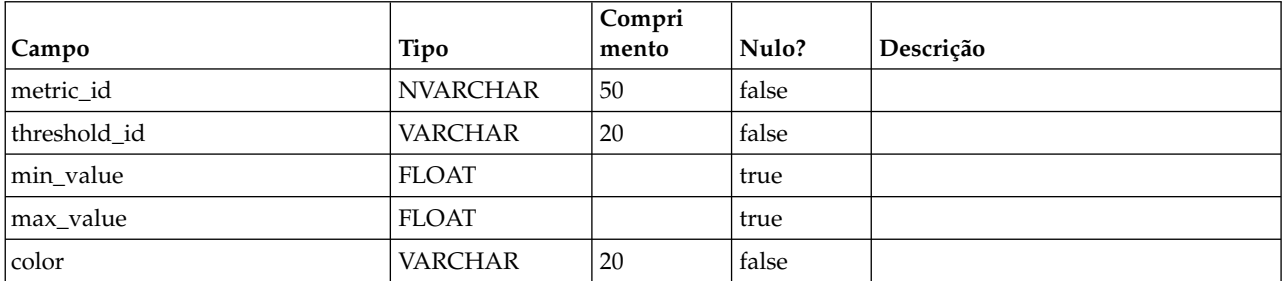

## **uap\_managed\_list**

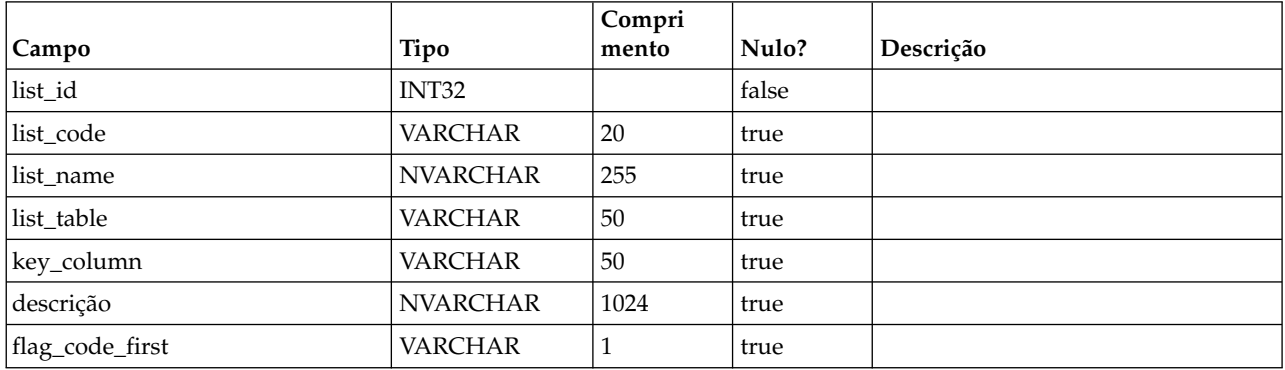

## **uap\_ml\_bus\_area**

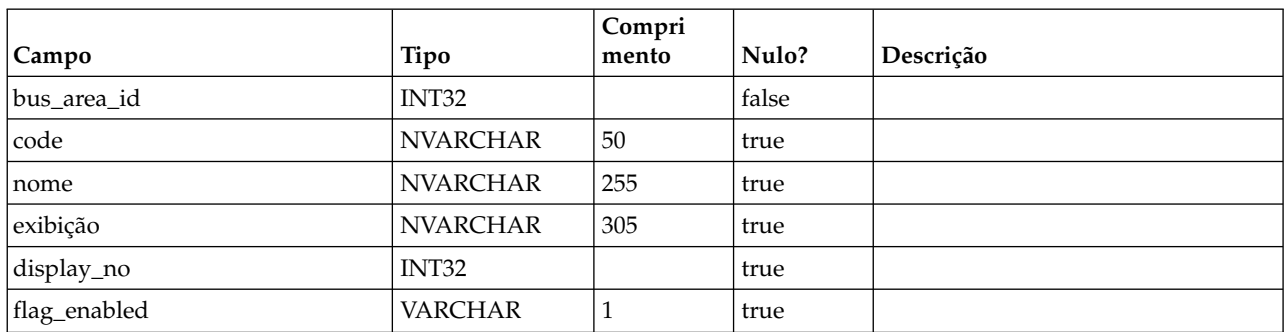

## **uap\_ml\_cost\_cat**

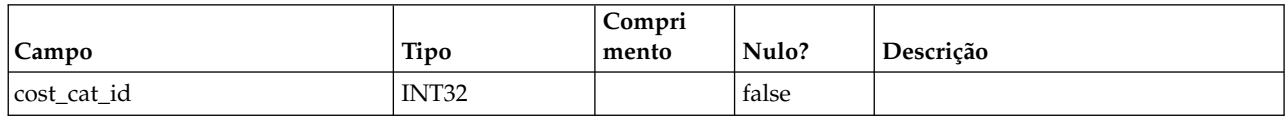

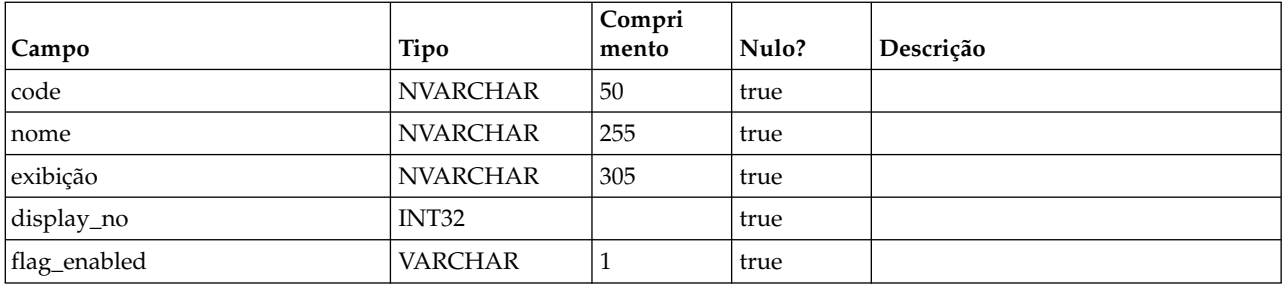

## **uap\_ml\_vendor**

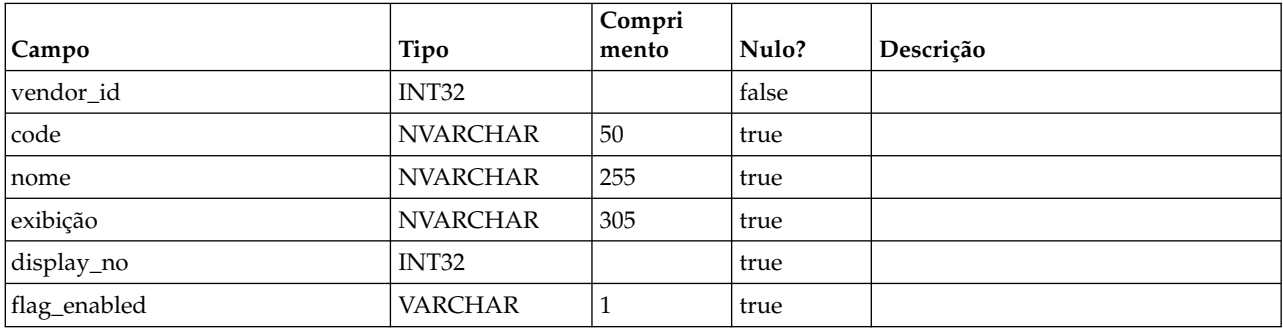

# **uap\_rfqs**

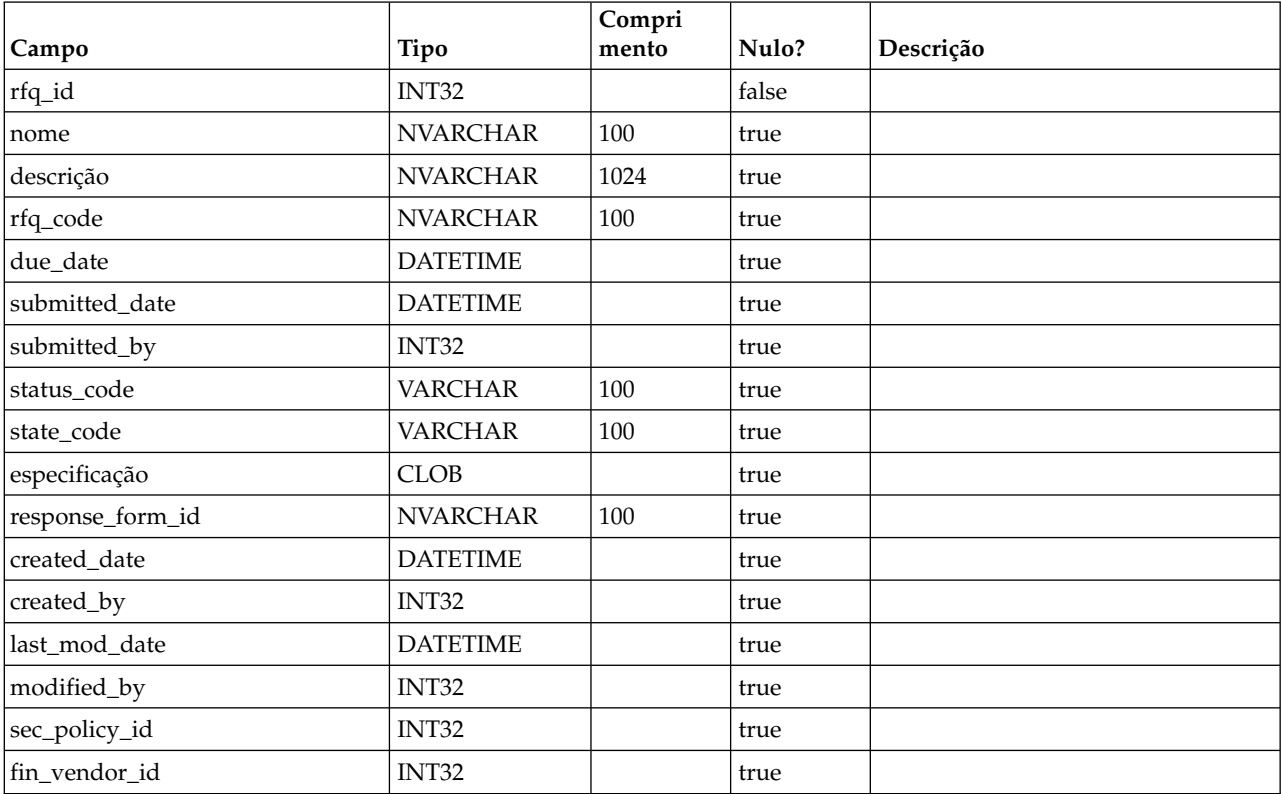

## **uap\_rfq\_users**

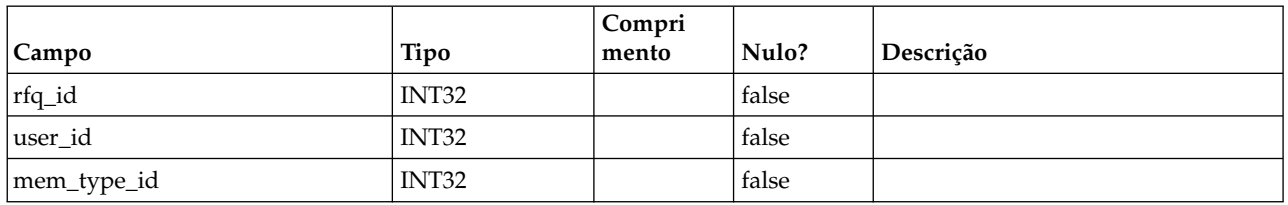

# **uap\_rfq\_vendor**

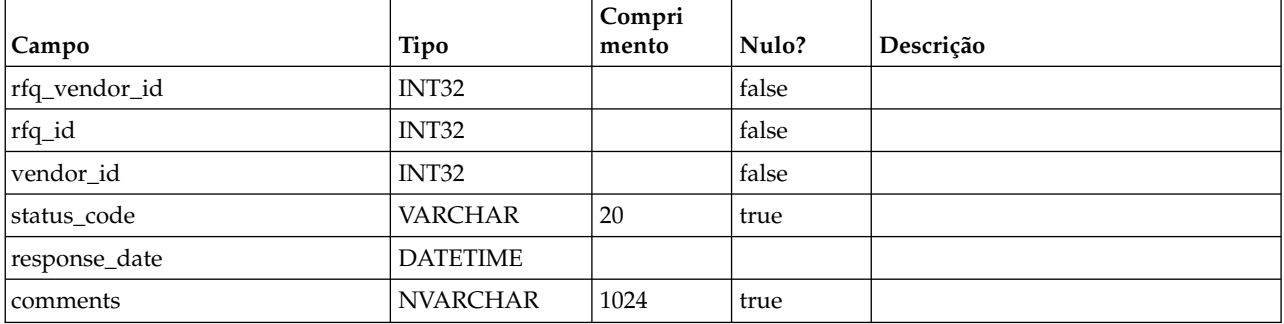

# **uap\_rfq\_notify**

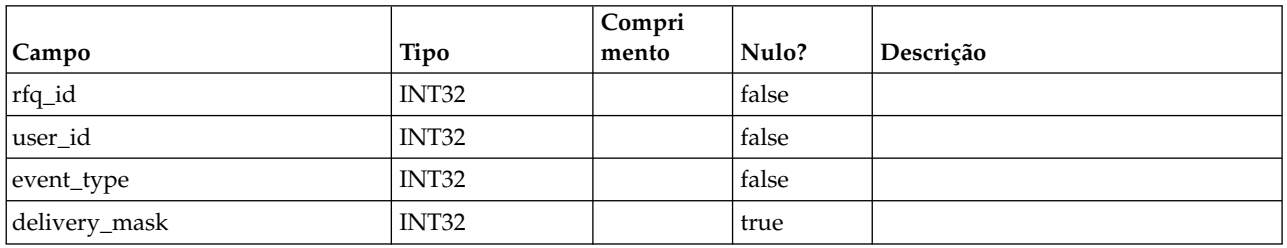

# **uap\_rfq\_msgboard**

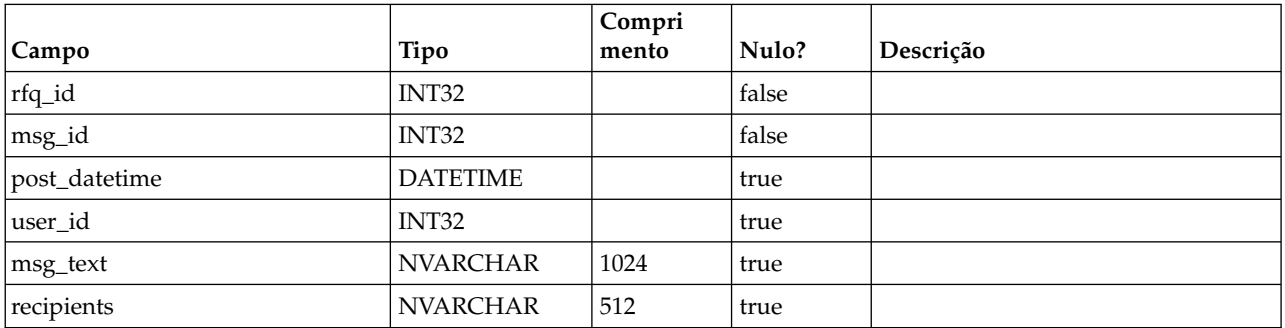

## **uap\_rfq\_hist**

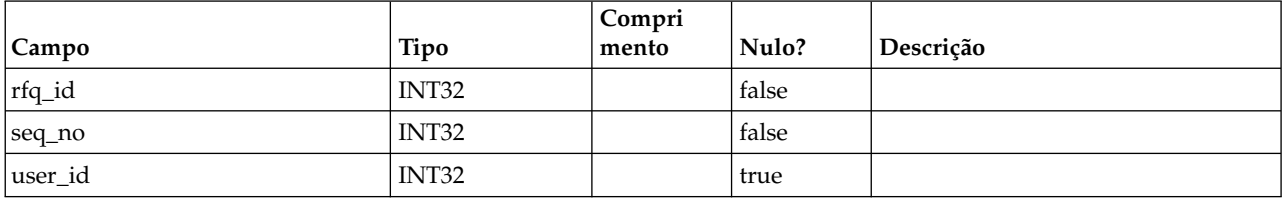

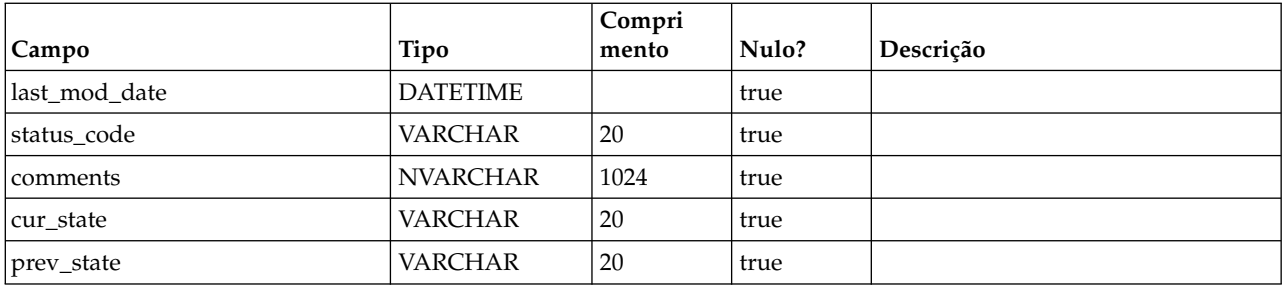

## **uap\_proj\_role**

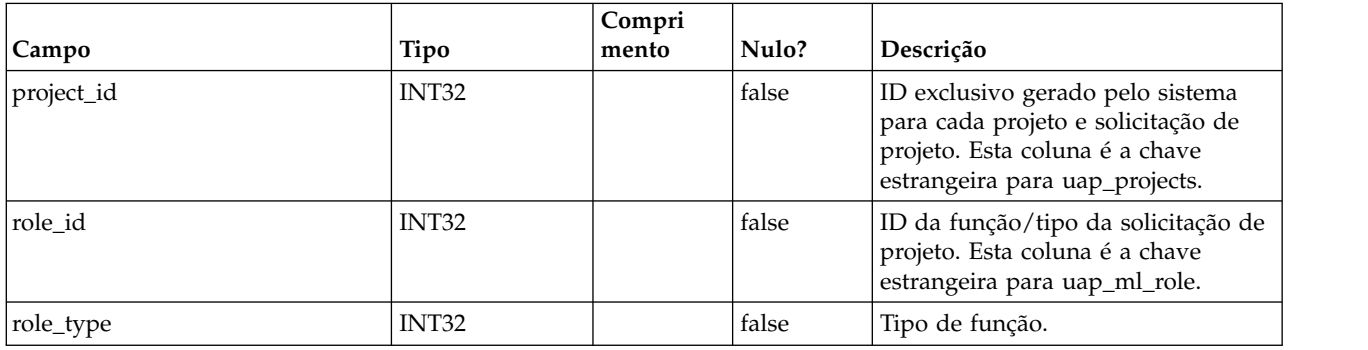

## **uap\_proj\_usr\_role**

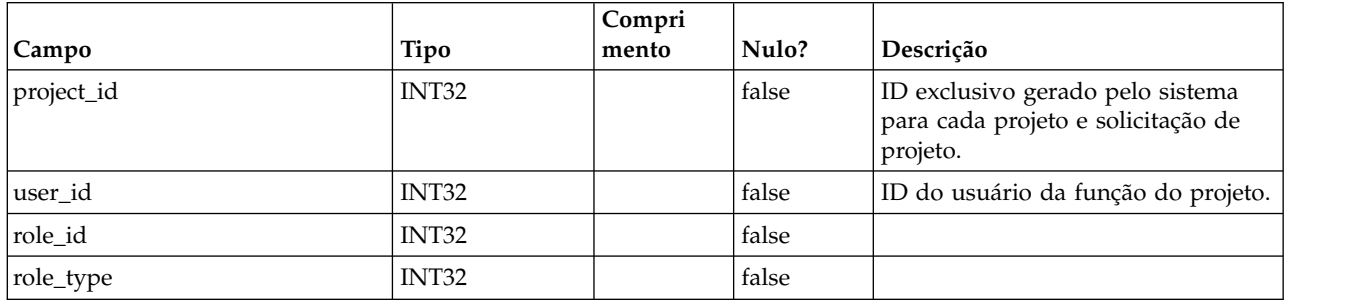

## **uap\_wf\_role**

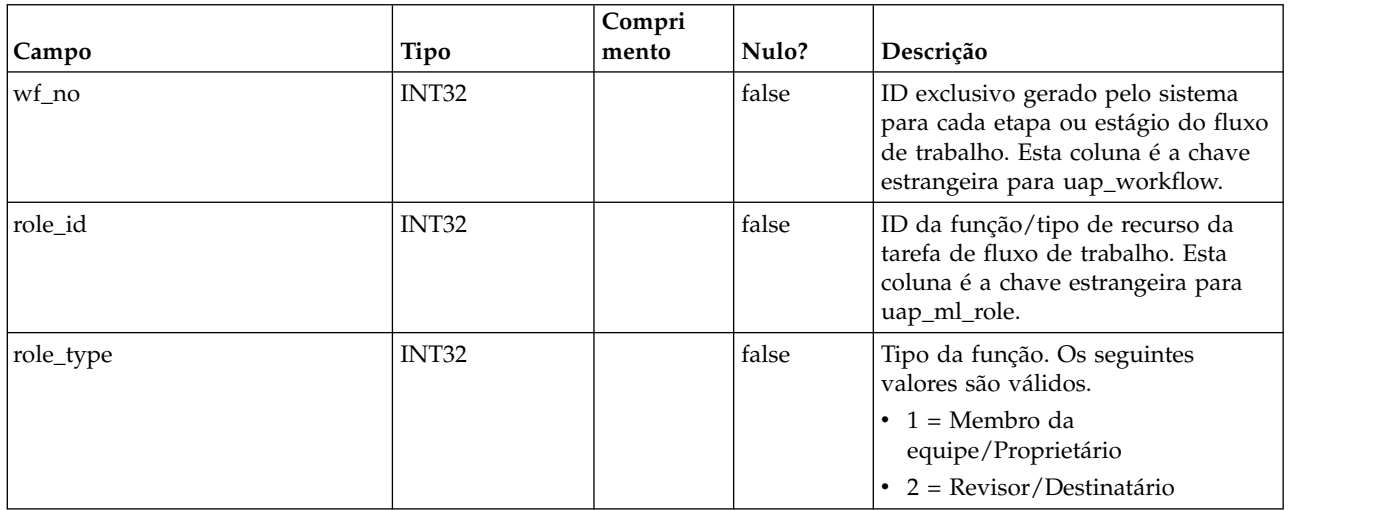

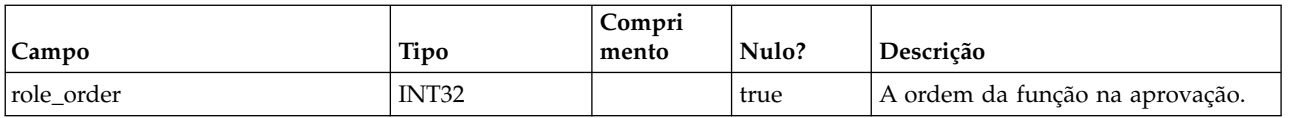

## **uap\_wf\_lo\_tmp**

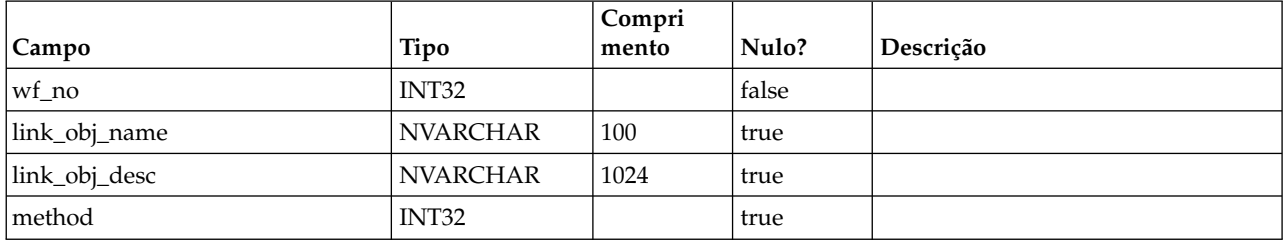

## **uap\_wf\_lo\_user**

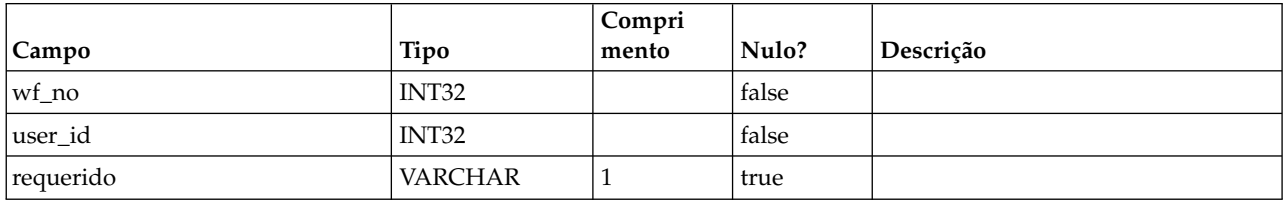

### **uap\_appr\_role**

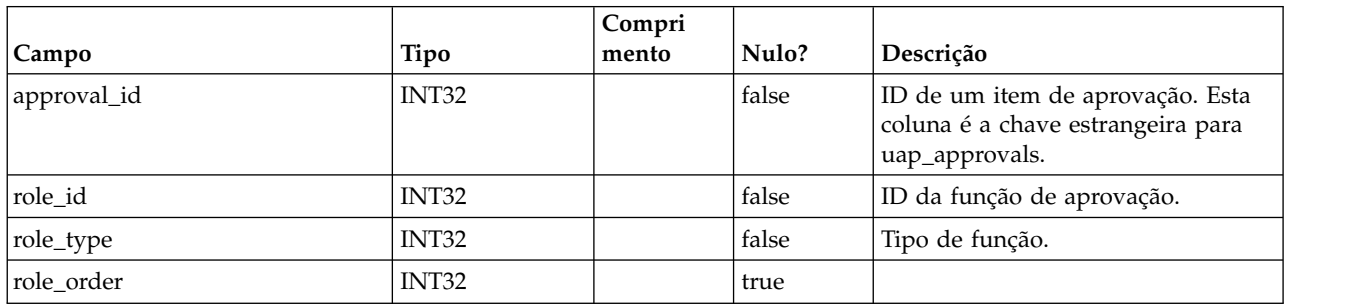

### **uap\_appr\_usr\_role**

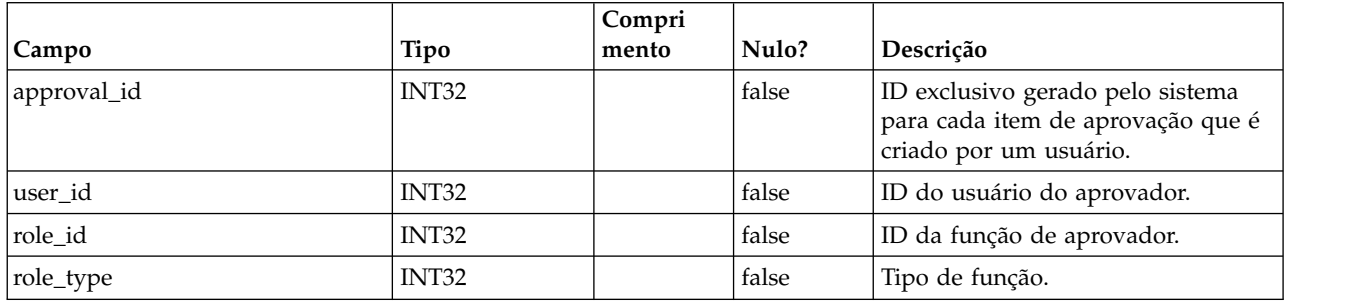

#### **uap\_ml\_role**

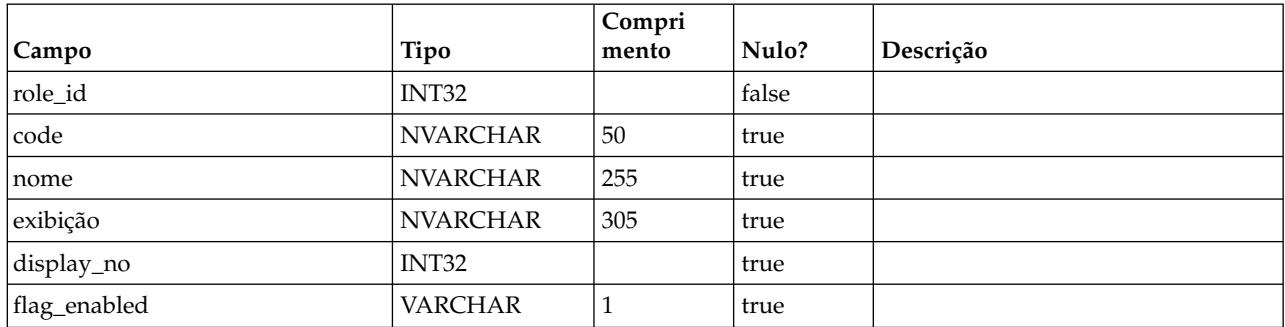

### **uap\_object\_prefs**

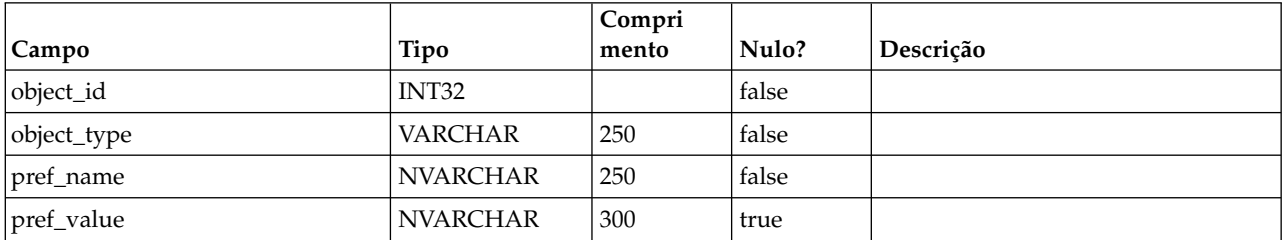

#### **uap\_calendar\_config**

Esta tabela armazena atributos usados para controlar a aparência do calendário no IBM Marketing Operations . Cada linha determina as configurações para um usuário específico.

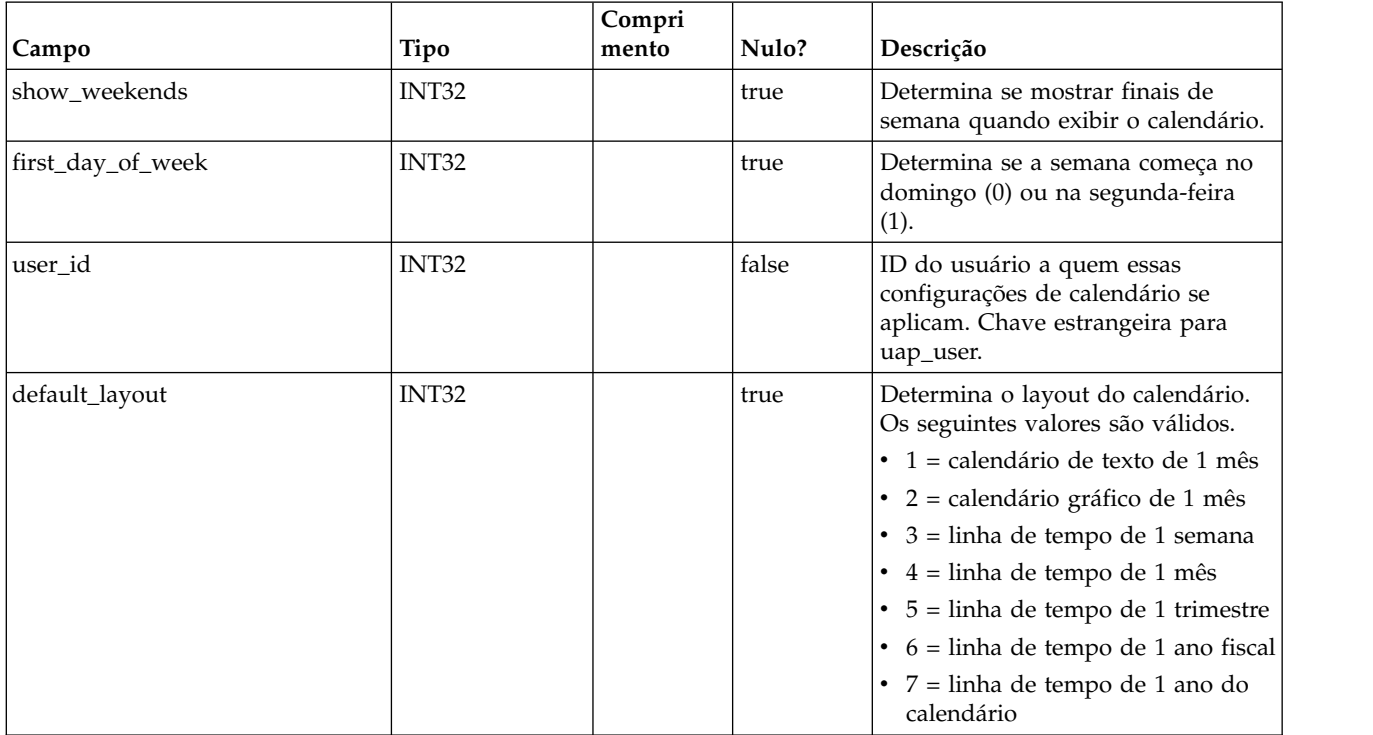

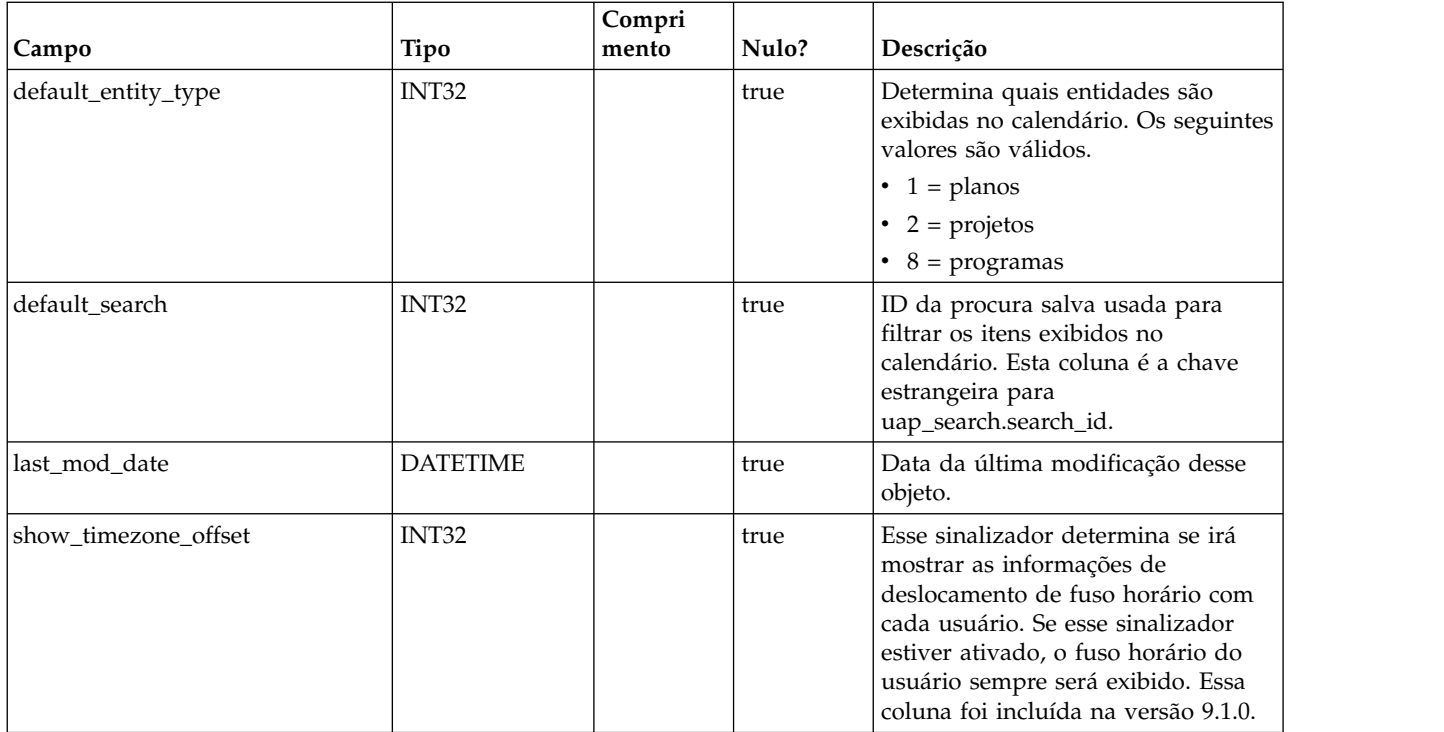

### **uap\_search**

Esta tabela armazena procuras salvas.

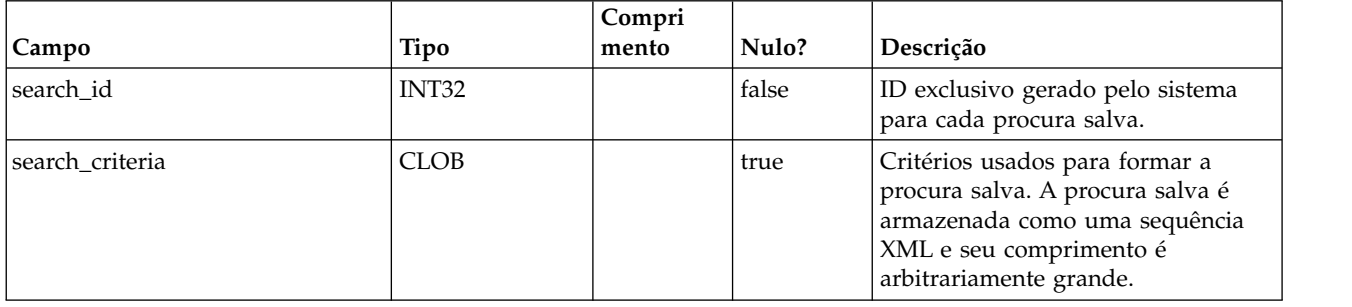

### **uap\_search\_bulk**

Esta tabela armazena procuras salvas.

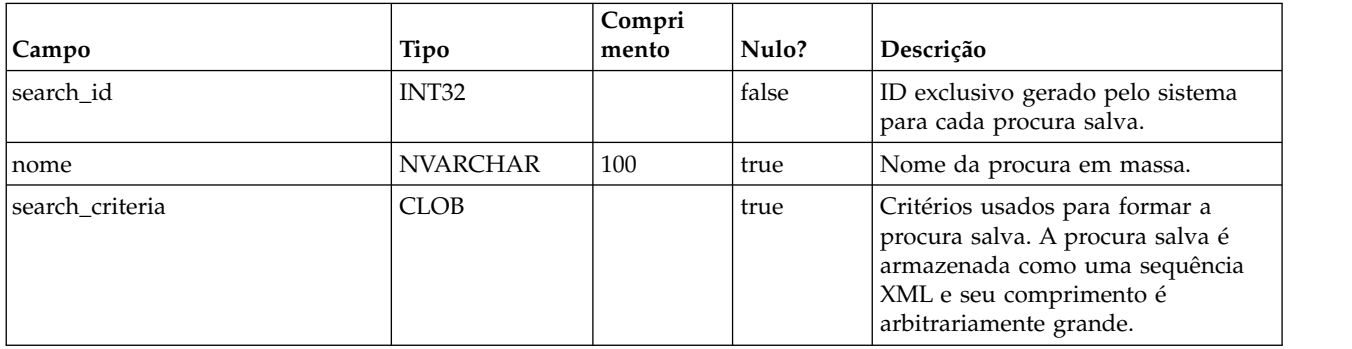

## **uap\_ml\_bd\_type**

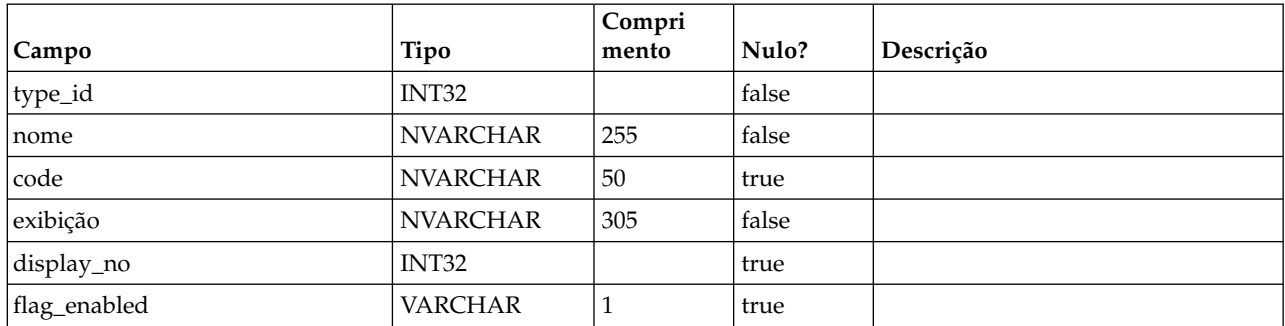

### **uap\_blackout\_dates**

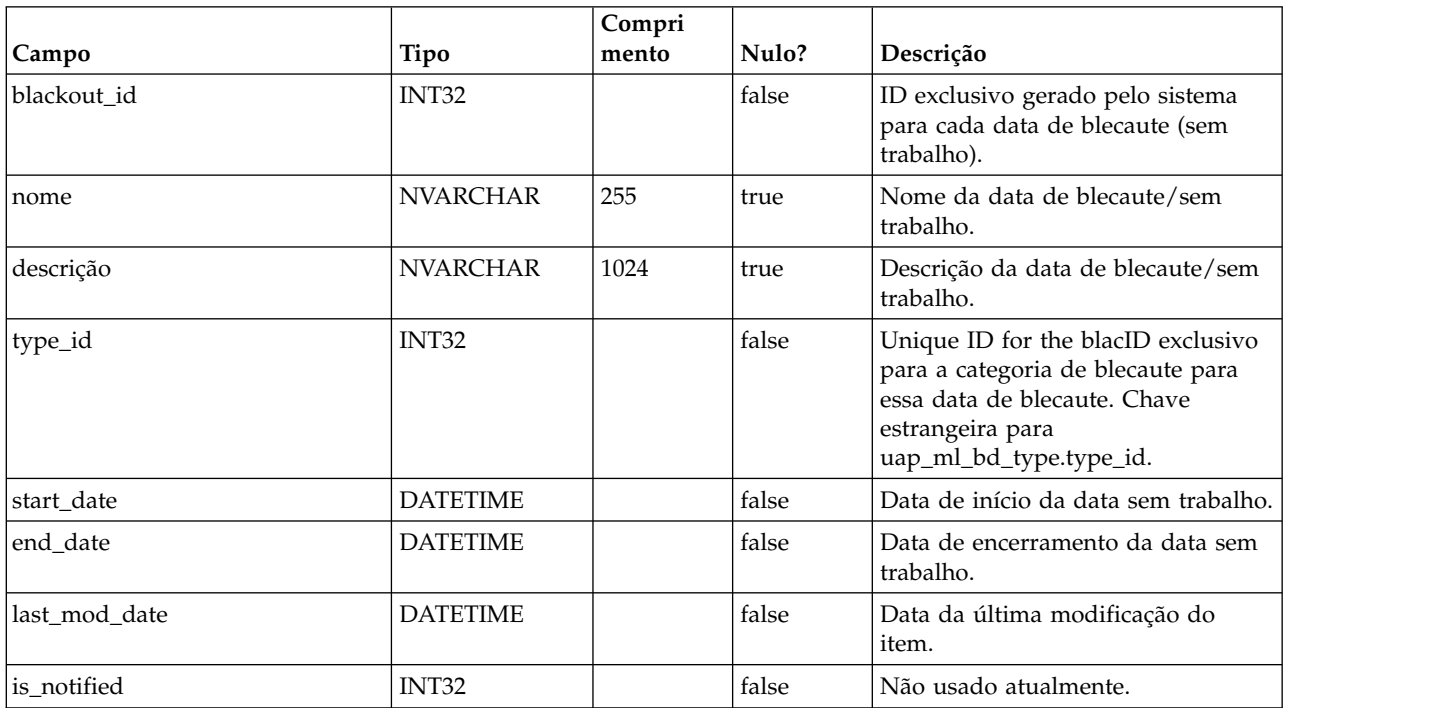

## **uap\_cal\_color\_coding**

Esta tabela armazena informações sobre o atributo usado para codificação de cor do calendário.

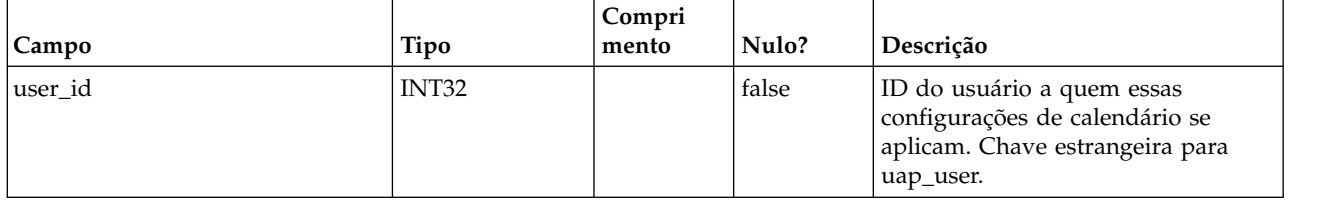

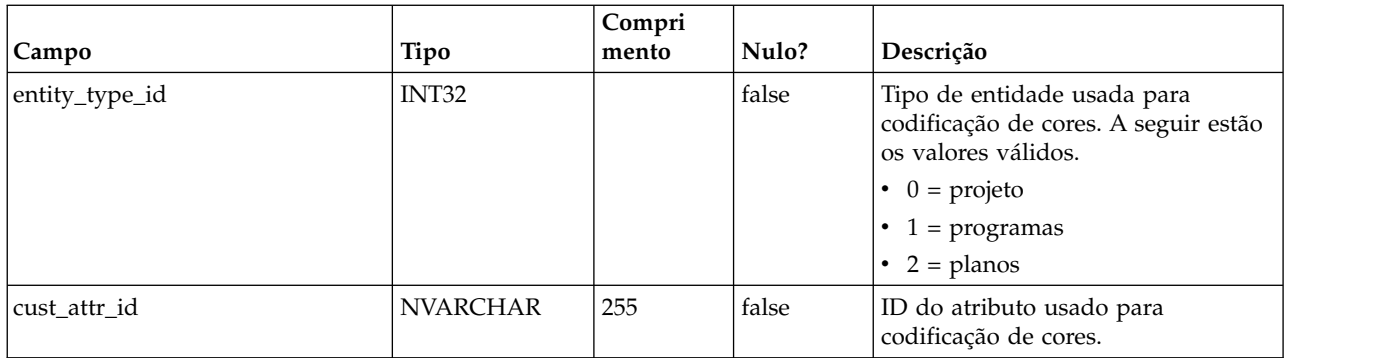

#### **uap\_cal\_view\_milestones**

Essa tabela armazena informações sobre como exibir marcos no calendário.

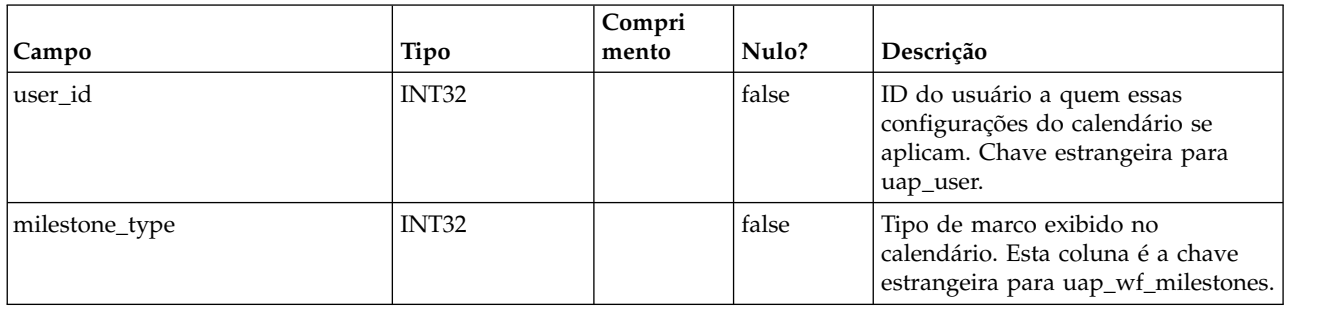

#### **uap\_relation\_type**

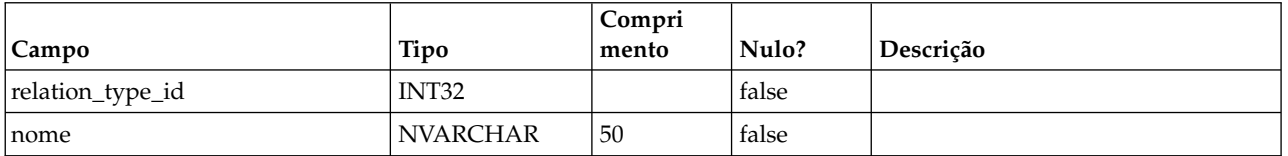

#### **uap\_comp\_type**

Esta tabela contém detalhes sobre os componentes no sistema, suchh, como processos de negócios e objetos de marketing. Essa tabela contém uma linha para cada tipo de componente customizado, bem como uma linha para cada objeto definido pelo sistema, por exemplo, planos e programas. Quando um administrador cria um tipo de objeto de marketing no IBM Marketing Operations, uma nova linha é incluída nessa tabela.

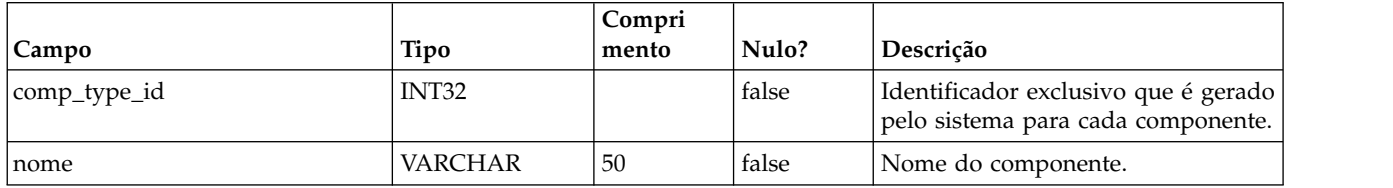

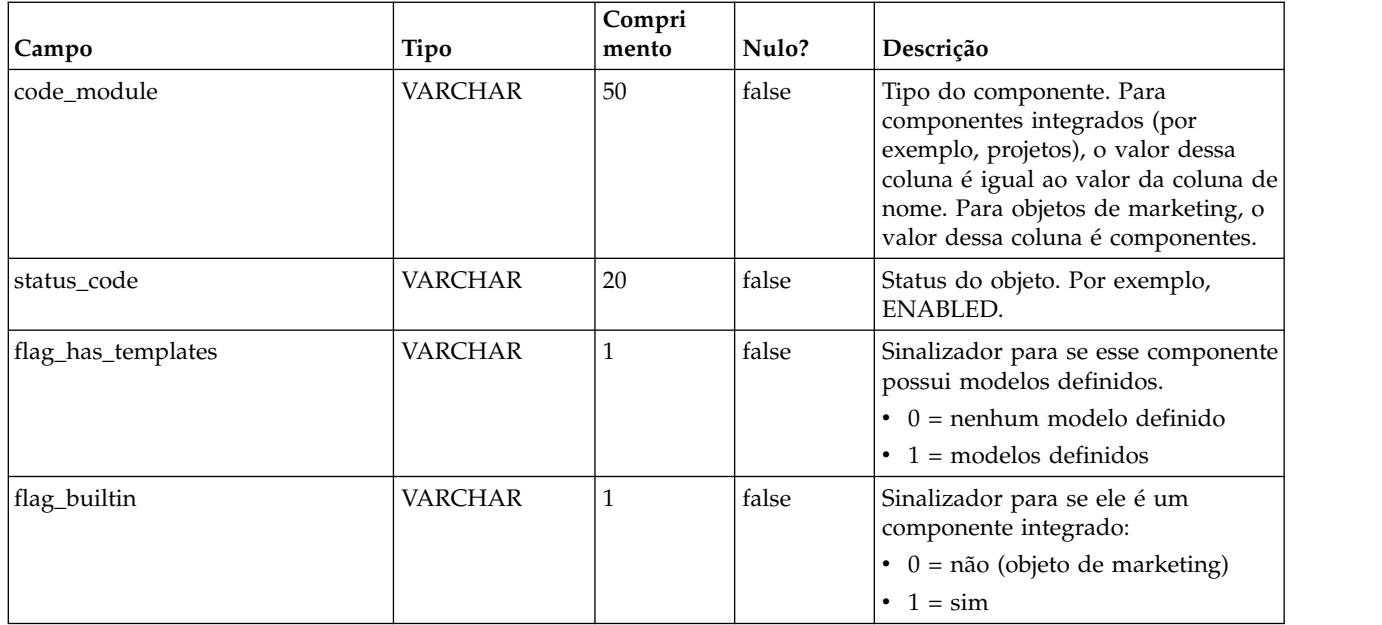

# **uap\_mktgobject**

Esta tabela contém informações sobre cada objeto de marketing no sistema.

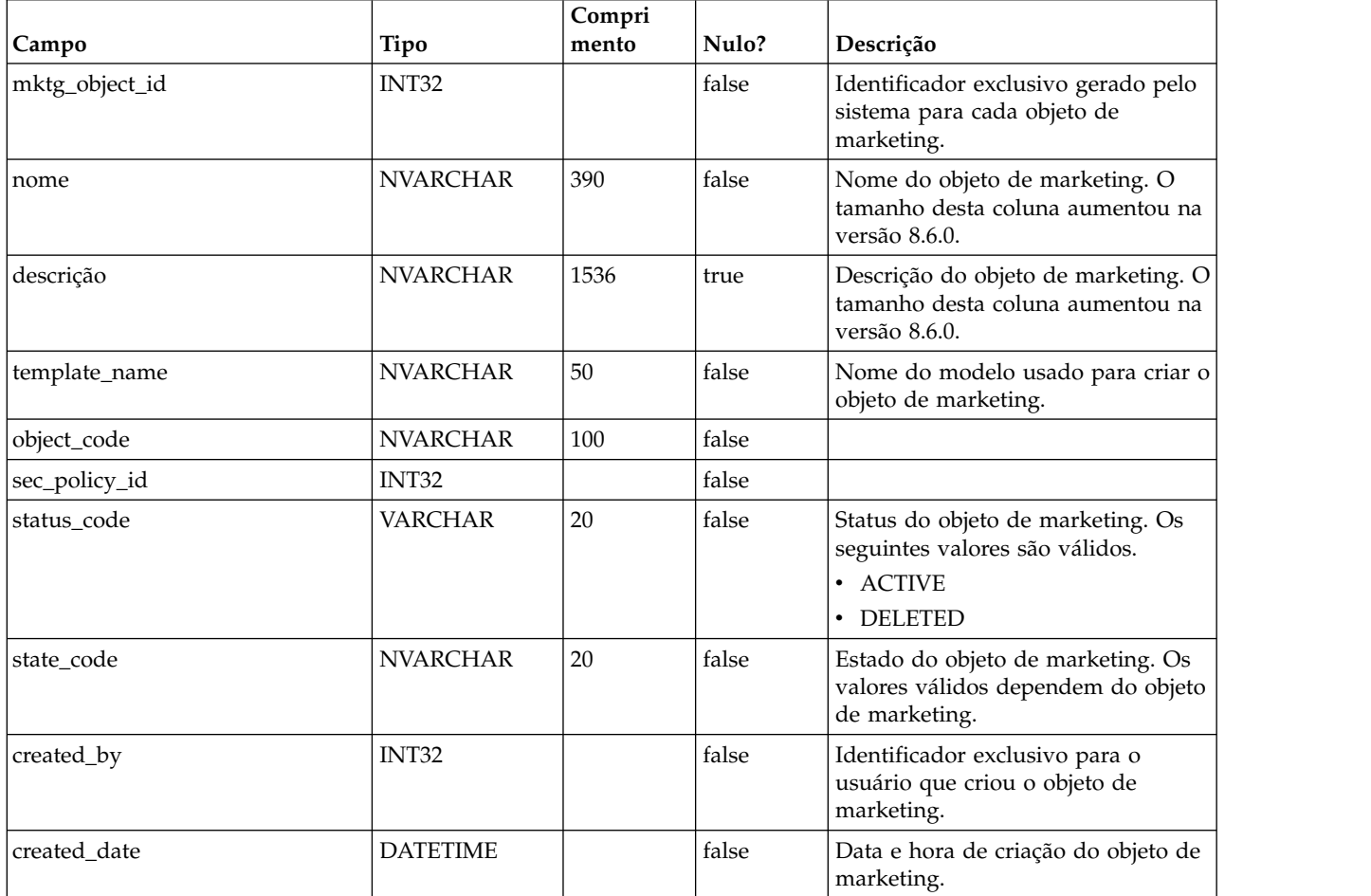

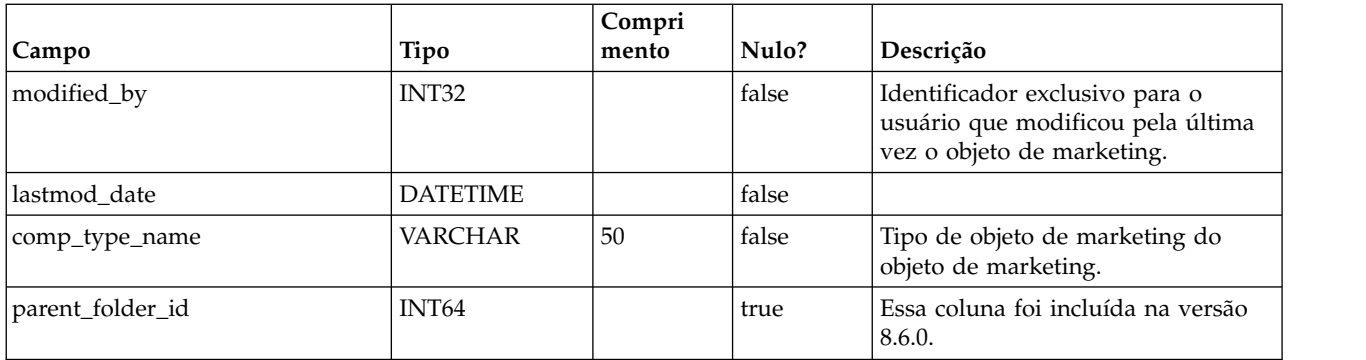

### **uap\_mo\_hist**

Esta tabela contém detalhes sobre o histórico de objetos de marketing.

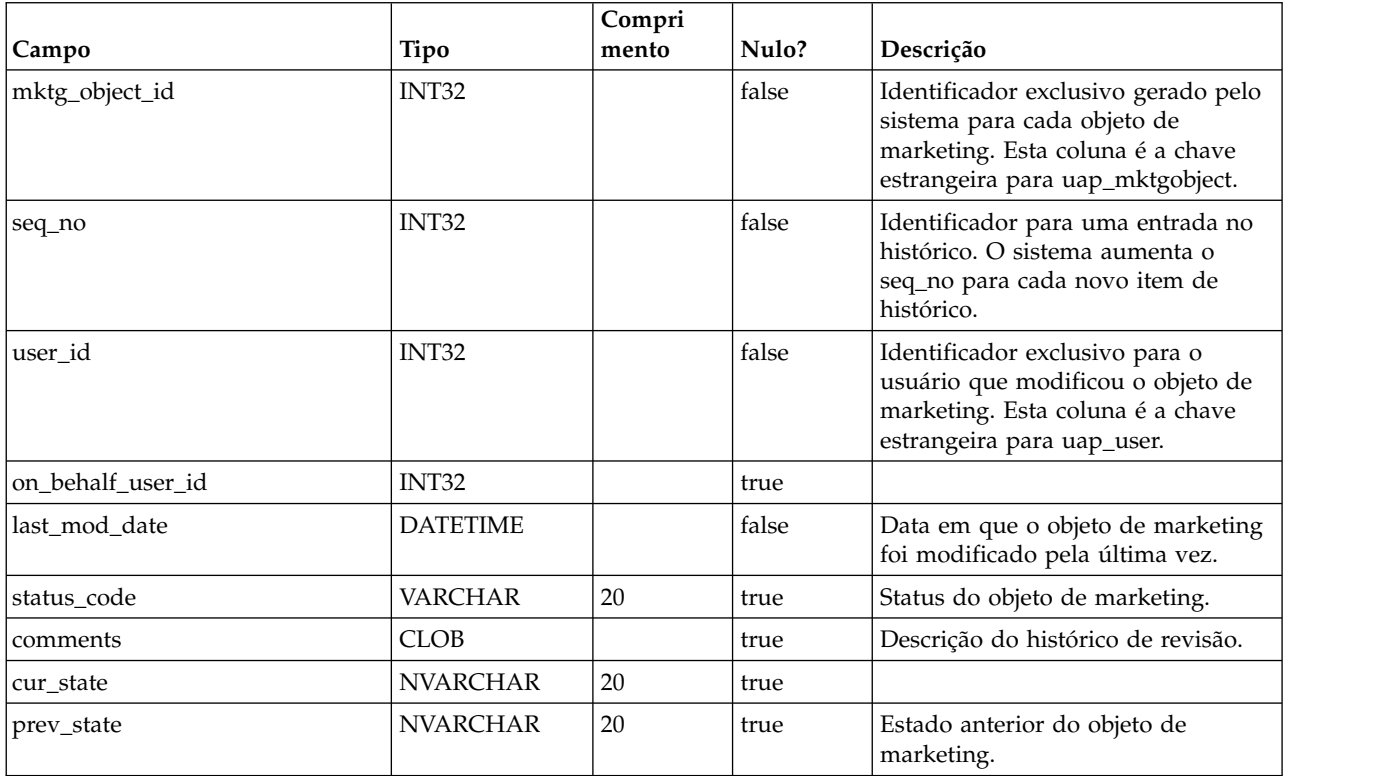

## **uap\_mo\_notify**

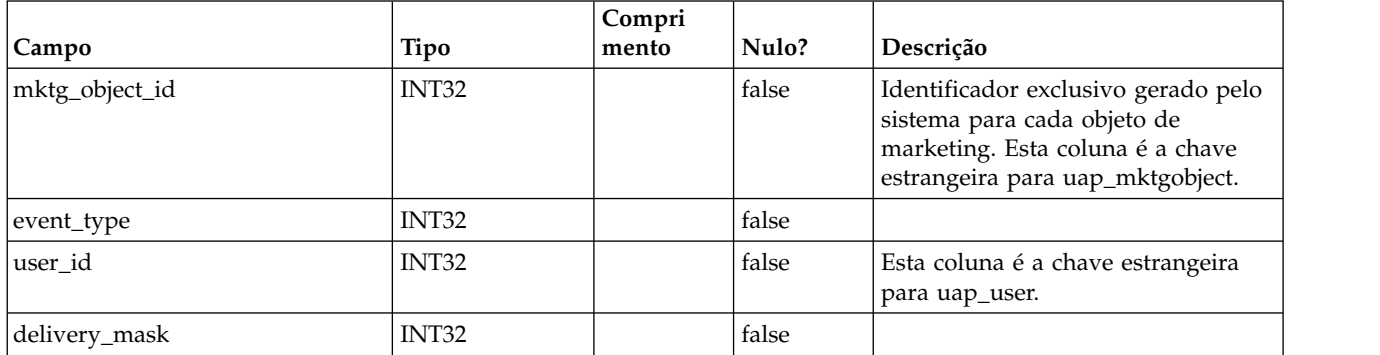

#### **uap\_mo\_users**

Essa tabela contém os dados básicos para todos os usuários do objeto de marketing.

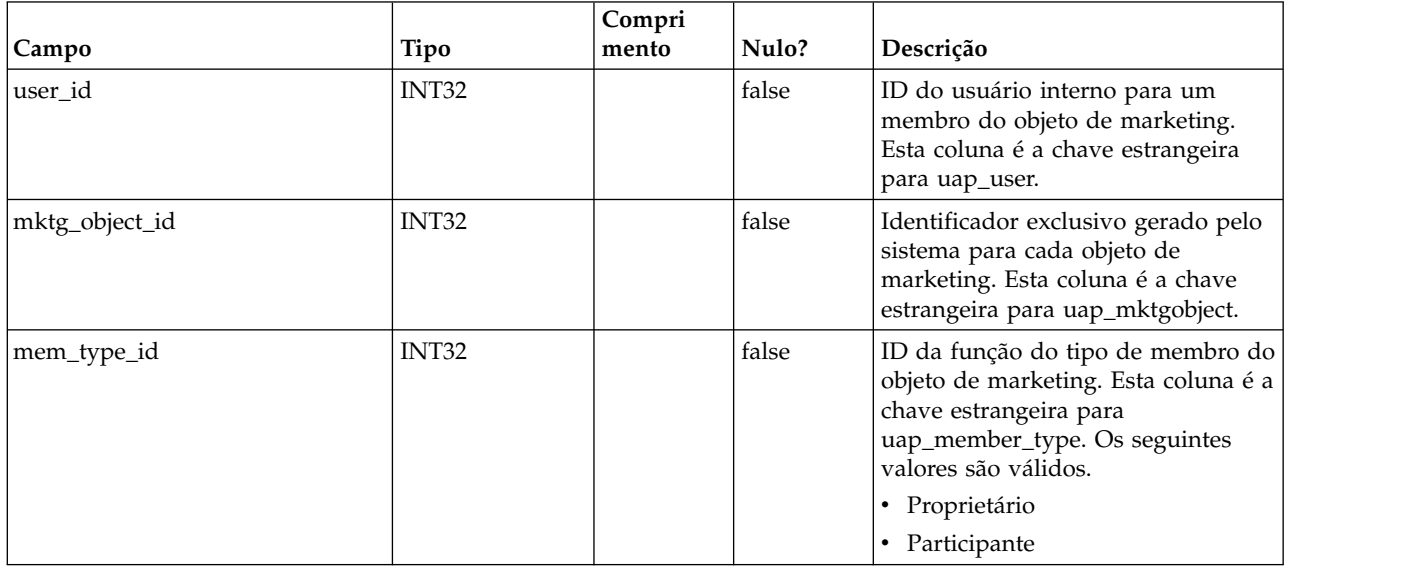

#### **uap\_mo\_msgboard**

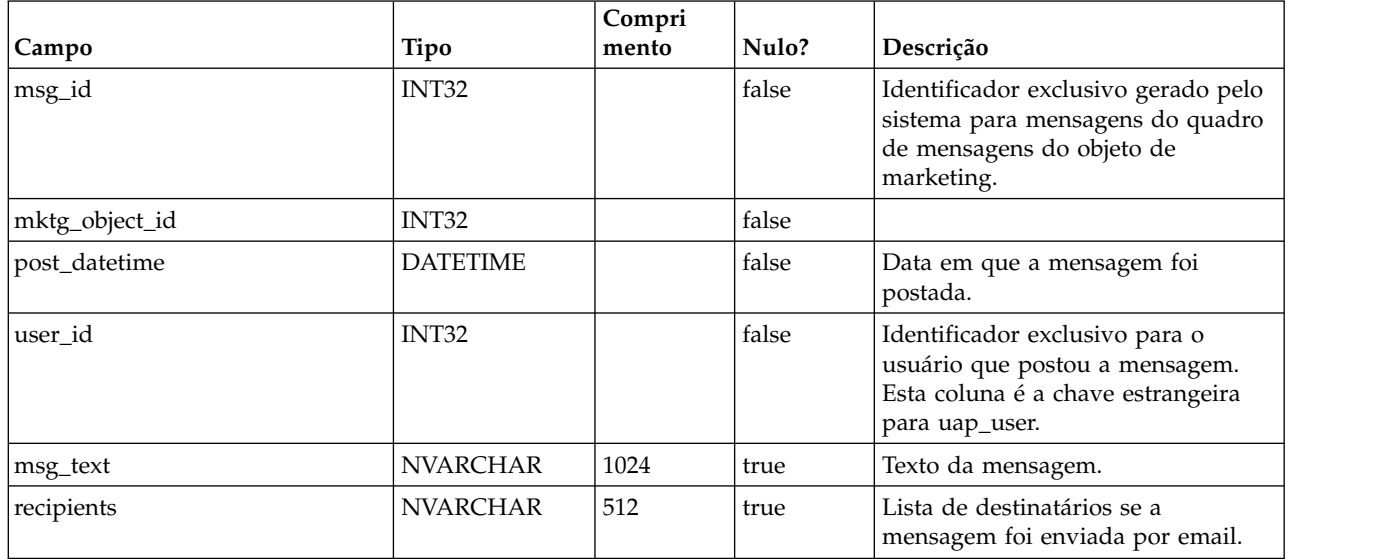

### **uap\_ref\_instance**

Essa tabela contém uma linha para cada objeto de origem e de destino para todos os relacionamentos de referência.

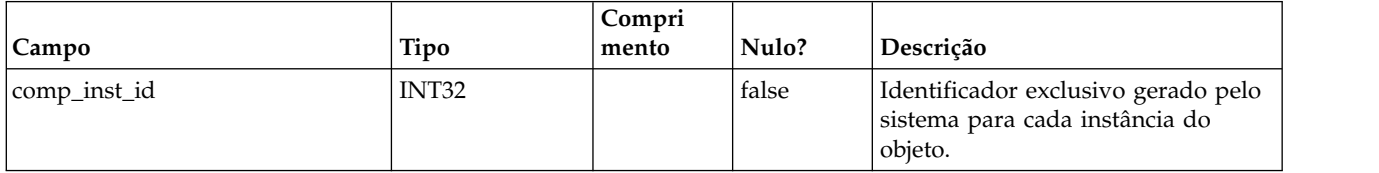

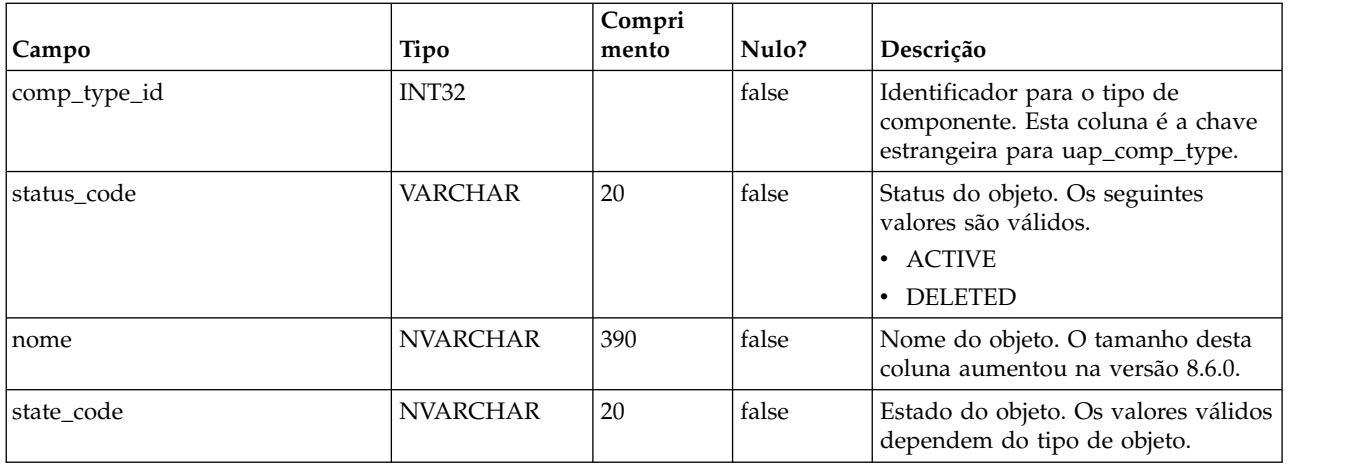

#### **uap\_ref\_meta**

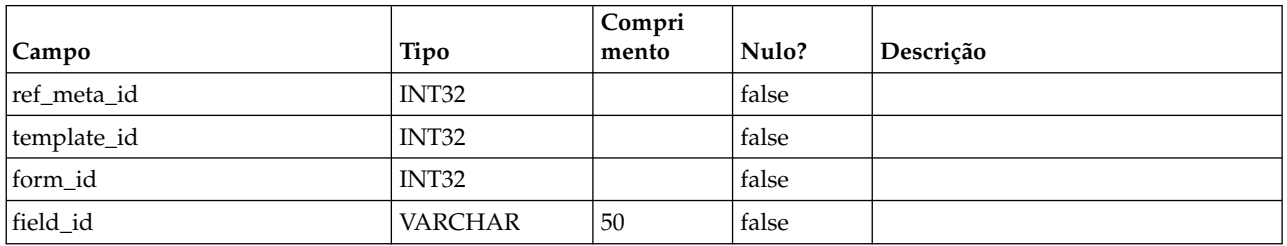

#### **uap\_comp\_ref**

Esta tabela contém detalhes sobre objetos de marketing que são referenciados em outros objetos, como projetos ou outros objetos de marketing. Ela contém uma linha para cada relacionamento de referência entre quaisquer dois objetos.

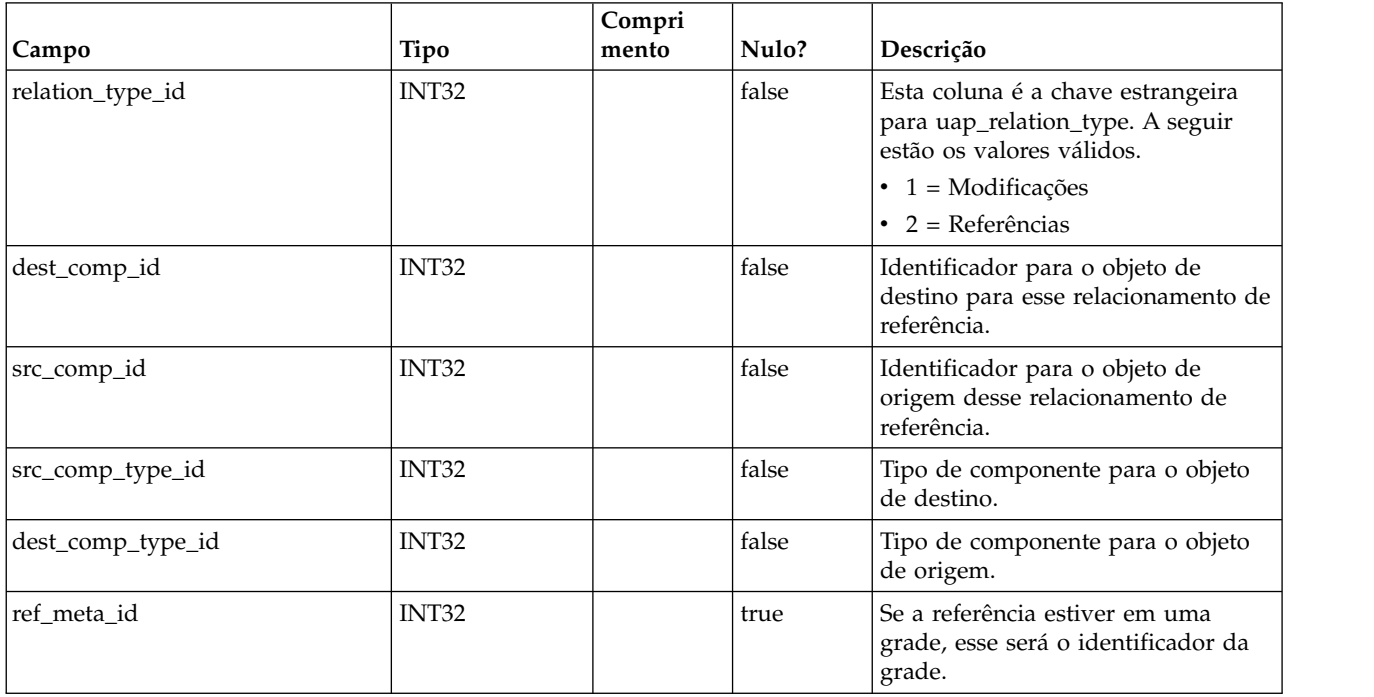

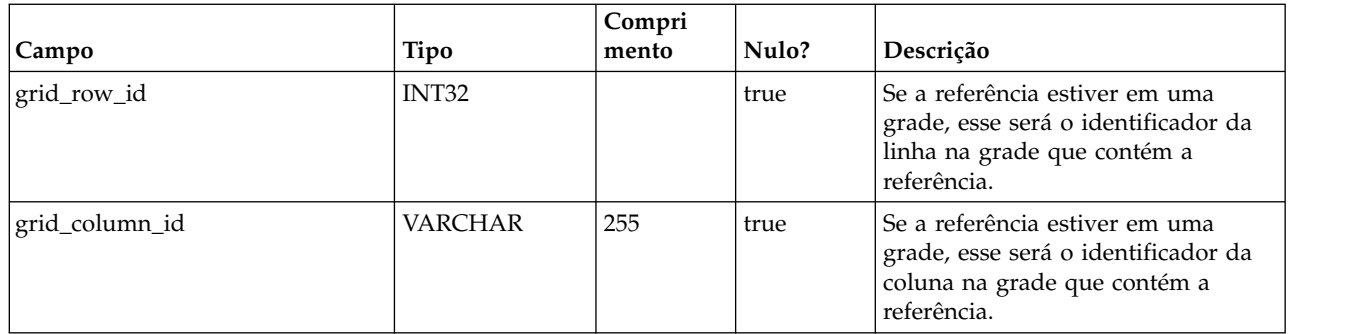

### **uap\_user\_tvc\_pref**

Esta tabela foi incluída na versão 7.3.

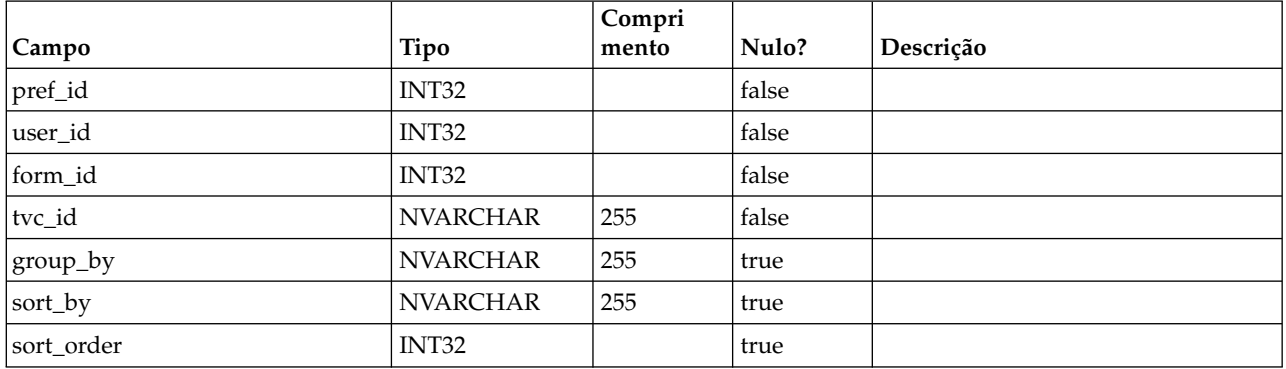

#### **uap\_user\_tvc\_columns**

Esta tabela foi incluída na versão 7.3.

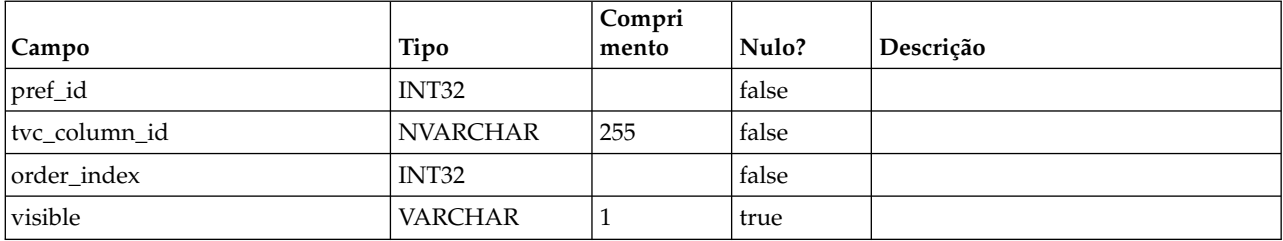

#### **uap\_teams**

Esta tabela contém informações sobre equipes.

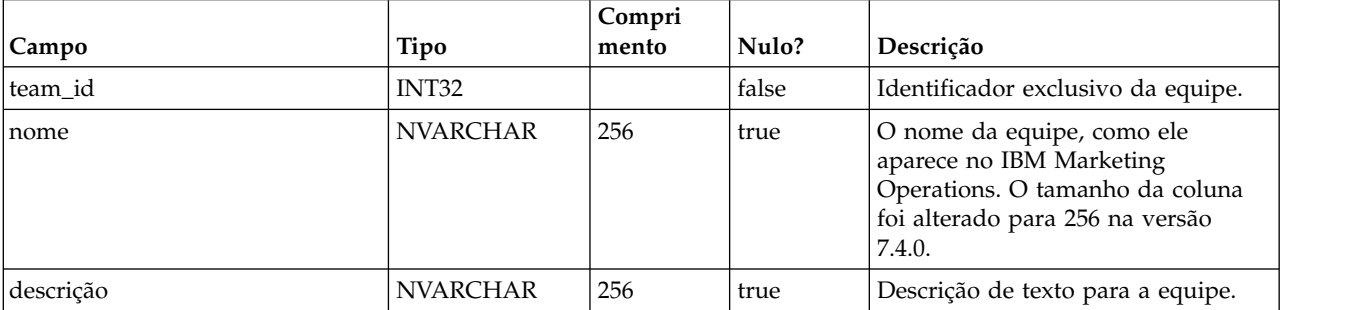

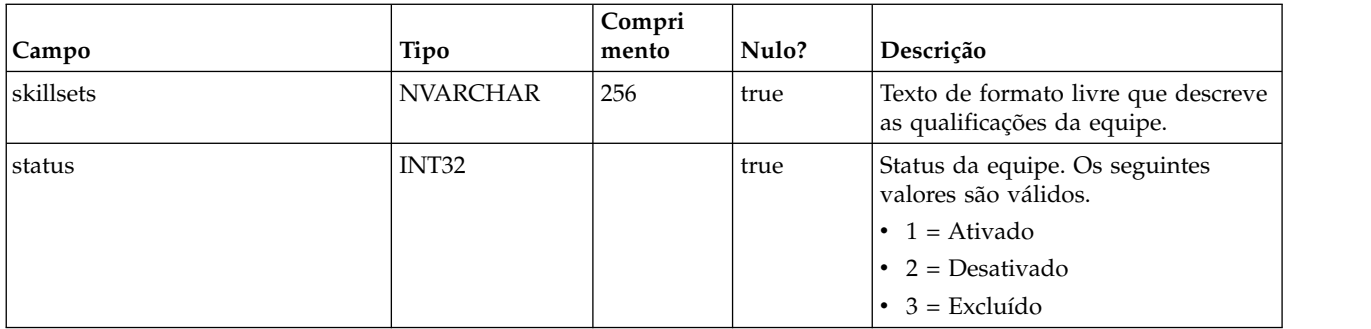

#### **uap\_team\_members**

Esta tabela lista todos os membros da equipe, e seu tipo de associação, para cada equipe no sistema.

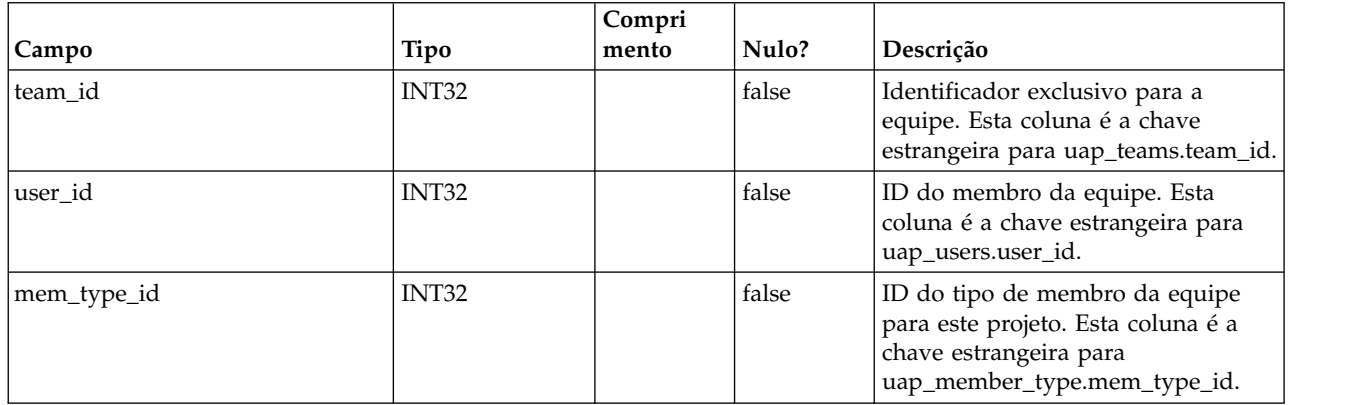

### **uap\_team\_security\_policy**

Esta tabela lista cada equipe e a política de segurança que se aplica a essa equipe.

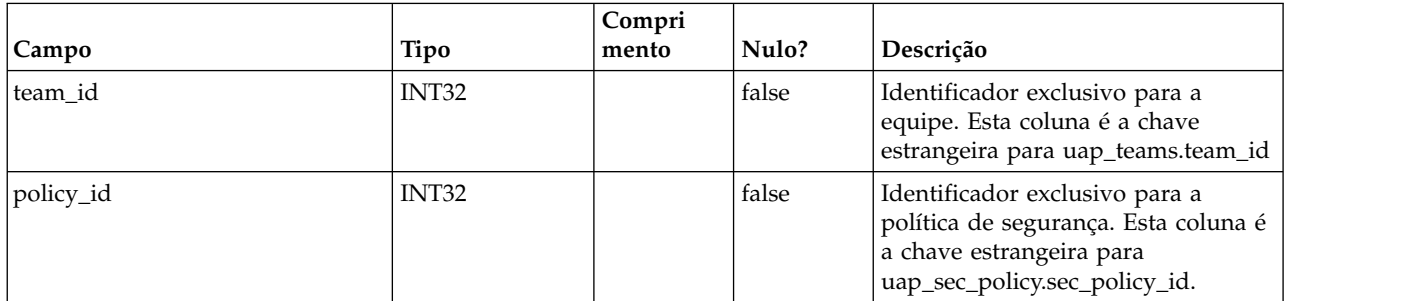

### **uap\_team\_work\_model**

Essa tabela lista cada modelo de roteamento de trabalho usado por cada equipe.

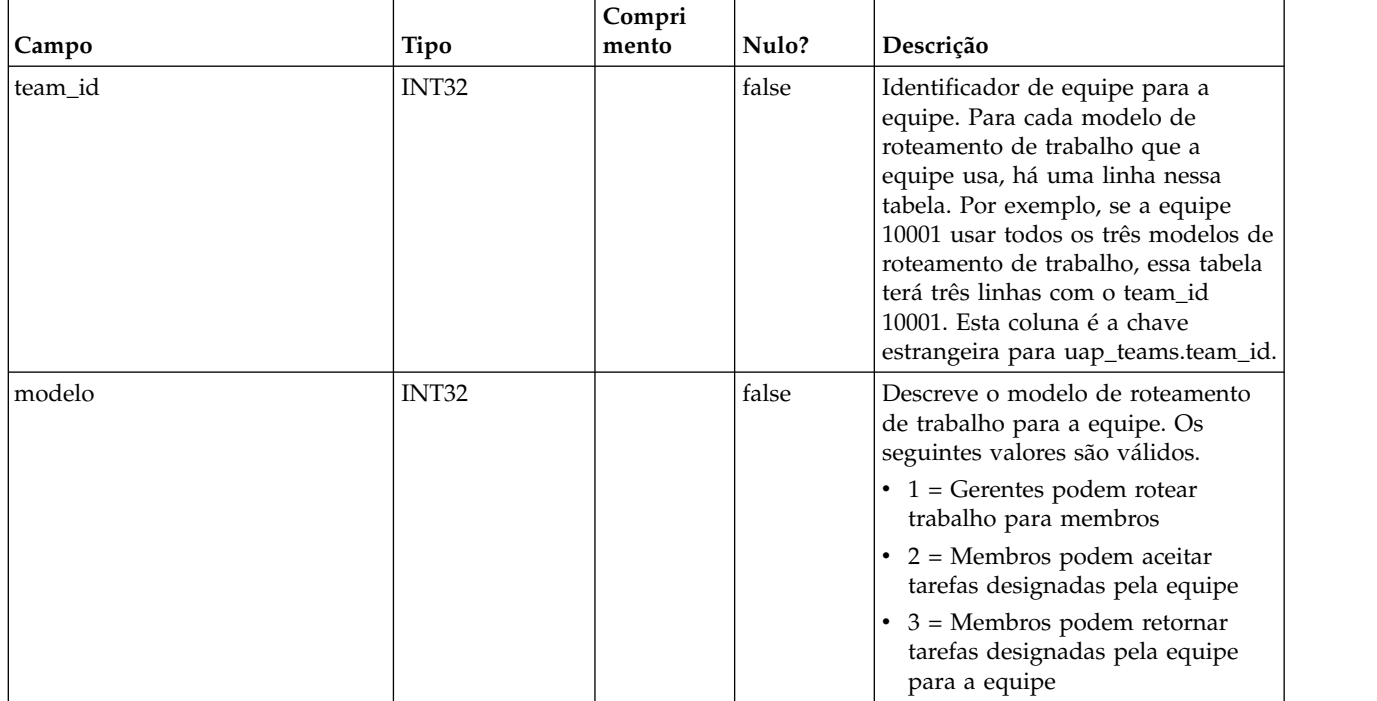

### **uap\_team\_history**

Esta tabela contém detalhes sobre o histórico de equipes.

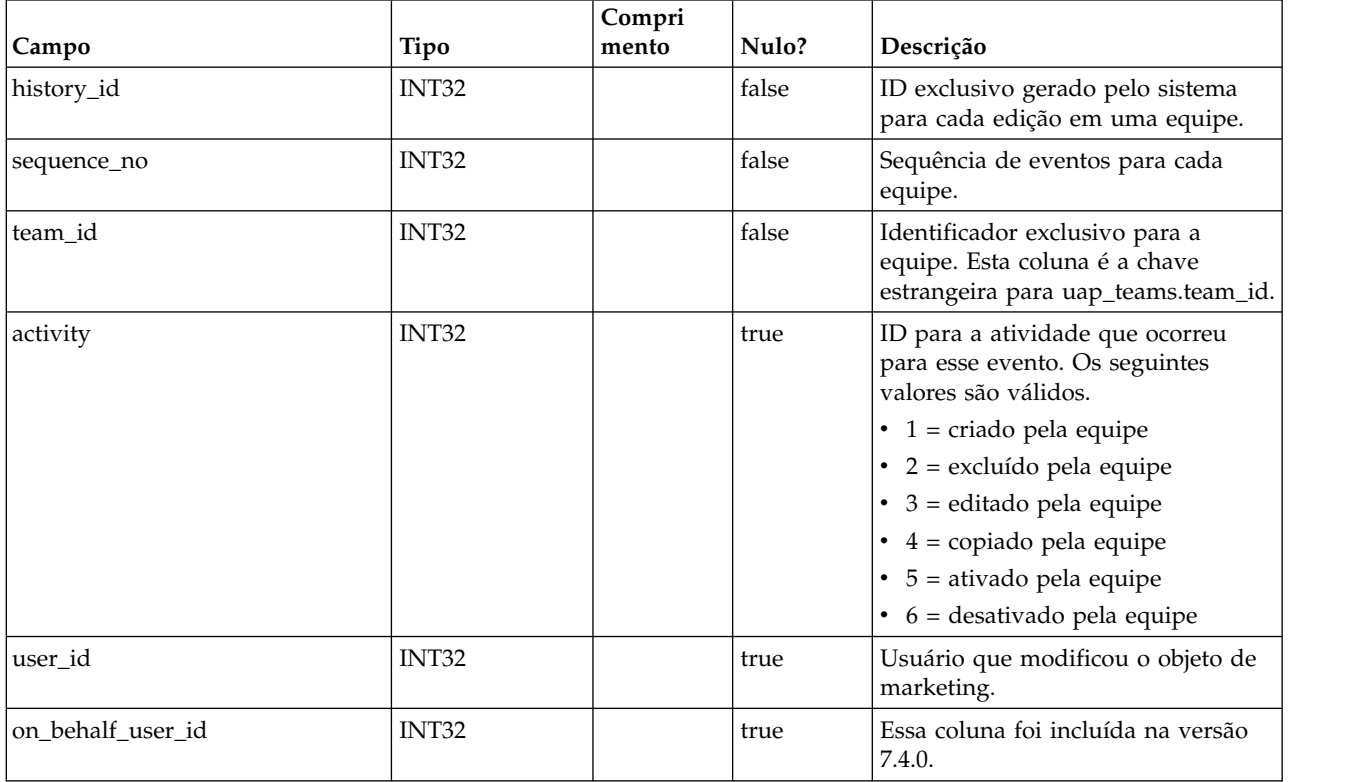

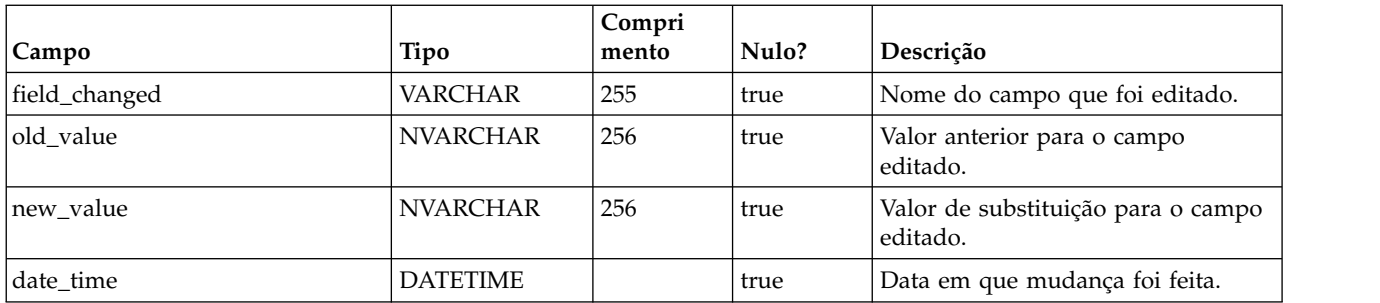

### **uap\_team\_task\_routing**

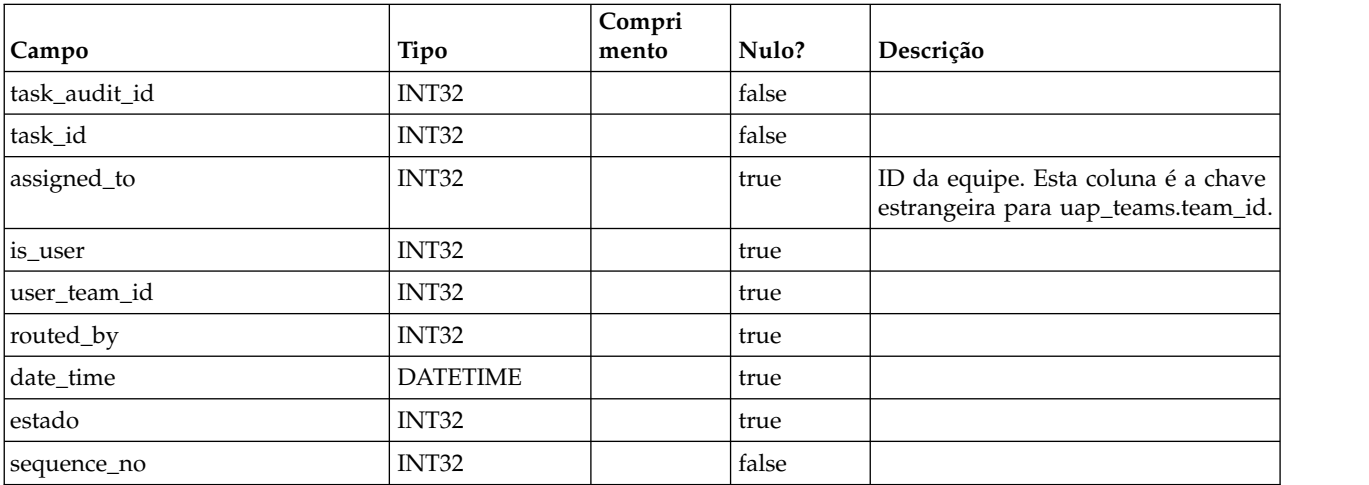

## **uap\_wf\_teams**

Esta tabela armazena informações sobre equipes e usuários designados a tarefas de fluxo de trabalho. Esta tabela foi incluída na versão 7.3.

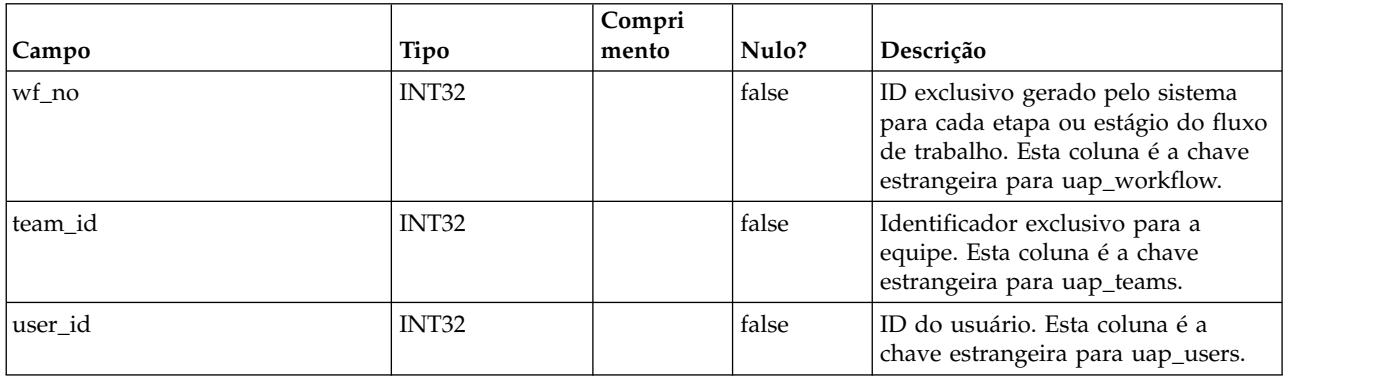

### **uap\_proj\_teams**

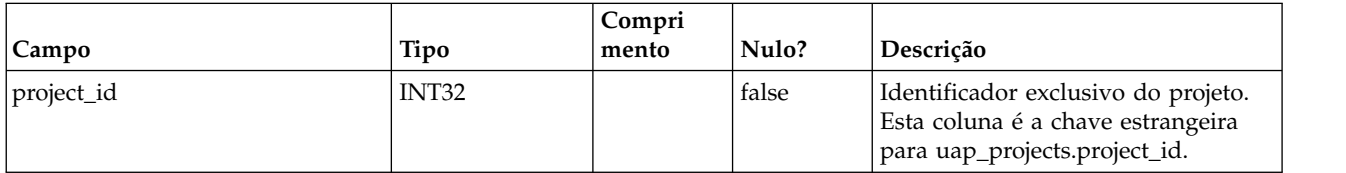

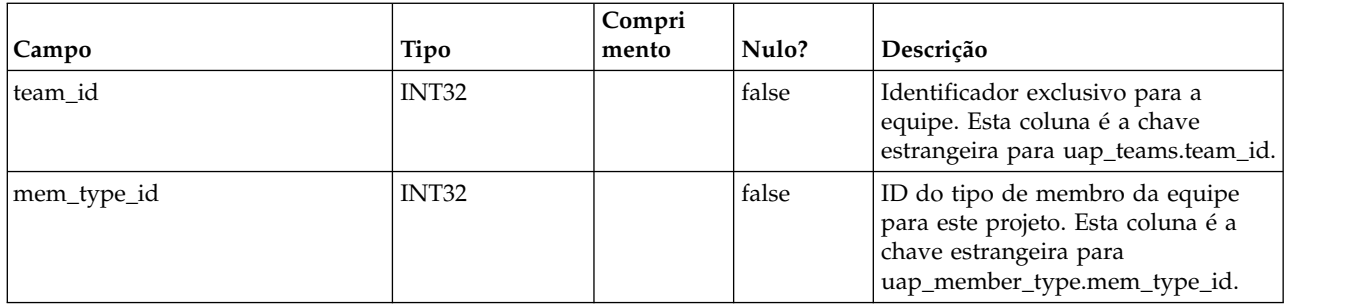

## **uap\_proj\_team\_role**

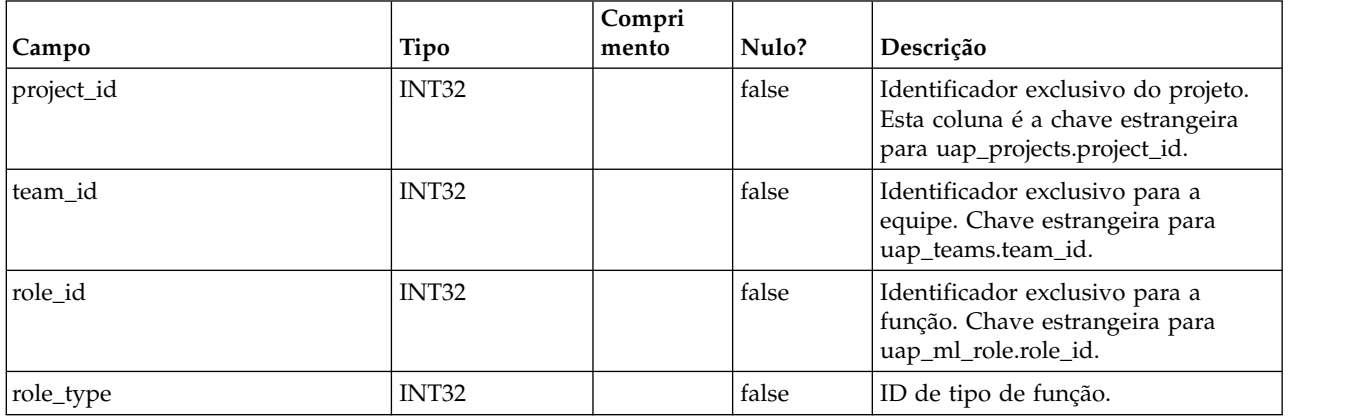

## **uap\_team\_alert\_rule**

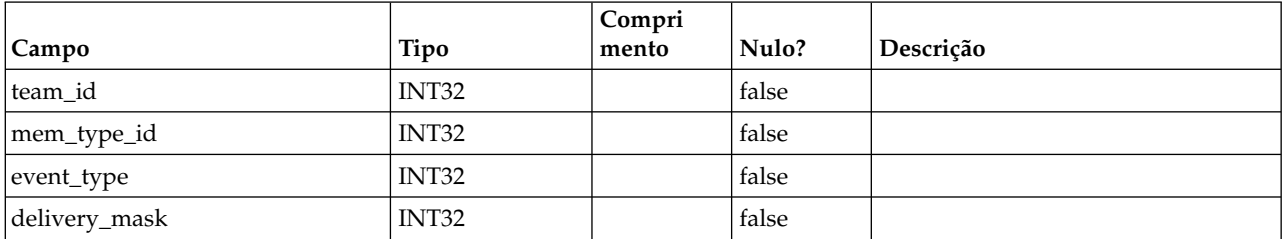

# **uap\_team\_notify**

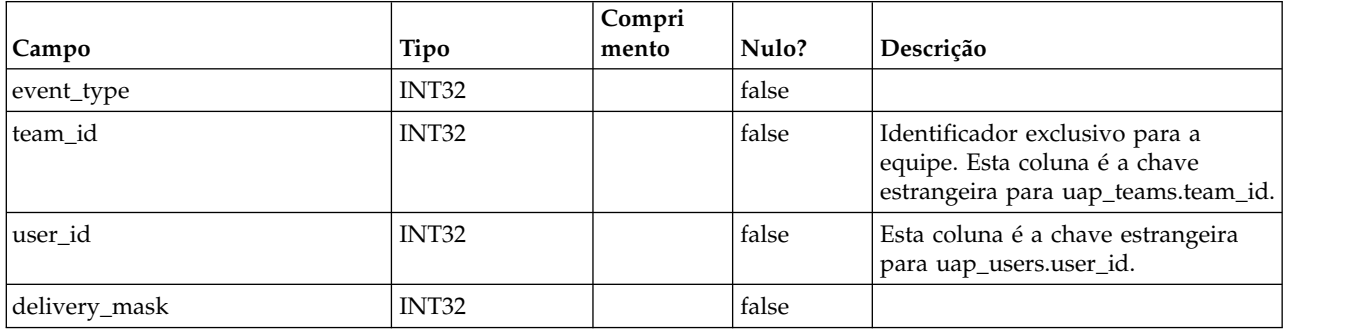

#### **uap\_trigger\_defn**

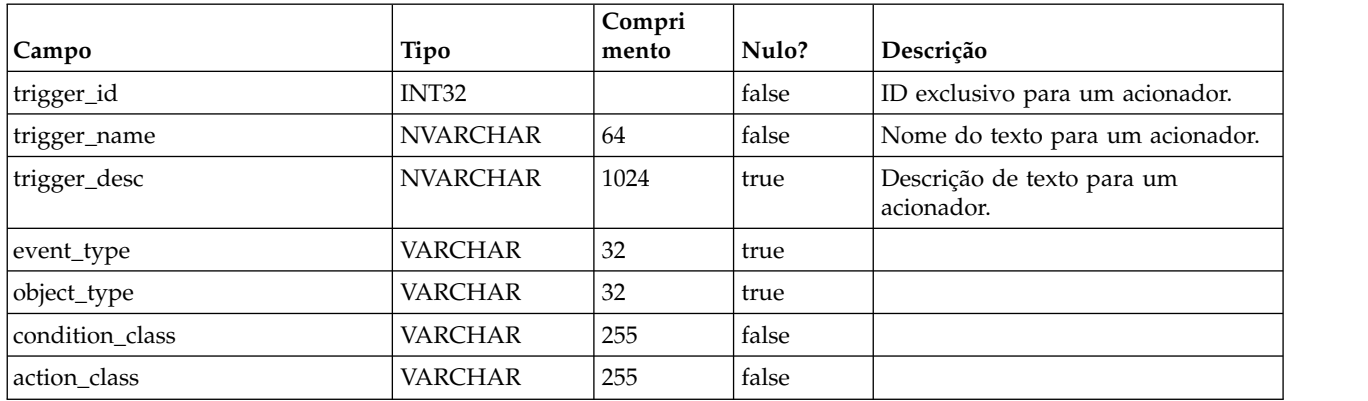

#### **uap\_trigger\_binding**

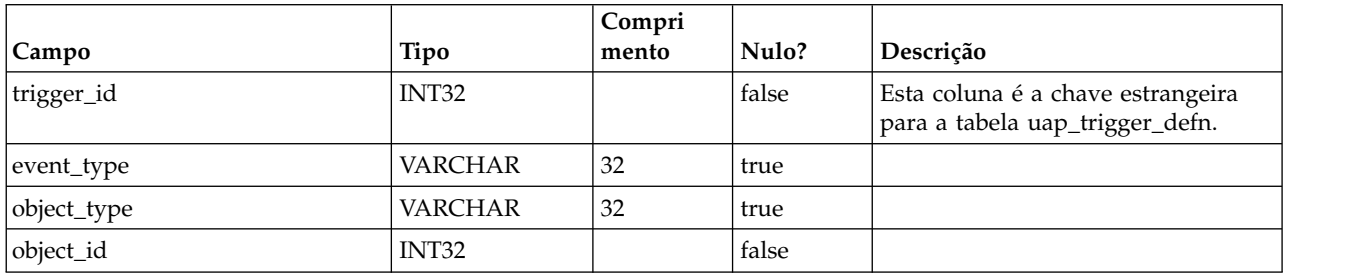

#### **uap\_trigger\_params**

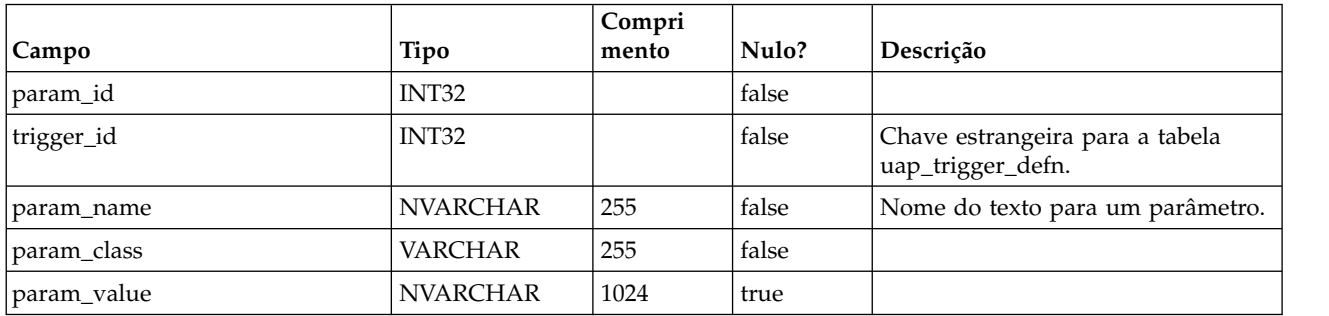

### **uap\_tt\_triggers**

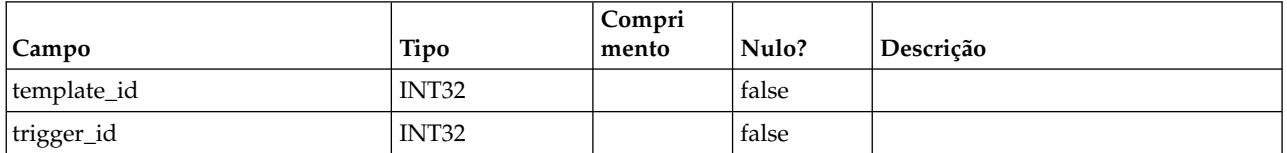

### **uap\_object\_lock**

Essa tabela armazena informações para suportar o bloqueio de objeto; o bloqueio de objeto persistente é usado em ambientes em cluster do IBM Marketing Operations. Esta tabela foi incluída na versão 7.4.0.

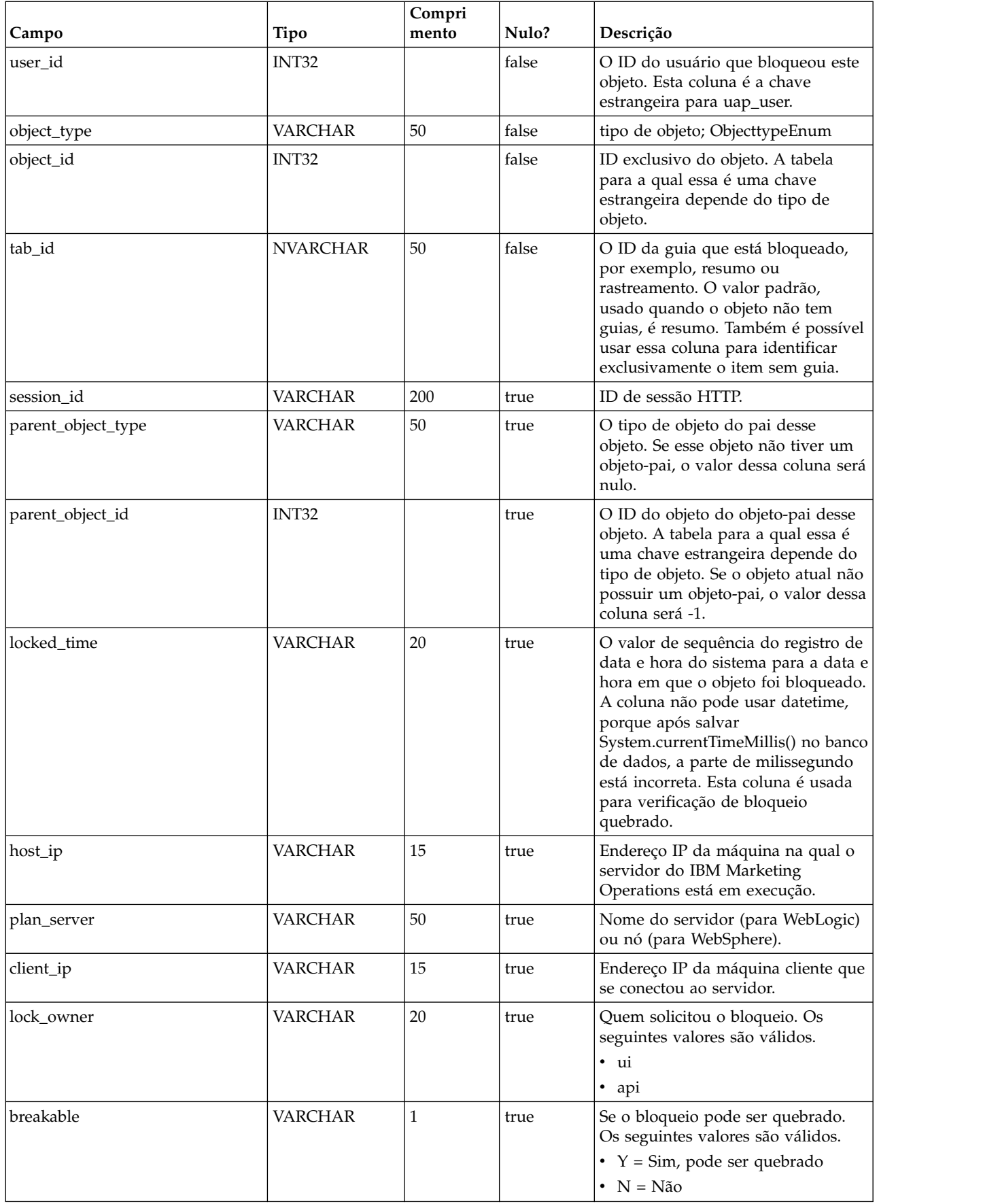
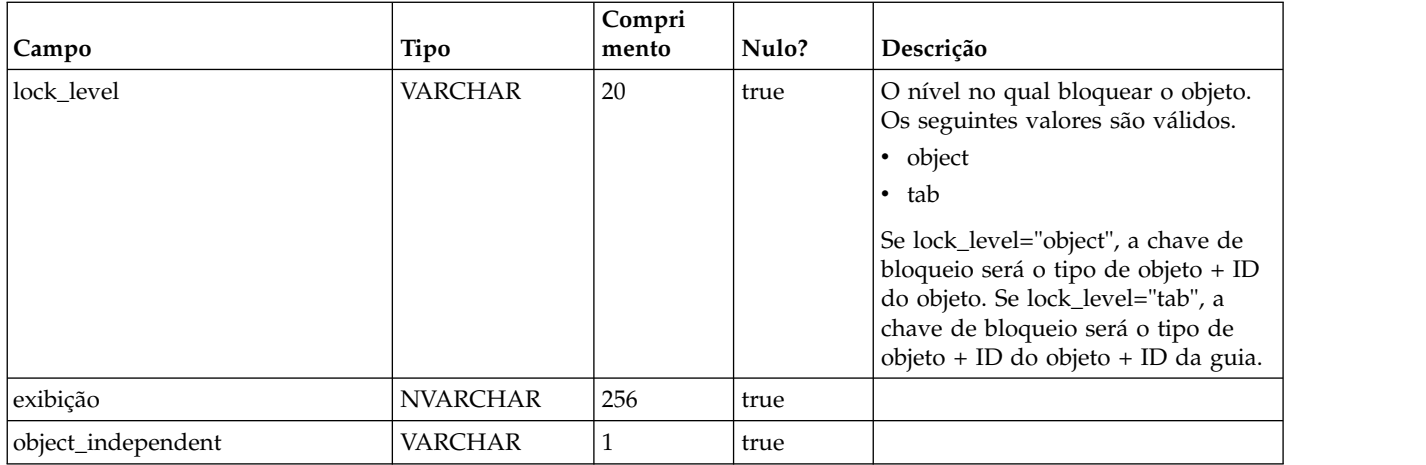

# **uap\_team\_object\_routing**

Novo na versão 7.4.0. Essa tabela contém detalhes sobre como as equipes roteiam trabalho.

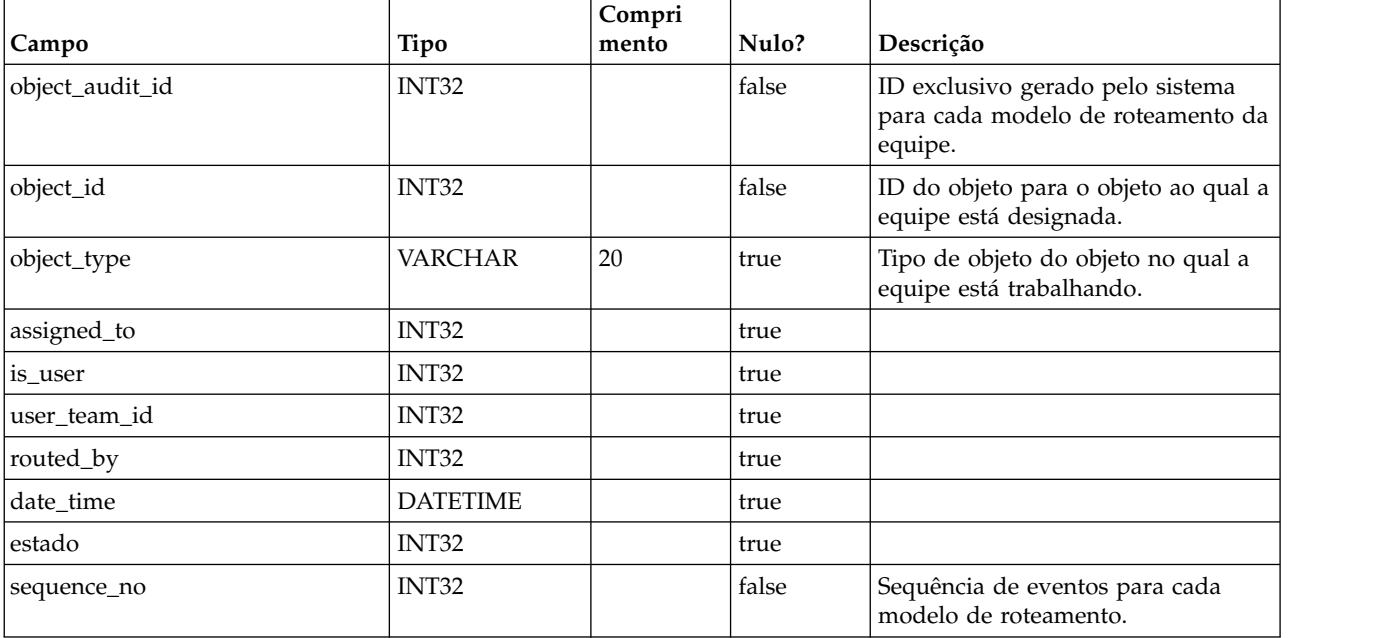

### **uap\_appr\_teams**

Esta tabela foi incluída na versão 7.4.0 e contém detalhes para aprovações da equipe.

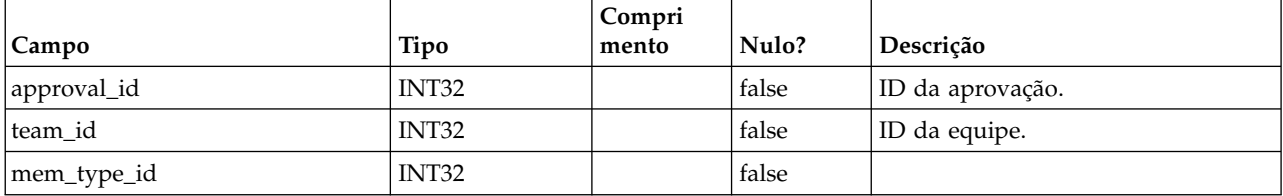

#### **uap\_appr\_team\_role**

Esta tabela contém detalhes sobre funções para aprovações da equipe. Esta tabela foi incluída na versão 7.4.0.

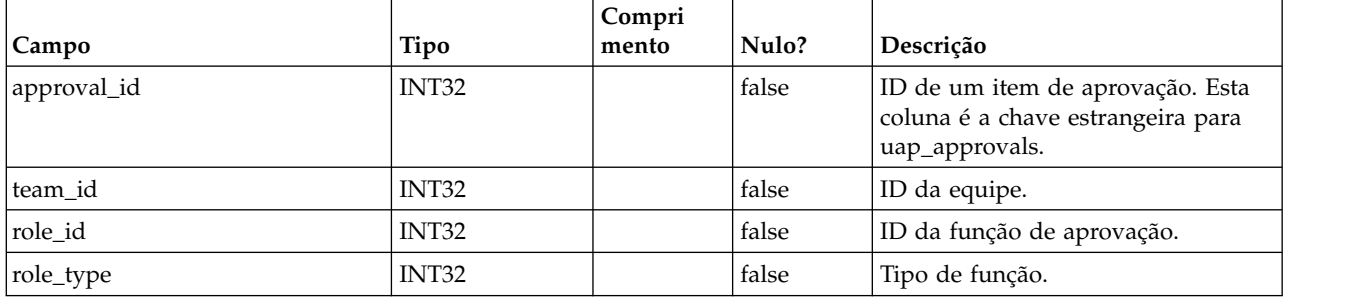

#### **uap\_wf\_lo\_team**

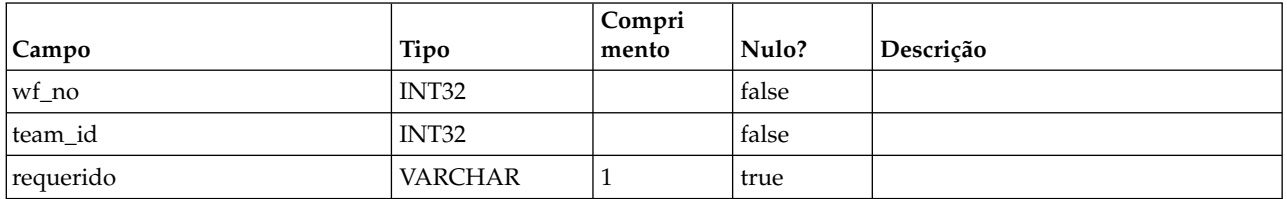

#### **uap\_procedure\_binding**

Esta tabela contém os detalhes para as ligações de disparador que são definidas no IBM Marketing Operations. Esta tabela foi incluída na versão 7.4.0.

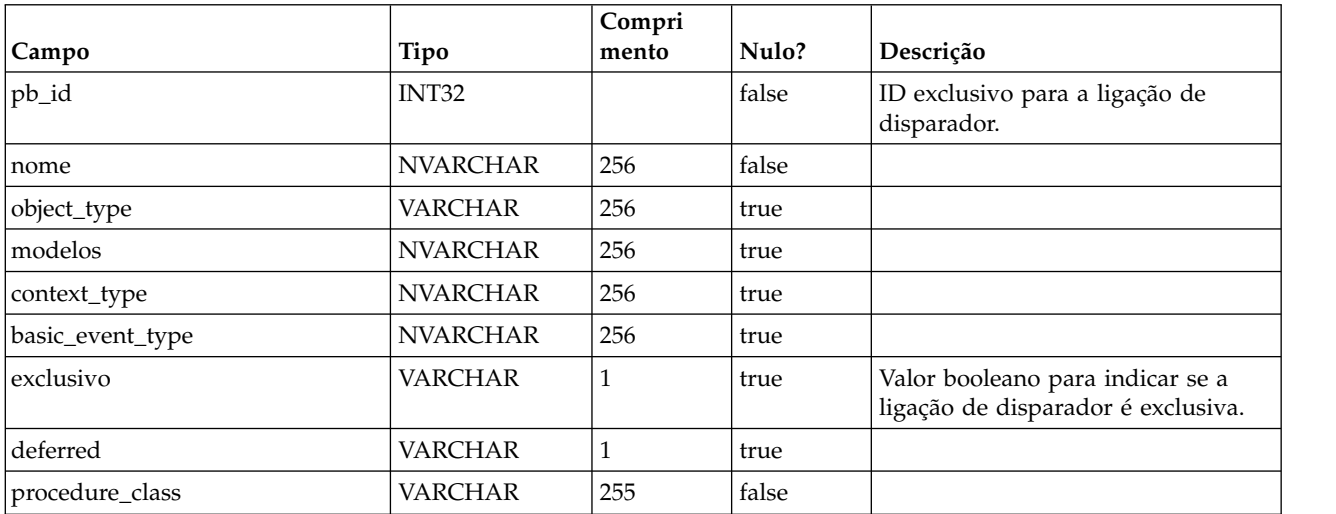

#### **uap\_lkup\_manager**

Essa tabela armazena informações para o módulo Gerenciamento de Dados de Consulta do IBM Marketing Operations. Esta tabela foi incluída na versão 7.4.1.

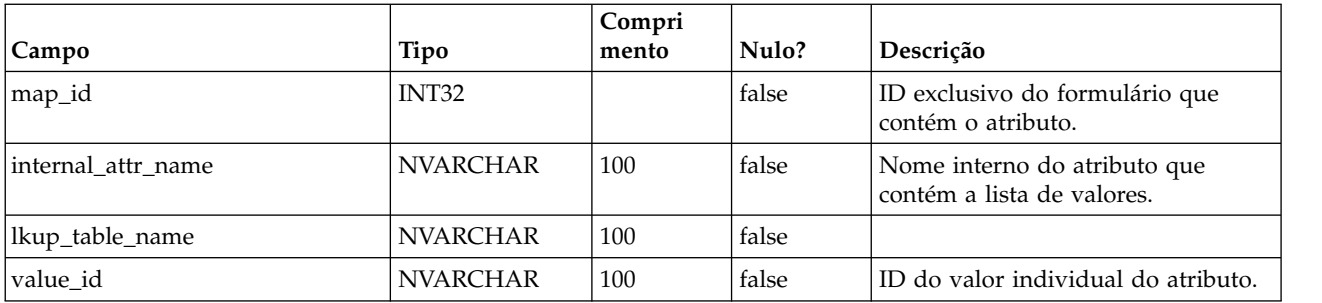

### **uap\_default\_alerts**

Esta tabela armazena mensagens de alerta padrão para cada código de idioma. Esta tabela foi incluída na versão 7.5.

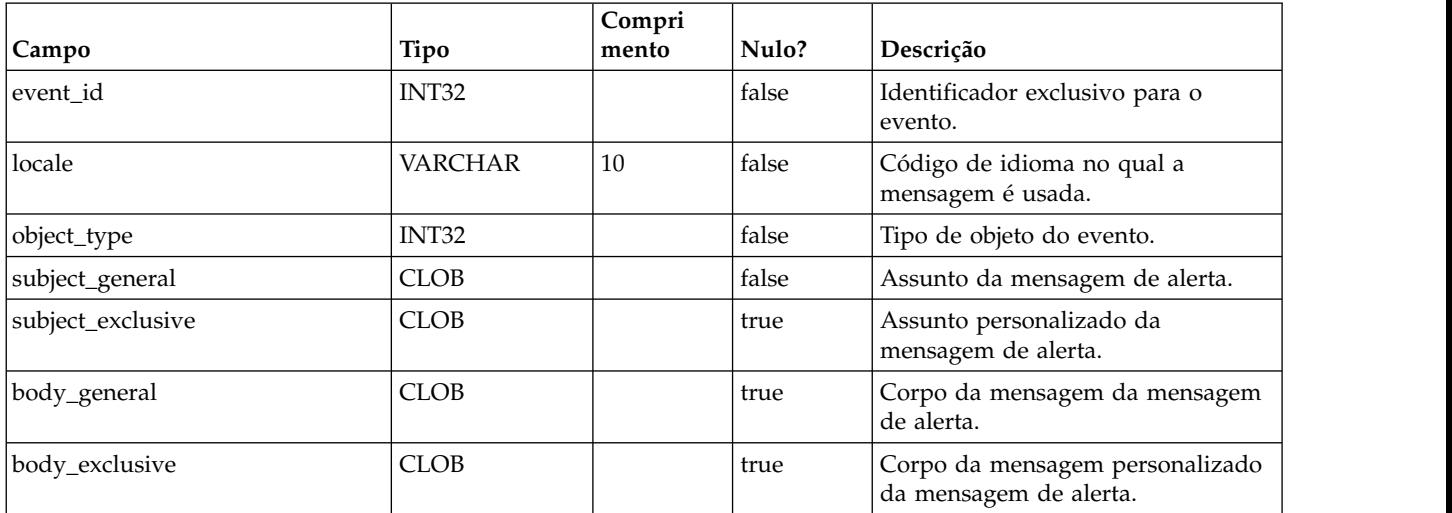

#### **uap\_customized\_alerts**

Esta tabela armazena as mensagens de alerta customizadas pelo usuário. Esta tabela foi incluída na versão 7.5.

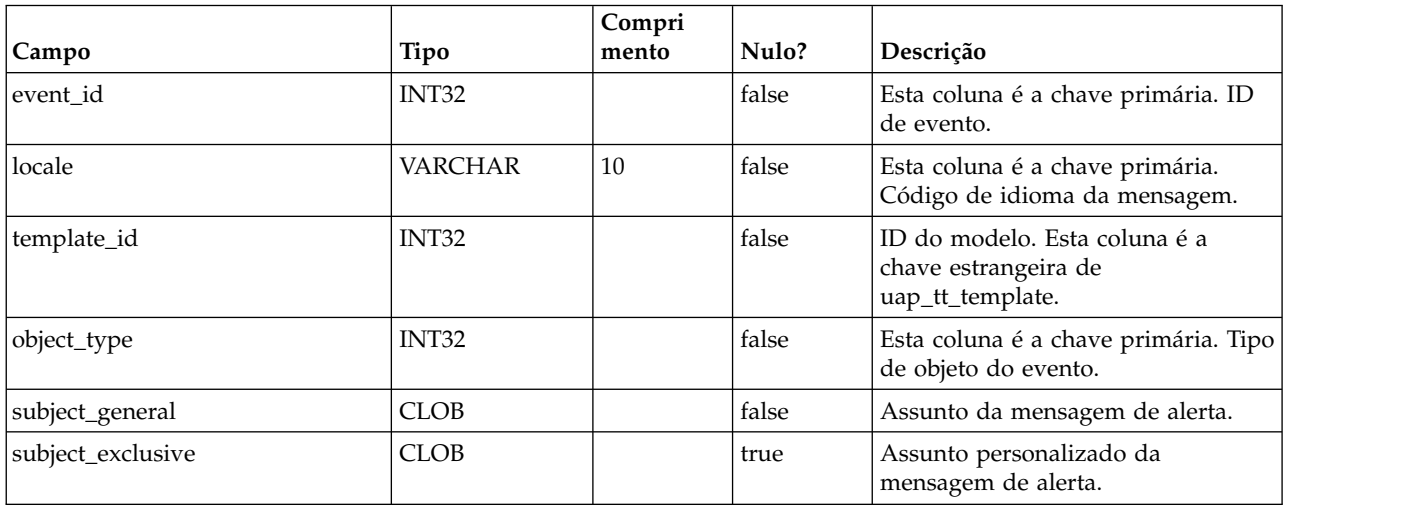

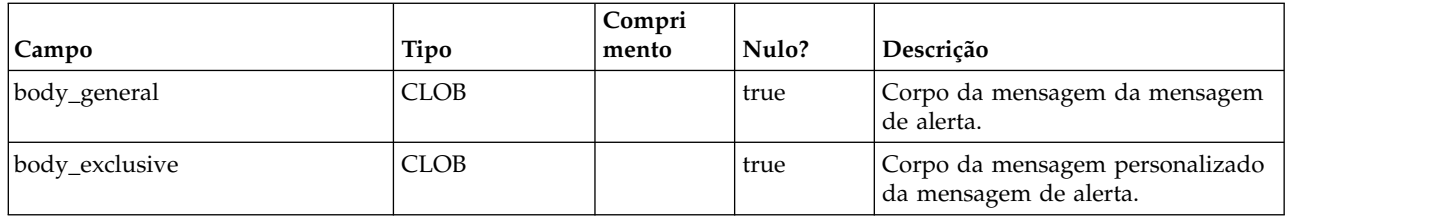

### **uap\_cust\_alert\_header\_footer**

Esta tabela foi incluída na versão 7.5.

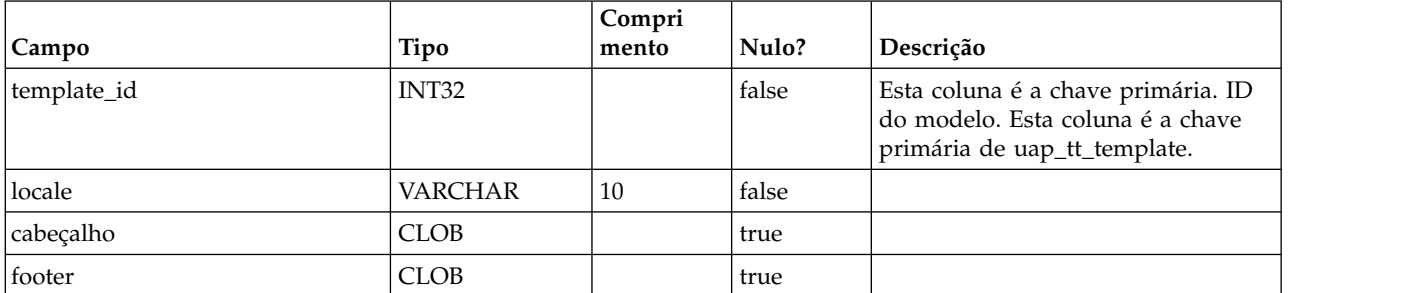

# **uap\_tt\_proj\_req**

Essa tabela armazena dados de configuração da solicitação de modelo de projeto. Esta tabela foi incluída na versão 7.5.

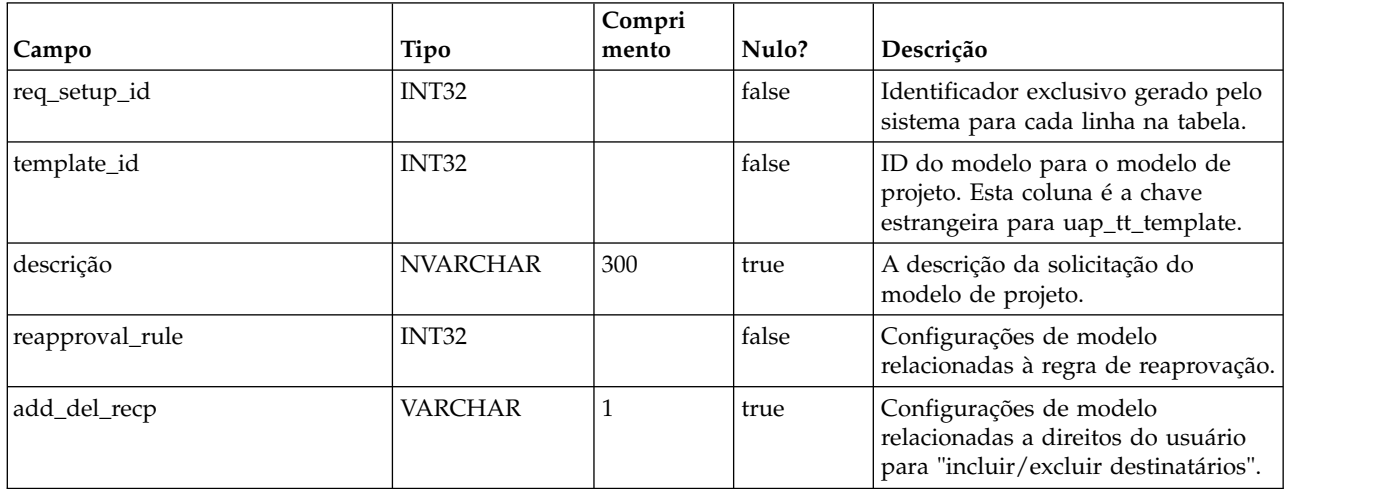

#### **uap\_recp\_setting**

Esta tabela armazena configurações de destinatário definidas pelo administrador. Esta tabela foi incluída na versão 7.5.

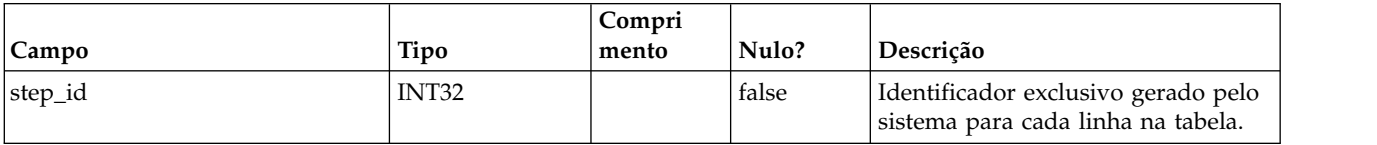

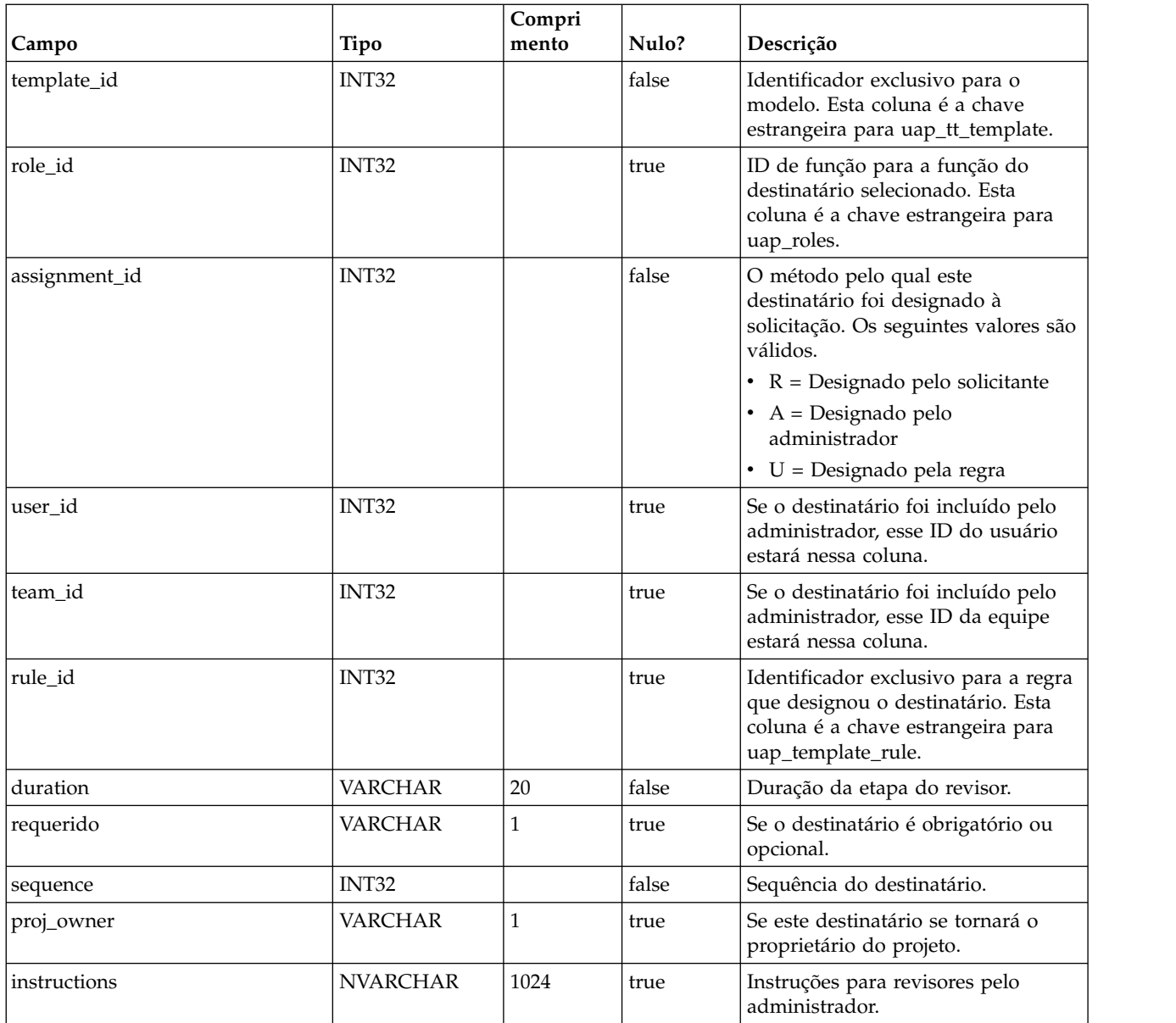

# **uap\_proj\_recp**

Essa tabela armazena configurações de destinatário ao criar solicitações de projeto. Esta tabela foi incluída na versão 7.5.

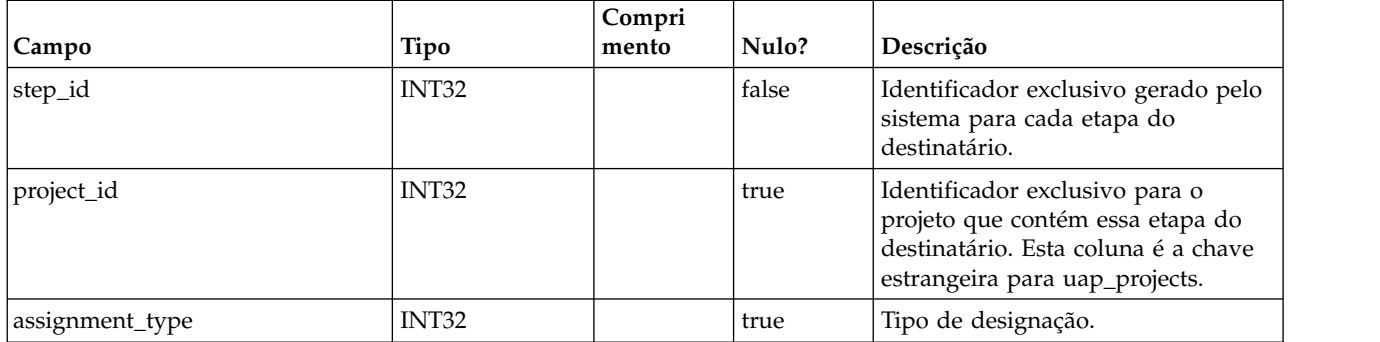

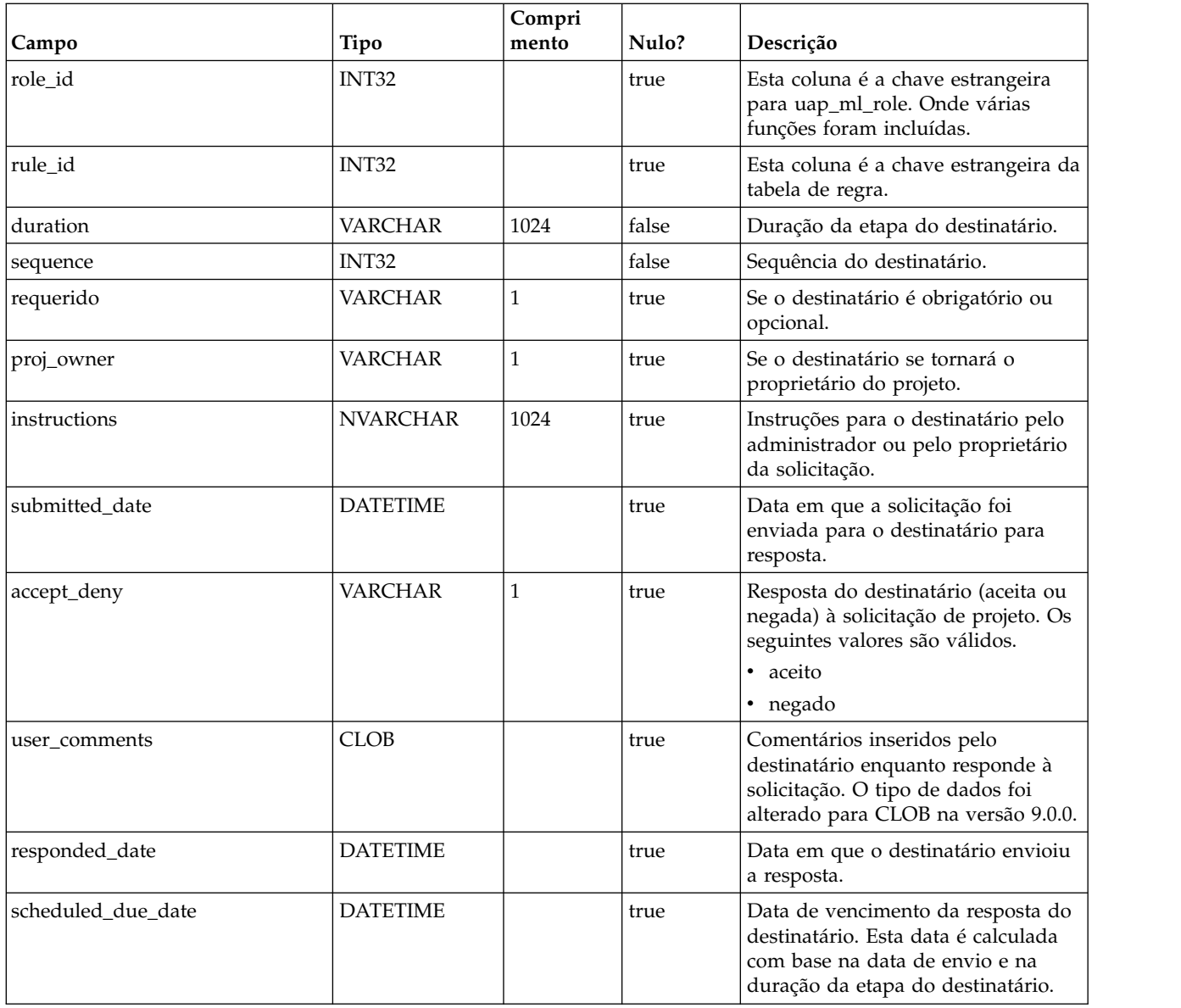

# **uap\_tt\_wf\_rule**

Essa tabela armazena regras de destinatários configuradas pelo administrador. Esta tabela foi incluída na versão 7.5.

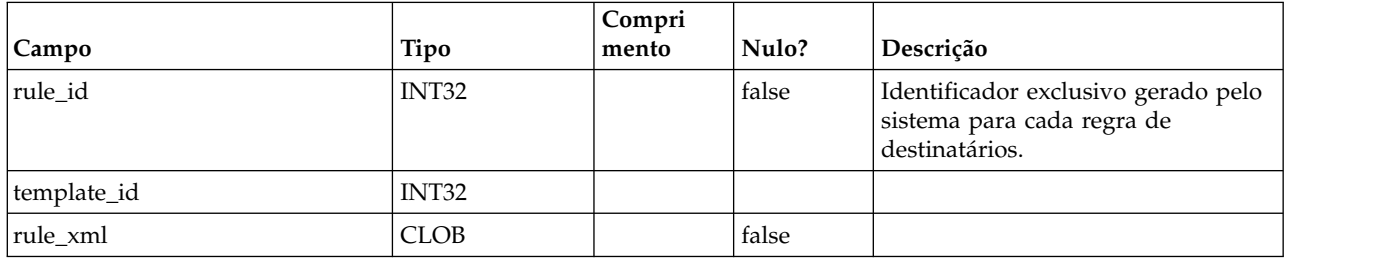

### **uap\_template\_function**

Essa tabela armazena as funções em nível de modelo. Essas funções são mapeadas para funções definidas em uap\_function. Esta tabela foi incluída na versão 7.5.

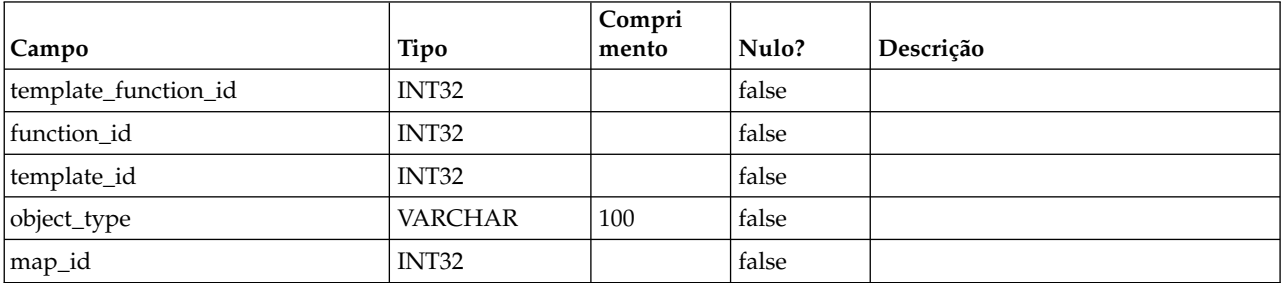

#### **uap\_tt\_role\_member\_type\_map**

Esta tabela foi incluída na versão 7.5.

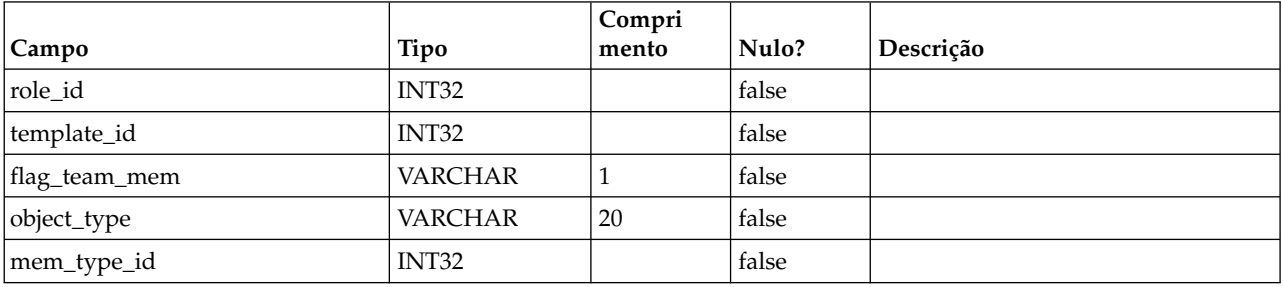

#### **uap\_tt\_workflow\_template**

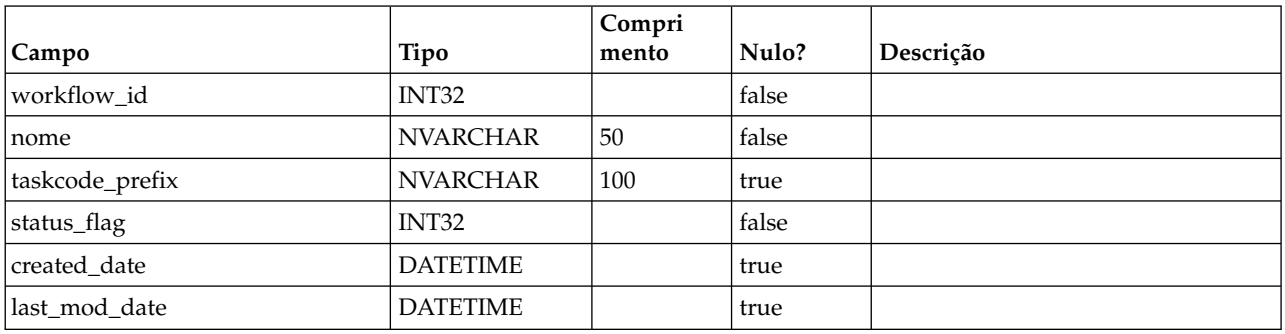

### **uap\_user\_grid\_pref**

Esta tabela armazena preferências do usuário para o componente da grade editável. Esta tabela foi incluída na versão 7.5.

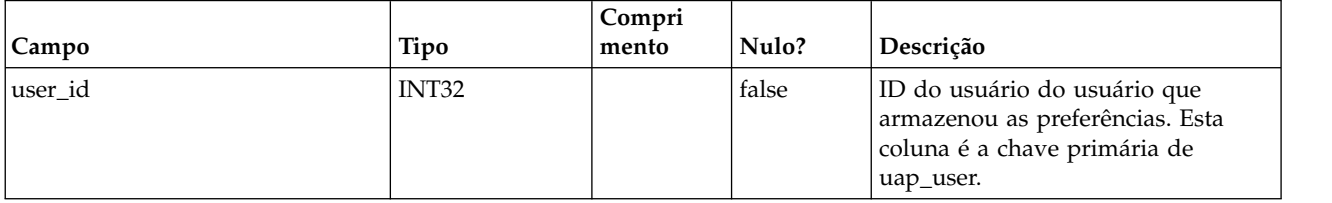

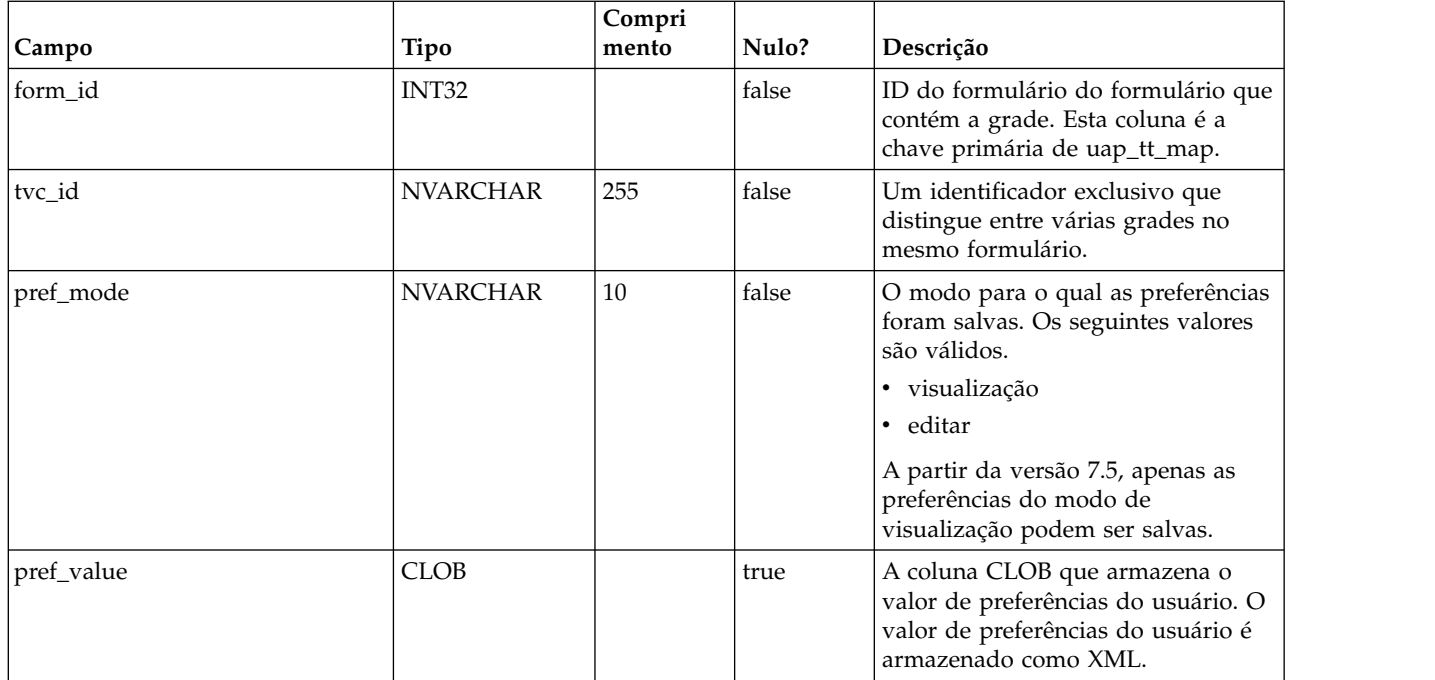

### **uap\_mcm\_annotations**

Esta tabela armazena atributos comuns a todos os tipos de anotações. Esta tabela foi incluída na versão 7.5.0.

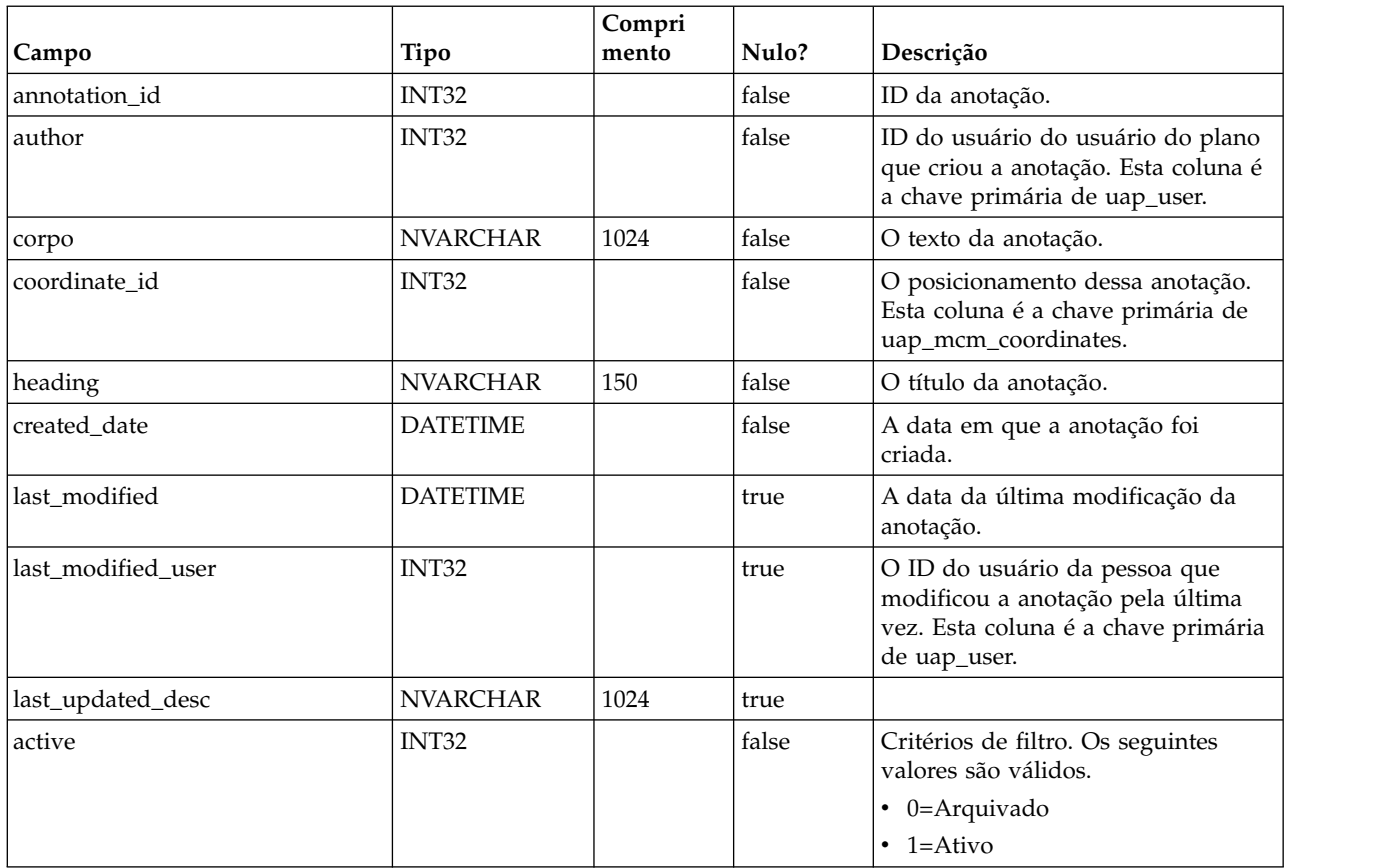

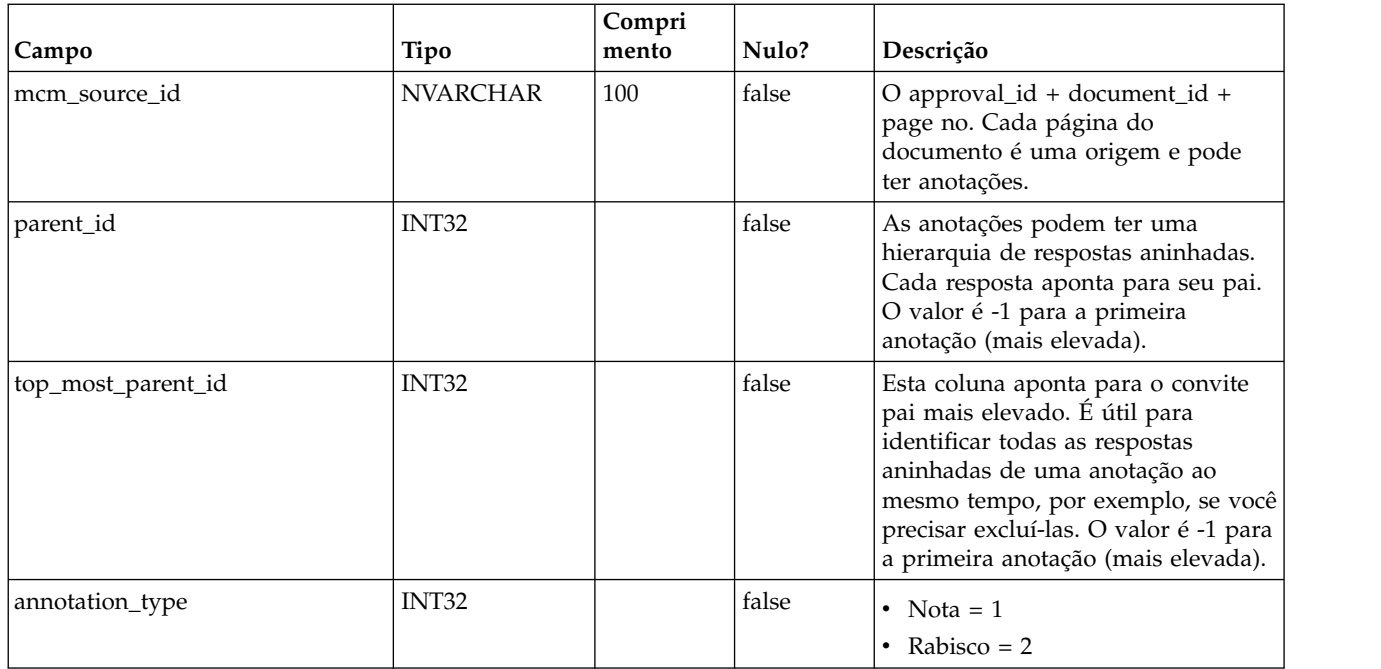

#### **uap\_mcm\_attachments**

Tabela armazena os anexos vinculados a anotações. Mesmo as respostas podem ter anexos. Esta tabela foi incluída na versão 7.5.0.

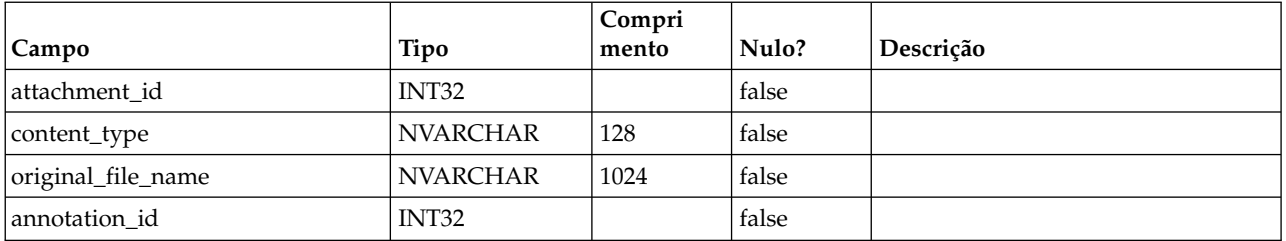

### **uap\_mcm\_coordinates**

Esta tabela armazena as coordenadas de anotações que podem ser posicionadas. Ela foi incluída na versão 7.5.0.

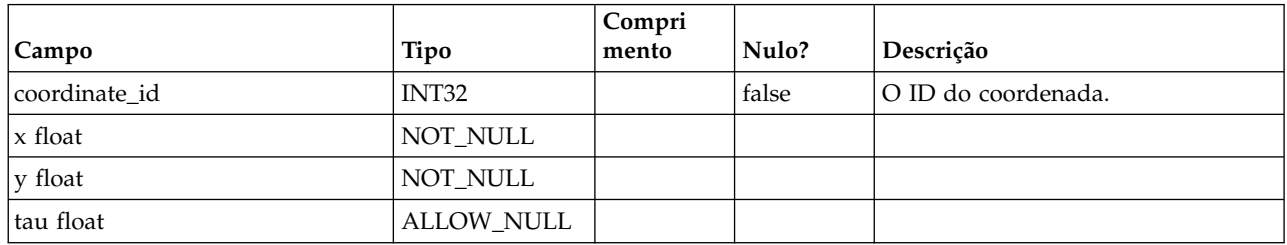

#### **uap\_mcm\_scribble**

Essa tabela armazena os traços para anotações do tipo de rabisco ou desenho livre. Esta tabela foi incluída na versão 7.5.0.

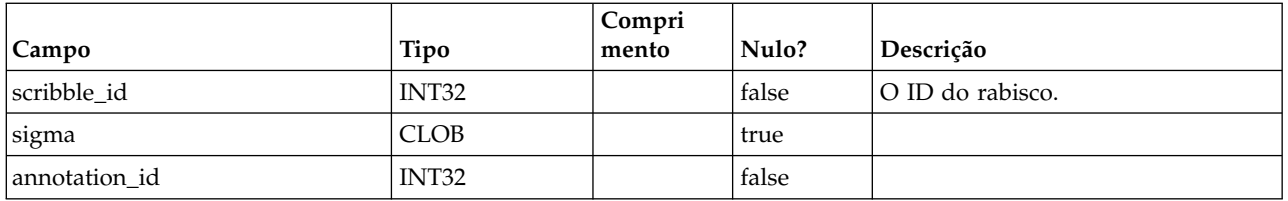

#### **uap\_mcm\_todo**

Essa tabela armazena atributos específicos ao tipo de anotações ToDo. Essa tabela foi incluída na versão 10.0.0.

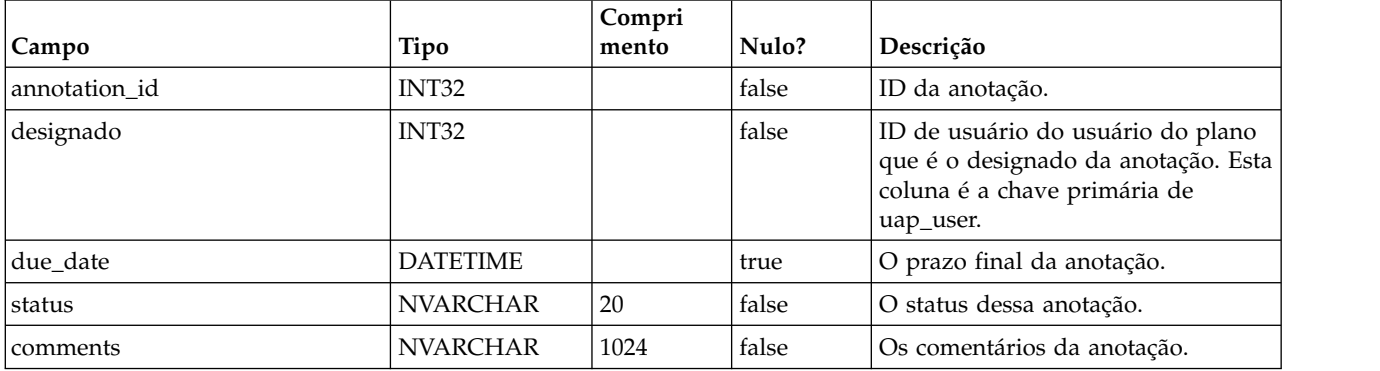

#### **uap\_costitem\_ext\_col**

Essa tabela armazena informações sobre colunas somente texto que os administradores de modelos incluem nas tabelas de item de linha da guia Orçamento para programas e projetos. Esta tabela foi incluída na versão 8.0.

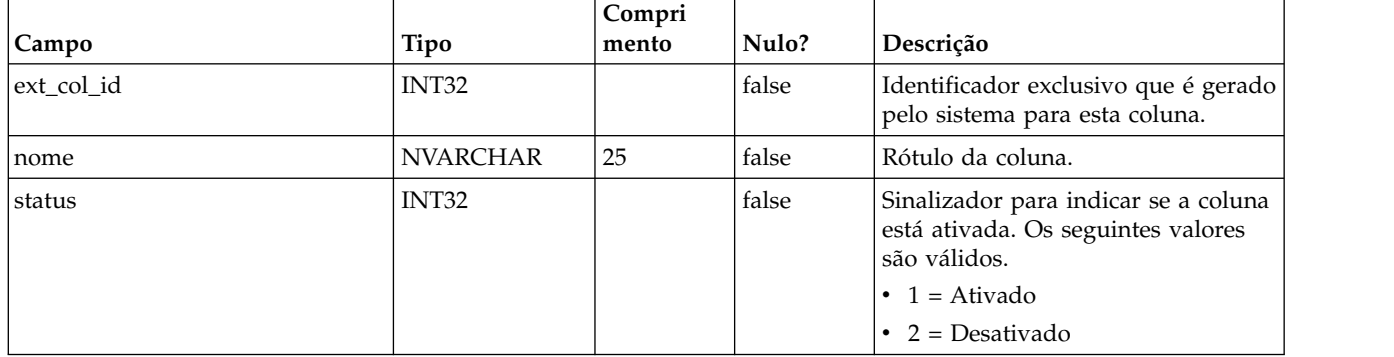

#### **uap\_costitem\_ext\_col\_val**

Essa tabela armazena os valores que os usuários inserem em colunas somente texto adicionais que os administradores de modelos incluem nas tabelas de item de linha da guia Orçamento para programas ou projetos. Os valores que são inseridos nas colunas padrão das tabelas de item de linha são armazenados na tabela uap\_proj\_cost\_item ou uap\_prgm\_cost\_item.

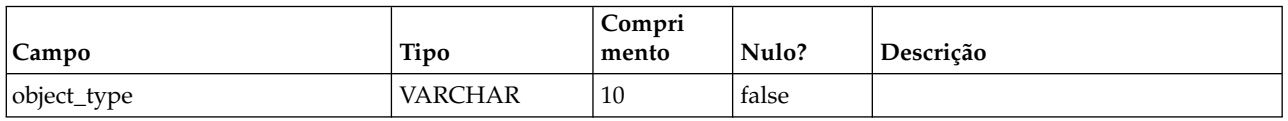

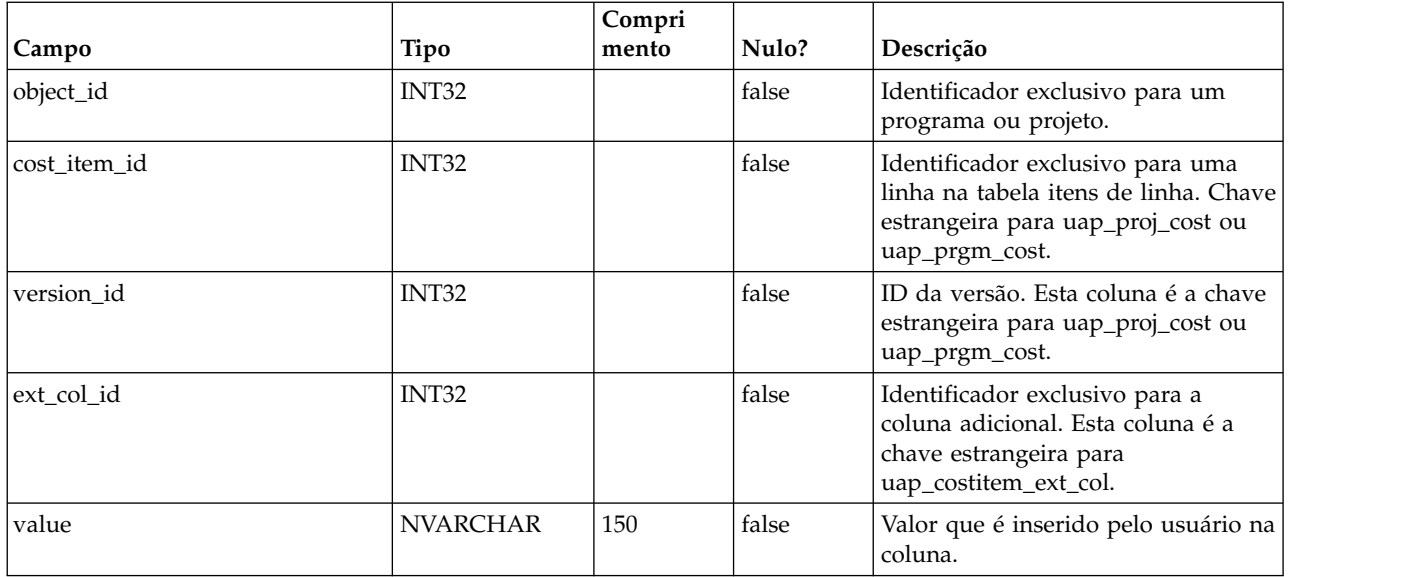

#### **uap\_deleted\_tcs\_rows**

Esta tabela armazena os IDs de célula de linhas publicadas em uma Planilha de células de destino excluída desde que a TCS foi publicada pela última vez. Na próxima vez em que a TCS for publicada, o IBM Marketing Operations enviará as linhas nessa tabela para esse projeto no IBM Campaign para exclusão. Se a exclusão for bem-sucedida, o Marketing Operations excluirá então essas linhas dessa tabela. Essa tabela foi incluída na versão 8.0.

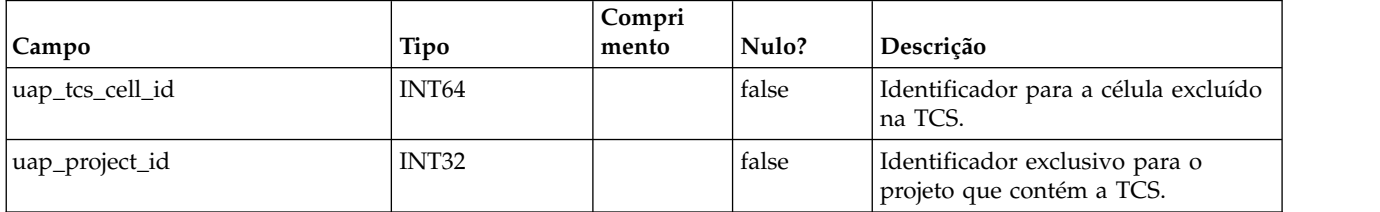

#### **uap\_campaign\_std\_attributes**

Esta tabela armazena os valores para os atributos de campanha padrão para cada projeto de campanha. A tabela não possui o nome da campanha ou código de campanha, que são idênticos ao nome do projeto e ao código do projeto. O nome do projeto e o código do projeto estão armazenados na tabela uap\_projects.

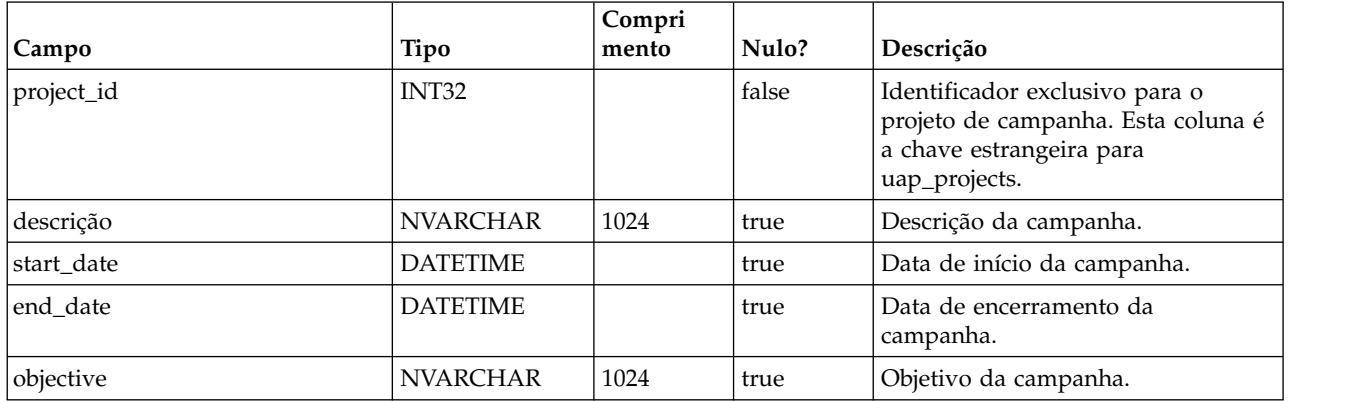

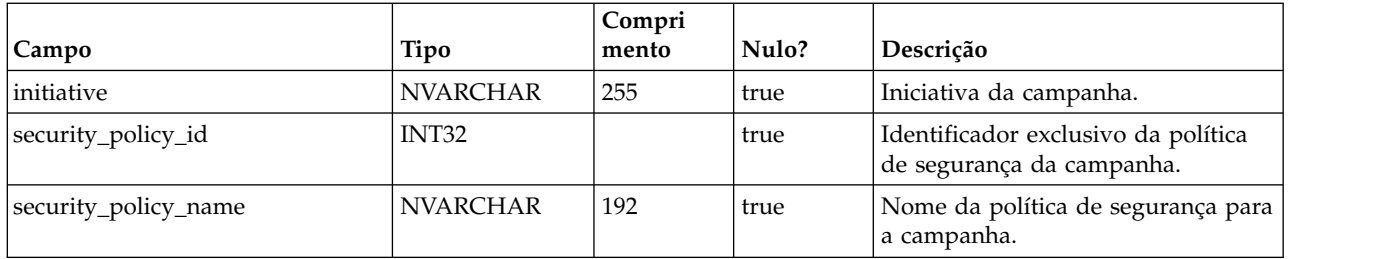

#### **uap\_campaign\_offers**

Esta tabela armazena informações sobre ofertas e listas de ofertas provenientes do IBM Campaign. A tabela é preenchida quando um usuário seleciona uma ou mais ofertas do diálogo de oferta na Planilha de células de destino e salva as mudanças. A tabela é atualizada quando a TCS é publicada, se a chamada de publicação da TCS retornar um nome atualizado para uma oferta ou lista de ofertas. Esta tabela foi incluída na versão 8.0.

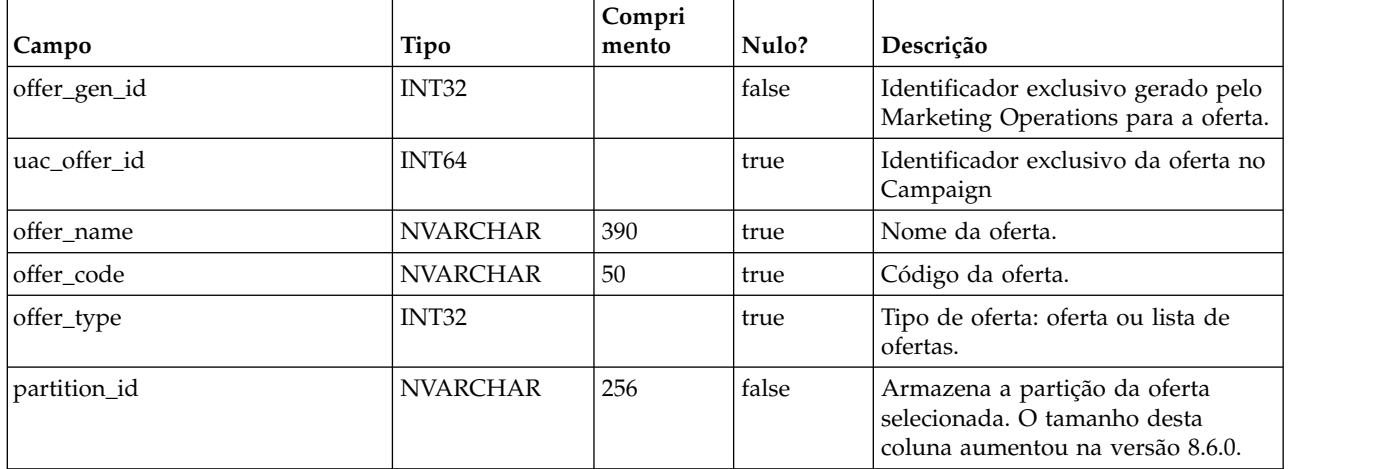

#### **uap\_campaign\_offer\_ref**

Esta tabela é a tabela de junção entre a oferta designada a uma linha na Planilha de células de destino e a tabela uap\_campaign\_offers.

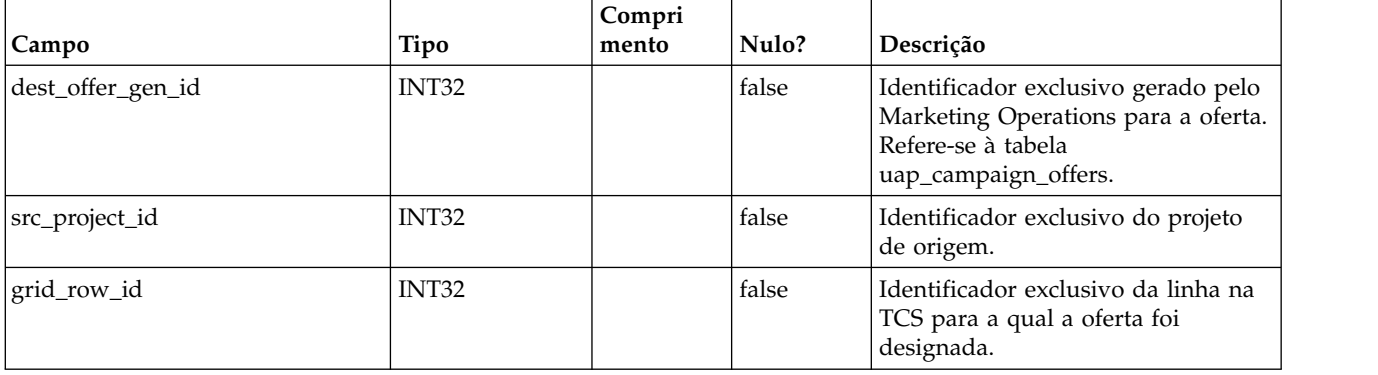

### **lkup\_flowchart\_run\_type\_en\_us**

Esta tabela armazena o texto de exibição en\_us para cada tipo de execução recebido do IBM Campaign. Esta tabela foi incluída na versão 8.0.

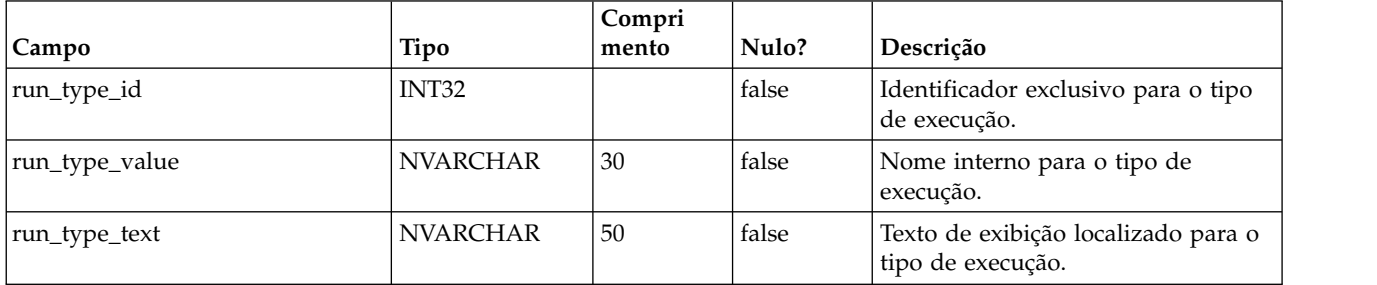

### **lkup\_flowchart\_run\_type\_en\_gb**

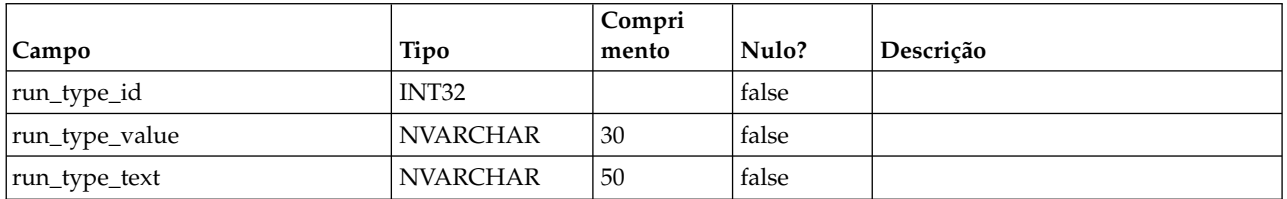

# **lkup\_flowchart\_run\_type\_fr\_fr**

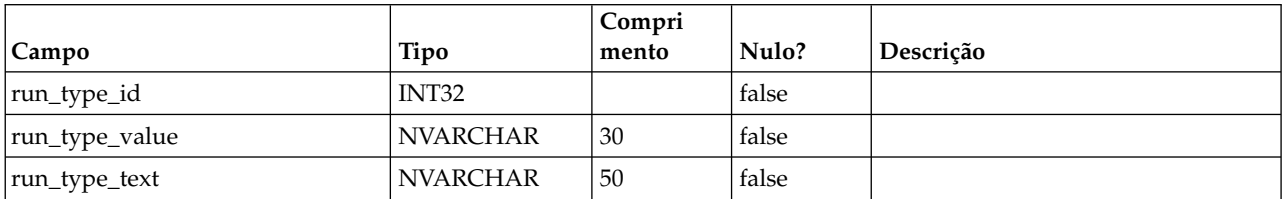

### **lkup\_flowchart\_run\_type\_de\_de**

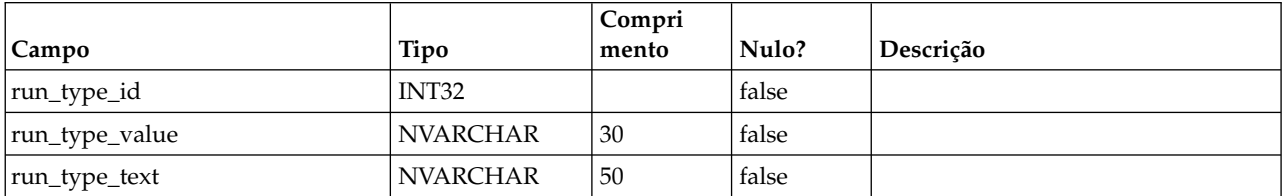

### **lkup\_flowchart\_run\_type\_es\_es**

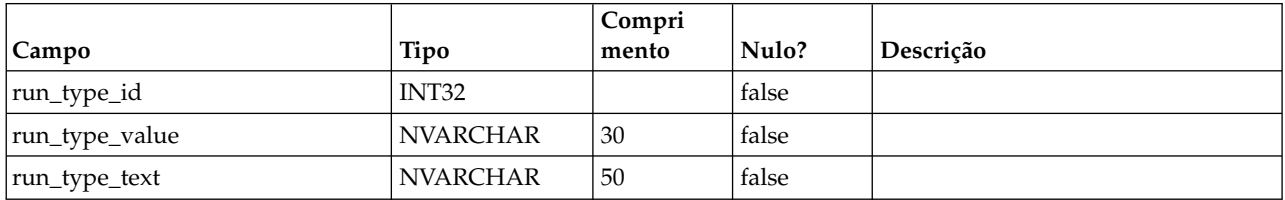

### **lkup\_flowchart\_run\_type\_pt\_br**

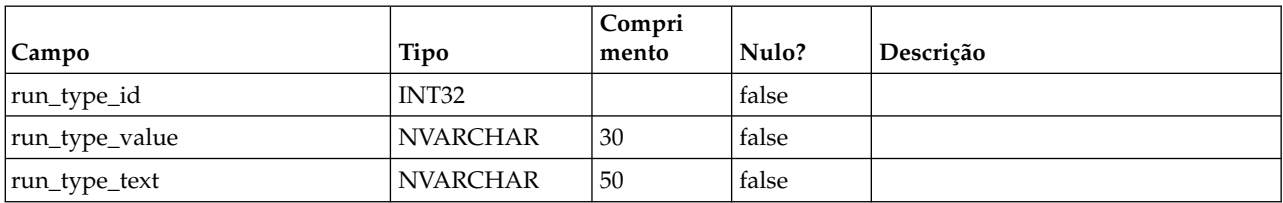

# **lkup\_flowchart\_run\_type\_it\_it**

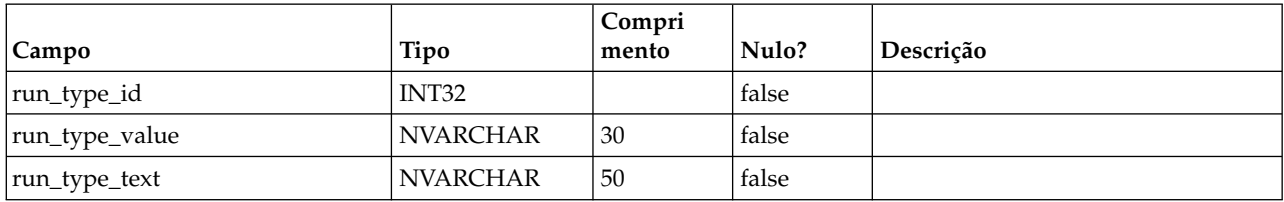

### **lkup\_flowchart\_run\_type\_ja\_jp**

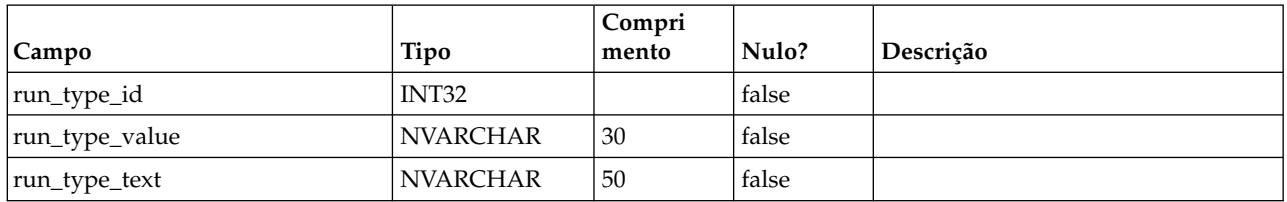

# **lkup\_flowchart\_run\_type\_ko\_kr**

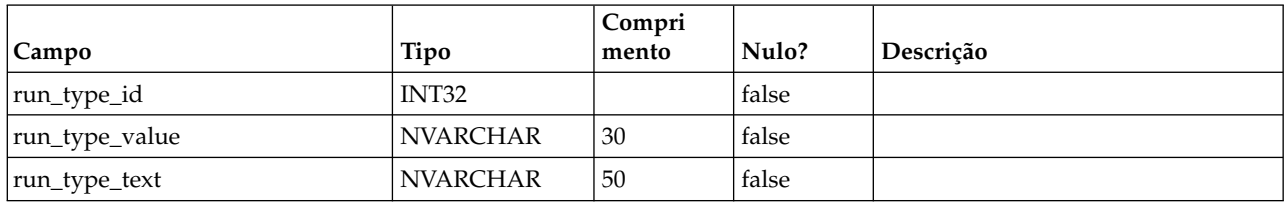

### **lkup\_flowchart\_run\_type\_zh\_cn**

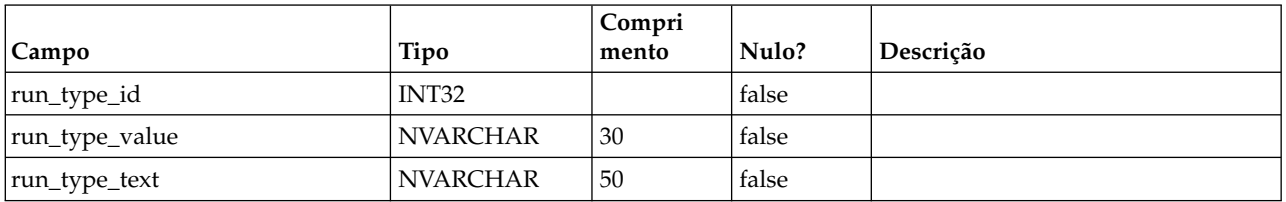

### **lkup\_flowchart\_run\_type\_zh\_tw**

Esta tabela armazena o texto de exibição do idioma chinês tradicional (zh\_tw) para cada tipo de execução que é recebido do IBM Campaign. Esta tabela foi incluída na versão 9.1.1.

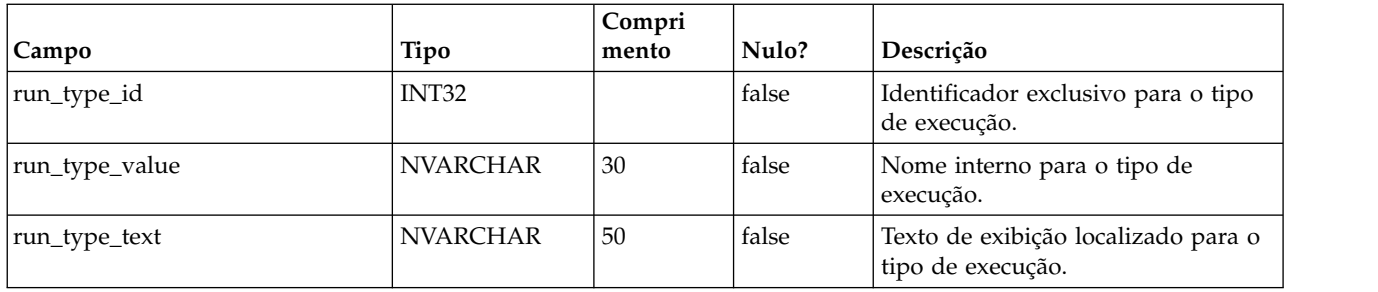

### **lkup\_flowchart\_run\_type\_ru\_ru**

Essa tabela armazena o texto de exibição no idioma russo (ru\_ru) para cada tipo de execução recebido do IBM Campaign. Esta tabela foi incluída na versão 8.6.

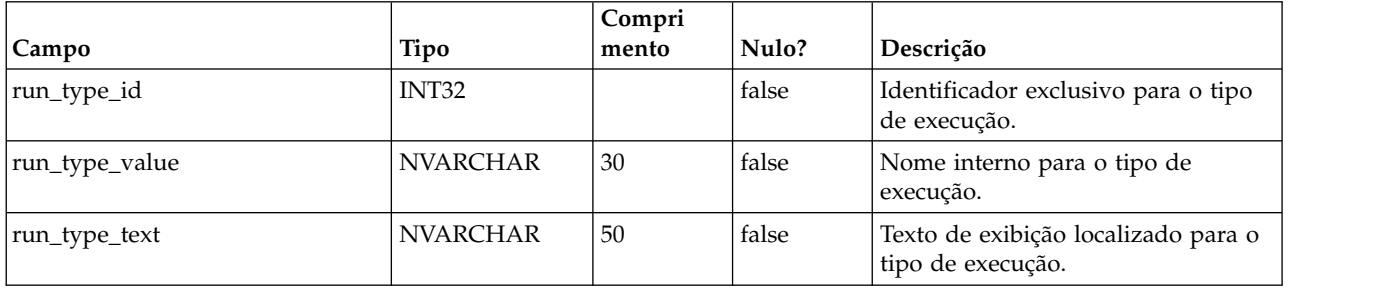

### **uap\_ml\_milestone**

Esta tabela foi incluída na versão 8.1.0. Colunas na tabela uap\_ml\_milestone

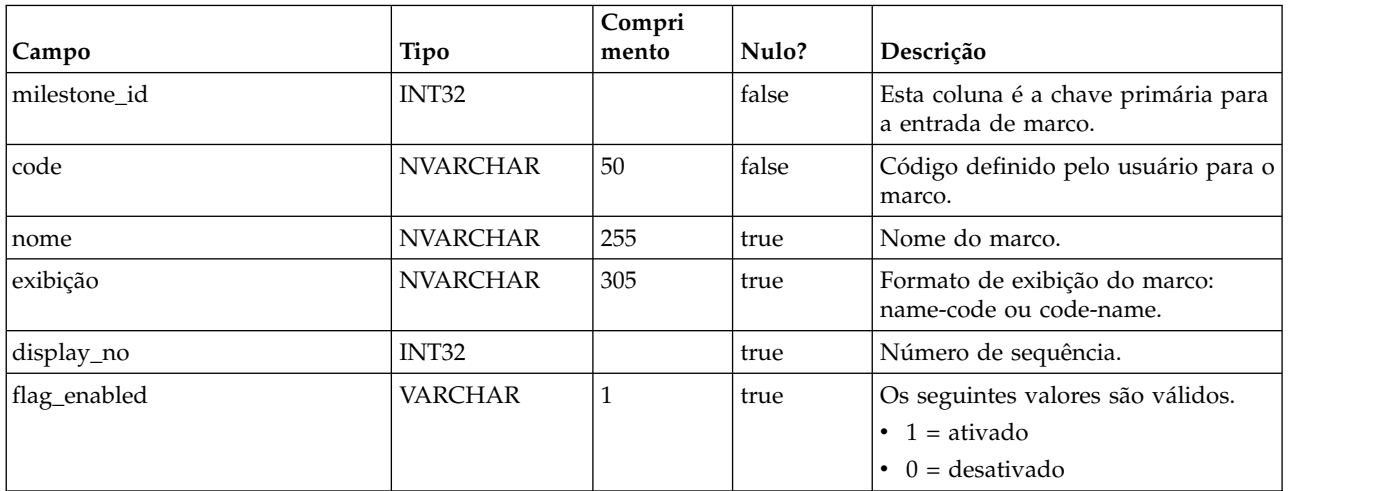

### **uap\_budget\_alloc\_version**

Esta tabela foi incluída na versão 8.2.0.

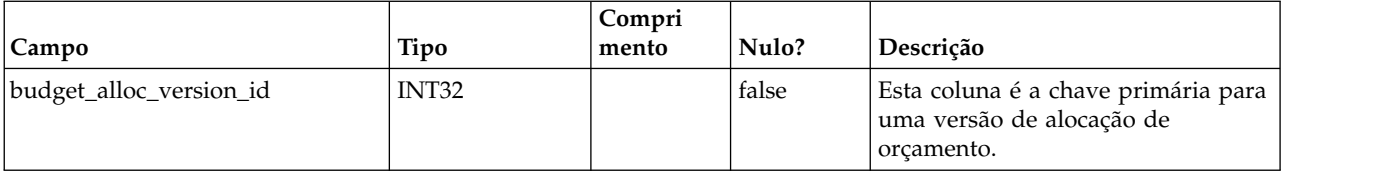

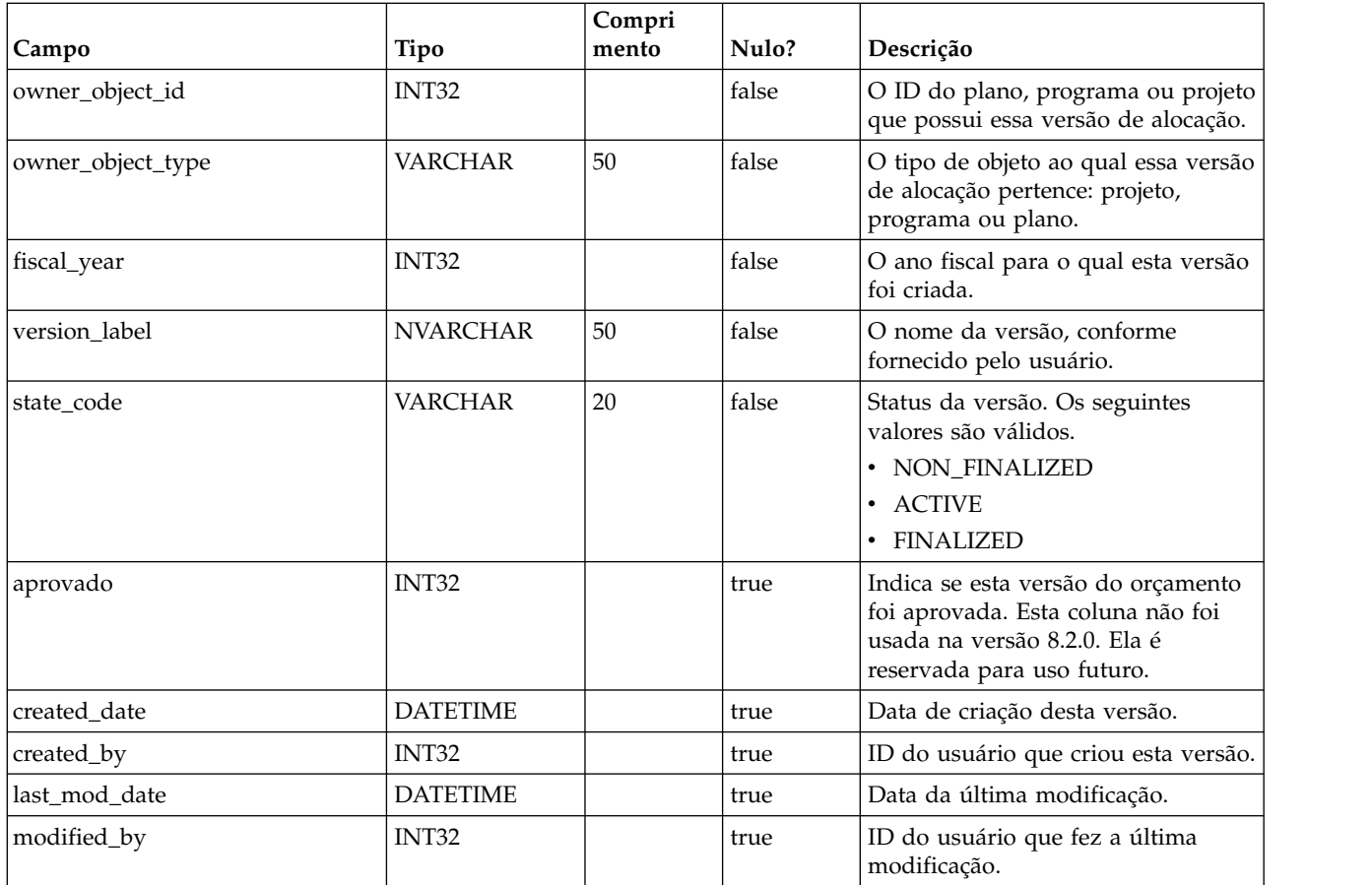

### **uap\_budget\_period**

Essa tabela controla os períodos de orçamento no ano fiscal. Esta tabela foi incluída na versão 8.2.0. Observe que os valores quarter\_id, month e week denotam os valores relativos dentro de um ano fiscal, portanto, um valor de mês igual a 0 não necessariamente significa Janeiro. Um valor de mês de 0 indica o primeiro mês do ano fiscal. As representações de trimestre, mês e semana nesta tabela são relativas. Estes valores não são os valores absolutos do calendário.

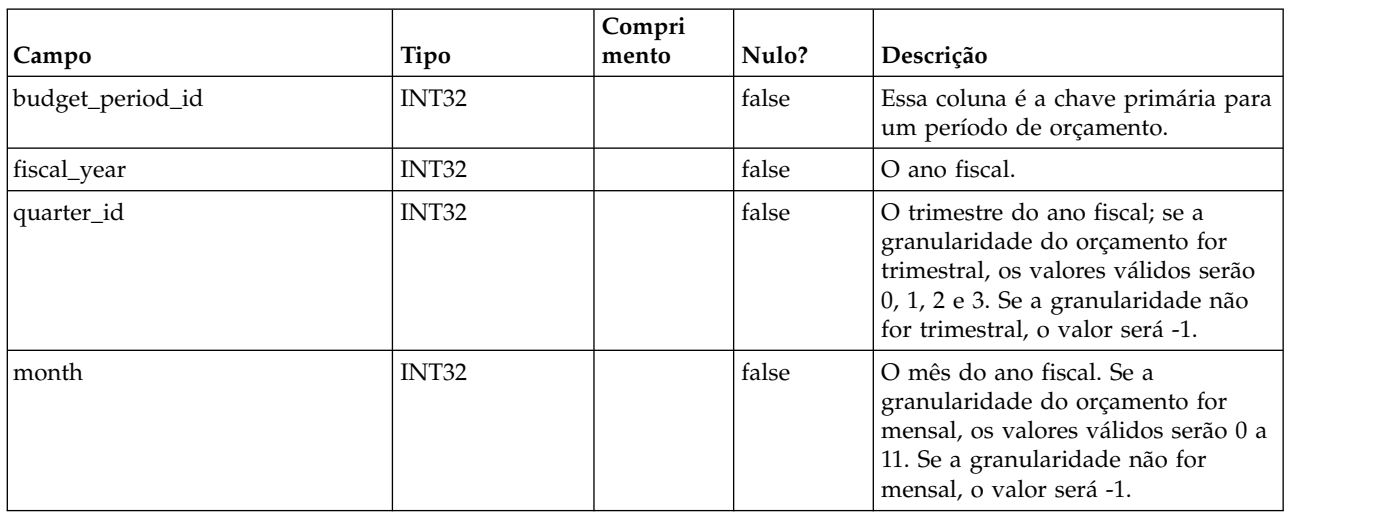

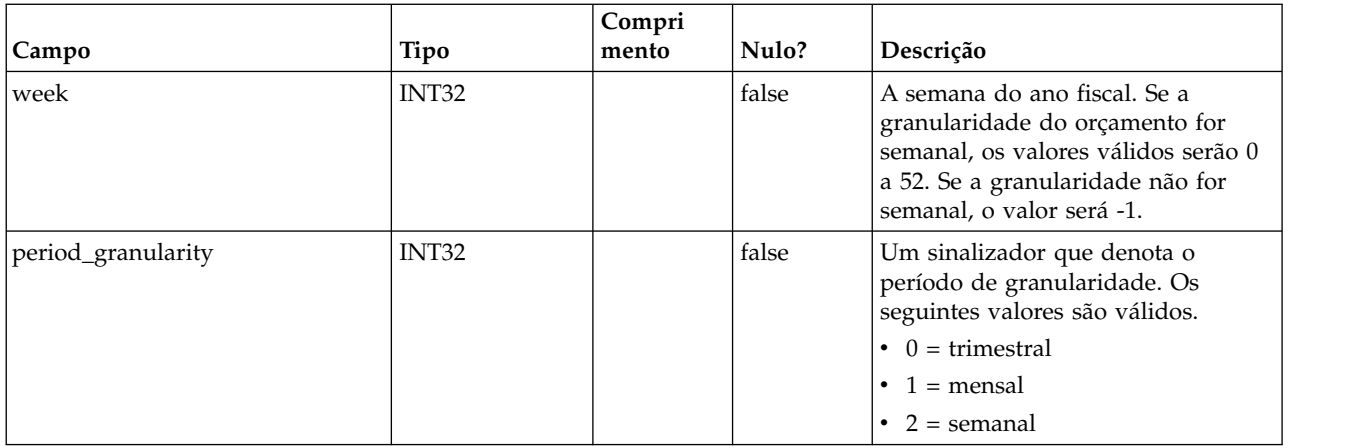

#### **uap\_budget\_spend**

Essa tabela controla os gastos confirmados, previstos e reais. Esta tabela foi incluída na versão 8.2.0.

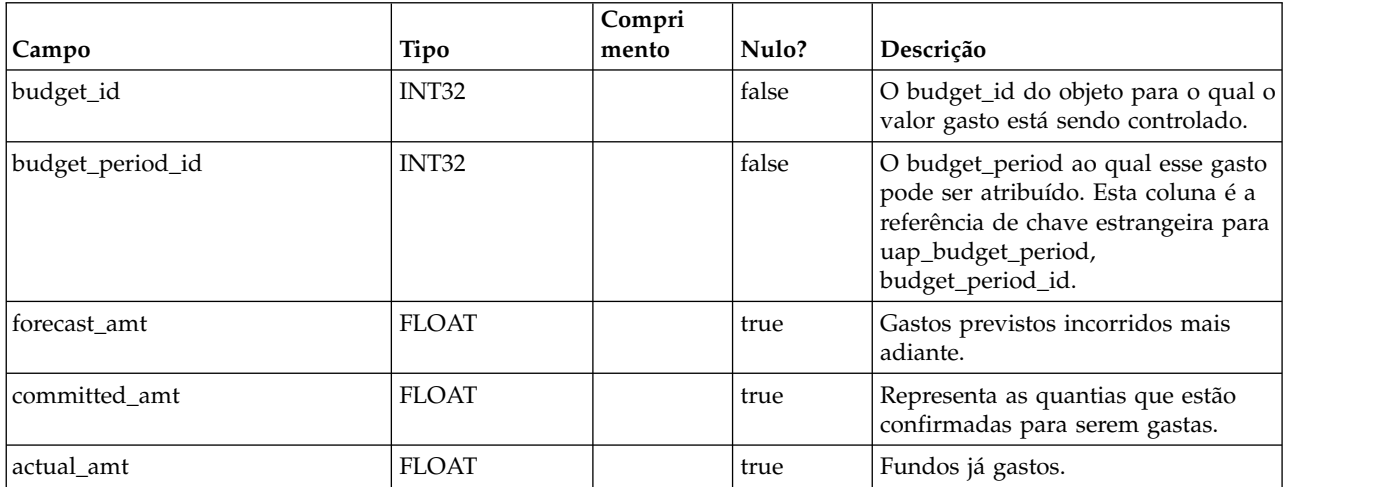

#### **uap\_budget\_allocation**

Esta tabela controla alocações para vários objetos para períodos de orçamento diferentes em versões de alocação de orçamento diferentes. A Versão 8.2 incluiu esta tabela. Por exemplo, os valores de alloc\_amt são preenchidos para valores-filho do objeto, mas não para o objeto em si. Por exemplo, um plano com budget\_id 101 e version\_id 121 tem um programa filho com budget\_id 105. Uma alocação de 1000 é feita no plano e 500 no programa filho em todos esses trimestres: 107, 108, 109, 110. Neste exemplo, as entradas seriam conforme a seguir.

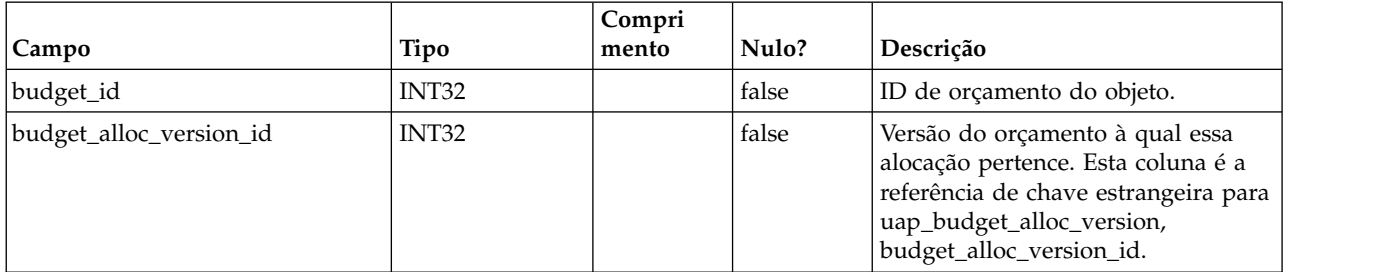

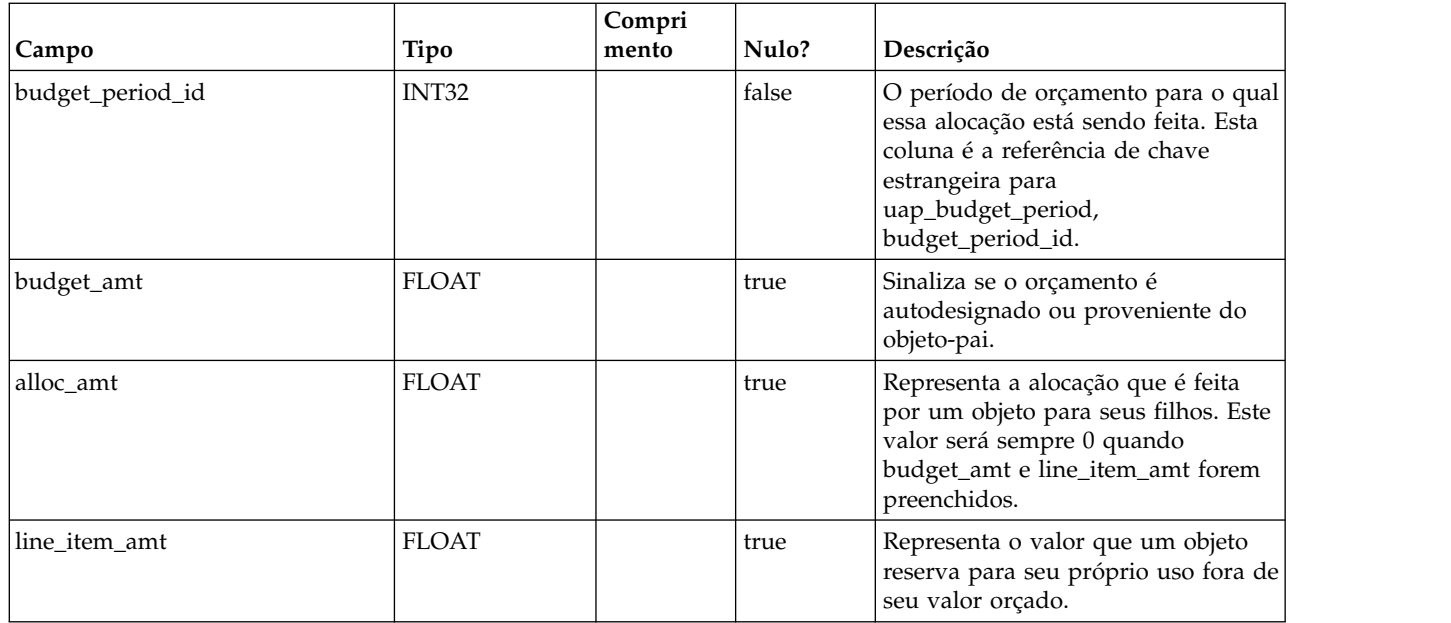

# **uap\_tt\_budget\_rule**

A tabela contém as regras de orçamento que são definidas nos modelos de objeto. Esta tabela foi incluída no IBM Marketing Operations versão 8.5.0 para suportar aprovações de orçamento.

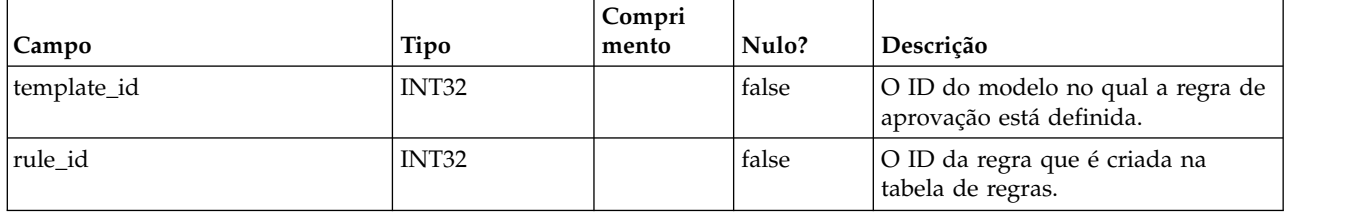

# **uap\_tt\_me\_metrics**

Esta tabela contém as métricas criadas no editor de métricas. Ela foi criada na versão 8.5.0.

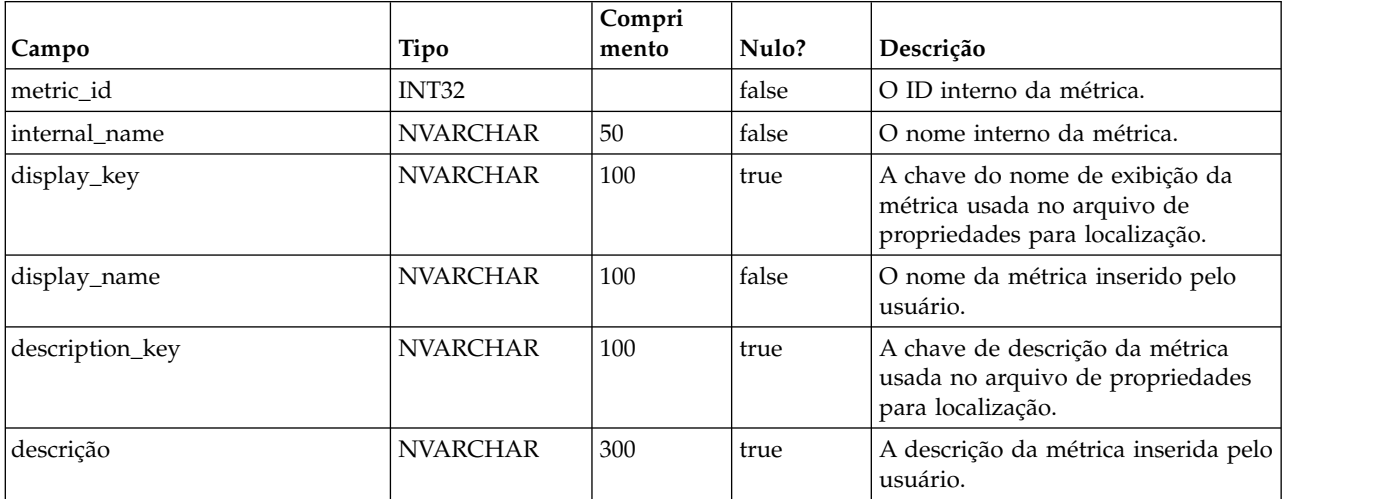

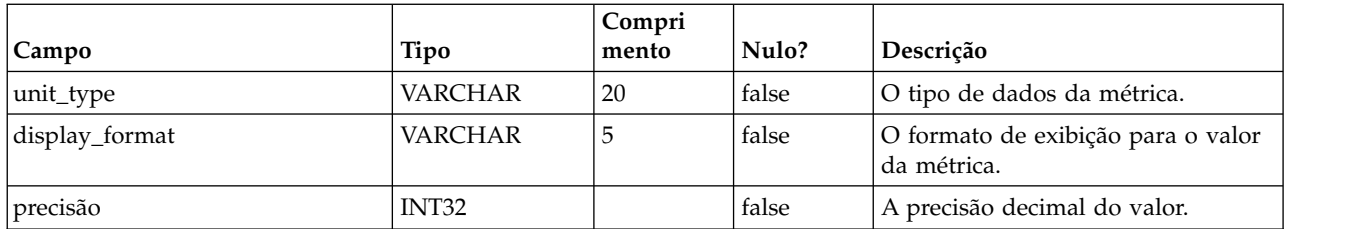

#### **uap\_tt\_me\_metrics\_group**

Esta tabela contém os grupos de métricas criados no editor de métricas. Ela foi criada na versão 8.5.0.

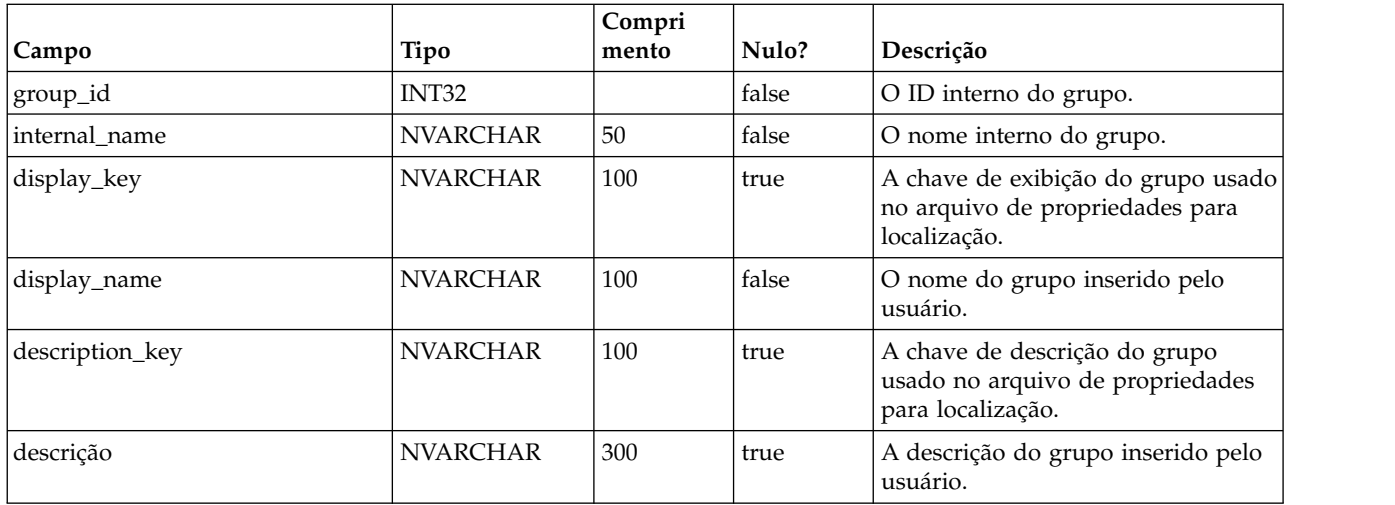

### **uap\_tt\_me\_metrics\_group\_ref**

Esta tabela contém a associação dos grupos com o modelo e a ordem de exibição do grupo. Ela foi criada na versão 8.5.0.

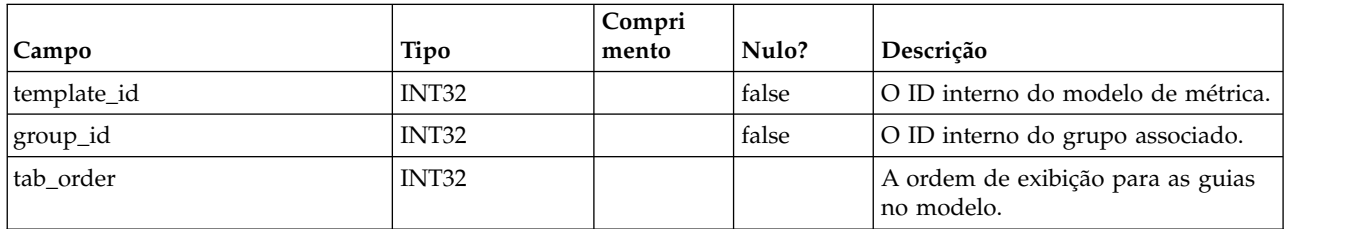

## **uap\_tt\_me\_metrics\_template**

Esta tabela contém os modelos de métrica criados no editor de métricas. Ela foi criada no IBM Marketing Operations versão 8.5.0.

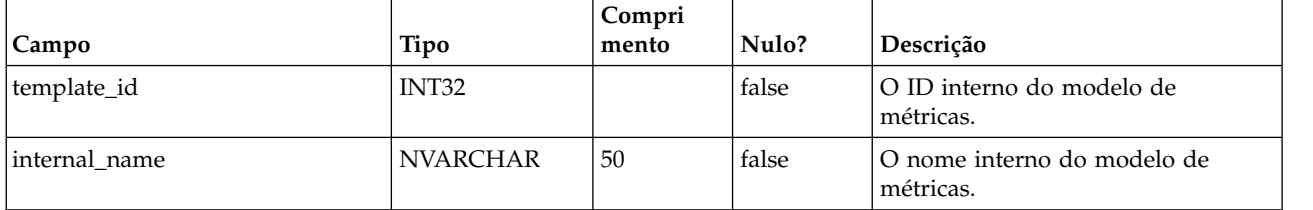

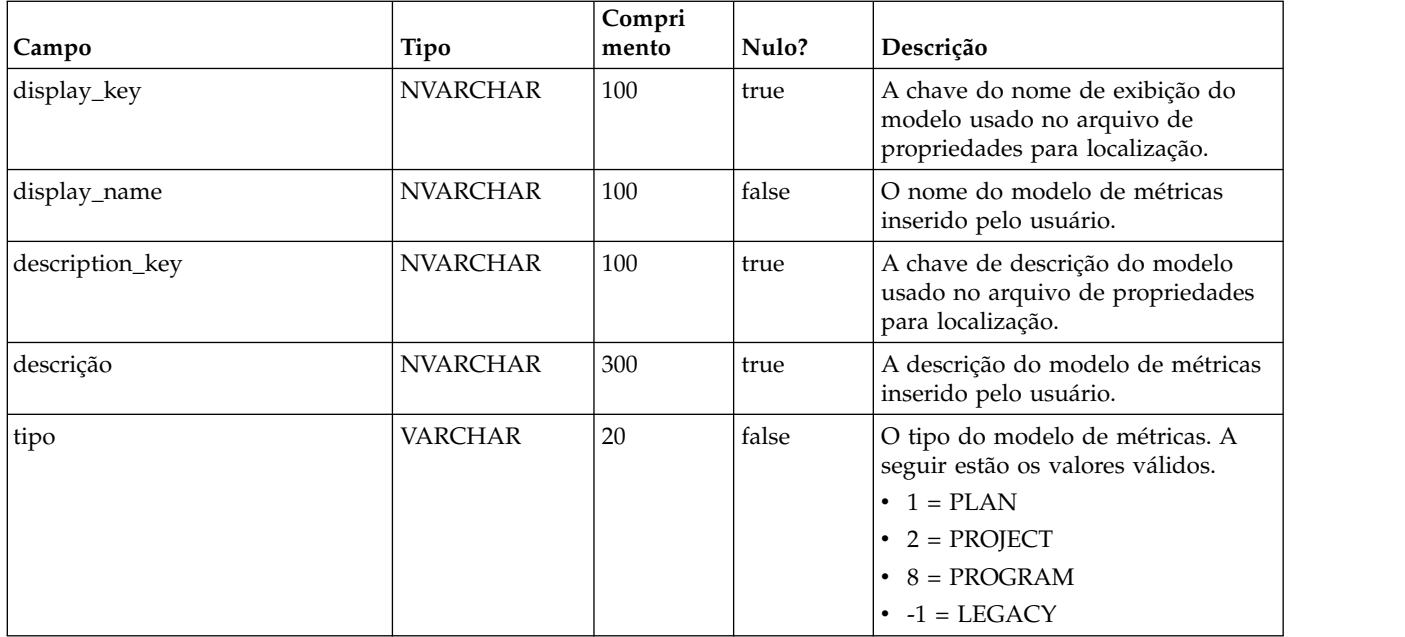

# **uap\_tt\_me\_metrics\_dimension**

Esta tabela contém dimensões métricas criadas no editor de métricas. Ela foi criada na versão 8.5.0.

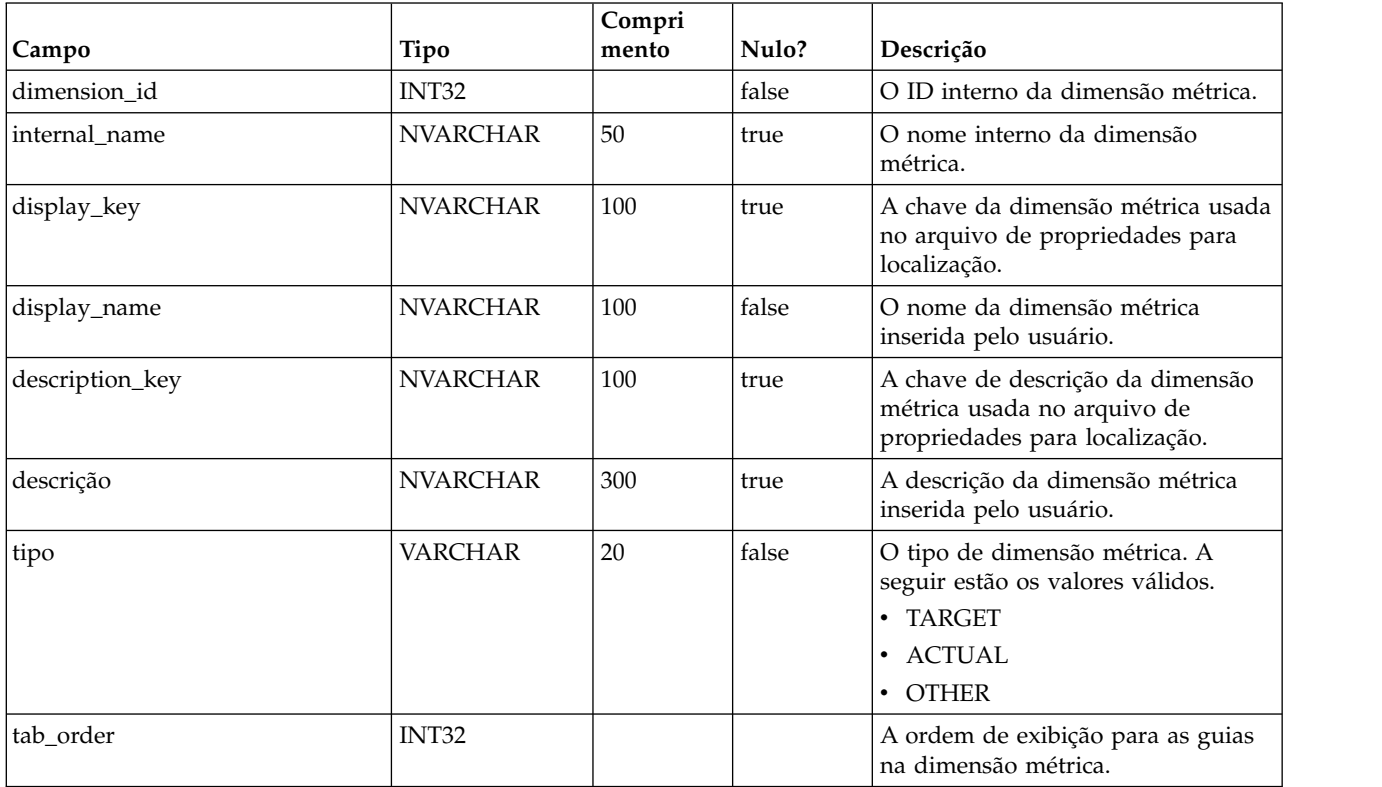

### **uap\_tt\_me\_metrics\_ref**

Esta tabela contém a associação dos grupos de modelos de métricas. Ela foi criada na versão 8.5.0.

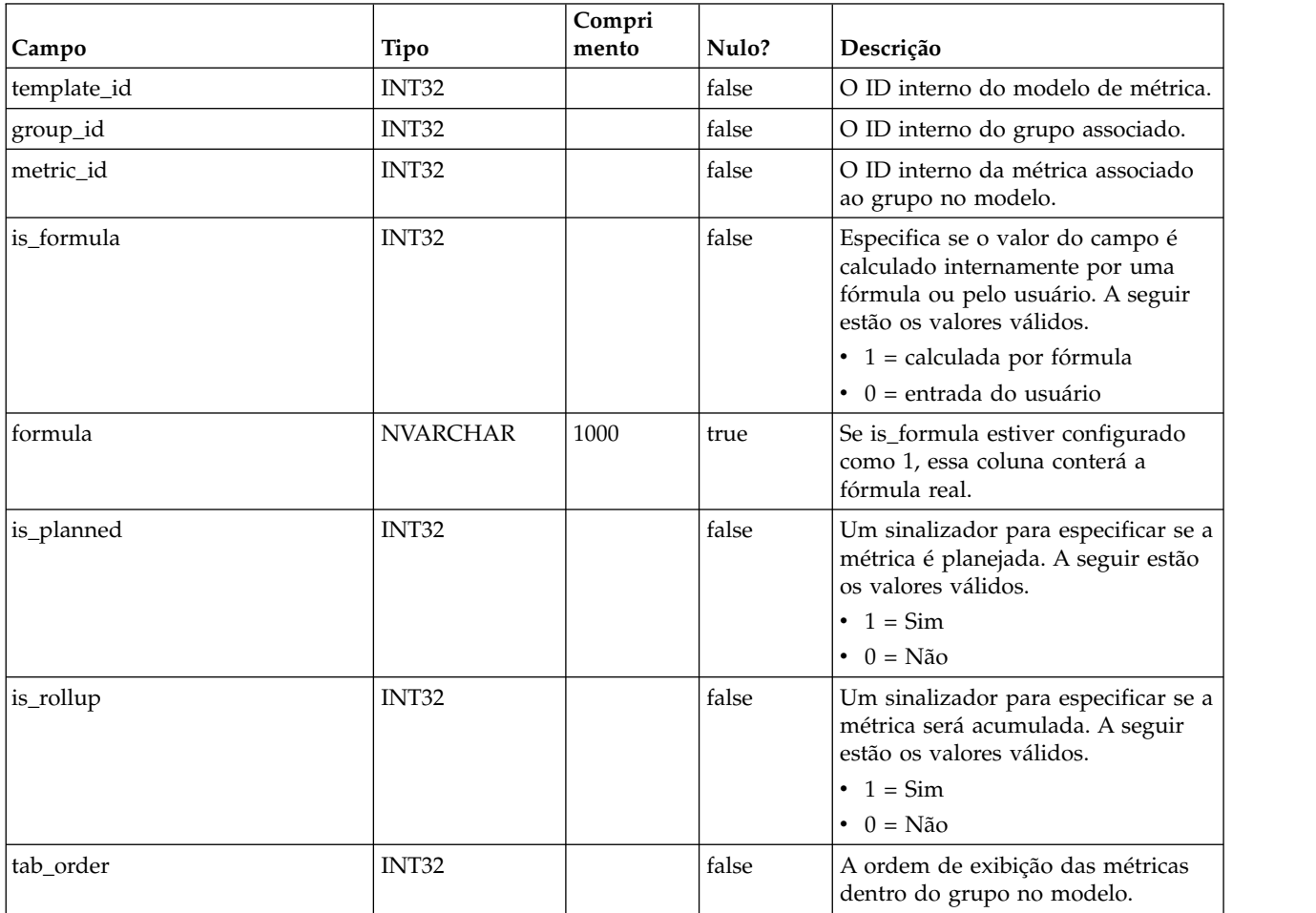

# **uap\_offer\_attributes**

Esta tabela contém os atributos de oferta padrão associados a uma oferta criada no IBM Marketing Operations. Ela foi criada na versão 8.5.0.

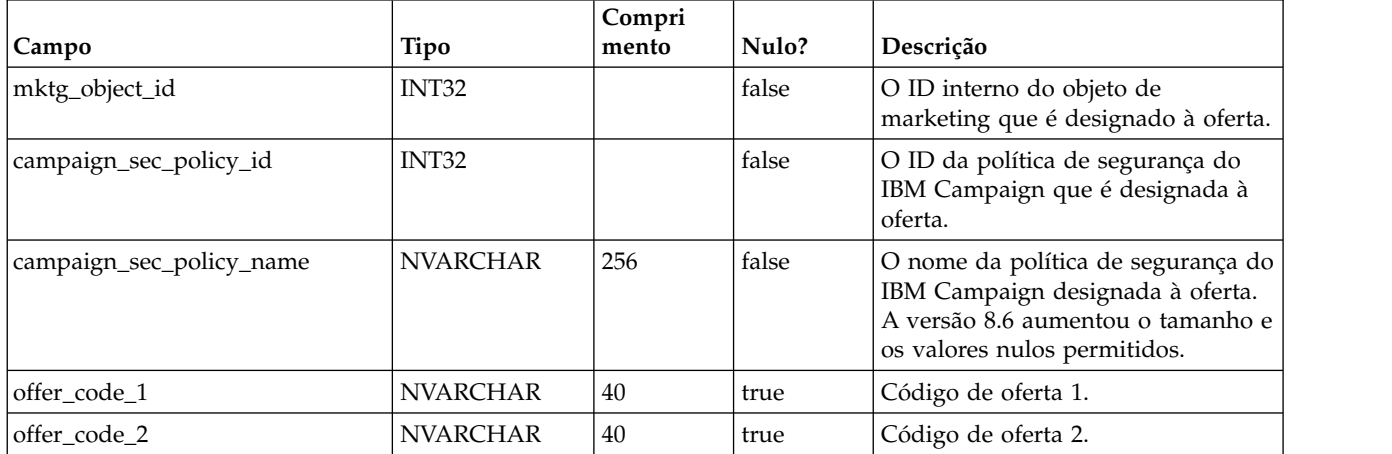

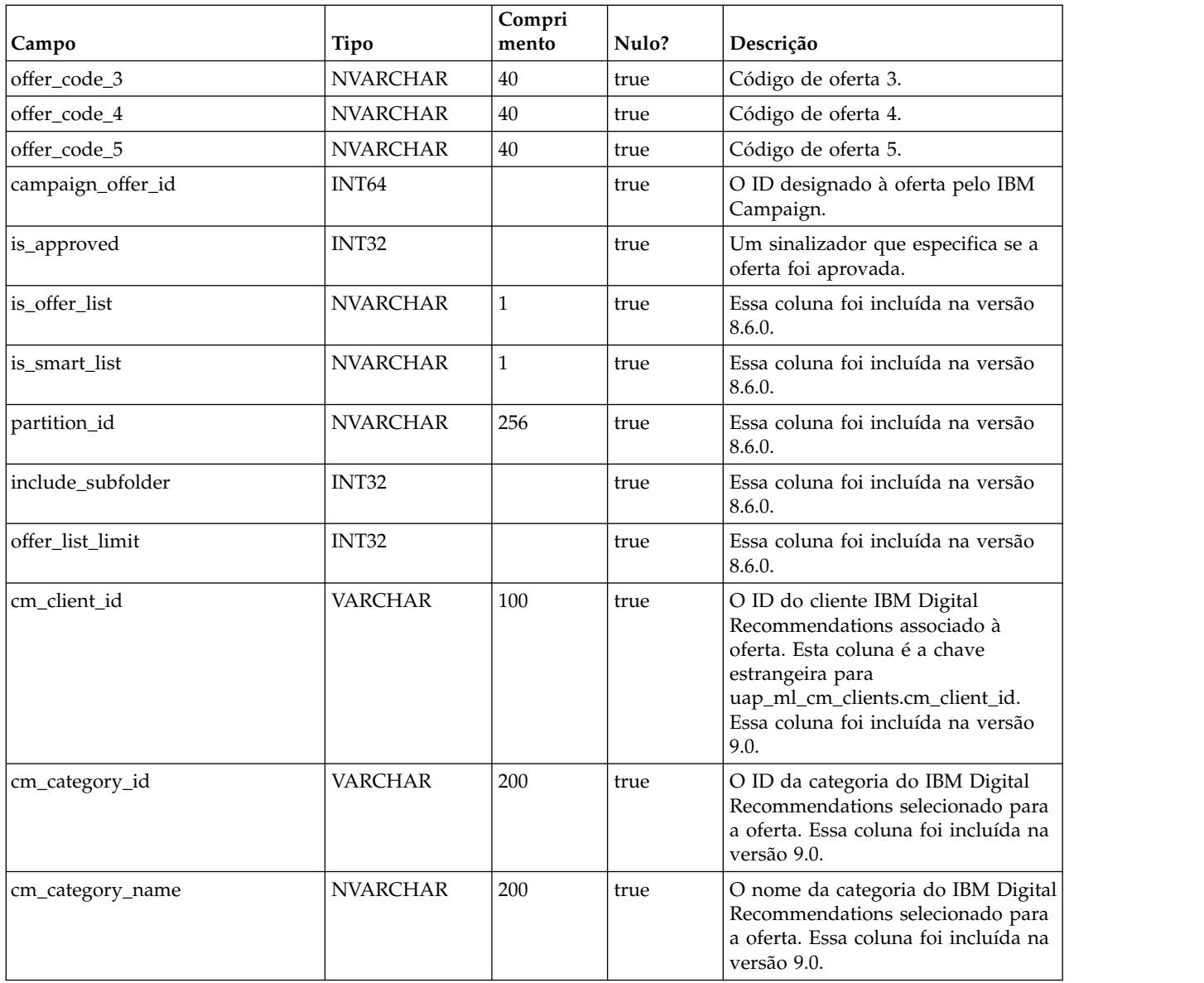

### **uap\_offer\_suppression**

Essa tabela contém os atributos de supressão de oferta associados a uma oferta criada no IBM Marketing Operations. Ela foi criada na versão 10.0.0

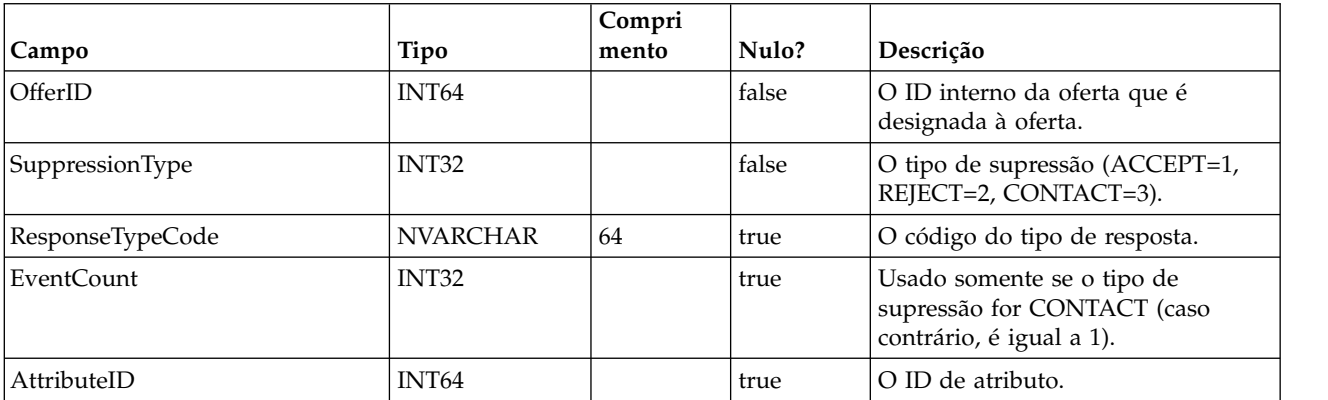

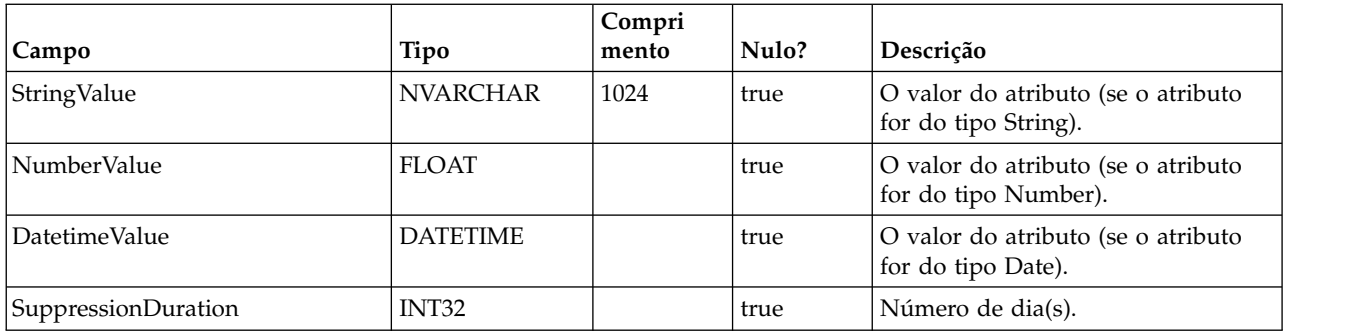

### **uap\_tt\_offer\_template**

Essa tabela contém os atributos de oferta associados a um modelo de oferta no IBM Marketing Operations. Ela foi criada na versão 8.5.0.

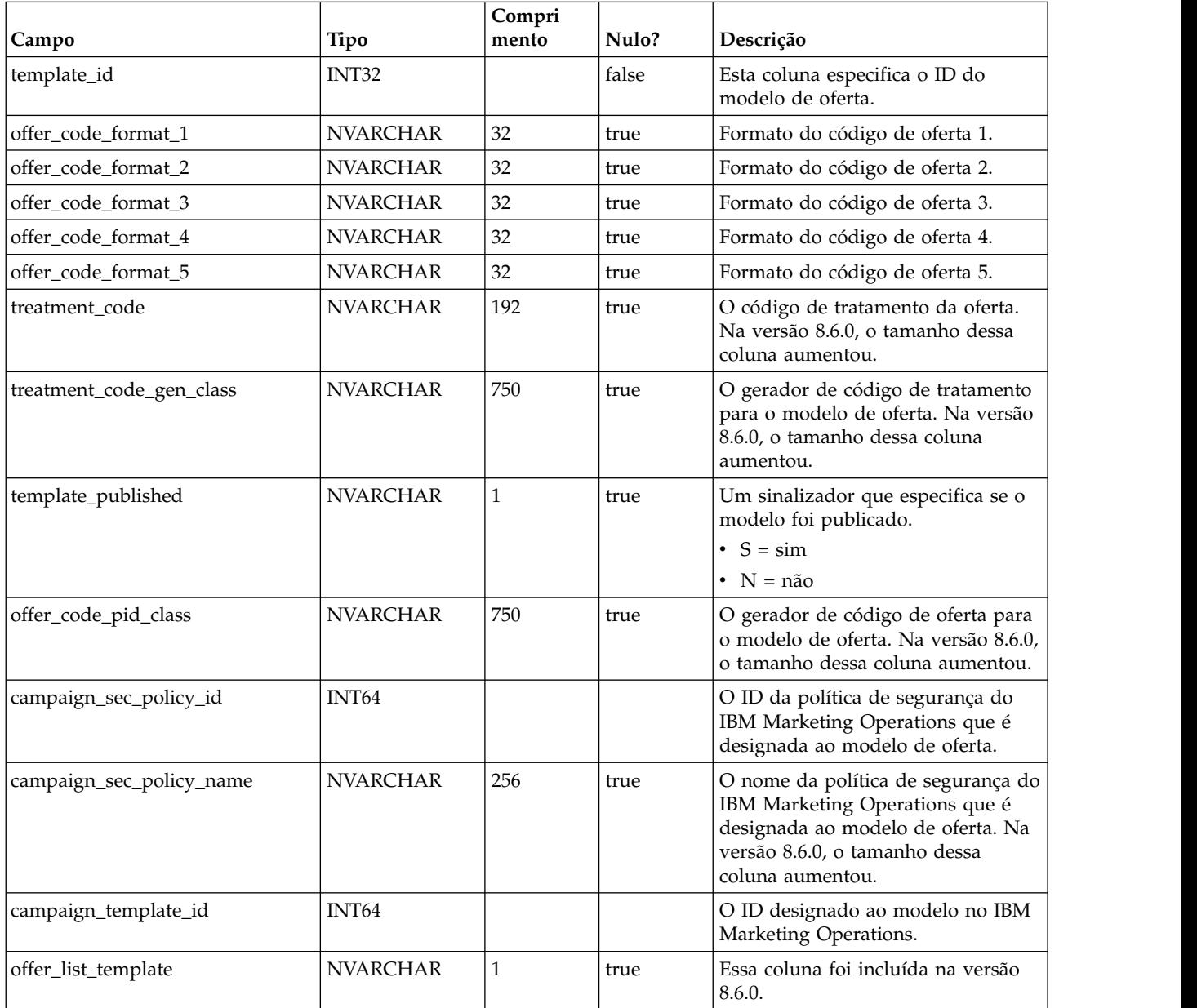

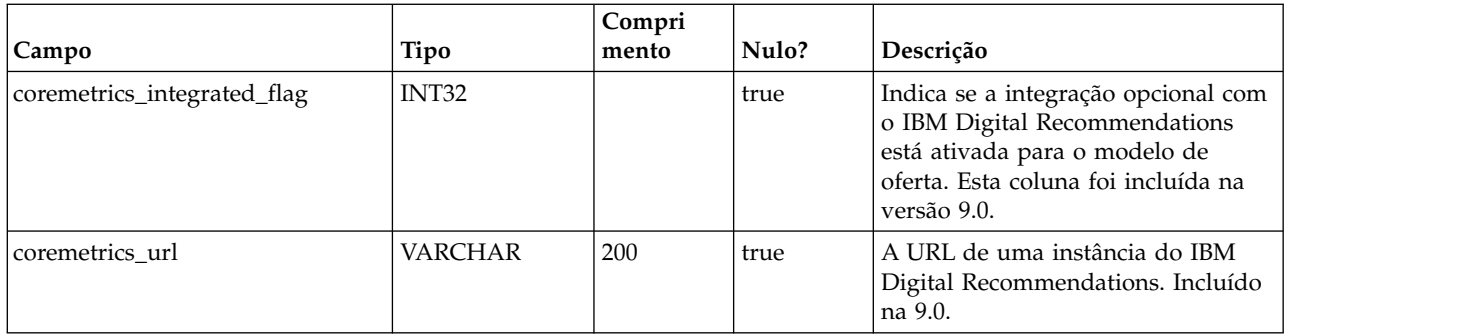

### **uap\_version**

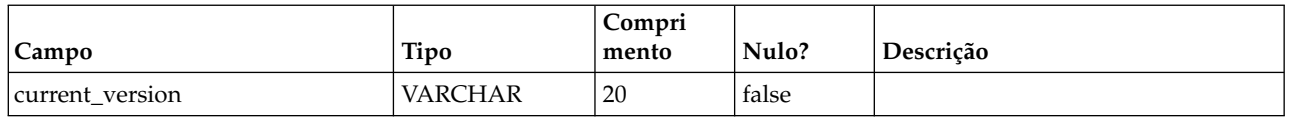

# **uap\_ui\_tabset**

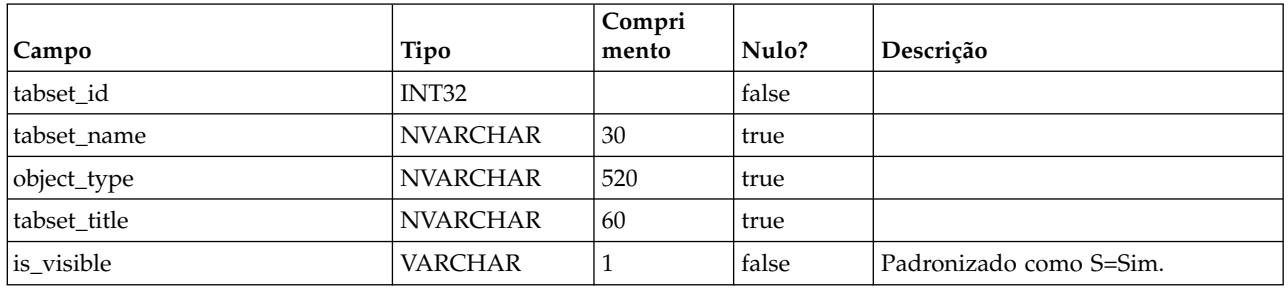

# **uap\_ui\_tabset\_item**

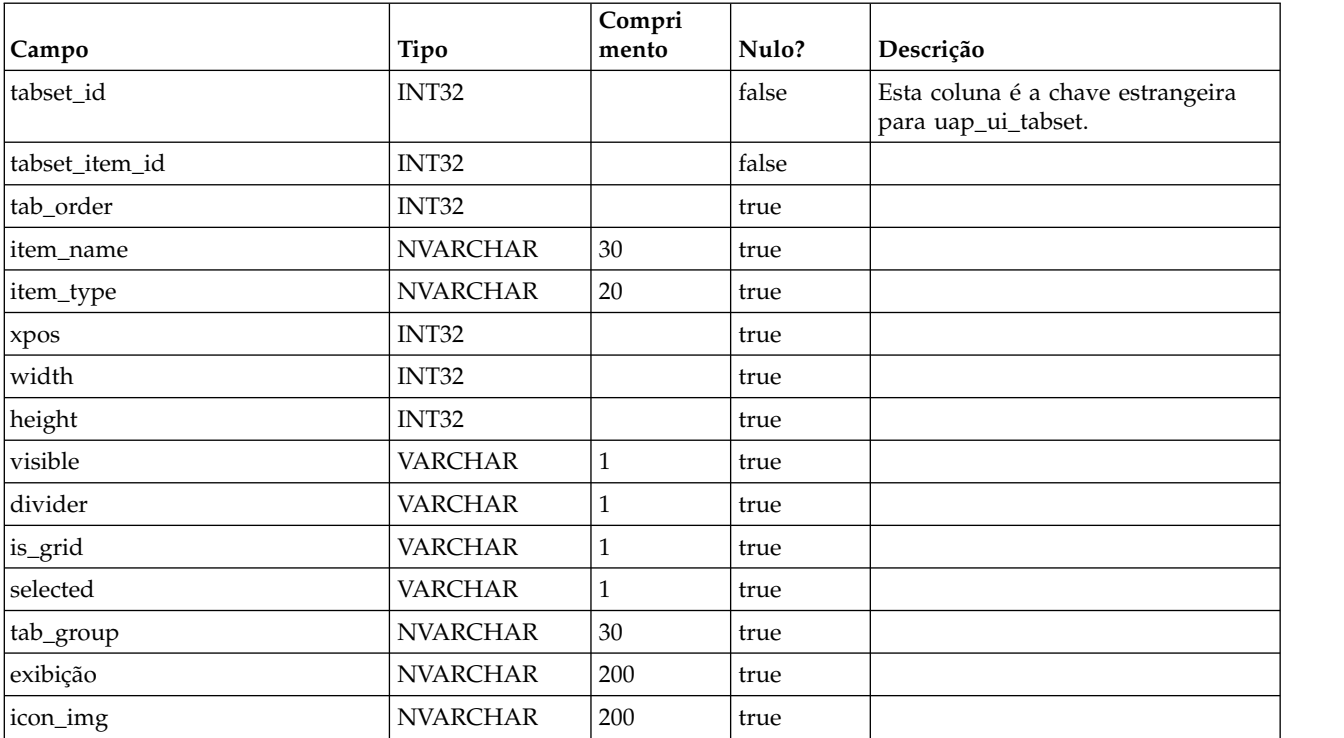

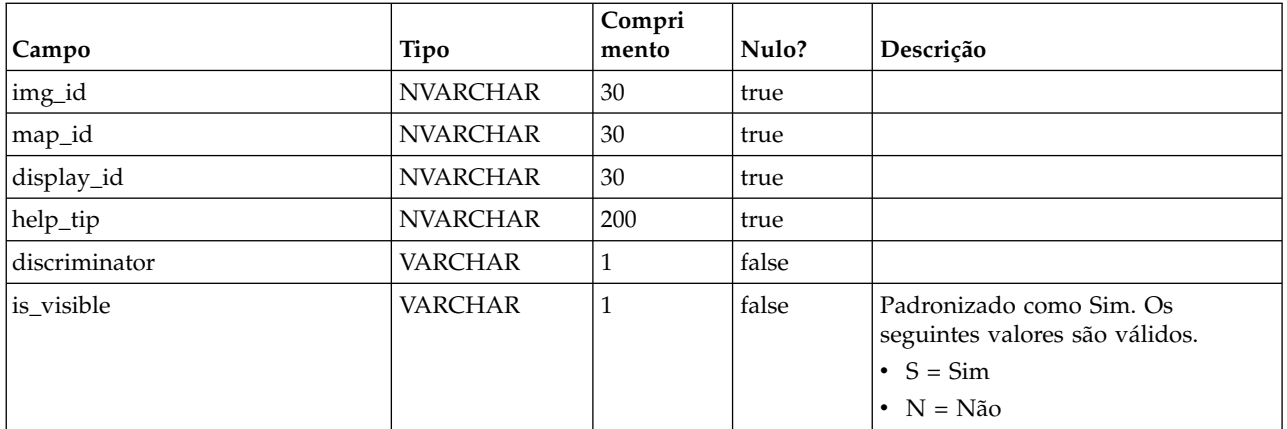

# **uap\_ui\_menu**

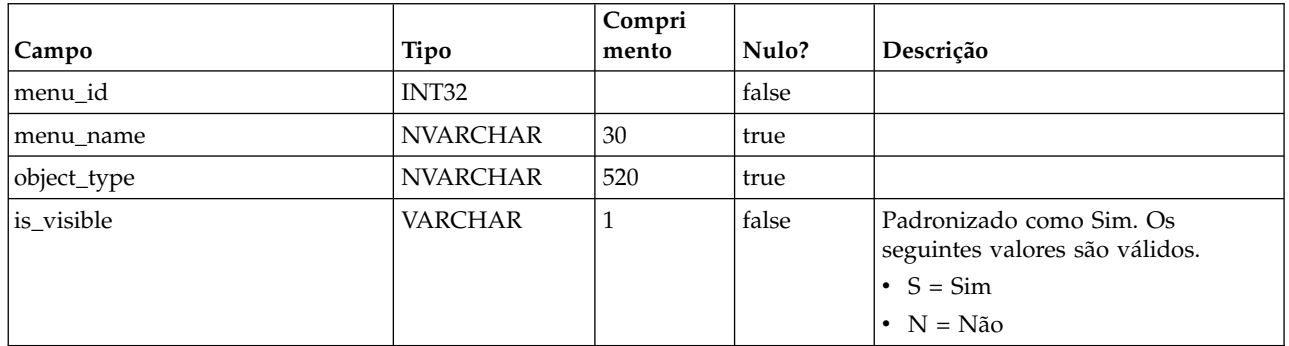

# **uap\_ui\_menu\_item**

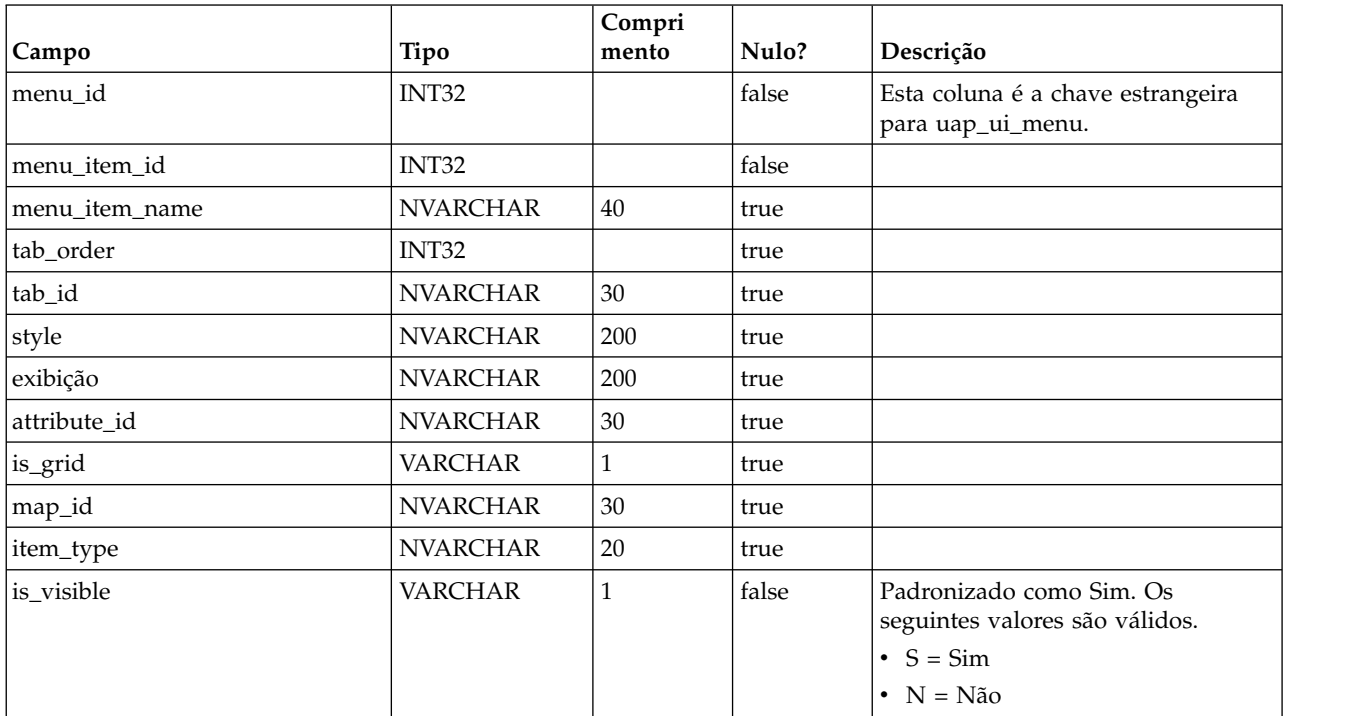

# **uap\_ui\_column**

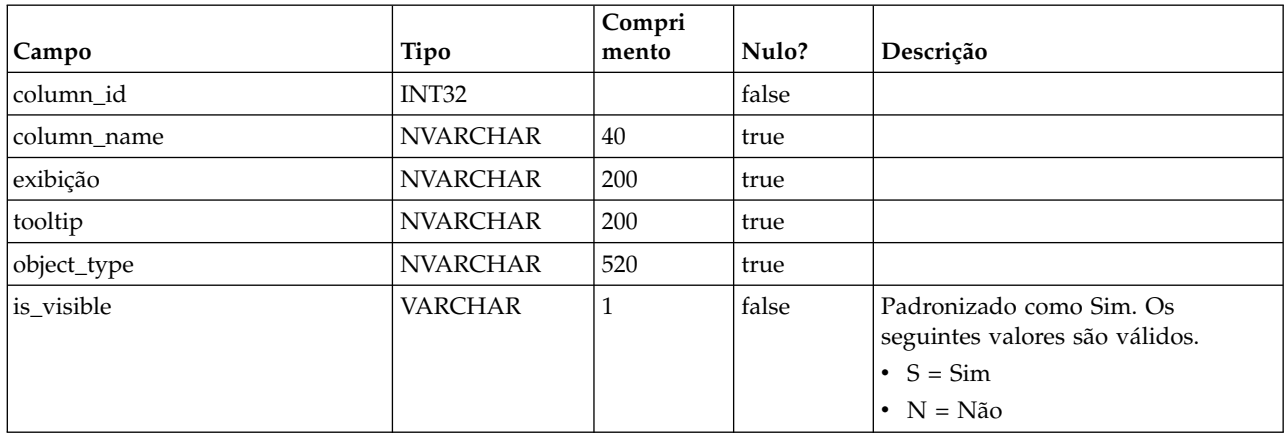

# **uap\_list\_filter**

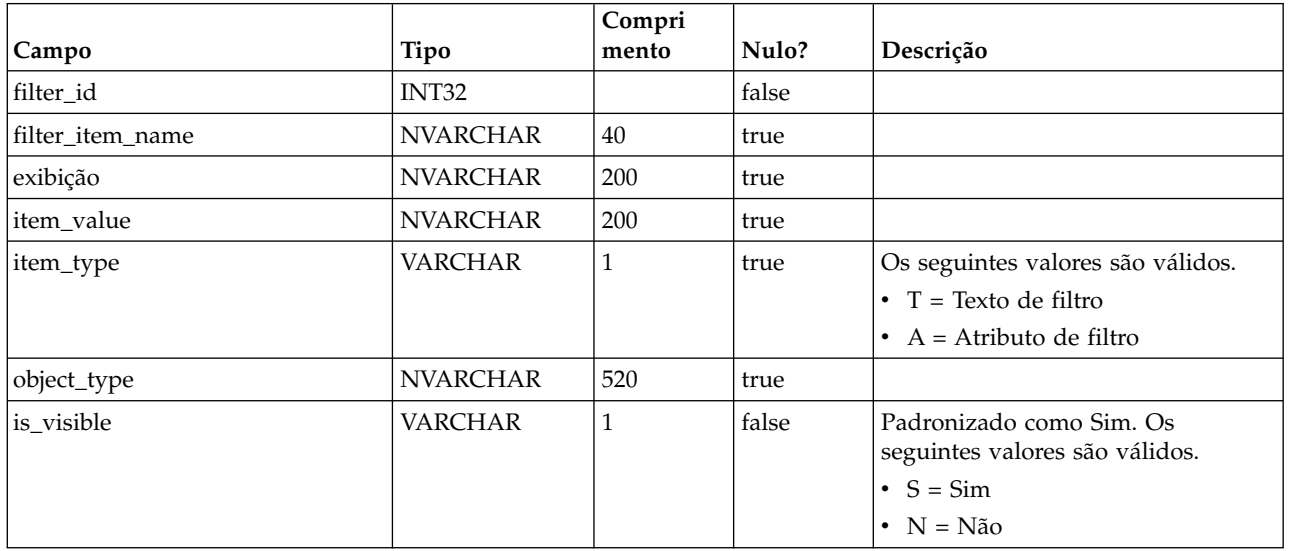

# **uap\_list\_columns**

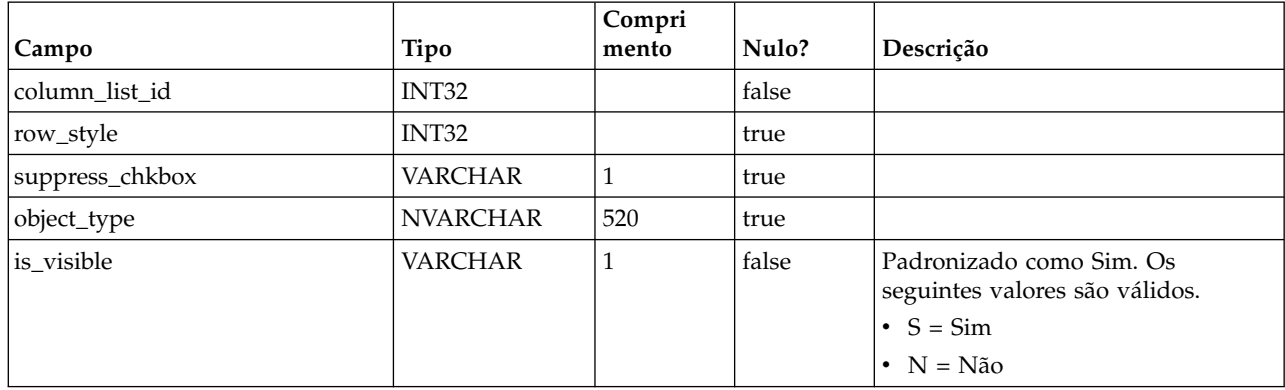

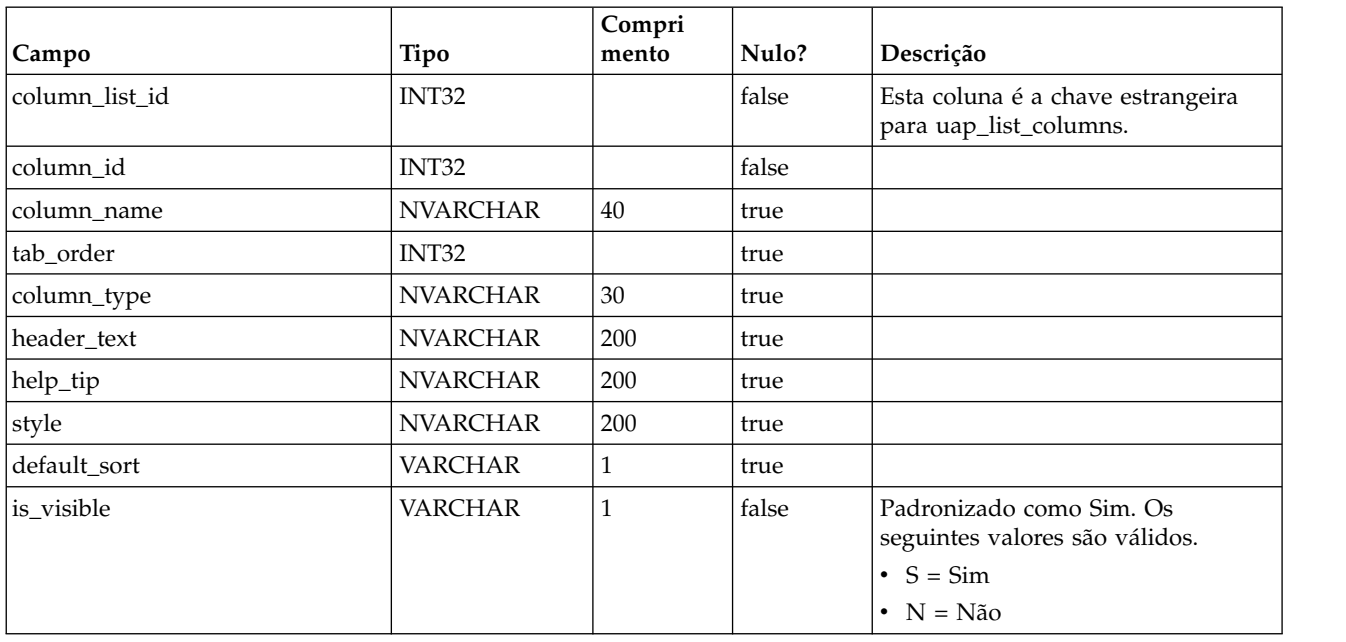

# **uap\_list\_column**

# **uap\_offers\_job\_import**

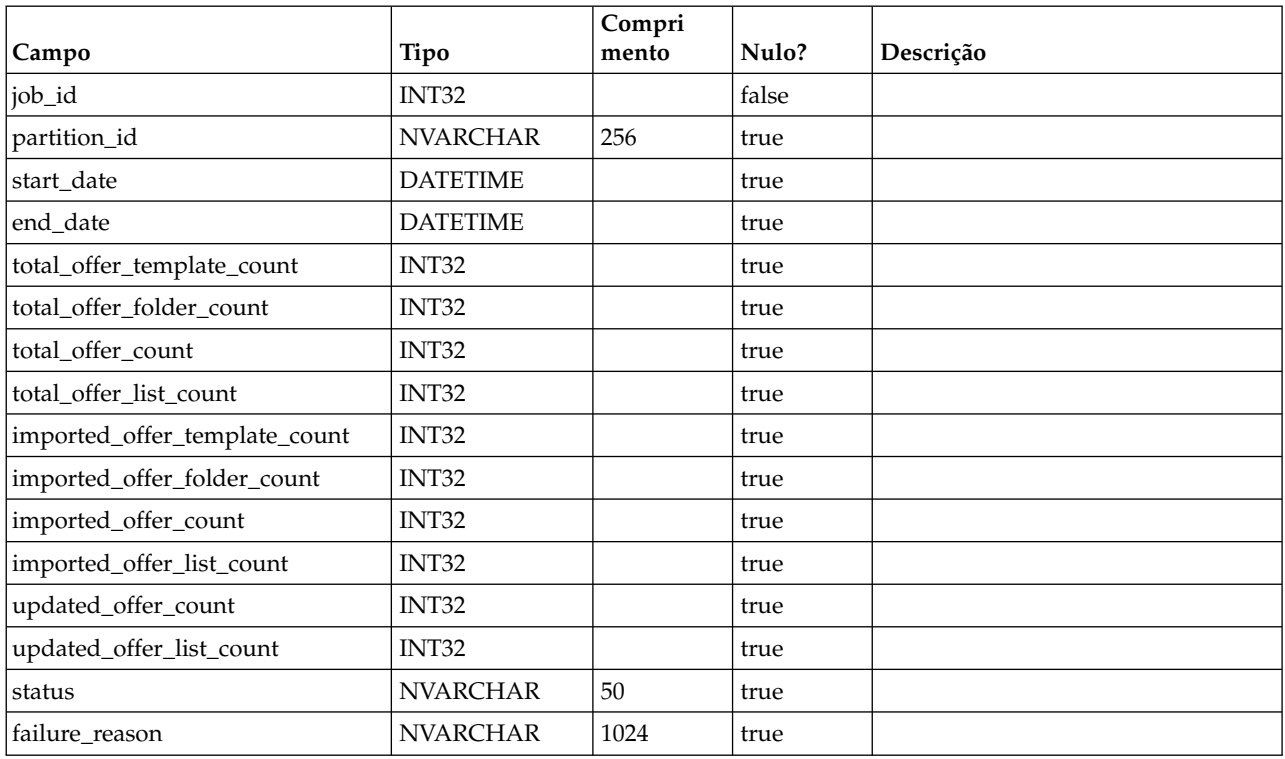

### **uap\_offers\_job\_messages**

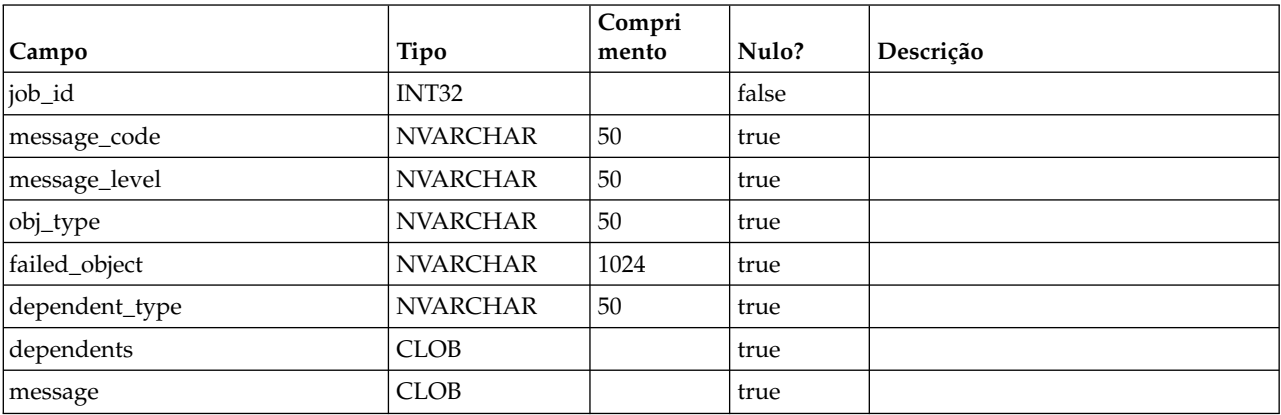

Esta tabela foi incluída na versão 8.6.0.

### **uap\_offers\_import**

Esta tabela foi incluída na versão 8.6.0.

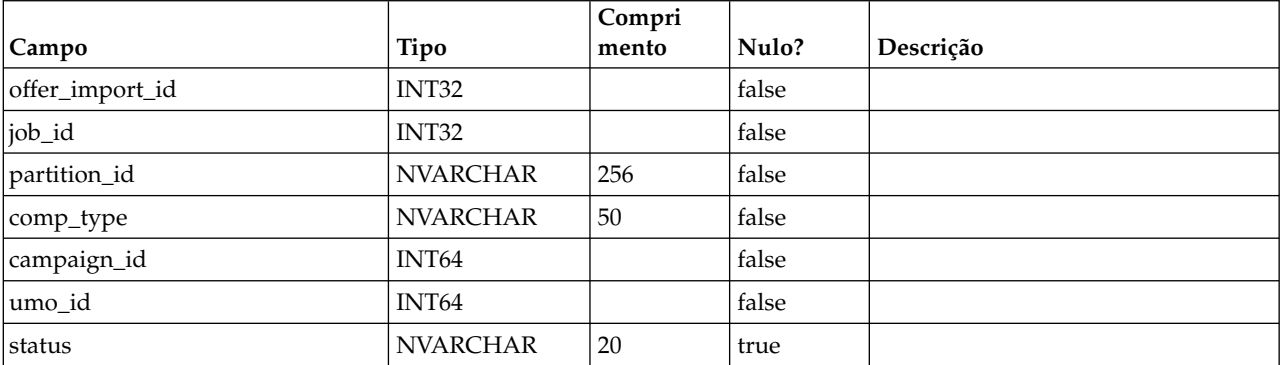

### **uap\_object\_folder**

Essa tabela armazena os IDs de pastas para pastas de oferta em sistemas integrados com o IBM Campaign. Esta tabela foi incluída na versão 8.6.

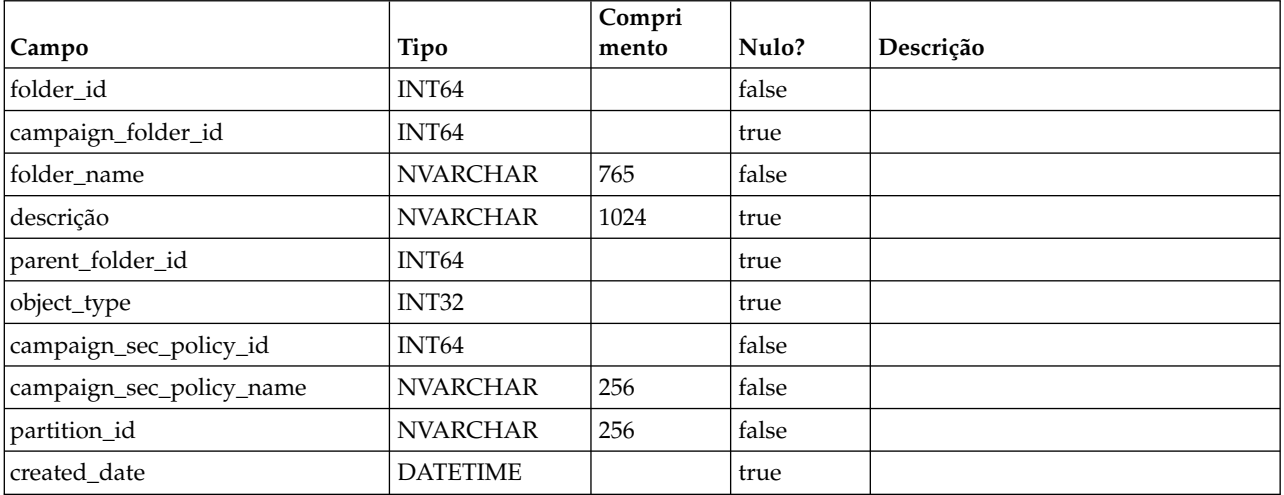

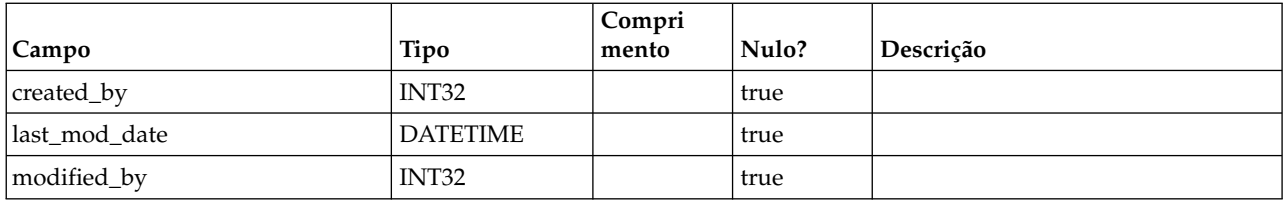

# **uap\_outofoffice\_setting**

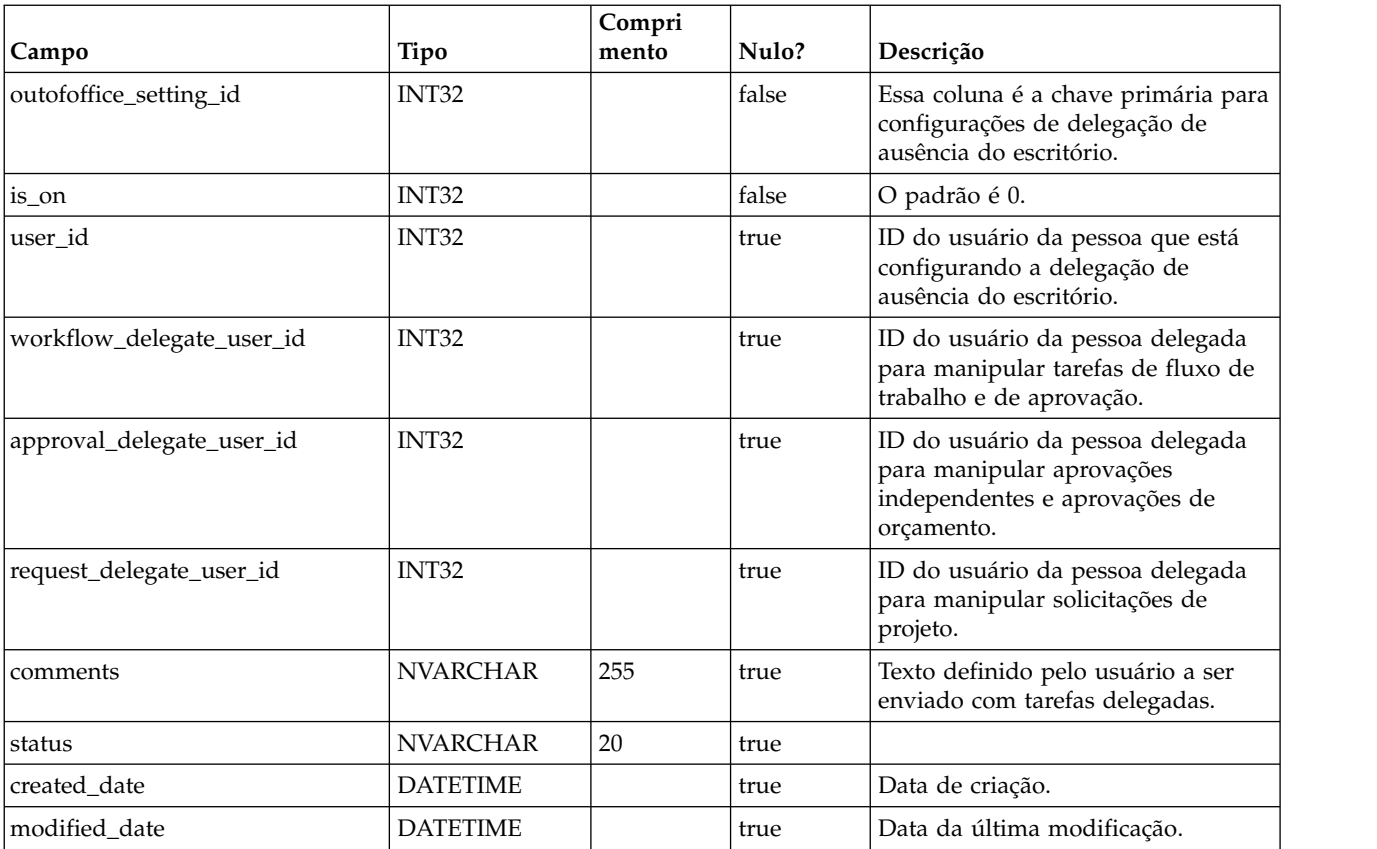

# **uap\_offerlist\_offer**

Esta tabela foi incluída na versão 8.6.0.

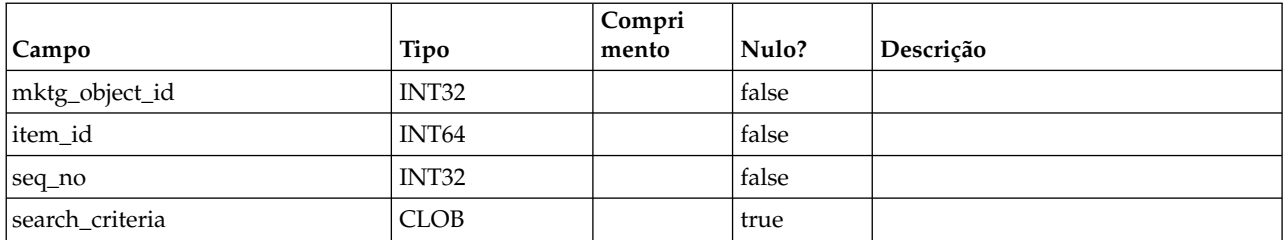

### **uap\_tt\_offer\_attributes**

Esta tabela foi incluída na versão 8.6.0.

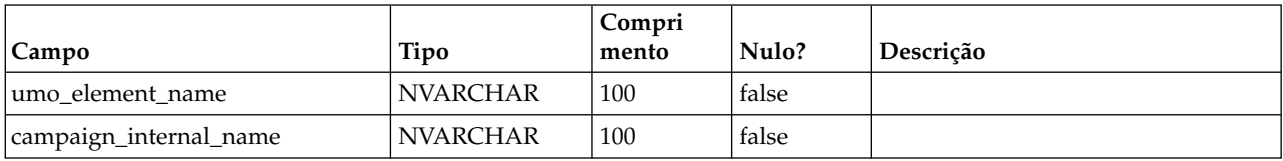

#### **uap\_outofoffice\_hist**

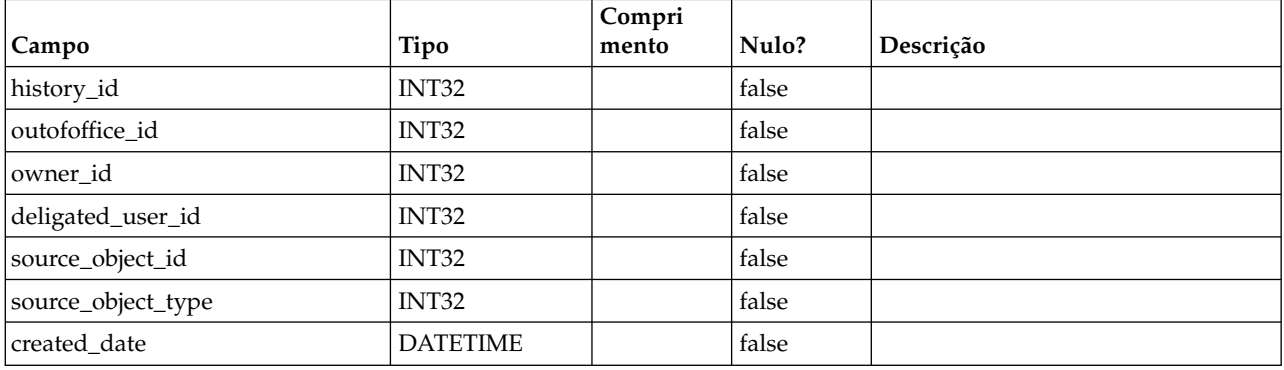

# **uap\_ooo\_autoadd\_setting**

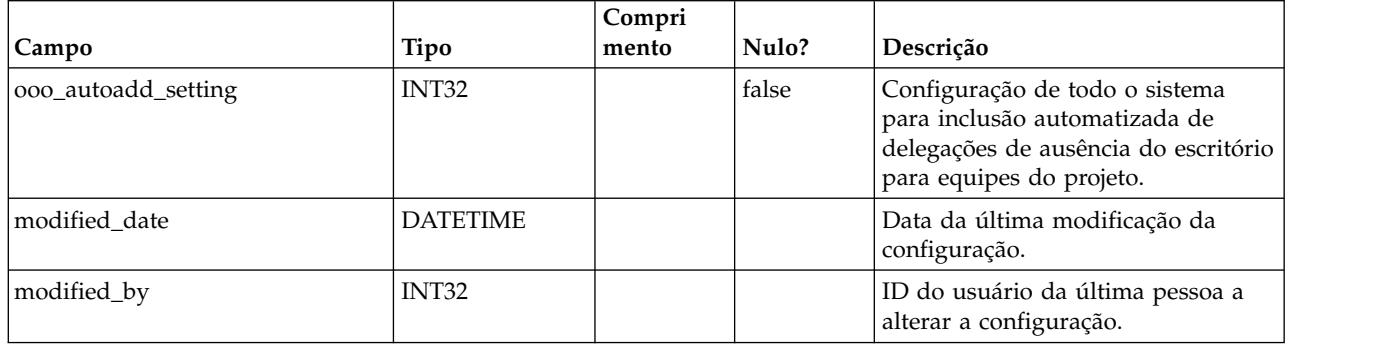

#### **uap\_appr\_deny\_reasons**

Armazena itens incluídos na lista definida Razões de negação da aprovação. Para instalações que requerem uma razão, os usuários selecionam desta lista quando negarem uma aprovação. Esta tabela foi incluída na versão 9.0.

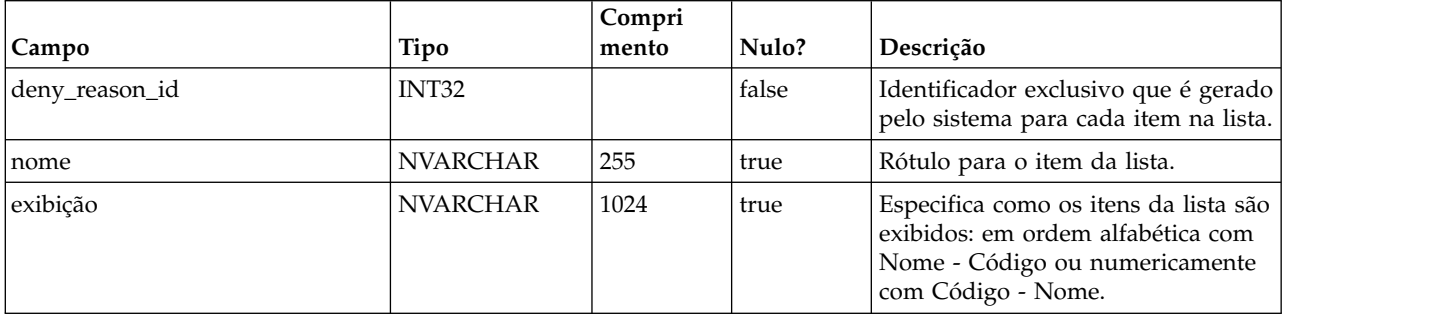

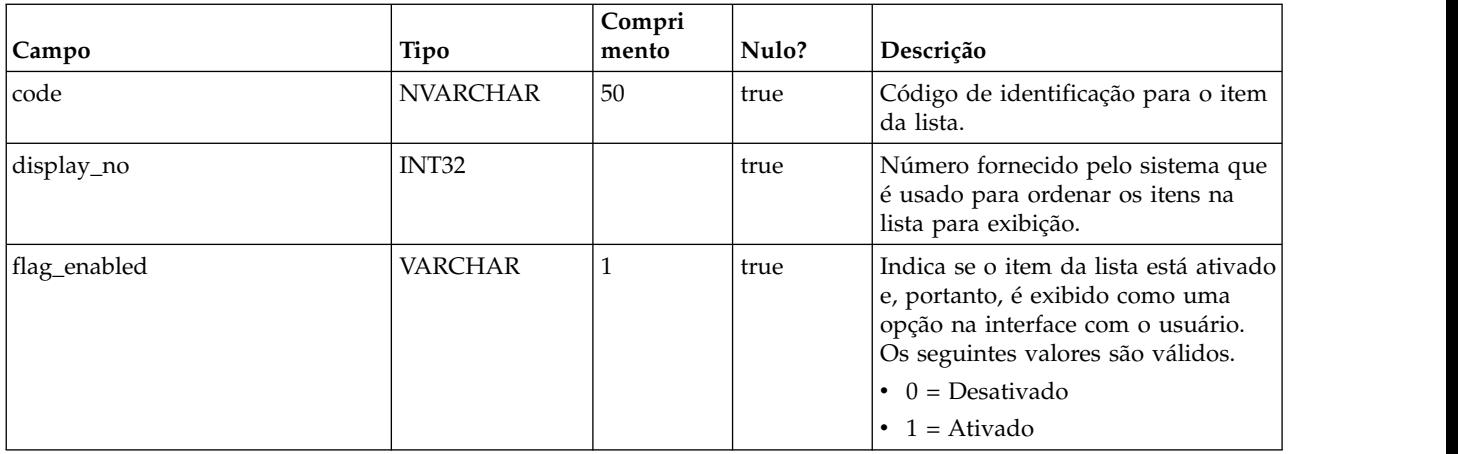

#### **uap\_tt\_deny\_reasons**

Para um modelo do projeto, armazena o subconjunto especificado de razões que os usuários podem fornecer quando negarem uma aprovação. Incluído na versão 9.0.

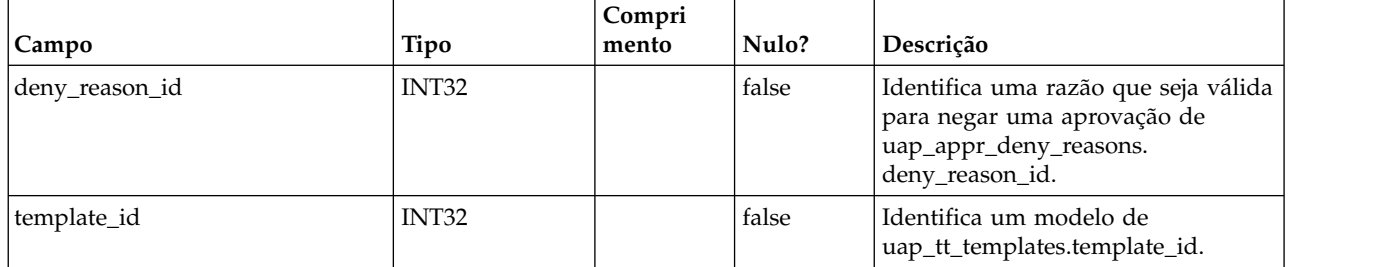

#### **uap\_stdappr\_deny\_reasons**

Armazena o subconjunto especificado de razões que os usuários podem fornecer quando negarem uma aprovação independente. Esta tabela foi incluída na versão 9.0.

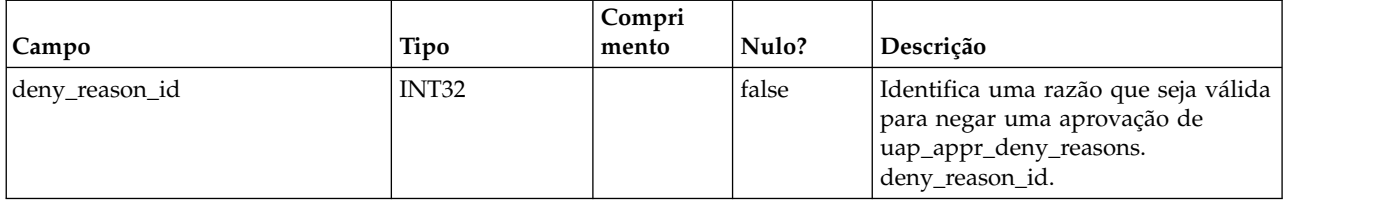

#### **uap\_ml\_cm\_clients**

Armazena itens para a lista de Coremetrics Clients que os administradores podem importar quando ativam a integração com o IBM Digital Recommendations em modelos de oferta. Esta tabela foi incluída na versão 9.0.

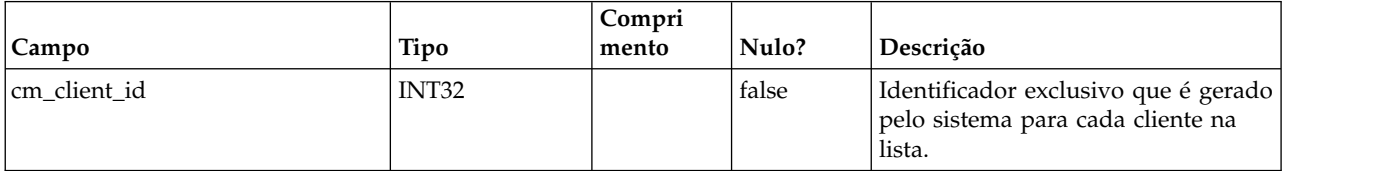

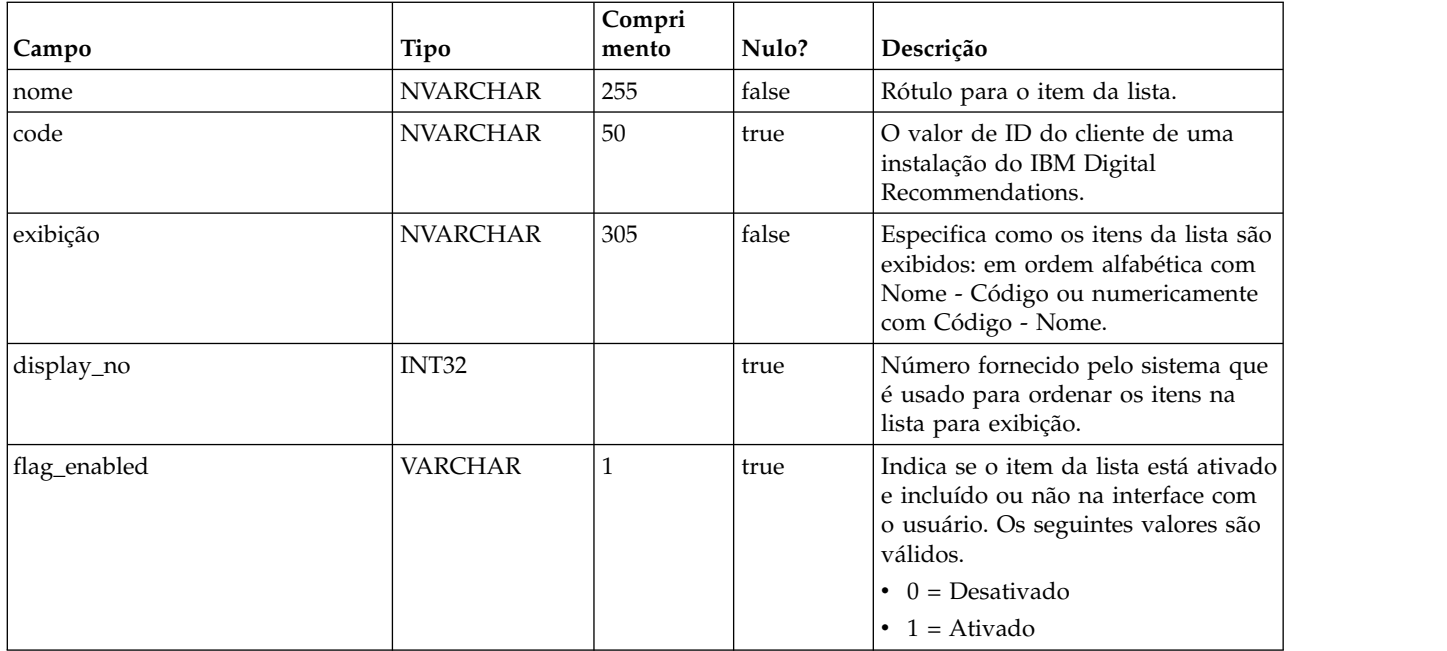

### **uap\_tt\_cm\_clients**

Essa tabela contém os IDs do cliente do IBM Digital Recommendations associados a um modelo de oferta no IBM Marketing Operations. Esta tabela foi incluída na versão 9.0.

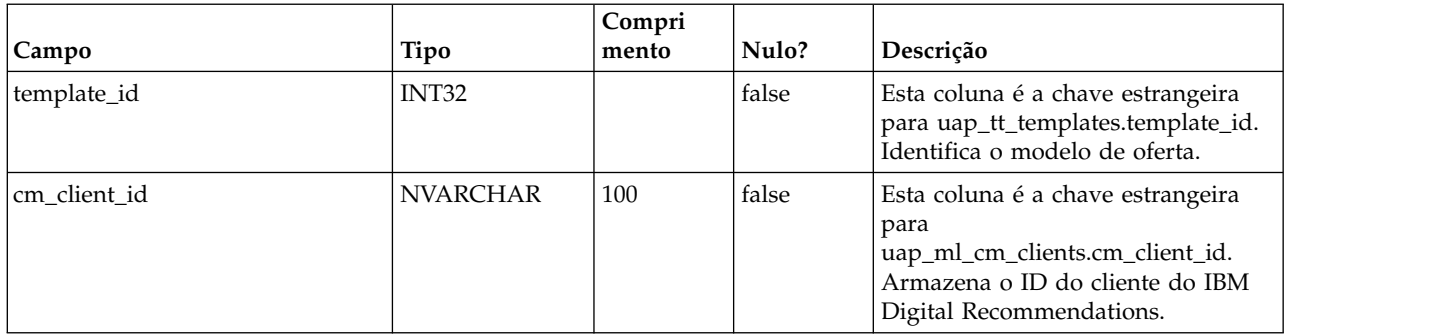

#### **uap\_map\_table**

Esta tabela armazena os nomes de objetos com a tabela de banco de dados correspondente e as informações de coluna-chave. Esta tabela foi incluída na versão 9.1.0. Antes da versão 9.1.0, estas informações eram armazenadas nos arquivos XML.

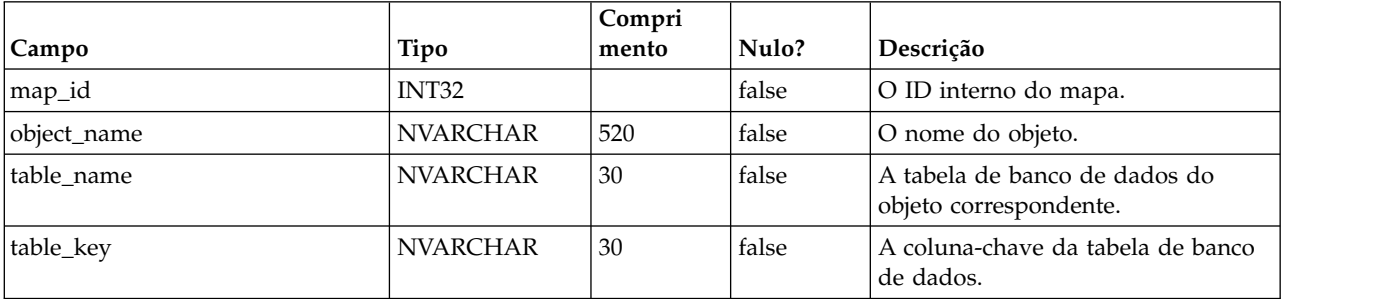

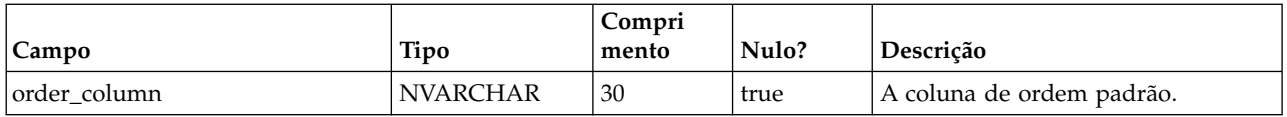

### **uap\_file\_mime\_types**

Essa tabela contém o mapa entre a extensão do arquivo e o tipo MIME do arquivo associado. Este conteúdo é usado para determinar o tipo MIME do arquivo transferido por upload.

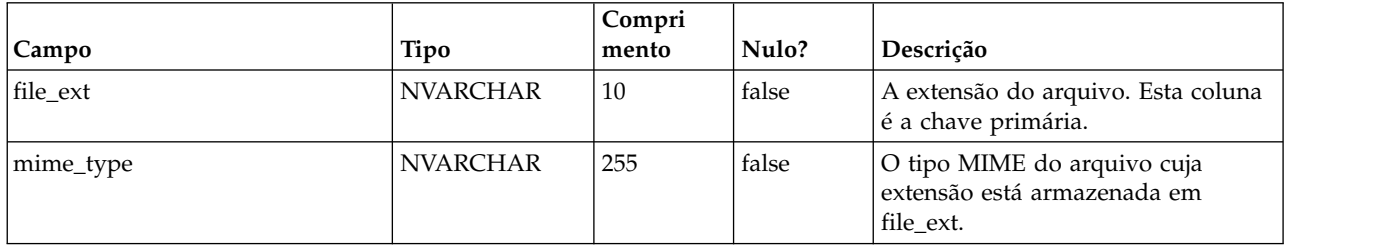

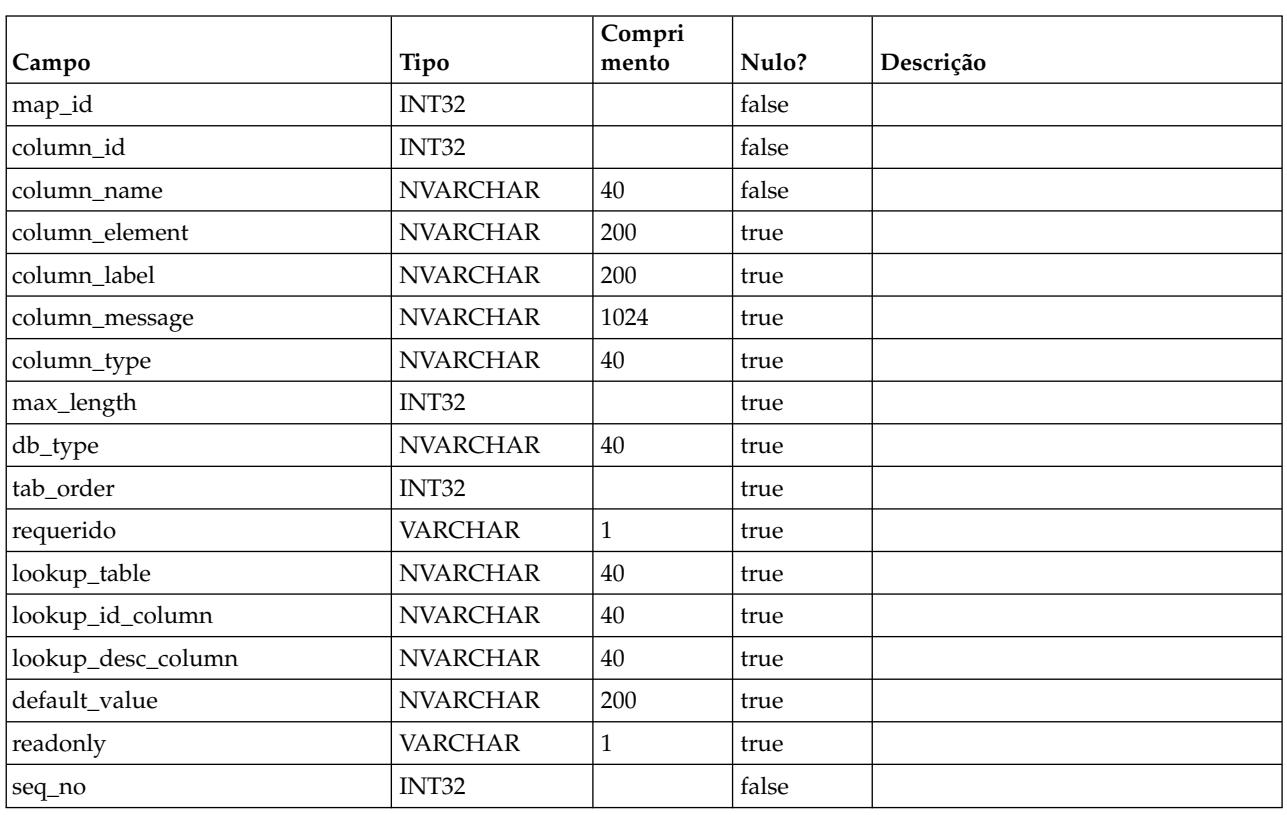

### **uap\_map\_column**

# **uap\_project\_bpm\_instance**

Esta tabela foi incluída na versão 10.0.0.2

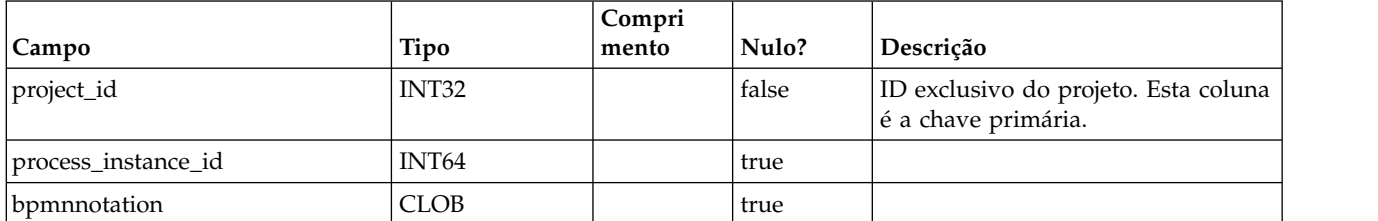

### **uap\_project\_subprocess\_count**

Esta tabela foi incluída na versão 10.0.0.2

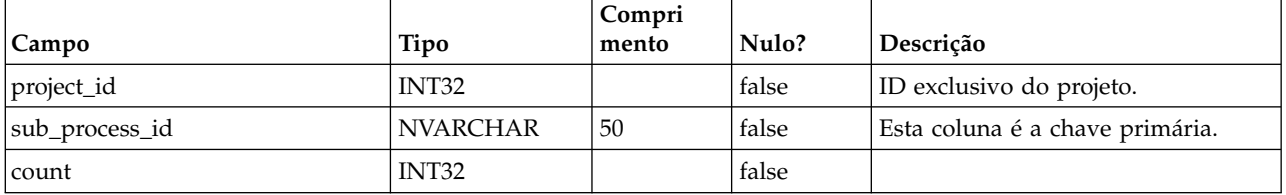

## **uap\_wfs\_registration**

Esta tabela foi incluída na versão 10.0.0.2

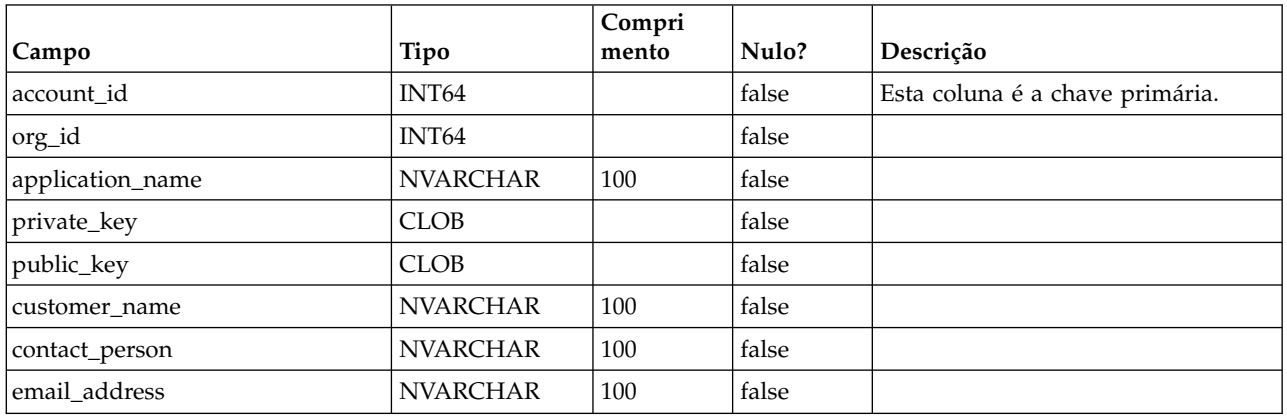

# **Informações de contato adicionais**

Para obter recomendações de melhorias do produto, entre em contato com a IBM em: cm\_feedback@us.ibm.com

Se precisar de assistência para o produto, entre em contato com o Centro de suporte a clientes IBM:<https://support.ibmcloud.com>

Também é possível entrar em contato com o escritório da IBM em sua região.

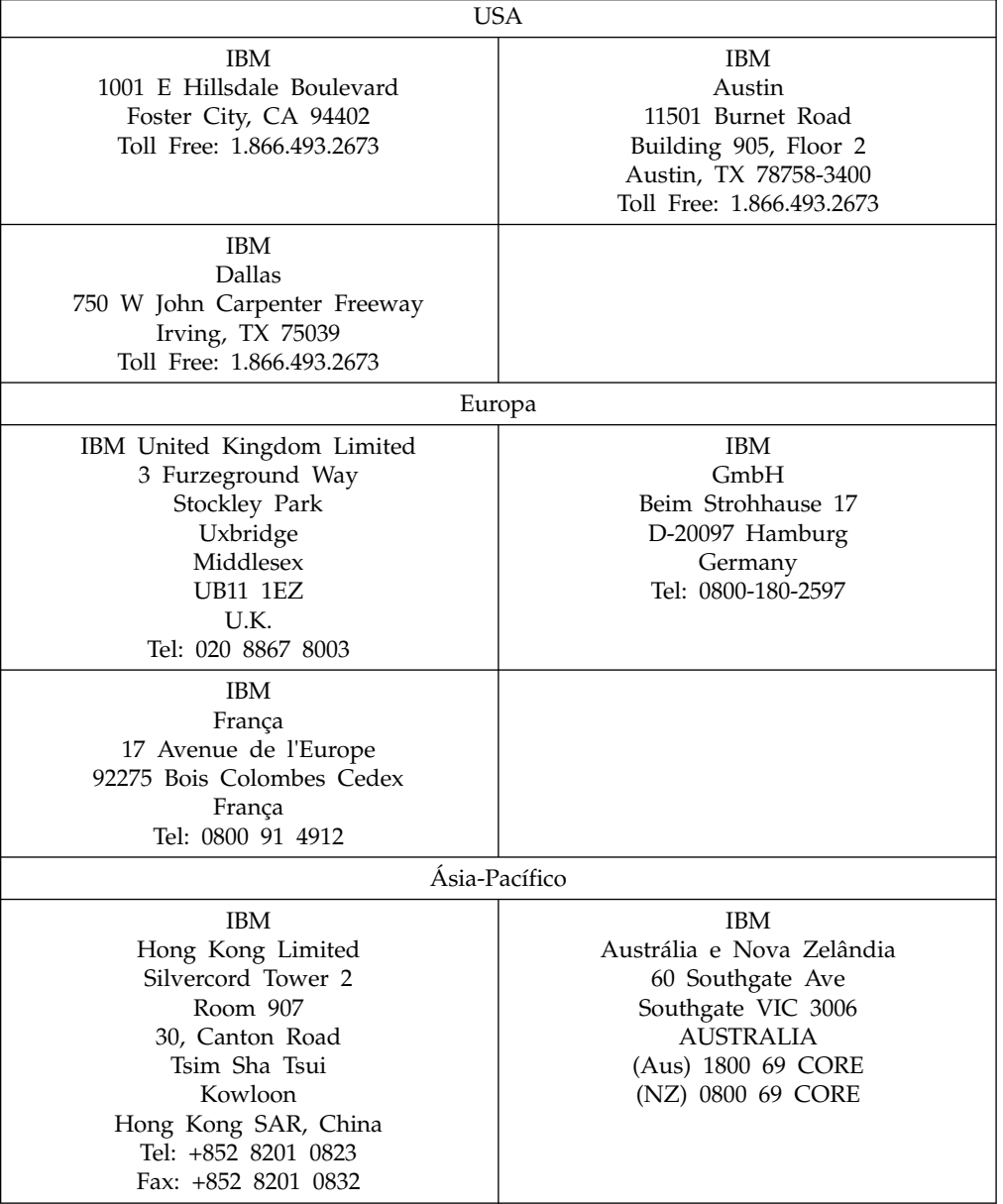

#### **A IBM agradece seus comentários**

Você pode enviar seus comentários ao endereço a seguir.

IBM Bay Area Lab

1001 E Hillsdale Boulevard Foster City, California 94404 USA

É possível enviar seus comentários eletronicamente usando um dos métodos a seguir:

#### **Toll free**

1+866-493-2673

#### **Centro de Suporte:**

<https://support.ibmcloud.com>

#### **World Wide Web:**

[www.ibm.com/marketing-solutions/](http://www.ibm.com/marketing-solutions/)

Se desejar receber uma resposta, certifique-se de incluir seu nome, endereço, número de telefone ou de fax. Certifique-se de incluir as informações a seguir em sua nota ou comentário:

- v Título deste documento
- v Número da página ou tópico relacionado a seu comentário

Ao enviar informações à IBM, você concede direitos não exclusivos à IBM para usá-las ou distribuí-las da maneira que achar adequada, sem que isso implique em qualquer obrigação para com o Cliente.
## **Avisos**

Estas informações foram desenvolvidas para produtos e serviços oferecidos nos Estados Unidos.

É possível que a IBM não ofereça os produtos, serviços ou recursos discutidos nesta publicação em outros países. Consulte um representante IBM local para obter informações sobre produtos e serviços disponíveis atualmente em sua área. Qualquer referência a produtos, programas ou serviços IBM não significa que apenas produtos, programas ou serviços IBM possam ser usados. Qualquer produto, programa ou serviço funcionalmente equivalente, que não infrinja nenhum direito de propriedade intelectual da IBM poderá ser usado em substituição a este produto, programa ou serviço da IBM. Entretanto, a avaliação e verificação da operação de qualquer produto, programa ou serviço não IBM são de responsabilidade do usuário.

A IBM pode ter patentes ou solicitações de patentes pendentes relativas a assuntos tratados nesta publicação. O fornecimento desta publicação não lhe garante direito algum sobre tais patentes. Pedidos de licença devem ser enviados, por escrito, para:

Gerência de Relações Comerciais e Industriais da IBM Brasil Av. Pasteur, 138-146 Botafogo Rio de Janeiro, RJ CEP 22290-240

Para pedidos de licença relacionados a informações de DBCS (Conjunto de Caracteres de Byte Duplo), entre em contato com o Departamento de Propriedade Intelectual da IBM em seu país ou envie pedidos de licença, por escrito, para:

Intellectual Property Licensing Legal and Intellectual Property Law IBM Japan, Ltd. 19-21, Nihonbashi-Hakozakicho, Chuo-ku Tokyo 103-8510, Japan

O parágrafo a seguir não se aplica ao Reino Unido nem a nenhum país em que tais disposições não estejam de acordo com a legislação local: A INTERNATIONAL BUSINESS MACHINES CORPORATION FORNECE ESTA PUBLICAÇÃO "NO ESTADO EM QUE SE ENCONTRA", SEM GARANTIA DE NENHUM TIPO, SEJA EXPRESSA OU IMPLÍCITA, INCLUINDO, MAS A ELAS NÃO SE LIMITANDO, AS GARANTIAS IMPLÍCITAS OU CONDIÇÕES DE NÃO INFRAÇÃO, COMERCIALIZAÇÃO OU ADEQUAÇÃO A UM DETERMINADO PROPÓSITO. Alguns países não permitem a exclusão de garantias expressas ou implícitas em certas transações; portanto, essa disposição pode não se aplicar ao Cliente.

Essas informações podem conter imprecisões técnicas ou erros tipográficos. São feitas mudanças periódicas nas informações aqui contidas; tais mudanças serão incorporadas em futuras edições desta publicação. A IBM pode, a qualquer momento, aperfeiçoar e/ou alterar os produtos e/ou programas descritos nesta publicação, sem aviso prévio.

As referências nestas informações a websites não IBM são fornecidas apenas por conveniência e não representam de forma alguma um endosso a esses websites. Os materiais contidos nesses websites não fazem parte dos materiais desse produto IBM e o uso desses websites é de inteira responsabilidade do Cliente.

A IBM pode usar ou distribuir as informações fornecidas da forma que julgar apropriada sem incorrer em qualquer obrigação para com o Cliente.

Os licenciados deste programa que desejarem obter informações sobre este assunto com o propósito de permitir: (i) a troca de informações entre programas criados independentemente e outros programas (incluindo este) e (ii) o uso mútuo das informações trocadas, deverão entrar em contato com:

Gerência de Relações Comerciais e Industriais da IBM Brasil Av. Pasteur, 138-146 Botafogo Rio de Janeiro, RJ CEP 22290-240

Tais informações podem estar disponíveis, sujeitas aos termos e condições apropriados, incluindo, em alguns casos, o pagamento de uma taxa.

O programa licenciado descrito nesta publicação e todo o material licenciado disponível são fornecidos pela IBM sob os termos do Contrato com o Cliente IBM, do Contrato Internacional de Licença do Programa IBM ou de qualquer outro contrato equivalente.

Todos os dados de desempenho aqui contidos foram determinados em um ambiente controlado. Portanto, os resultados obtidos em outros ambientes operacionais podem variar significativamente. Algumas medidas podem ter sido tomadas em sistemas em nível de desenvolvimento e não há garantia de que estas medidas serão iguais em sistemas geralmente disponíveis. Além disso, algumas medidas podem ter sido estimadas por extrapolação. Os resultados reais podem variar. Os usuários deste documento devem verificar os dados aplicáveis para seu ambiente específico.

As informações relativas a produtos não IBM foram obtidas junto aos fornecedores dos respectivos produtos, a partir de seus anúncios publicados ou de outras fontes disponíveis publicamente. A IBM não testou estes produtos e não pode confirmar a precisão de seu desempenho, compatibilidade nem qualquer outra reivindicação relacionada a produtos não IBM. As dúvidas sobre os recursos de produtos não IBM devem ser encaminhadas diretamente aos seus fornecedores.

Todas as declarações relacionadas aos objetivos e intenções futuras da IBM estão sujeitas a mudanças ou cancelamento sem aviso prévio e representam apenas metas e objetivos.

Todos os preços IBM mostrados são preços de varejo sugeridos pela IBM, são atuais e estão sujeitos a mudança sem aviso prévio. Os preços do revendedor podem variar.

Estas informações contêm exemplos de dados e relatórios usados nas operações diárias de negócios. Para ilustrá-los da forma mais completa possível, os exemplos podem incluir nomes de indivíduos, empresas, marcas e produtos. Todos estes nomes são fictícios e qualquer semelhança com nomes e endereços usados por uma empresa real é mera coincidência.

LICENÇA DE COPYRIGHT:

Estas informações contêm programas de aplicativos de amostra na linguagem fonte, ilustrando as técnicas de programação em diversas plataformas operacionais. O Cliente pode copiar, modificar e distribuir estes programas de amostra sem a necessidade de pagar à IBM, com objetivos de desenvolvimento, uso, marketing ou distribuição de programas de aplicativos em conformidade com a interface de programação de aplicativo para a plataforma operacional para a qual os programas de amostra são criados. Esses exemplos não foram testados completamente em todas as condições. Portanto, a IBM não pode garantir ou implicar a confiabilidade, manutenção ou função destes programas. Os programas de amostra são fornecidos "NO ESTADO EM QUE SE ENCONTRAM", sem garantia de nenhum tipo. A IBM não se responsabiliza por danos causados pelo uso dos programas de amostra.

Se estiver visualizando essas informações em formato eletrônico, as fotografias e ilustrações coloridas podem não aparecer.

## **Marcas Comerciais**

IBM, o logotipo IBM e ibm.com are são marcas comerciais ou marcas registradas da International Business Machines Corp., registradas em vários países no mundo todo. Outros nomes de produtos e serviços podem ser marcas comerciais da IBM ou de outras empresas. Uma lista atual de marcas comerciais da IBM está disponível na Web em "Copyright and trademark information" em www.ibm.com/legal/copytrade.shtml.

## **Política de Privacidade e Termos de Considerações de Uso**

Os produtos de Software IBM, incluindo software como soluções de serviço, ("Ofertas de Software") podem usar cookies ou outras tecnologias para coletar informações de uso do produto para ajudar a melhorar a experiência do usuário final, customizar interações com o usuário final ou para outros propósitos. Um cookie é uma parte de dados que um website pode enviar ao seu navegador, que, em seguida, pode ser armazenado em seu computador como uma tag que identifica o computador. Em muitos casos, nenhuma informação pessoal é coletada por esses cookies. Se uma Oferta de Software, que esteja sendo usada, permitir que você colete informações pessoais através de cookies e tecnologias semelhantes, nós o informaremos sobre as especificações abaixo.

Dependendo das configurações implementadas, esta Oferta de Software poderá usar cookies persistentes e de sessão que coletam o nome de cada usuário, e outras informações pessoais para propósitos de gerenciamento de sessão, usabilidade de usuário aprimorada ou outros propósitos funcionais ou de controle de uso. Esses cookies podem ser desativados, mas a desativação também eliminará a funcionalidade que eles ativam.

Várias jurisdições regulam a coleta de informações pessoais por meio de cookies e tecnologias semelhantes. Se as configurações implementadas para esta Oferta de Software fornecerem a você, como cliente, a capacidade de coletar informações pessoais de usuários finais por meio de cookies e outras tecnologias, é necessário procurar o seu próprio conselho jurídico sobre todas as leis aplicáveis a essa coleta de dados, incluindo quaisquer requisitos para o fornecimento de aviso e consentimento quando apropriado.

A IBM requer que os Clientes (1) forneçam um link claro e evidente para os termos de uso do website do Cliente (por exemplo, política de privacidade) que inclui um

link para a coleção de dados da IBM e do Cliente e práticas de uso, (2) notifiquem que cookies e gifs/web beacons claros estão sendo colocados no computador do visitante pela IBM em nome do Cliente juntamente com uma explicação do propósito de tal tecnologia, e (3) até a extensão requerida por lei, obtenham o consentimento dos visitantes do website antes de se colocar cookies e gifs/web beacons claros pelo Client ou IBM em nome do Cliente nos dispositivos do visitante do website

Para obter mais informações sobre o uso de várias tecnologias, incluindo cookies, para estes fins, consulte Declaração de Privacidade Online da IBM em http://www.ibm.com/privacy/details/us/en na seção autorizada "Cookies, Web Beacons e Outras Tecnologias."

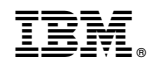

Impresso no Brasil